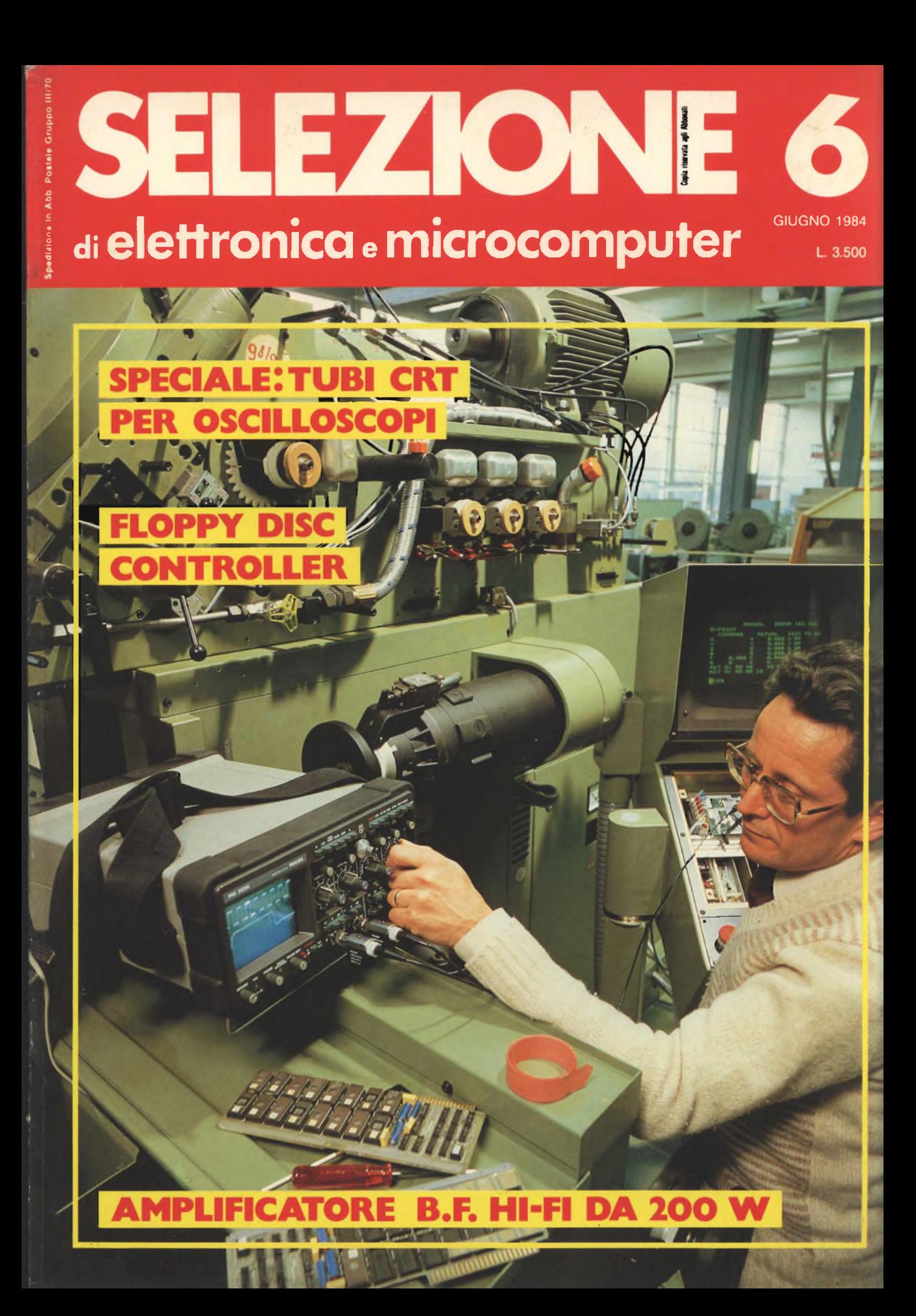

**OKITEL THERE** 

**/°Men^<sup>e</sup> ^eSía ö'OÖ' <sup>e</sup> <sup>a</sup> P''<sup>a</sup>**

UNAOHN SALARY MARY

46.

**A PEAK HOLD** 

**'¿(G'- <sup>a</sup>** a digitale  $\frac{1}{2}$ 

DIGITALE DGC 206<br>
DIGITALE DGC 206<br>
Lettura digitale a cristalli liquidi<br>
Lettura digitale a mV + 750 V<br>
Tensioni CA: 0.1 mV + 70 A<br>
Tensioni CA: 0.1 m + 10 A<br>
Correnti CA: 0.1 m + 20 MΩ<br>
Correnti CA: 0.1 m + 20 MΩ<br>
Corren

UNIACHAN DIGIC 200 MULTIMETER

DELLA ARTS.PA lightend (02) Strong and a commercial commercial commercial commercial commercial commercial commercial commercial commercial commercial commercial commercial commercial commercial commercial commercial comme

Per informazioni indicare RII. P 1 sul tagliando

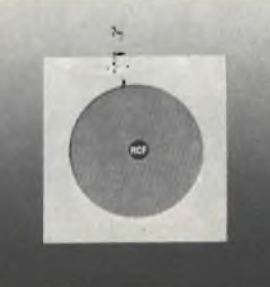

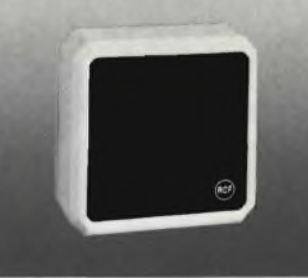

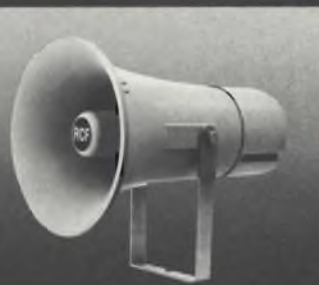

 $\frac{1}{2}$ 

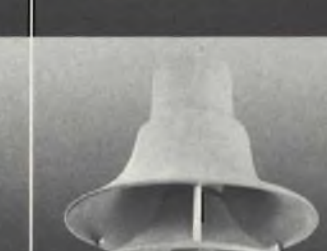

₽

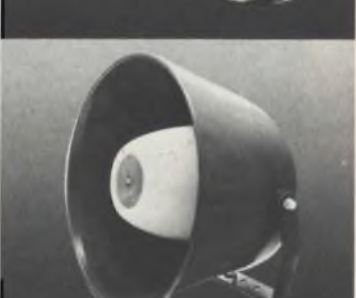

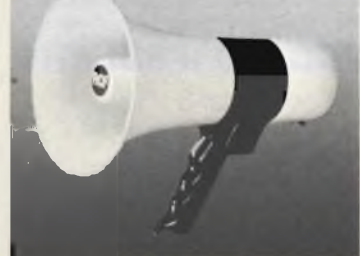

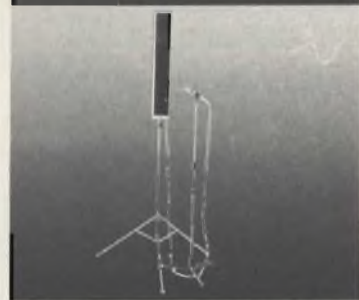

# **b RCF**

#### **La più grande industria elettroacustica italiana.**

Una gamma completa di oltre 700 prodotti in grado di soddisfare qualsiasi vostra esigenza di sonorizzazione: dall'impianto per il piccolo negozio al sistema centralizzato per il grande complesso turistico o industriale. Tutti contraddistinti da un elevato standard qualitativo e affiancati dalla nostra assistenza tecnica. **Potete fidarvi.**

RCF s.p.a. - 42029 S. Maurizio (Reggio Emilia) via G. Notati, 1/A - tei. (0522) 91840 - telex 531381 RCFRE <sup>I</sup>

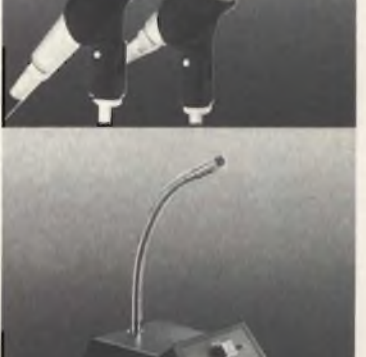

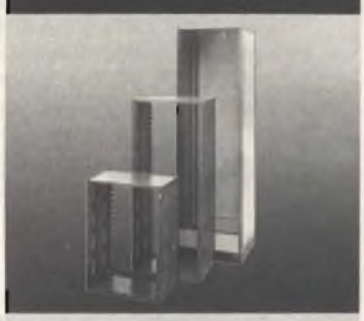

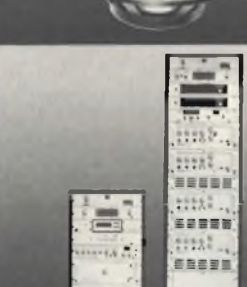

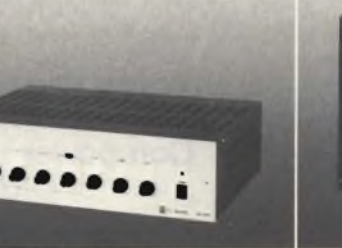

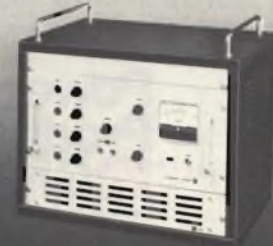

*Miller*es

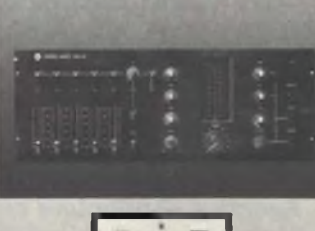

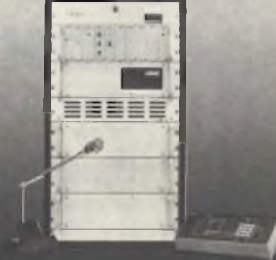

## IL MEGLIO DELLA"PACKAGED POWER"

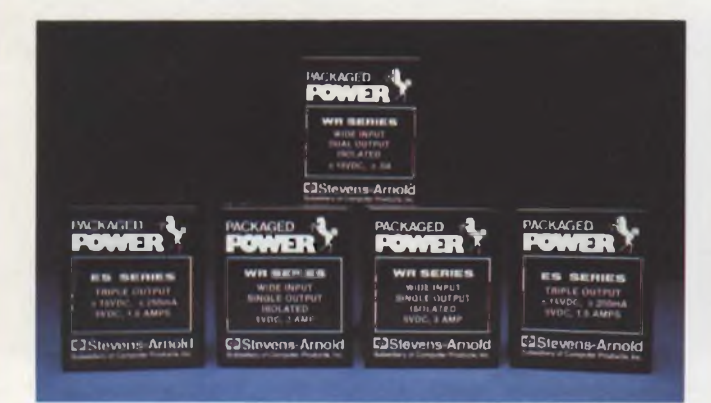

Oltre 400 modelli con uscite singole, doppie e triple per <sup>i</sup> seguenti settori di applicazione: telecomunicazioni, industriale, computers e medicale.

Tensione d'ingresso da 5 a 72 V, con potenza d'uscita da 0,5 a 48 W ed efficienza sino al 90%.

• Nuova serie ES: una vasta gamma di ingressi <sup>2</sup> :1 ed efficienza all'82%. Nove modelli con potenza d'uscita di <sup>15</sup> <sup>W</sup> con <sup>5</sup> <sup>V</sup> <sup>e</sup> ± <sup>12</sup> V, <sup>5</sup> <sup>V</sup> <sup>e</sup> ± <sup>15</sup> V, ± <sup>5</sup> <sup>V</sup> <sup>e</sup> <sup>12</sup> <sup>V</sup> nelle versioni isolata, regolata e basso rumore con schermatura EMI/RFI su 6 lati e protezione alle sovratensioni.

#### **CONVERTITORI DC/DC CONVERTITORI AC/DC INCAPSULATI**

ver Produc

Oltre 300 modelli con ingressi da 50  $\div$  400 Hz e uscite singole, doppie e triple con potenza d'uscita > di 30 W, nelle versioni lineare, regolatori switching e ibrida. Forniti per il montaggio sia su C.S. che chassis, con "PIN-OUT" e dimensioni del contenitore standard per l'industria. La qualità è garantita dai seguenti parametri:

• protezione alle sovratensioni sulle uscite <sup>a</sup> <sup>5</sup> <sup>V</sup>

ACKAGED

PM345

**E3Power Product** 

m

- trasformatori <sup>a</sup> bobina frazionata per la sicurezza e l'isolamento
- particolare costruzione interna atta <sup>a</sup> ottimizzare la direzione del calore.

#### **SWITCHERS "OPEN FRAME"**

"Switchers" ad alta efficienza, compatti, con due ingressi principali, fornibili da 1 a 5 uscite da 30  $\div$  150 W.

Progettati per alimentare sistemi a microprocessore per il settore industriale e telecomunicazioni secondo le norme standard di sicurezza VDE 0806 e le normative sul rumore VDE e FCC. Anche la UL e la SCA hanno certificato che operano sopra il "full range" industriale di temperatura da  $0 \div 70^{\circ}$ C

Tra le altre caratteristiche includono: SOFT START - HOLD UP di 32 msec. - PROTEZIONE DA C.C. e SOVRATENSIONI.

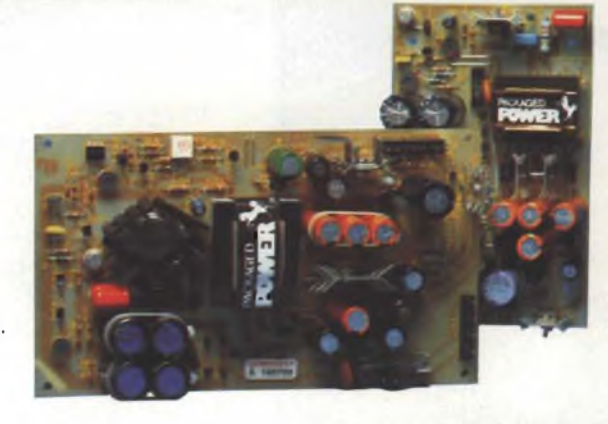

TM

**MER** 

La POWER PRODUCTS ha la più vasta gamma di alimentatori AC/DC e DC/DC nel mondo, costruiti in Europa. Con oltre 5 miliardi investiti nella ricerca e sviluppo della conversione di potenza, è in grado di fornire <sup>i</sup> prodotti più affidabili

con le più alte specifiche, supportati da 2 ANNI Dl GARANZIA.

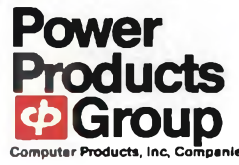

TORINO

ROMA

**Agente e distributore esclusivo pe l'Italia:**

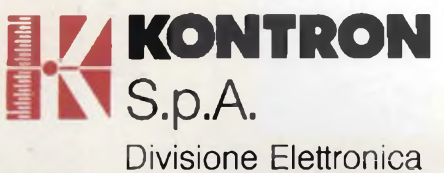

Via Medici del Vascello, 26 - 20138 Milano Tel. 02/5072.1 - Telex 312288 Kontmi <sup>I</sup>

### **Stevens-Amold Compower**

**Power Products**

**AGENTI DI ZONA** EMILIA ROMAGNA - TOSCANA - MARCHE Micro D.G. - Modena (059) 356080

**UFFICI PERIFERICI**

(011) 7495253 - 746191 Telex 212004 Kontto <sup>I</sup> PADOVA (049) 754717 - 850377 Telex 215687 Kontpd <sup>I</sup>

(06) 422091 - 429782 Telex 620350 Kontrm <sup>I</sup>

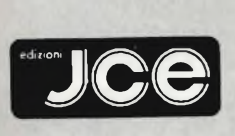

DIRETTORE RESPONSABILE Ruben Castelfranchi

DIRETTORE TECNICO Lodovico Cascianini

**COORDINATORE** Salvatore Lionett

**REDATTORE** Sergio Cirimbelli

FOTOGRAFIA Luciano Galeazzi Tommaso Merisio

PROGETTAZIONE ELETTRONICA Angelo Cattaneo

CONTABILITA' Claudia Montò M. Grazia Sebastiani Orietta Duroni

DIFFUSIONE E ABBONAMENTI Pinuccia Bonini Rosella Cirimbelli Patrizia Ghioni Giovanna Quarti

**COLLABORATORI** Edoardo Botti Paolo Bozzola G. Carlo Lanzetti Ennio De Lorenzo Fabio Ghersel Vincenzo Parenti Oscar Prelz Sergio Saporiti Edoardo Romano

PUBBLICITÀ' Concessionario per l'Italia e l'Estero SAVIX S.r.l. Tel. (02) 6123397

Concessionario per USA e Canada: International Media Marketing 16704 Marquardt Avenue P.O. Box 1217 Cerritos, CA 90701 (213) 926-9552

DIREZIONE, REDAZIONE, AMMINISTRAZIONE Via dei Lavoratori, 124 20092 Cinisello Balsamo - Milano Tel. (02) 61.72.671 - \$1.72.641

SEDE LEGALE Via V. Monti, 15 - 20123 Milano Autorizzazione alla pubblicazione Trib. di Monza n. 239 del 17.11.73

FOTOCOMPOSIZIONE Lineacomp s.r.l. Via Rosellini, 12 - 20124 Milano

**STAMPA** Gemm Grafica s.r.l. Via Magretti - Paderno Dugnano (Mi)

DIFFUSIONE Concessionario esclusivo per l'Italia e l'Estero: SODIP - Via Zuretti, 25 - 20125 Milano V. Serpieri, 11/5 - 00197 Roma

Spediz. in abbon. post. gruppo III/70

Prezzo della Rivista L. 3.500' Numero arretrato L. 5.000

Abbonamento annuo L 29.000 Per l'estero L. 49.000

I versamenti vanno indirizzati a:<br>JCE<br>Via dei Lavoratori, 124<br>20092 Cinisello Balsamo - Milano<br>mediante l'emissione di assegno<br>circolare cartolina vaglia o utilizzando<br>il c/c postale numero 315275

Per i cambi d'indirizzo allegare alla comunicazione l'importo di L 500. anche in francobolli, e indicare insieme al nuovo anche il vecchio indirizzo.

<sup>e</sup> Tutti i diritti di riproduzione e traduzione degli articoli pubblicati sono riservati.

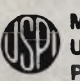

**Zjjjx Mensile associato all'USPI Unione Stampa periodica Italiana**

#### In copertina:

*Controllo dei segnali di una scheda di un azionamento industriale effettuato con l'oscilloscopio portatile Philips PM 3256.*

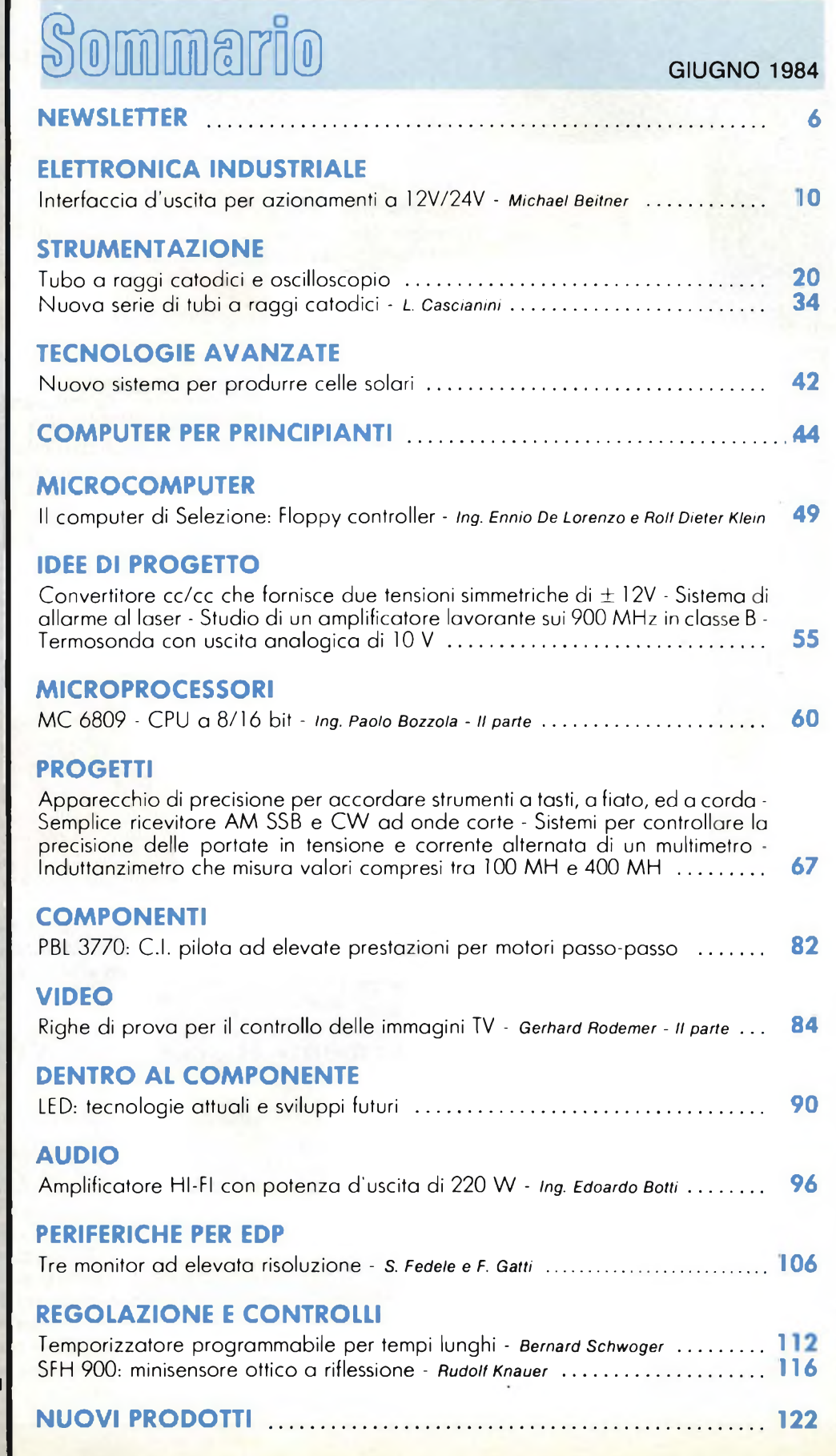

#### **La Spagna crea una industria dei VCR**

Nexternative anni, la Spagna si doterà anche di una industria di videoregistratori a<br>cassette. La Sony, che è il maggiore importatore di questi apparecchi, ha ell'ambito del neo-approvato piano per il rilancio dell'elettronica nazionale, che prevede apporti statali per oltre 900 miliardi di lire in cassette. La Sony, che è il maggiore importatore di questi apparecchi, ha definito un accordo con il Ministero dell'industria per avviare una attività industriale sul posto in grado di sfornare nel 1987 quasi 150.000 videoregistratori. La Sony, che in Spagna produce radioricevitori e sistemi hi-fi, non sarà la sola a costruire VCR. Trattative sono in corso con altre case per soddisfare un mercato che si stima nel 1987 in circa 500.000 unità e che si vorrebbero fronteggiare con prodotti conformi sia allo standard Betamax che VHS.

#### **I rapinatori di bit**

vi, della consulenza all'acquisto di prodotti hardware e software, di una editoria elettronica, ecc. Tutte attività positive. Accanto ad essi però l'industria del **J**arrivo dei personal computer, ha innescato una serie di business **<sup>i</sup>** nuovi, come quelli dei supporti di memoria, dei programmi applicativi, della consulenza all'acquisto di prodotti hardware e software, di una editopersonal computing ha dato vita (o più dinamismo) anche ad una attività non certamente positiva ma fiorente: la rapina di bit, intesa come sottrazione/copiatura di programmi e come manomissione di dati presenti negli archivi. Secondo una valutazione del Ministero della Giustizia statunitense i reati commessi nel 1982 tramite computer ai danni dell'industria sarebbero ammontati a circa 5.000 miliardi di dollari, che salgono a oltre 8.000 miliardi sommando l'intero settore elettronico. I programmi per pc sono i prodotti più presi di mira per la facilità di copiatura e di duplicazione che di solito offrono: si valuta che negli Stati Uniti i programmi copiati illegalmente fruttano annualmente più di 700 miliardi di lire, vanificando molte volte gli sforzi di ricerca di chi ha sviluppato l'idea. In futuro pare però che <sup>i</sup> furti di programmi applicativi per personal presenteranno più problemi. Un ostacolo viene individuato dagli esperti della International Resourge Development nella tecnologia dei dischi ottici, che rispetto ai dischi magnetici, offrono maggiori capacità di memoria e velocità di esecuzione. Non solo ma i supporti ottici per essere copiati richiedono tecniche ed investimenti non facilmente accessibili. II rapporto della Ird afferma che l'industria giapponese è già ad uno stadio avanzato nello sviluppo di dischetti ottici di piccolo diametro (3 pollici) e afferma che l'utilizzo di questo supporto, seppure circoscritto inizialmente ai computer grandi e medi, troverà un terreno fertile nei personal computer e delle workstation, che acquisterà ancora più consistenza quando appariranno dispositivi ottici cancellabili e quindi riutilizzabili più volte.

#### **Non calerà ulteriormente il prezzo dei VCR**

ridotto mediamente i prezzi da 1.000 a 300 dollari. A questi risultati i giappone-<br>si sono arrivati operando su tasti diversi: economie di scala, semplificazione al 1976 al 1983 l'industria giapponese ha aumentato la produzione di videoregistratori da meno di 300.000 pezzi a 18 milioni di pezzi e ha si sono arrivati operando su tasti diversi: economie di scala, semplificazione della progettazione (il numero medio di componenti che formano un VCR è sceso indicativamente da 5.000 a 2.000) e automazione della produzione. Ora però, avvertono i giapponesi, i prezzi difficilmente potranno continuare a diminuire. Il ridisegno progettuale non lascia prevedere sviluppi di apparecchi nuovi in grado di permettere compressioni nei prezzi e anche per quanto riguarda le economie di scala pare che il massimo dei risultati siano stati ottenuti. Considerando anche la tendenza dei consumatori a rivolgersi ad apparecchi di prestazione medio-alta, osservano alcuni esperti, è prevedibile che tendenzialmente i prezzi lieviteranno.

## *DALLA KONTRON*

FAIRCHILD

A Schlumberger Company

Computer Products Group

Stevens-Arnold Stevens-Arnold<br>Power Products **Compower** 

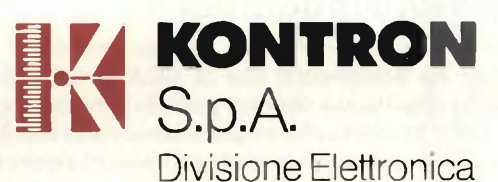

Via Medici del Vascello. 26 - 20138 Milano Tel. 02/5072.1 - Telex 312288 Kontmi <sup>I</sup>

#### **UFFICI PERIFERICI**

TORINO (011) 7495253 - 746191 Telex 212004 Kontto <sup>I</sup> PADOVA

(049) 754717 - 850377 Telex 215687 Kontpd <sup>I</sup>

ROMA (06) 422091 - 429782 Telex 620350 Kontrm |

#### **AGENTI DI ZONA**

*ptoelectronics* 

**Advanced** 

**Micro Devices** 

> EMILIA ROMAGNA - TOSCANA - MARCHE Micro D.G. - Modena (059) 356080

OLOGIES

 $x \cdot \mathbf{1}$  **kanting** 

Electronics, Inc.

### NEWSLETTER

#### **Un personal per l'individuo: l'Apple HC**

**L** a Apple Computer ha presentato un nuovo personal computer che pesa solo 3,5 kg. Denominato Apple IIc ("c" significa "compatto") Miniaturizzato e trasportabile il nuovo computer è compatibile praticamente a Apple Computer ha presentato un nuovo personal computer che pesa solo 3,5 kg. Denominato Apple Ile ("c" significa "compatto"). con tutto il software esistente per l'Apple II (migliaia di programmi) e dispone di 128 Kbyte di memoria, che lo rende particolarmente adatto per un gran numero di applicazioni professionali come il word processing, la pianificazione finanziaria, l'archiviazione e la gestione dati. Oltre che in ufficio esso trova un vasto campo di applicazione in ambito didattico e in casa. Proposto in Italia ad un prezzo inferiore a Lit. 2.400.000, l'Apple Ile comprende: l'unità centrale con tastiera italiana, disk drive incorporato, 2 interfacce seriali, interfaccia mouse, uscita monitor e NTSC; un corso per l'apprendimento all'uso, in italiano, composto da sei dischetti ed un manuale, cavo di alimentazione; guida al sistema, alcuni dischetti di introduzione e manuale in italiano. Persupportare il nuovo sistema, la Apple Computer ha anche disegnato tutta una nuova linea di periferiche, come il monitor e la stampante, che si accordano al design elegante del nuovo prodotto. Anche la tastiera è stata ridisegnata per migliorare la leggibilità dei caratteri, i tasti sono disposti secondo lo standard italiano delle macchine da scrivere. Secondo le stime della casa di Cupertino sono più di 20.000 i programmi scritti per questo personal.

Oltre al software esistente per gli Apple II, già oggi più di 100 società di software al mondo (comprese alcune software house italiane) stanno sviluppando nuovi programmi specificatamente per sfruttare tutte le prestazioni del nuovo Apple.

#### **Rispondi con Repond**

**E** una segreteria telefonica in miniatura e limitata nelle prestazioni, ma<br>(circa 200 lire al giorno di canone): sono alcune caratteristiche dell'ultima una segreteria telefonica in miniatura e limitata nelle prestazioni, ma in compenso è estremamente compatta (20 x 8 x 4 cm) e di basso costo novità annunciata dalla Sip, il Repond. Si tratta di un risponditore telefonico che risponde automaticamente alle chiamate in arrivo, trasmettendo il testo di un breve messaggio programmato dall'abbonato in funzione delle sue specifiche esigenze (ora in cui richiamare, temporaneo recapito telefonico, etc.). I messaggi, che vengono scelti tramite la tastiera incorporata, sono già contenuti nel risponditore, memorizzati con una tecnica di registrazione a "sintesi vocale", il risultato è la riproduzione esatta di una voce femminile. Repond è dotato di un altoparlante incorporato che consente all'utilizzatore il controllo preventivo del messaggio. Programmato per trasmettere il messaggio una sola volta l'apparecchio può, a scelta dell'abbonato, ripetere il testo fino a sette volte. È disponibile in 2 colori: nero e verde. L'alimentazione è a pile con un'autonomia di circa 2.000 risposte.

#### **I videodischi restano orfani**

**En Estata definita "la priorità della società per questo decennio" e invece una notizia a sorpresa ha annunciato che la RCA si ritira dal settore dei videodischi. La decisione è maturata dopo un periodo contrastato e** invece una notizia a sorpresa ha annunciato che la RCA si ritira dal settore dei videodischi. La decisione è maturata dopo un periodo contrastato e caratterizzato da alti e bassi di questo prodotto che un grande successo non ha mai incontrato ma per il quale si alimentavano previsioni ottimistiche quanto a sviluppi futuri. La RCA ha detto che il videodischo è stato un successo tecnologico ma un insuccesso commerciale, che ha concorso a formare i 500 milioni di dollari di perdite accusate dalla società nel trascorso quinquennio con i prodotti elettronici di consumo per la casa. La RCA ha venduto fino ad oggi circa 500.000 lettori di videodischi, parco che continuerà a manutenzionare ed a supportare con la fornitura di videodischi.

#### **Olympus per forme nuove di telecomunicazioni**

**I** l più potente satellite di telecomunicazioni commerciale messo a punto fino ad oggi dall'Agenzia spaziale europea, l'Olympus 1, sarà realizzato dalla Selena Spazio a termine di un contratto d'un valore superiore ai 220 miliardi di lire, alla cui esecuzione darà un contributo tutta l'industria spaziale del settore, come avviene anche negli altri Paesi per progetti di complessità elevata. Capocommessa del progetto è il gruppo British Aerospace, Olympus 1, il numero sta ad indicare il primo di una nuova famiglia di satelliti, sarà utilizzato per la diffusione diretta di due programmi televisivi (uno dei quali a copertura del territorio nazionale) per trasmissioni dati, teleconferenze e ricerche scientifiche. La Selenia Spazio, che ha pure ricevuto una commessa per la realizzazione degli apparati di telecomunicazioni di bordo e di terra delsatellite Italsat destinato a sperimentare forme di telecomunicazioni avanzate, è una azienda costituita nel 1982 dall'accoppiamento di attività progettuali e manifatturiere di società a partecipazione statale; il suo capitale è posseduto per il 65% dalla Selenia, il 25% dallaAeritalia e il 10% dalla Italtel. La Selenia Spazio prevede di fatturare quest'anno 110 miliardi di lire.

#### **La Philips afferma di voler sostenere il V2000**

**L** a Philips non si limiterà ad importare videoregistratori VHS della<br>
Matsushita e a produrli negli impianti di Vienna (Austria) e Krefeld<br>
(Germania) ma intende anche sviluppare un proprio prodotto utilizzando Matsushita e a produrli negli impianti di Vienna (Austria) e Krefeld (Germania) ma intende anche sviluppare un proprio prodotto utilizzando questa tecnologia. La casa olandese ha anche anunciato che non abbandonerà il V2000, il videoregistratore sviluppato nei suoi laboratori nonostante le voci che di tanto in tanto circolano in tal senso. La Philips, ad esempio, è presente in alcuni mercati europei come l'inglese, il più importante per i VCR, con due sistemi il VHS e il V2000. Una situazione che potrebbe diventare incompatibile, considerando anche l'ascesa del formato VHS al quale viene oggi assegnata una quota del 70% del mercato mondiale.

#### **Spectrum e ZX81 saranno costruiti a Formosa**

General Spectrum e gli *LX81* saranno costruiti su licenza della Sinclair<br>re in aggiunta al supporto tecnico, dalla Samsung Electronics, una delle li Spectrum e gli ZX81 saranno costruiti su licenza della Sinclair re in aggiunta al supporto tecnico, dalla Samsung Electronics, una delle principali industrie coreane.

L'accordo è limitato al mercato locale e non comprende, almeno per ora, il Quantum Leap, il personal professionale della Sinclair che in precedenza aveva anche concluso accordi per l'assemblaggio dei due suddetti home computers in Cina.

#### **Commodore investe in Europa**

**Lette in Commodore ha trasferito la sede europea da Braunschweig (germa-<br>
nia) a Corby (Gran Bretagna) dove investirà nel giro dei prossimi due<br>
anni una trentina di miliardi di lire per aumentare la produzione dei VIC 20** a Commodore ha trasferito la sede europea da Braunschweig (germaanni una trentina di miliardi di lire per aumentare la produzione dei VIC 20 e dei C 64 da 100.000 unità mensili a oltre 300.000.

In un primo momento era stato programmato solamente il raddoppio dell'impianto inglese ma verifiche successive hanno consigliato uno sforzo maggiore che si tradurrà nella creazione di 600 nuovi posti di lavoro. A Corby saranno anche costruiti i nuovi personal computer 264 e 364. Il 70% della produzione è esportato.

## **INTERFACCIA <sup>I</sup> PER AZIONAMENTI.**

La struttura classica di un sistema di controllo industriale è costituita essenzialmente da una serie di sensori, che trasducono in grandezze elettriche i parametri del processo che si vuole controllare, da un controllore/elaboratore di queste grandezze (microcomputer), ed infine da una serie di attuatori incaricati di realizzare fisicamente gli ordini impartiti dal microcomputer.

L'interfaccia descritta si inserisce esattamente tra l'elaboratore e i vari attuatori, ed assicura che i comandi impartiti non solo vengano eseguiti ma vengano altresì protetti contro eventuali pericoli derivati da cortocircuiti che potrebbero verificarsi in questo delicato punto d'interfaccia del sistema.

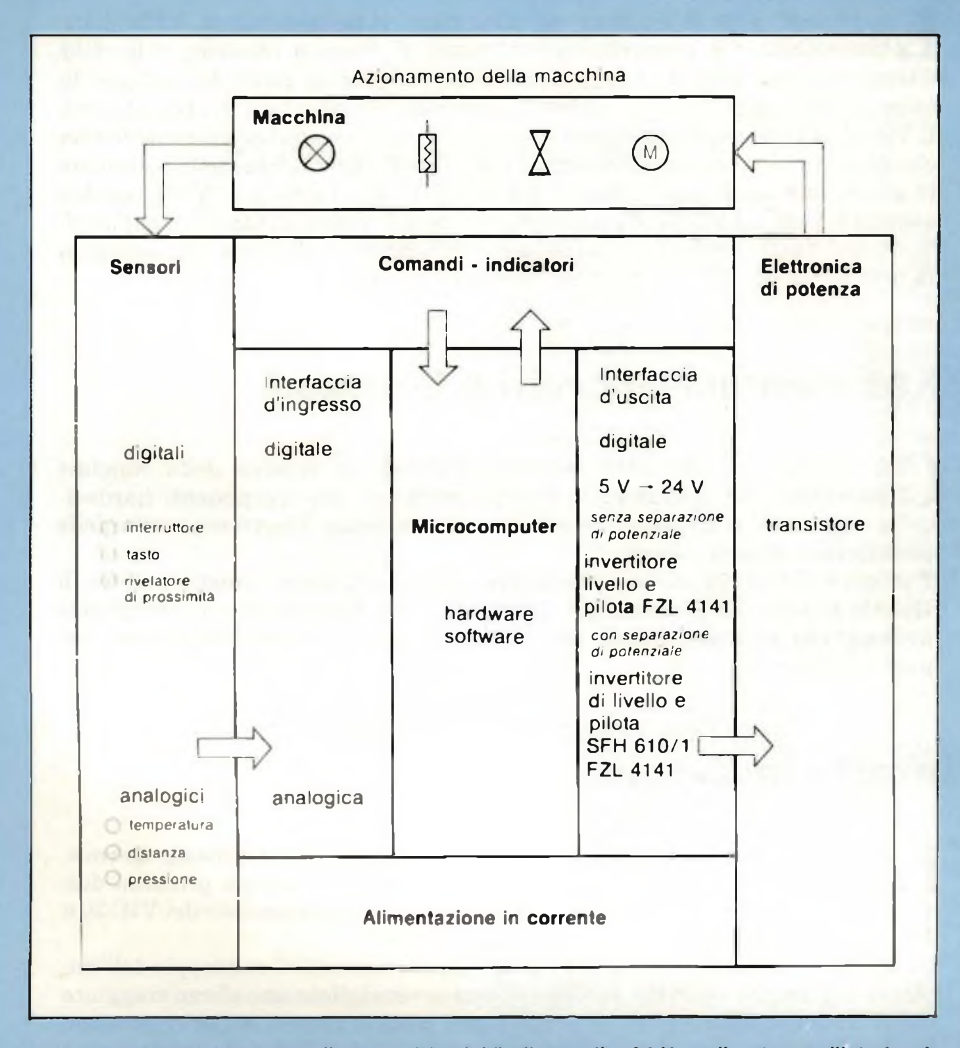

Fig. <sup>1</sup> - Sistema di comando di attuatori (carichi) alimentati a 24 V, realizzato con l'interfaccia FZL4141A. I carichi possono essere di natura ohmica o induttiva. Il sistema è compatibile con tutte le famiglie di circuiti logici compreso il microcomputer. Un fotoaccoppiatore consente la separazione delle tensioni in gioco.

**P**er il comando e l'azionamento<br>
dei processi industriali (figura<br>
1) molto spesso viene impiega-<br>
a una elettronica di elaborazione dei<br>
egnali incaricata di dare ordini ben er il comando e l'azionamento dei processi industriali *(figura 1)* molto spesso viene impiegasegnali incaricata di dare ordini ben precisi ad utilizzatori e/o attuatori periferici come relè, elettrovalvole oppure motori in continua. Il passaggio dal *piano-piccolo segnale* al *piano-potenza* richiede una trasformazione di livelli necessaria per poter comandare, per esempio, un transistore che, in questo caso, funziona da interruttore elettronico (interruttore statico). Questi *punti di accoppiamento binario* devono essere in grado di effettuare una commutazione con un minimo di perdite; in particolare, non deve succedere che fenomeni di sovraccarico e di cortocircuito possano "distruggere" l'uscita, oppure ripercuotersi con danno sull'elettronica di comando a monte del sistema.

Il quadruplo circuito di comando FZL 4141A *(Siemens)* permette di realizzare in maniera economica *un 'interfaccia d'uscita* esente da fenomeni di cortocircuito; una tale interfaccia può essere utilizzata, per esempio, per collegare alla tensione di alimentazione carichi ohmici o induttivi. <sup>I</sup> valori della tensione di alimentazione utilizzati sono quelli standard dei sistemi diregolazione, e possono andare da 12 a 15 V oppure da 24 a 28 V.

Questo integrato è compatibile con tutte le famiglie di c.i. logici, compresi i microcomputer. Inoltre, la possibilità di utilizzare un fotoaccoppiatore permette di realizzare senza ricorrere ad

## **D'USCITA A 12 V/24V** *Michael Beitner - Siemens S.p.A.*

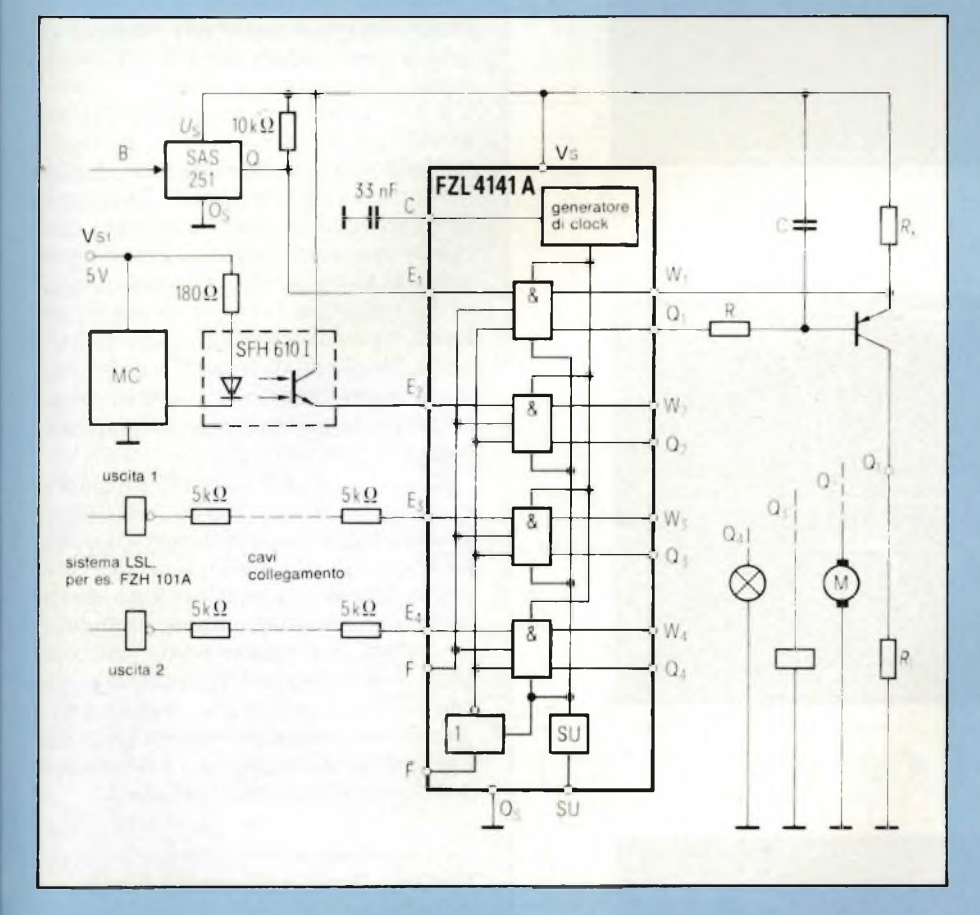

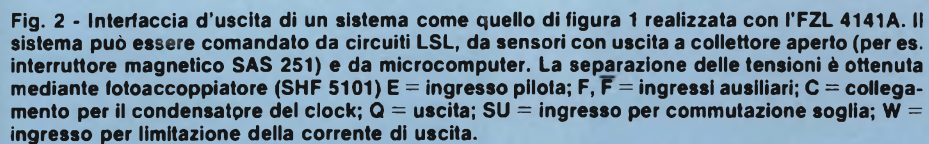

altri componenti aggiuntivi, un *punto di accoppiamento di uscita* dove le tensioni in gioco sono elettricamente separate.

#### plicano il + di una tensione di alimentazione ad un carico che ha l'altro terminale collegato a massa (—). Ciascun circuito di comando possiede un ingres-

so E, attivo ALTO, la cui soglia di commutazione può essere regolata tra 1,5 e 7 V agendo sul terminale SU.

L'adattamento al livello caratteristico delle varie famiglie di circuiti logici si ottiene applicando sul terminale SU i livelli di tensione specificati nella *tabella 1.* In caso di interruzione di collegamento, l'ingresso E assumerà sempre il livello BASSO, e di conseguenza lo stadio finale verrà bloccato. Glistadi finali verranno bloccati anche nel caso di interruzione del terminale di massa.

L'uscita Q provvede a comandare la base di un transistore PNP collegato al positivo della tensione di alimentazione (figura 2).

L'uscita Q assorbe fino alla tensione di saturazione (1,5 V), una corrente tipica  $I_q = 2.5$  mA.

Il valore della corrente circolante nel carico viene "monitorizzato" tramite il terminale W (i terminali W non utilizzati debbono essere collegati al  $+$  Vs). Nel caso in cui la caduta di tensione misurata ai capi del resistore "sensore di corrente" dovesse risultare circa 0,5 V al di sotto della tensione positiva di alimentazione, lo stadio finale verrebbe bloccato velocemente anche ad opera di un resistore di base da 8 k $\Omega$  presente all'interno dell'integrato.

Alla "rimessa in moto" del funzionamento dell'integrato provvede un generatore di clock interno che richiede per il suo funzionamento una capacità CT collegata al terminale C. Il rapporto *pausa-impulso* del generatore di clock è 1:50. Per esempio, in caso di cortocircuito, con  $Cr = 33$  nF, il terminale Q "cercherà", di far entrare in conduzione lo stadio finale per 40 *ps,* ogni 2 ms *(figure 3a* e *3b).*

#### **Descrizione del funzionamento del c.i. FZL 4141A**

Questo integrato possiede quattro circuiti di comando *(figura* 2) che possono essere utilizzati per poter far entrare in conduzione transistori di potenza; in questo caso, i transistori si comportano come *interruttori* che ap**Tabella <sup>1</sup> - Cambiamento delia soglia d'ingresso per adattare il c.c. FZL 4141A alle varie famiglie dei c.i. logici TTL, LSL, MC**

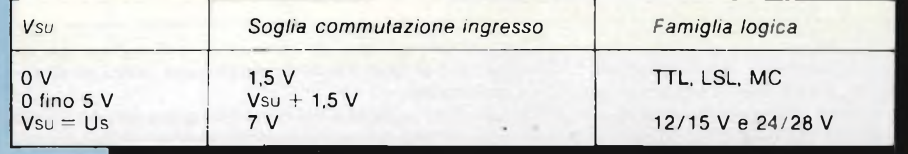

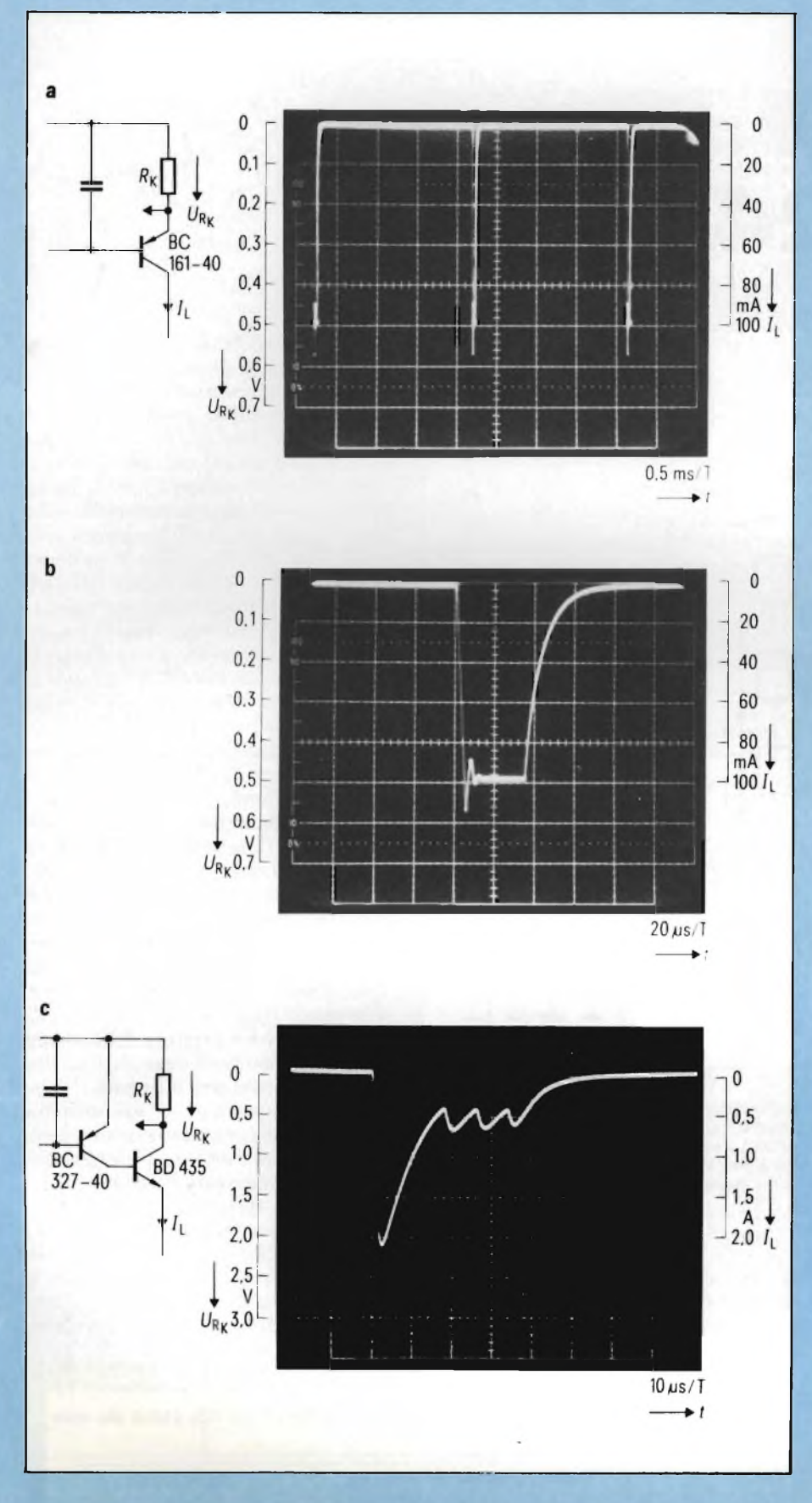

**Fig. 3 - Condizioni di funzionamento (commutazione) dello stadio finale quando, dopo un cortocircuito, Il sistema riprende nuovamente a funzionare.**

 $a$  = ripresa della commutazione per una durata di 40  $\mu$ s ogni 2 ms; b = limitazione della corrente **durante la chiusura del circuito; c=transitorioprodotto dal processo di limitazione della corrente in uno stadio in configurazione quasi-dariington.**

**Durante la fase di conduzione del transistore di potenza che dura, come abbiamo visto 40** *ps,* **la corrente di collettore del transistore verrà regolata, tramite l'ingresso W, sul valore massimo stabilito, e ciò allo scopo di limitare la potenza dissipata (figura 3b). Il fenomeno oscillatorio della corrente di collettore all'atto della rimessa in funzione del circuito, persistendo il cortocircuito** *(figura 3c),* **dipende anche dalla frequenza di transizione del transistore-interruttore. Un transistore sovradimensionato allo scopo di ottenere una tensione di saturazione più bassa, e avente una frequenza limite più bassa, tenderà sempre ad entrare in oscillazione all'atto della limitazione della corrente, come appunto indica la figura 3c. Della maggiore dissipazione di potenza causata da questo particolare comportamento si dovrà tener conto al momento del dimensionamento del radiatore di calore. Il condensa** $t$ ore  $Cr$  può avere in parallelo un pul**sante "corrente di riposo" e potrà pertanto essere rimesso di nuovo in circuito mediante azionamento del pulsante stesso** *(figura 4).*

**Questo integrato possiede infine due ingressi F (attivo ALTO) e F (attivo BASSO) che agiscono su tutti e quattro gli ingressi degli stadi-pilota dell'integrato. Questi ingressi possono essere utilizzati per interrompere momentaneamente il funzionamento dell'integrato o per operazioni di misura e di controllo. La loro soglia di commutazione viene anche per essi stabilita dai livelli di tensione presenti sul terminale SU, specificati nella tabella 1.**

#### **Realizzazione dello stadio finale di potenza**

**A seconda del valore della corrente richiesta dal carico si potranno avere stadi di comando realizzati con un solo transistore, con un transistore darlington oppure con una configurazione quasi-dariington a due transistori (figura 4). Scopo finale rimane comunque quello di ridurre al minimo la potenza dissipata in questo stadio. Per avere una tensione di saturazione (e cioè la caduta di tensione che si riscontra tra collettore e emettitore quando il transistore conduce) di valore più basso possibile sarà opportuno** *sovradimensionare* **questi vari tipi di transistori.**

**In questi casi, quando le correnti si trovano al di sotto di 500 mA, si può fare a meno del radiatore di calore.**

**Nella scelta dei transistori converrà seguire questi criteri:**

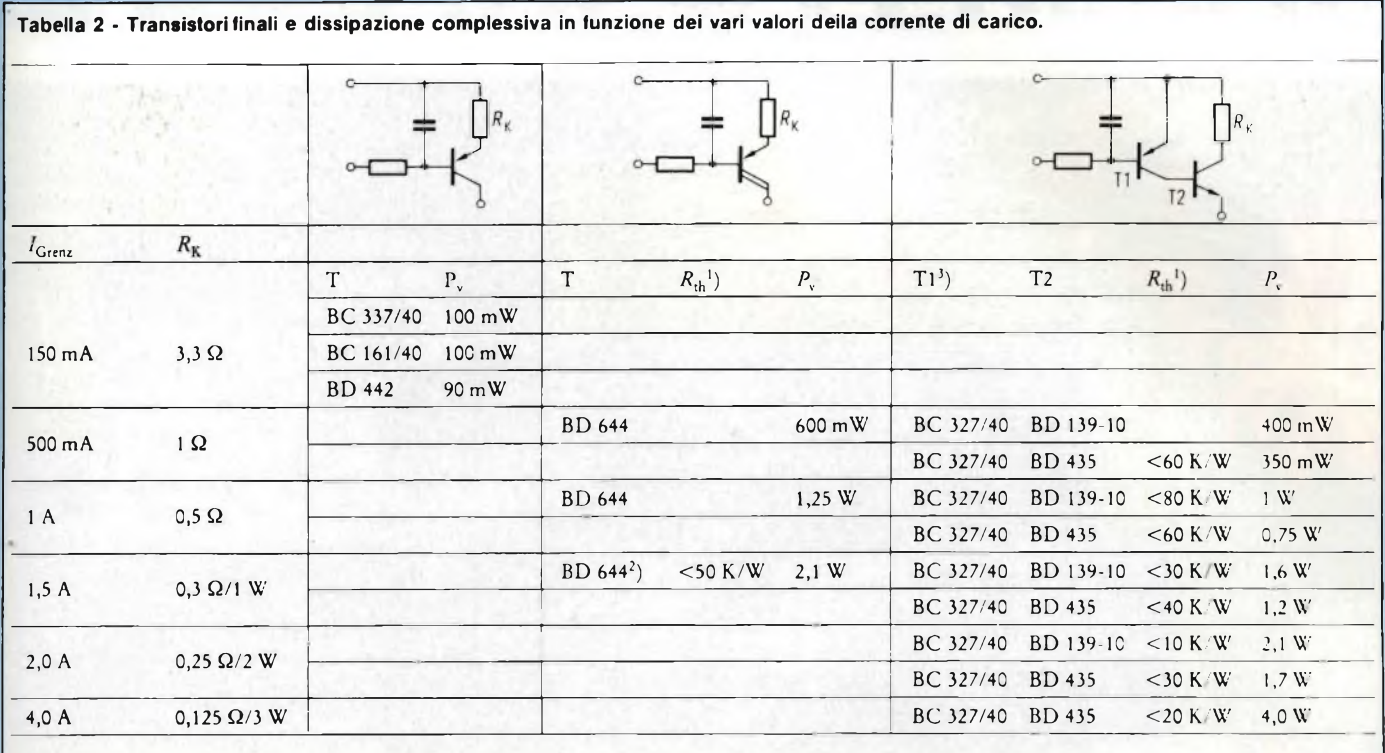

 $|Grenz| = 1$ limite

1) Radiatore di calore per  $T_{amb} = 70 \degree C$ .<br>2) 2 uscite Q in parallelo per correnti di

2) 2 uscite Q in parallelo oer correnti di base più elevate. Quanto T2 si trova in condizioni di saturazione con VcB ~ 0,4 V, e possiede ancora un piccolo valore di amplificazione di corrente, occorrerà prevedere per T1 un sistema di limitazione della corrente di collettore attuato mediante un resistore di emettitore (da 1 a 3 Ω).

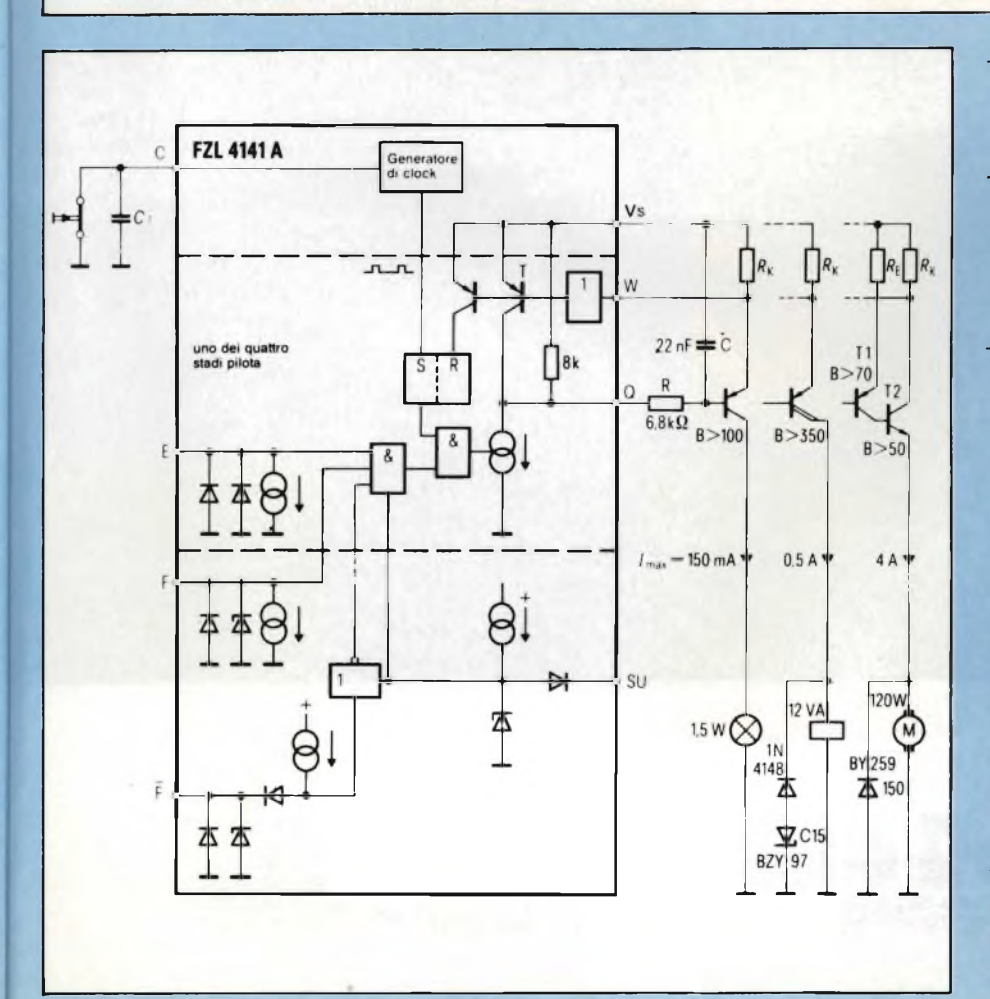

- **— avere un sufficiente valore di ampli** $f_{\text{in}}$  **ficazione** in continua  $(\beta)$  allo scopo **di portare sicuramente il transistore in saturazione;**
- **— disporre di una tensione di rottura collettore-emettitore superiore a 60 V in maniera che quando si tratta di interrompere carichi induttivi, il transistore non possa venir distrutto da extratensioni;**
- **— disporre di una famiglia di curve caratteristiche V**ce/I<sup>c</sup> **che consentano al transistore di poter lavorare con sicurezza anche in presenza di impulsi, i quali possono essere smorzati da un diodo Zener (per esempio nel caso di interruzione di carichi induttivi).**

**La** *tabella 2* **vuole dare un'idea delle configuazioni che si possono dare allo**

**Fig. 4 - Schema a blocchi dell'interfaccia FZL 4141A e dimensionamento degli stadi finali a seconda della corrente circolante nei rispettivi carichi. E = ingresso pilota; F, F = ingressi ausiliari per misure e controlli; C = collegamento per il condensatore del clock; Q = uscita; SU = ingresso per il cambiamento della soglia di commutazione; W = ingresso per la limitazione della corrente di uscita;** R<sup>k</sup> = **resistore-sensore (da 0,1 a 3 Q);** R<sup>e</sup> **= resistore per la limitazione della corrente di T1 quando T2 si trova in forte saturazione (da <sup>1</sup> a 3 Q).**

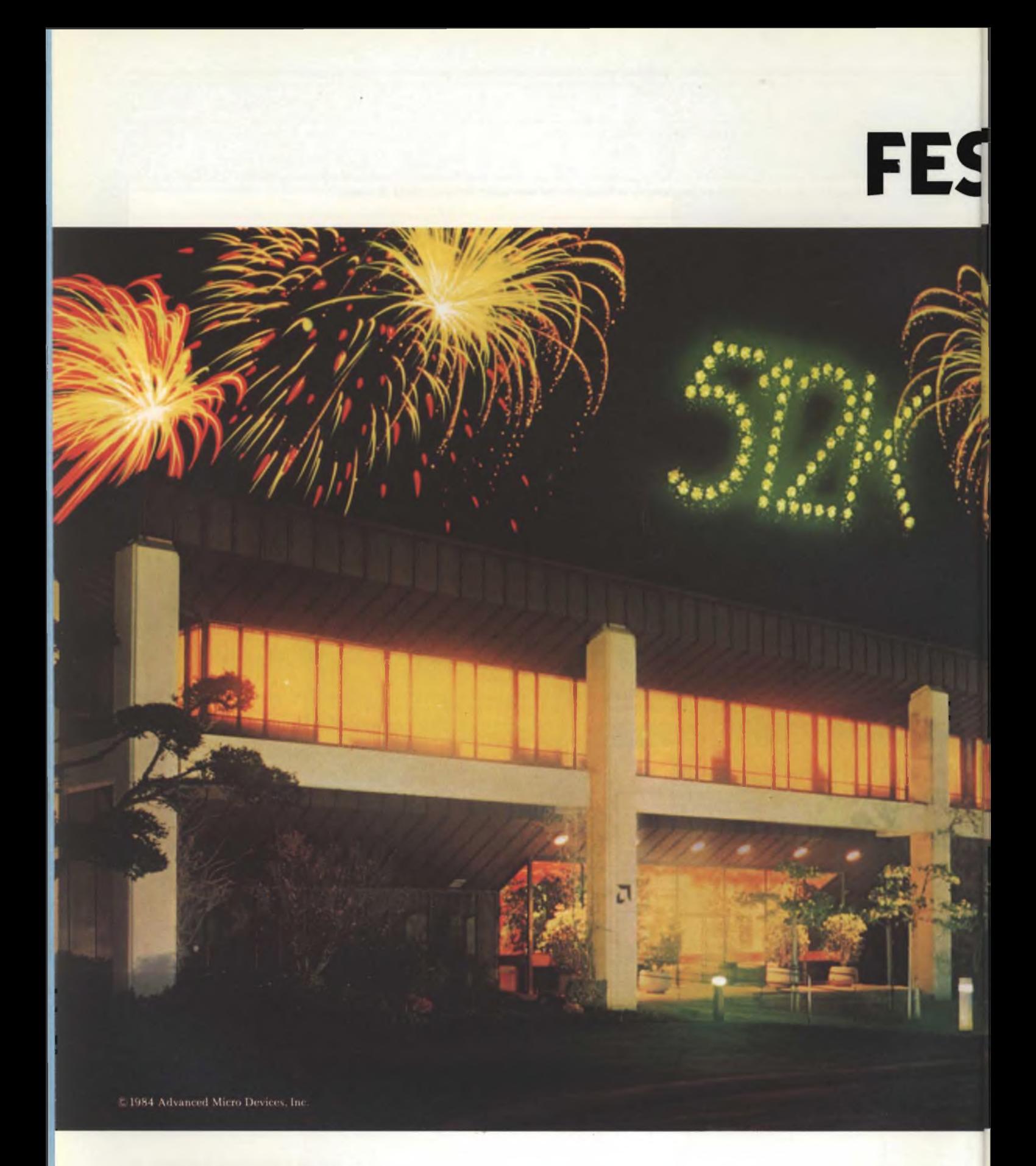

Distributori Advanced Micro Devices:<br>Eledra 3S S.p.A. - Milano 02/34.97.51 - Roma 064/10.1.51 - Torino 011/30.99.111 - Bologna 051/30.77.81 - Padova 049/65 54.88<br>Kontron S.p.A. - Milano 02/507.21 - Padova 049/75.47.17 - To

## **TEGG IATE LA PRIMA!**

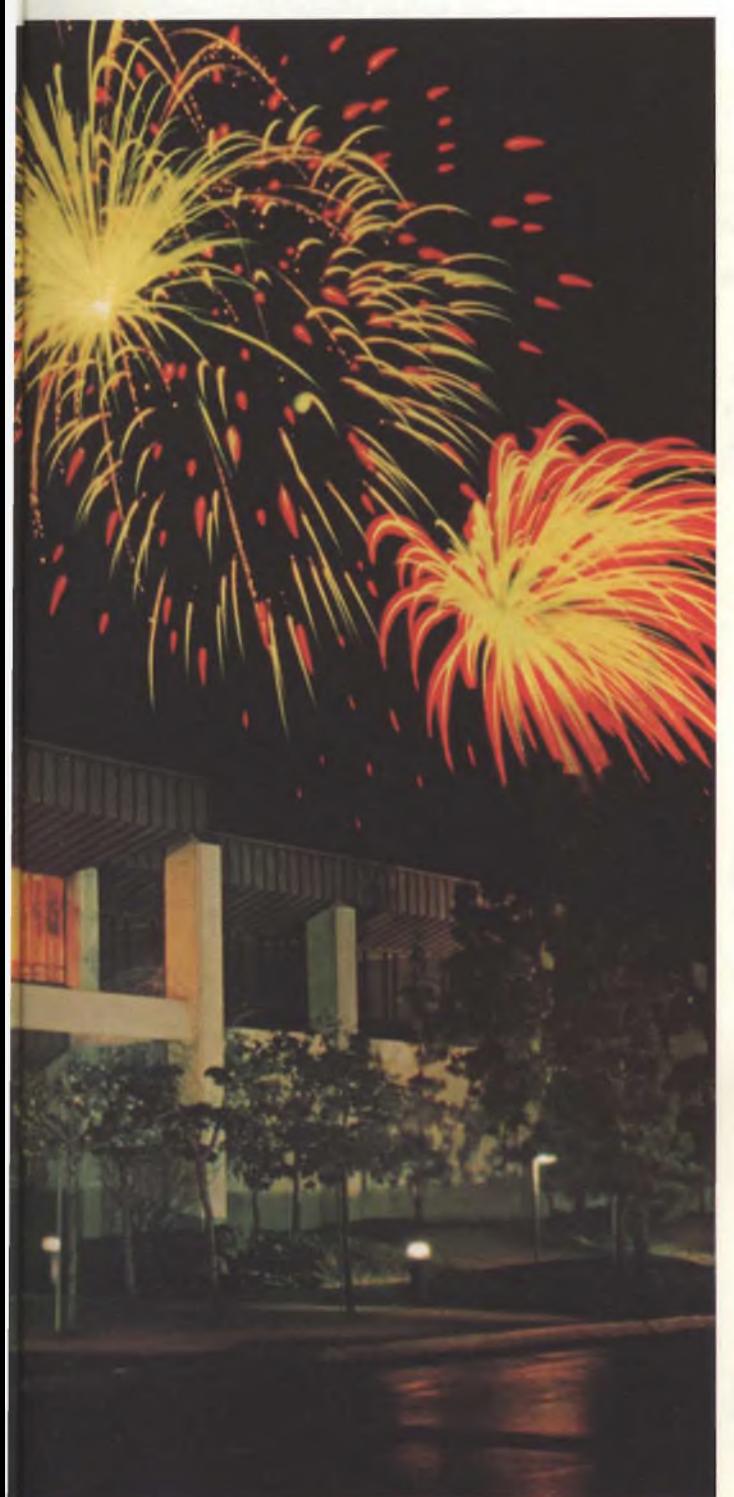

#### **Ecco la prima EPROM 512«!**

Pensate che il Giappone abbia prodotto la prima EPROM 512K? Pensate che qualcun altro abbia costruito un chip abbastanza grande da sorreggere un intero sistema operativo? Niente affatto.

È stata l'Advanced Micro Devices.

Ed il dispositivo Am27512 è appunto il più recente motivo per cui la nostra famiglia di memorie sta salendo con la velocità di un razzo verso il cielo.

C'è anche il nostro primato mondiale in fatto di velocità, la EPROM 256K, così come le nostre veramente attive EPROMs 128K e 64K.

Abbiamo realizzato la più grande famiglia di EPROMs che ci sia, dalla 2K alla 512K.

E tutti gli altri nostri prodotti sono altrettanto importanti.

#### **Vi metteremo in una posizione di testa rispetto alla concorrenza, così come lo siamo noi.**

Controllers. Microprocessori bipolari e MOS. Circuiti di comunicazione. Elaborazione dei segnali.

E nessuno costruisce così tante unità periferiche per altrettanti microprocessori come invece fa l'AMD.

**I'he International Standard of Quality guarantees a 0.1% AQL on all electrical parameters, AC and DC, over** the entire operating range.

Ed ogni single chip risponde o supera lo Standard Internazionale di Qualità.

Lo standard INT-STD-1000 garantisce un AQL pari allo 0.1% su tutti <sup>i</sup> parametri elettrici AC e DC e sull'intero range operativo. La prossima volta che avrete bisogno di una EPROM, fate una telefonata all'AMD. Vi daremo qualcosa da festeggiare!

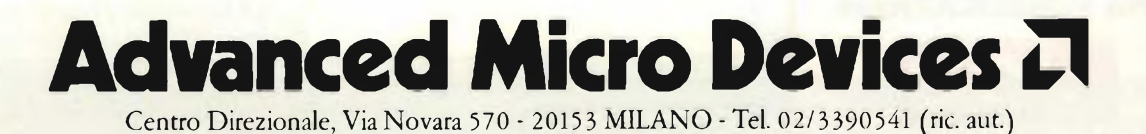

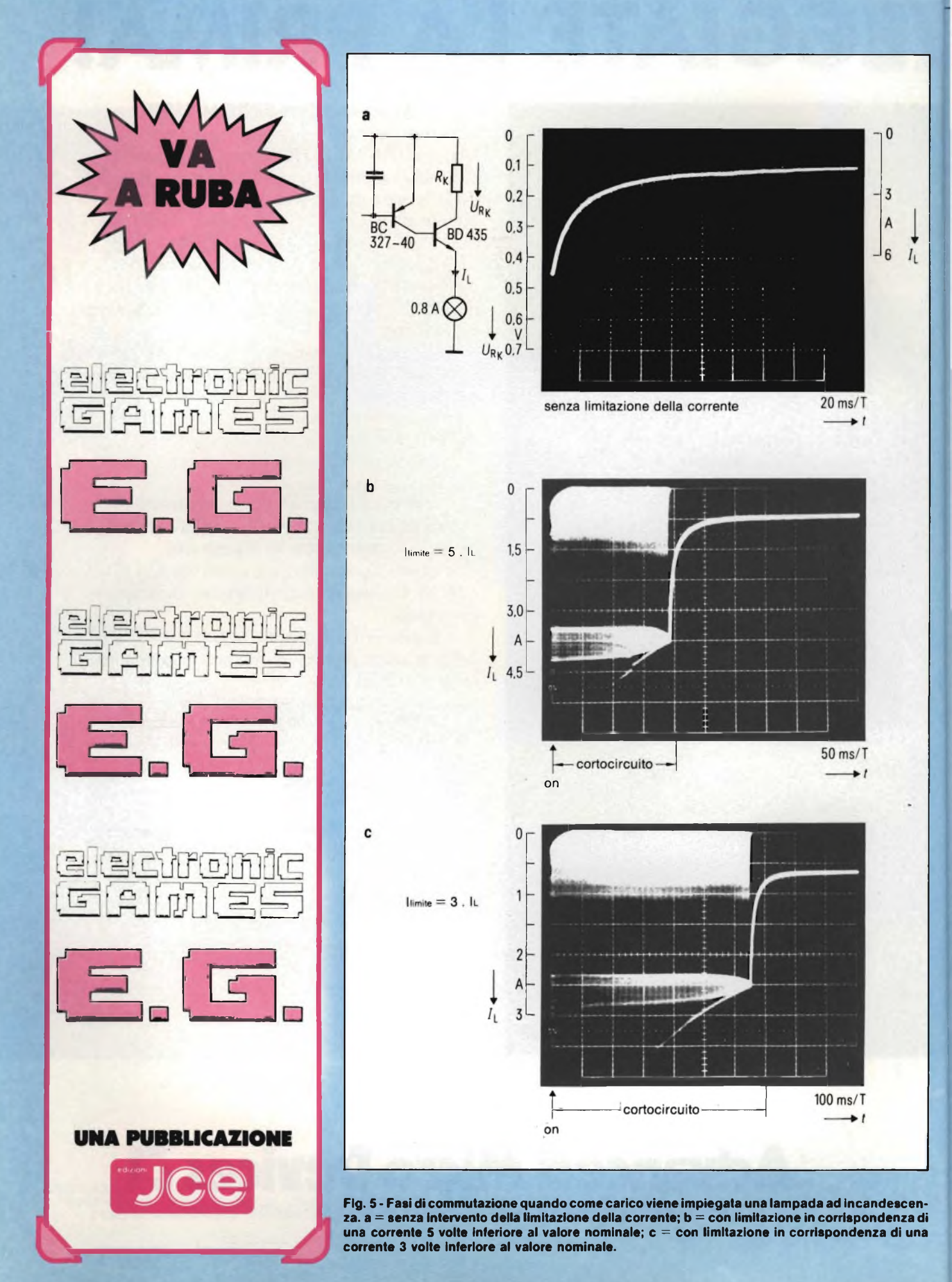

**stadio finale in base alla corrente di carico desiderata: la tabella riporta inoltre i tipi di transistori più adatti per avere una minima dissipazione.**

**A partire da valori di corrente uguali o superiori a 500 mA, la preferenza va alla configurazione quasi-dariington fornita dal BC 327/40 (Tl), con bassa tensione di saturazione, e dal transistore di potenza BD 435 (T2). In questi casi infatti, se la corrente circolante nel carico è 500 mA, la configurazione** *quasi darlington* **permette di avere un 40% in meno di potenza dissipata rispetto a quella che invece si avrebbe utilizzando la configurazione darlington** *integrata* **(e cioè il BD 644).**

**Per rallentare l'azione dell'anello di regolazione, e per ridurre le sovraoscillazioni di corrente in caso di cortocircuito, sarà opportuno sistemare davanti all'uscita Q una rete RC. Il valore del resistore in serie R dovrà essere scelto in maniera che, in caso di sottotensione, la sorgente di corrente interna non possa entrare in saturazione: in altre parole, sull'uscita Q devono sempre .trovarsi almeno 1,5 V.**

#### **Esempi di carichi**

*1) Carico formato da una lampada*

**Si sa che la resistenza a freddo del filamento di una lampada ad incandescenza è più bassa nella misura da 1/6 fino a 1/10 della resistenza che il filamento presenta quando la lampada è accesa.**

**È per questo motivo che il transistore pilota dovrà essere sovradimensionato, e che la soglia di entrata in funzione della limitazione della corrente dovrà trovarsi** *al di sopra* **del valore massimo della corrente che si ha all'atto dell'accensione della lampada.**

**All'atto dell'accensione della lampada, e se non interviene una limitazione della corrente (figura 3a) potremmo avere dopo 30 ms un valore di corrente pari al doppio della corrente nominale.**

**Per aumentare la durata di vita della lampada ad incandescenza è anche possibile portare a valori più bassi la limitazione della corrente, e cioè da 3 fino a 5 volte il valore della corrente nominale** *(figura 5b e 5c).* **Il processo di accensione verrà prolungato in questo modo di 0,8 s durante i quali il filamento verrà acceso in sincronismo con l'operazione di limitazione della corrente.**

**Un'ulteriore riduzione della limitazione della corrente porterebbe l'uscita in una permanente condizione di cortocircuito, per il fatto che il filamento del-**

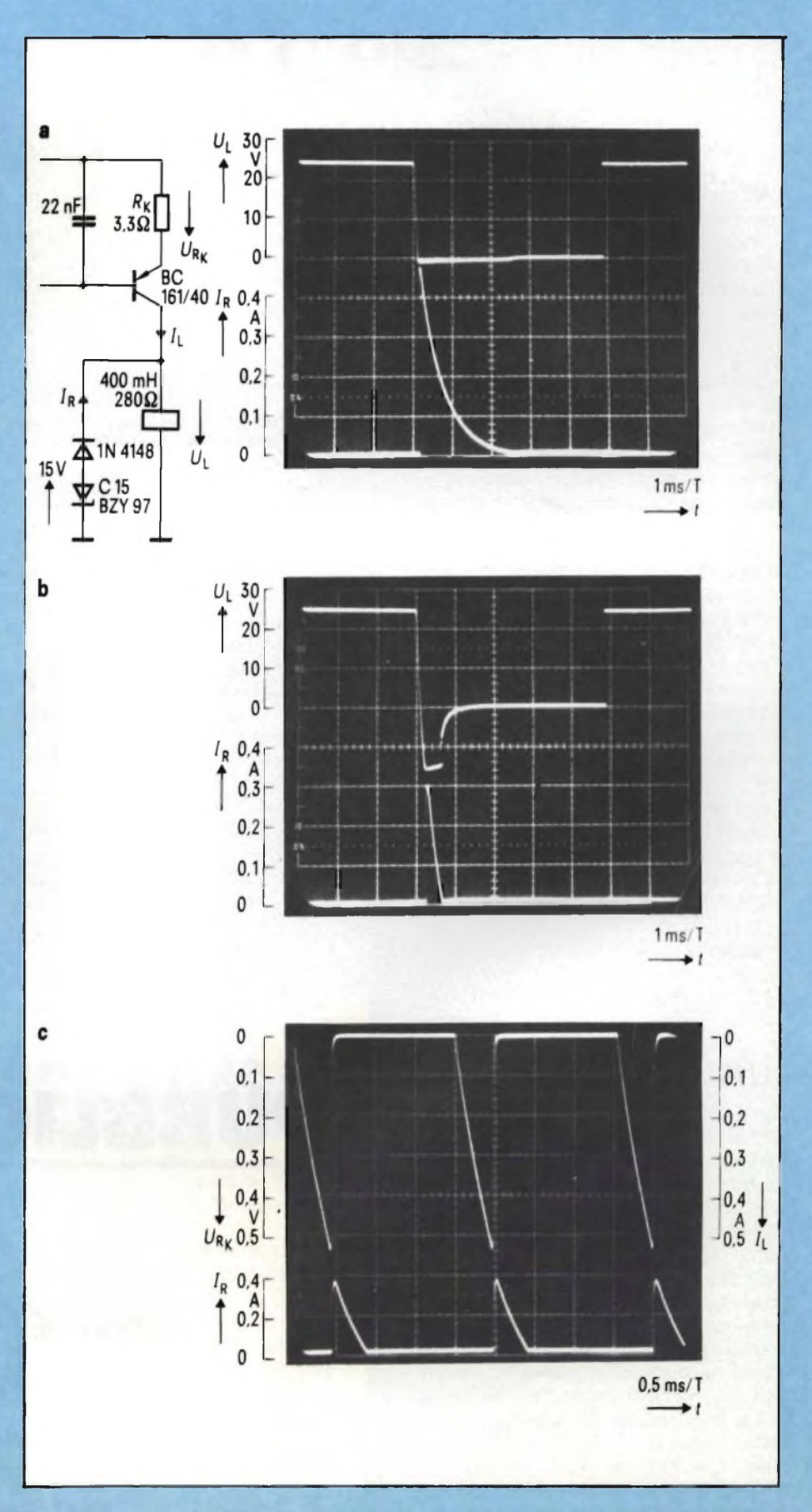

**Fig. 6 - Comportamento in fase di commutazione di un carico di natura Induttiva, a = apertura del** circuito in assenza di un diodo Zener nel circuito volano; b = apertura del circuito in presenza di **un diodo Zener nel circuito volano; c = intervento della limitazione della corrente (come transistore-interruttore viene utilizzato II BD 644).**

**la lampada ritornerebbe ad avere, nelle pause di corrente, un basso valore di resistenza.**

#### *2) Carico di natura induttiva*

**Quando si tratta di azionare motori occorrerà tener conto, nella scelta del transistore finale e nella messa a punto della corrente di lavoro; della** *corrente di spunto* **del motore, come appunto si era dovuto fare quando il carico era costituito dal filamento di una lampada ad incandescenza.**

**Nel caso di relè, o di elettrovalvole è un diodo Zener che provvede a rallentare il processo di smagnetizzazione** *(figura 6a* **e** *6b).* **Quando in presenza di carichi induttivi entra in funzione la limitazione della corrente** *(figura 6 c),* **si instaura a causai dell'aumento della corrente prodotta dal carico, un rapporto impulso-pausa che è diverso da quello che si aveva quando il carico era di natura ohmica (confronta in proposito la figura 3a).**

#### **Controllo della temperatura del radiatore del transistore di comando**

**Un termistore PTC provvede a controllare la temperatura del radiatore di calore sul quale è montato il transistore di comando** *(figura 7).* **La funzione di questo "fusibile termico" come appunto indica la figura, viene ad essere "sovrapposta" alla funzione di limitazione della corrente. Per far ciò si provvede ad inserire in serie all'uscita W, che, come abbiamo visto, "sente" la corrente circolante nel transistore, un partitore di tensione formato da un termistore PTC (P361-C100) con resistenza pari a R25 < 100 Q, e da un resistore lineare da 100 kQ collegato a massa. A freddo, la caduta di tensione ai capi del termistore PTC ammonta a circa il 5% della soglia di rilascio per cui l.e tolleranze del termistore saranno del tutto trascurabili. Quando il termistore assumerà un valore di resistenza elevato a causa di un aumento della temperatura, allora la maggior caduta di tensione che si verificherà ai suoi capi, farà entrare in funzione, tramite l'ingresso W, il sistema di protezione contro i cortocircuiti.**

**La temperatura in corrispondenza della quale entra in funzione questo circuito di protezione termica dipende in piccola misura dal rapporto tra la corrente di carico Itela corrente-limite Io.**

**Quando la caduta di tensione ai capi del termistore supera i 500 mV, entra in funzione il sistema di limitazione della**

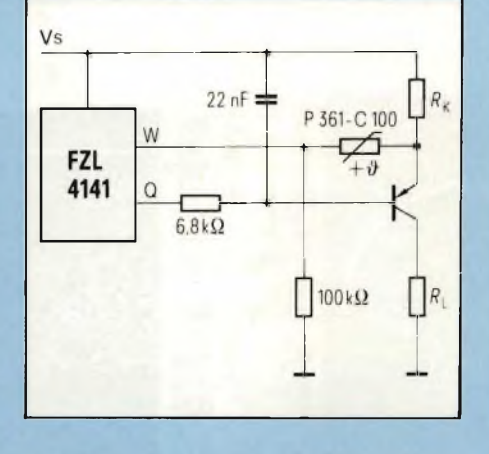

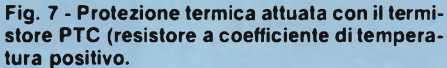

**corrente, e lo stadio finale non sarà più in grado di comandare il transistorepilota ma anzi lo bloccherà.**

**Termistori PTC aventi una R25 (e cioè il valore di resistenza a 25 °C) superiore a 250 Q non sono adatti a questo scopo; ciò a causa del maggiore rapporto tra la caduta di tensione ai capi del resistore "sensore di corrente" e il partitore di tensione del PTC.**

**Per controllare le condizioni operati-**

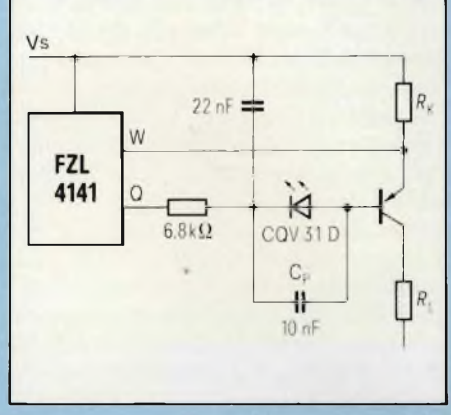

**Fig. 8 - Controllo del funzionamento del sistema attuato mediante LED.**

**ve dello stadio finale converrà inserire nel circuito di base del transistore di potenza un LED, come indicato in/igu***ra 8.* **Collegando in parallelo al LED un condensatore (CP) di circa 10 nF non si fa altro che accelerare la fuoriuscita dei portatori di carica dalla base e di conseguenza ridurre notevolmente il "tempo di bloccaggio" del transistore di potenza.**

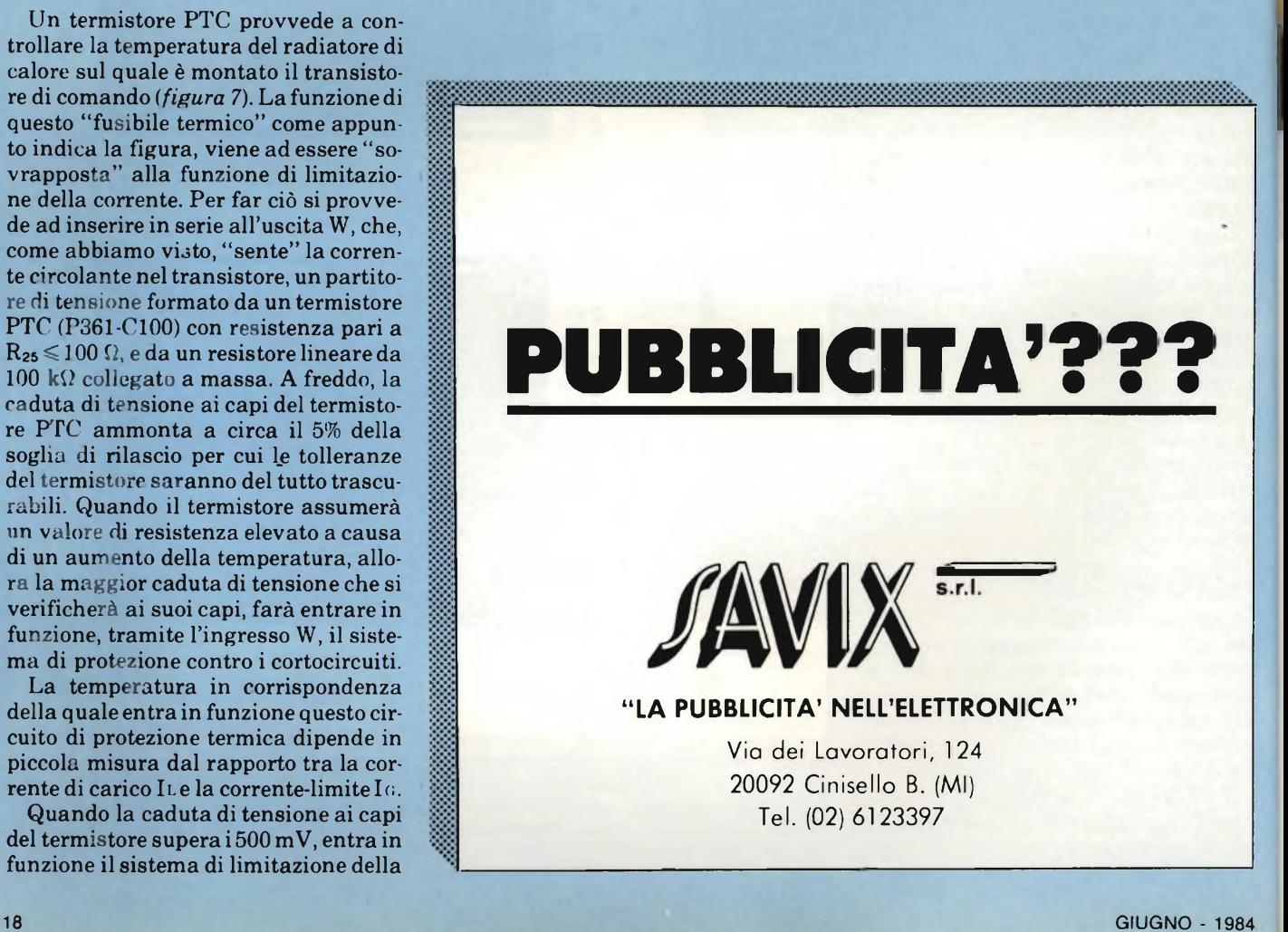

## "Sorpresi? Eppure<br>non c'è trucco!"

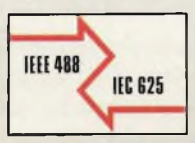

## **Philips PM2519 è realmente un DMM che fa perdue.**

È un fatto: il PM 2519 raddoppia la versatilità ed il numero delle funzioni di misura. Viene da pensare di averne due di DMM. Prendete per esempio il doppio display, digitale oppure con la barra analogica a 50 punti. O il doppio sistema di bus: IEEE 488 esterno per agganciarsi facilmente ad un sistema di misura e l2C interno per la calibrazione elettronica.

900

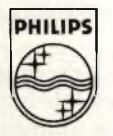

E poi la doppia misura: assoluta o con zero relativo.

E le funzioni doppie, frequenze e dB, così come tensioni, correnti e resistenze.

E alimentazione a rete oppure a batteria, per raddoppiarvi la scelta. In realtà di unico nel PM 2519 c'è solo l'ingresso del segnale ed il funzionamento a portata automatica. Ma anche questo è per una doppia convenienza!

#### **Philips S.p.A. - Divisione S & <sup>I</sup>**

**Strumentazione & Progetti Industriali** Viale Elvezia, 2 - 20052 Monza Tel. (039) 3635.240/8/9 Telex 333343

Filiali. **Bologna** (051) 493 046 **Cagliari** (070) 666 740 Padova (049) 632 766 **Palermo** (091) 527.477 **Roma** (06) 3302 344 **Torino** (011) 21.64 121

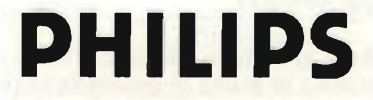

## **TUBO A RAGGI CATODICI E OSCILLOSCOPIO**

*a cura della Redazione*

Esiste uno strumento le cui possibilità sono tali da essere impiegato in qualsiasi settore della ricerca e in qualsiasi campo dell'attività industriale. Questo è l'oscilloscopio, che permette di osservare in tempo reale l'andamento di qualsiasi fenomeno fisico, di misurarlo e di analizzarlo nei minimi particolari. Il componente essenziale di questo strumento è il tubo a raggi catodici (CRT). Questo articolo si prefigge di illustrare molto succintamente le parti fondamentali di un moderno tubo CRT.

**I**<br>
plicemente indicato con l'acroni-<br>
mo CRT (CRT = Cathode Ray<br>
the), è il componente più importante<br>
un escillescopio in quanto consente **l tubo a raggi catodici, più semplicemente indicato con l'acronimo CRT (CRT = Cathode Ray di un oscilloscopio, in quanto consente di vedere la forma e l'andamento di un dato segnale** *e* **di effettuarne la misura.**

**In questi ultimi tempi, i laboratori di ricerca delle società produttrici di questo componente hanno cercato di trovare un sostituto al tubo CRT convenzionale; sono stati così realizzati prototipi di pannelli elettroluminescenti, assiemi di diodi emettitori di luce all'arsenuro di gallio, celle al plasma ecc.**

**Nessuno di questi dispositivi è stato però in grado di sostituire degnamente il vecchio tubo di Crookes, per cui si può ragionevolmente supporre che l'attuale CRT, grazie al costo relativamente basso, alla eccellente luminosità e alla grande velocità di scrittura rimarrà per molto tempo** *il display* **incontrastato dell'oscilloscopio. Nella** *figura <sup>1</sup>* **è riportato uno schema a blocchi che indica il principio di funzionamento di un oscilloscopio.**

#### **Classificazione dei tubi a raggi catodici\_\_\_\_\_ \_\_\_\_\_\_\_\_\_\_\_**

**In base al numero dei fasci di elettroni che sono in grado di generare, i tubi CRT possono essere a fascio singolo, doppio e a fascio plurimo. A sua volta, la deflessione del fascio può essere elettrostatica, o elettromagnetica. Nei tubi**

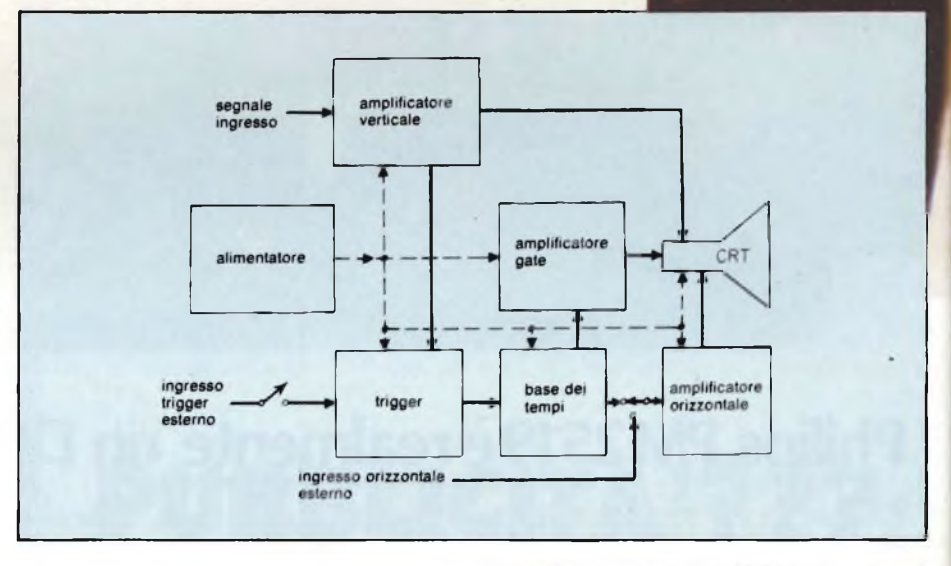

**Fig. <sup>1</sup> - Schema di principio di funzionamento di un oscilloscopio. L'amplificatore gate provvede** a "dar luce" al tubo CRT durante il tempo di scansione e ad oscurario per i rimanenti tempi.

**a deflessione elettrostatica le placchette di deflessione possono essere parallele, incurvate, segmentate e "distribuite". La presenza o l'assenza di un sistema di accelerazione del fascio, inserito tra le placchette di deflessione e lo schermo a fosfori, dà luogo ad un'altra distinzione, e cioè a tubi CRT postacceleratori o monoacceleratori.**

**Un'altra importante caratteristica riguarda il tempo di persistenza della luminosità del fosforo depositato all'interno dello schermo. Cosi, i tubi CRT standard hanno bisogno di** *rinfrescare* **continuamente il fosforo dello scher-** **mo; solo cosi infatti è possibile ottenere un'immagine esente da sfarfallio. Esistono in proposito vari tipi di fosfori, ciascuno dei quali possiede un suo tempo di persistenza della luminosità che permane dopo l'eccitazione da parte del fascio di elettroni. Esistono inoltre CRT a memoria,** *e* **CRT a persistenza variabile.**

**Altre distinzioni che non richiedono spiegazioni riguardano il reticolo luminoso, utilizzato per valutare quantitativamente sia la base dei tempi (scansione orizzontale) sia il segnale (scansione verticale). Il reticolo può essere**

M 3311 0-6

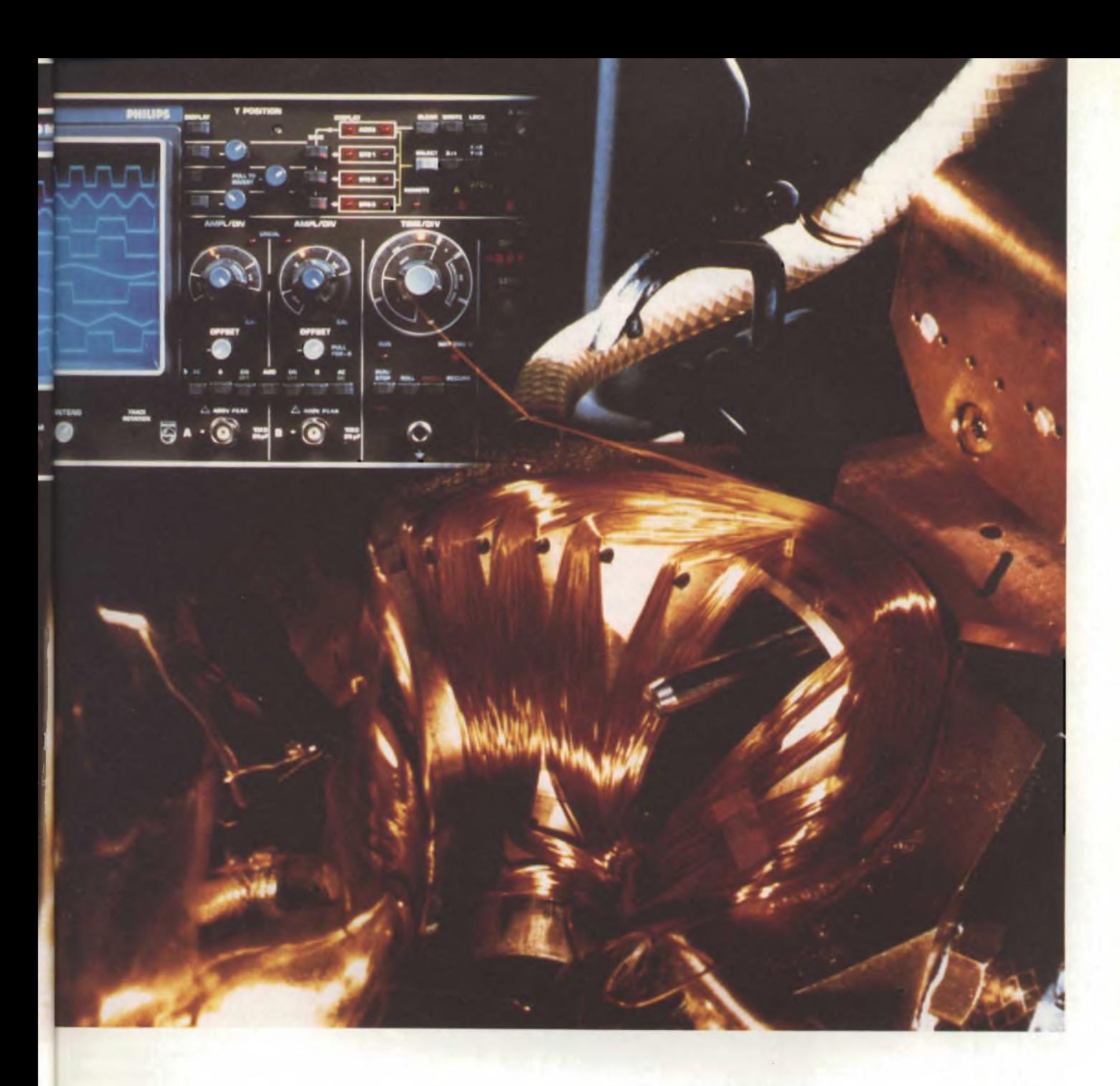

esterno oppure incorporato nel vetro dello schermo. Esiste inoltre la possibilità di sopprimere il fascetto di elettroni (blanking); questa soppressione può essere attuata agendo sia sulla griglia sia sulla deflessione. La focalizzazione del fascio può essere realizzata elettrostaticamente oppure per via elettromagnetica.

Altri importanti parametri che s'incontrano in questo campo sono: le dimensioni del punto luminoso, l'intensità luminosa dell'oscillogramma, il rapporto del contrasto, la velocità di scrittura, la linearità, la sfocalizzazione di una parte dell'immagine causata dalla deflessione (sfocalizzazione dinamica), ecc.

Il funzionamento di un tubo a raggi catodici può essere chiarito suddividendo in cinque sezioni il tratto che intercorre tra la produzione del fascetto e il suo arrivo sullo strato di fosforo depositato sullo schermo.

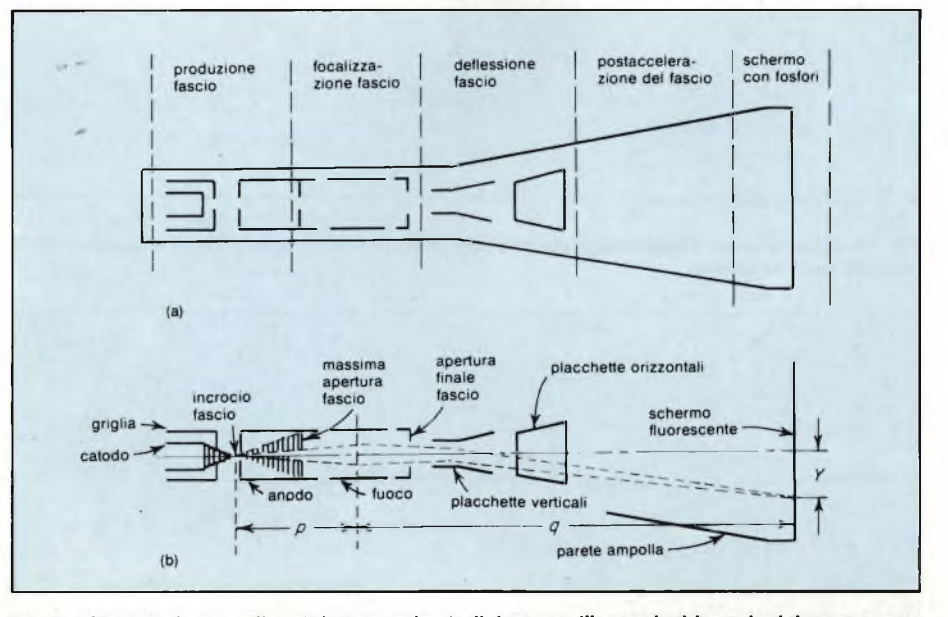

Fig. 2 - Struttura interna di un tubo a raggi catodici per oscilloscopi; a) le sezioni dove vengono **svolte le funzioni principali, b) particolare della sezione che provvede alla focalizzazione del fascio.**

Queste sono visibili in *figura 2a* e sono:

- la sezione dove si forma il fascette;
- la sezione dove esso viene messo a fuoco;
- la sezione dove viene deflesso, o meglio, dove viene posizionato secondo le coordinate x/y;
- la sezione di post-accelerazione del fascio dove un gradiente di tensione s'incarica di controllare la velocità del fascio;
- la sezione colpita dal fascio di elettroni, e cioè, lo schermo dove grazie ai fosfori, si può osservare la forma del segnale che si vuole studiare e misurare.

#### Produzione del fascetto

Avviene alla stessa maniera di un triodo a vuoto *(figura 2b).* Abbiamo infatti un catodo che riscaldato produce elettroni, una griglia che controlla il numero degli elettroni emessi, ed un anodo che li raccoglie. La differenza sta nel fatto che sia la griglia che l'anodo posseggono in questo caso un foro centrale, per cui un piccolo fascio di elettroni potrà proseguire oltre l'anodo.

Il catodo si trova ad un potenziale molto negativo rispetto all'anodo (molte migliaia di volt), per cui il fascetto che emerge dall'anodo verrà ad avere una considerevole energia.

L'intensità del fascetto viene controllata agendo sulla tensione di polarizzazione applicata sulla griglia controllo. In un tubo CRT con spegnimento attuato mediante la griglia, quest'ultima viene di solito comandata dal cosiddetto amplificatore dell'asse z. Lo spegnimento del fascio può però essere attuato anche mediante una sua deflessione, impedendo in questo modo che esso possa raggiungere lo schermo. In questo caso, l'anodo possiede due fori, e tra questi due fori sono sistemate due placchette le quali, deflettendo il fascio, impediscono a questo di passare attraverso il secondo foro, e quindi di raggiungere lo schermo.

Il vantaggio che si ottiene ricorrendo a questo secondo sistema di cancellazione del fascio è che, in questo caso, non è richiesta per il tubo una tensione di alimentazione rigorosamente stabilizzata, come invece è richiesto nel sistema di spegnimento attuato agendo sulla polarizzazione della griglia.

Lo svantaggio consiste nel fatto che il catodo continua ad emettere elettroni anche in condizioni di cancellazione

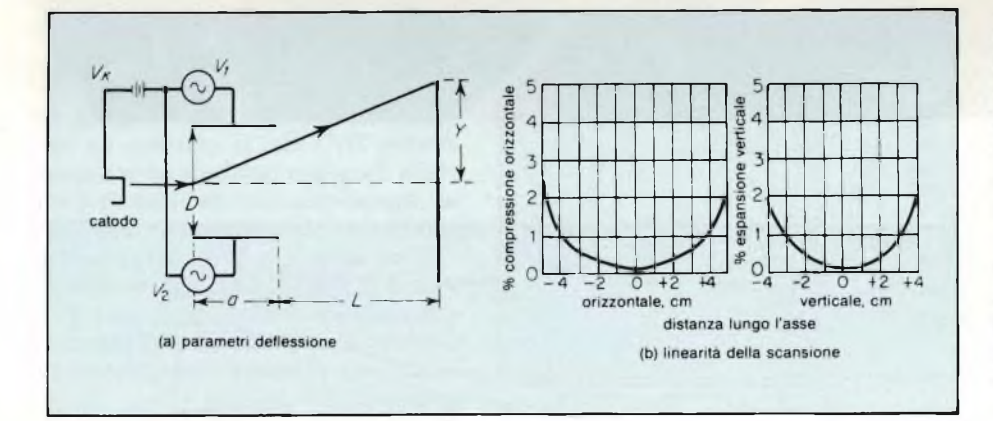

Fig. <sup>3</sup> - a) Schema per l'illustrazione dei parametri principali di un tubo CRT. b) andamento della linearità delle scansioni.

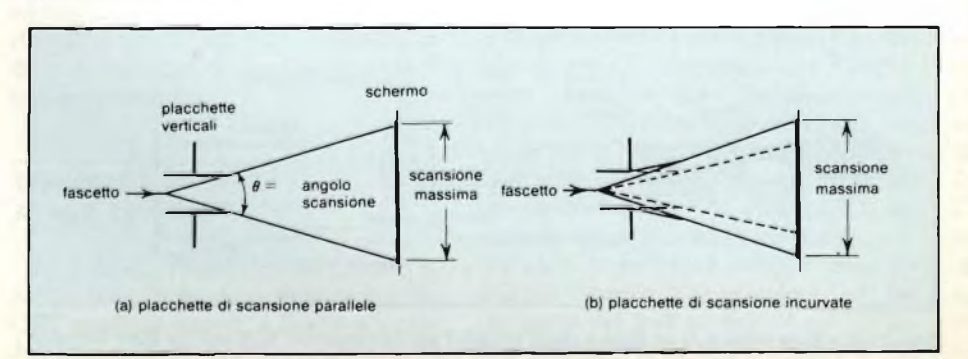

Fig. 4 - Sistema di deflessione; a) a placchette parallele; b) a placchette incurvate.

del fascio, per cui, la sua vita sarà abbreviata. Ciò che si guadagna nel sistema di alimentazione si perde quindi in durata di vita del tubo CRT.

#### Focalizzazione del fascetto

Questa sezione contiene gli elettrodi che provvedono alla focalizzazione del fascetto di elettroni sullo schermo. In pratica, gli elettrodi sono due, uno per la focalizzazione vera e propria ed un secondo per la correzione dell'astigmatismo. I due elettrodi interagiscono a vicenda. Ad ogni modo, compito dell'elettrodo del fuoco è produrre sullo schermo del tubo un puntino luminoso più piccolo possibile, mentre l'elettrodo dell'astigmatismo fa in modo che questo puntino assuma la forma più circolare possibile sia al centro che alla periferia dello schermo.

Alcuni tubi sono muniti anche di focalizzazione magnetica, realizzata mediante una bobina esterna Si tratta in questo caso di tubi di grandi dimensioni nei quali si desidera che il puntino luminoso sia più piccolo possibile, e si mantenga tale sia al centro che alla periferia dello schermo. Le bobine esterne vengono inoltre utilizzate per l'allineamento degli assi x e y di deflessione con le rispettive righe orizzontali e verticali del reticolo, ed inoltre per ottenere la perfetta ortogonalità degli assi x e y.

Il foro presente sulla griglia produce un *effetto-lente* nel senso che gli elettroni emessi dal catodo dopo essere usciti dal foro della griglia vanno ad incrociarsi in un punto (crossover) in corrispondenza del quale il fascio assume il diametro più piccolo possibile (figura 2b). Successivamente, il fascetto diverge nuovamente all'interno dell'anodo fino a che, in corrispondenza della lente focalizzatrice, viene di nuovo fatto convergere in maniera da produrre sullo schermo un puntino luminoso più ridotto possibile. Le distanze *p eq* determinano il rapporto immagine/oggetto *(q/p).* Il prodotto di questo rapporto per le dimensioni assunte dal fascio in corrispondenza del punto di incrocio (cross-over) serve a dare un'idea di quanto piccolo potrà essere, in un dato CRT, il punto luminoso riprodotto sullo schermo.

#### Deflessione del fascetto

Questa può essere elettromagnetica o elettrostatica. La deflessione magnetica consente di ottenere un angolo di

# Oscilloscopi<br>Philips...

**Test & Measuring** PHILIPS **nstruments** 

b r .<br>0

o

a ).<br>li **PHILIPS** 

## **...danno di più**

Più **potenza** "Che cosa intendo dire con potenza? Intendo dire il numero di funzioni racchiuse in un solo strumento. Philips mi da di più. Un ampio range dinamico d'ingresso, fino a tre canali. Possibilità di base dei tempi singola o doppia. Trigger automatico per tutta la banda di cui ho veramente bisogno. Filtraggio sul trigger per eliminare le interferenze. Trigger TV stabile su tutti <sup>i</sup> sistemi TV. Con l'opzione di un ingresso di alimentazione in c.c. Ecco che cosa

me la potenza E per voi?'

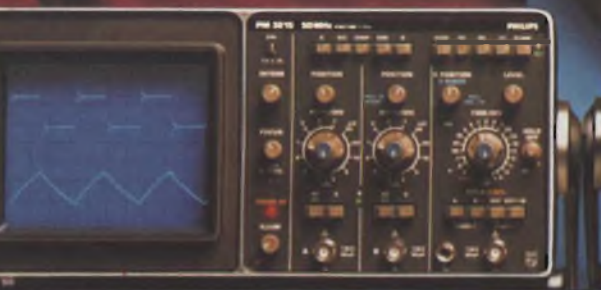

## **50 MHz - Doppia base dei tempi PM 3217**

Base dei tempi principale e ritardata alterne. Funzioni di trigger indipendenti per visualizzare due segnali con sfasamento variabile nel tempo.

Ampie applicazioni nell'assistenza sul campo e nell'industria. Per informazioni indicare Rif. P 8 sul tagliando.

#### **PM 3215** La disposizione logica dei comandi sul pannello frontale

**50 MHz - Singola base dei tempi**

semplifica l'uso. Trigger automatico. Grande schermo di 8x10 cm per una eccellente leggibilità nell'assistenza e nell'insegnamento.

Per informazioni indicare Rif. P 7 sul tagliando.

## **Condizioni ambientali.**

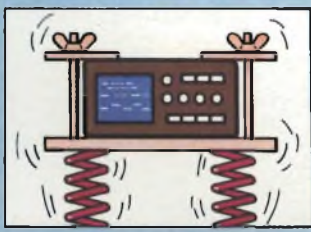

Provati con urti da 30 g ad onde semisinusoidali di 11 ms. Vibrazioni per 15 minuti in 3 direzioni da 5 a 55 Hz. Accelerazione fino a 4 g.

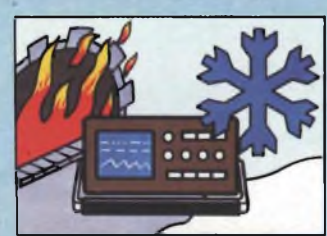

Funzionano in un campo di temperature da — 10°C a +55°C, permettendone l'uso nelle condizioni ambientali più difficili.

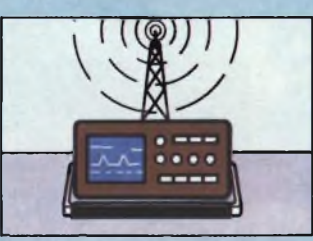

Gli oscilloscopi rispondono alle specifiche USA ed europee più severe relative agli ambienti interessati da interferenze elettromagnetiche.

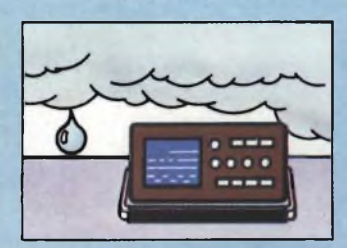

Tutti gli oscilloscopi Philips sono collaudati con una prova ciclica di umidità/riscaldamento che dura 21 giorni, a temperature di 25-40°C, umidità relativa 95%.

## **e costano di meno!**

**Più prestazioni** "Non <sup>è</sup> solo quello che <sup>i</sup> portatili professionali Philips fanno che mi piace... è anche il modo in cui lo fanno. Non importa quale forma d'onda devo misurare: l'immagine sullo schermo riproduce sempre esattamente il segnale d'ingresso - anche alle alte velocità. La forma d'onda non salta né tremola. Né gli urti, né il caldo, né il freddo, né l'umidità provocano alcun problema. Ed <sup>i</sup> comandi sono disposti in modo tale che posso utilizzarli anche al buio tenendo gli occhi chiusi!"

**Meno costi** "Infine, con tutta questa potenza <sup>e</sup> prestazioni in più, <sup>i</sup> portatili professionali Philips mi costano effettivamente meno! Si inizia dal prezzo di acquisto - ma non ci si ferma qui.

<sup>1</sup> miei costi operativi sono praticamente nulli! La tradizionale qualità professionale Philips è ormai una seconda natura. Ecco perchè mi garantisce più assistenza con minori costi di servizio.

Anche per i modelli da 100 MHz viene garantito un MTBF di 20.000 ore''.

**"I portatili professionali Philips possono offrire anche a VOI di più per meno. E sono pronti a dimostrarvelo. Per verificarlo da soli, segnate il numero di riferimento sul tagliando".**

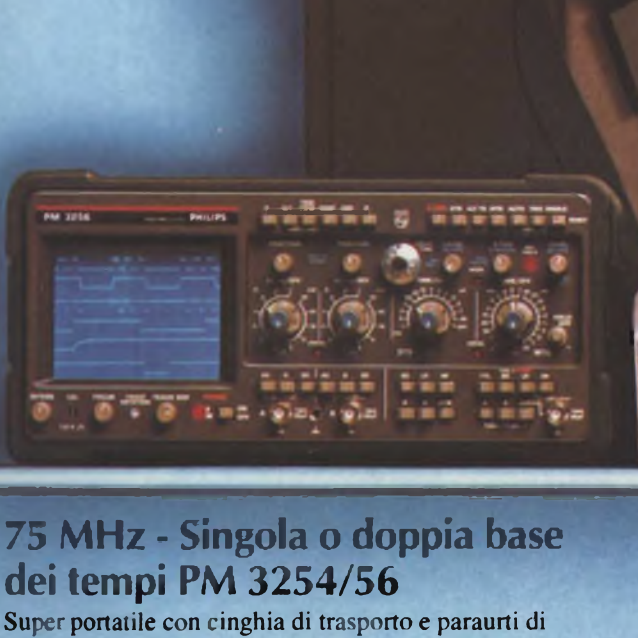

Super portatile con cinghia di trasporto e paraurti di protezione. Display luminoso e netto per consentire misure di tempo rapide di forme d'onda con basso duty cycle. Alimentato in c.a. o c.c.

Per informazioni indicare Rif. P9 sul tagliando.

#### **100 MHz - Doppia base dei tempi PM 3267**

Grande range di tensioni d'ingresso, tre canali. Ampia banda di trigger per segnali logici veloci come gli ECL. Visualizzazione a basi dei tempi alternate per misure di tempo precise anche in flussi di dati complessi. Visualizzazione del trigger/terzo canale.

Per informazioni indicare **Rif. P10** sul tagliando.

## **I vantaggi addizionali.**

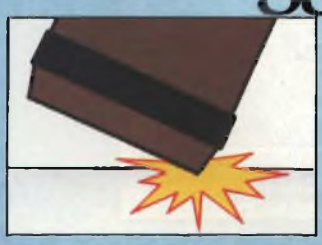

Il robusto coperchio del pannello frontale protegge gli oscilloscopi Philips dai danneggiamenti. Coperchio bloccato con ganci speciali.

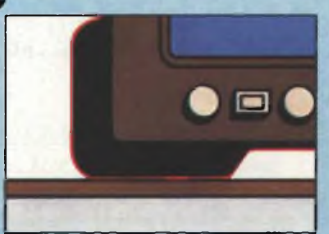

I paraurti di gomma su tutti gli angoli proteggono lo strumento da urti violenti negli ambienti industriali.

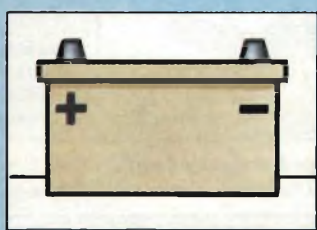

L'alimentazione opzionale con batteria o altra sorgente in c.c. offre a ciascun strumento una versatilità addizionale per una vasta serie di impieghi.

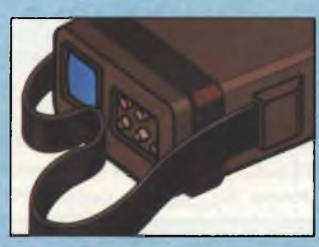

La comoda cinghia di trasporto rende super-maneggevoli <sup>i</sup> professionali portatili Philips anche per l'uso sul campo.

## **Per acquisizioni senza problemi oscilloscopi a memoria Philips.**

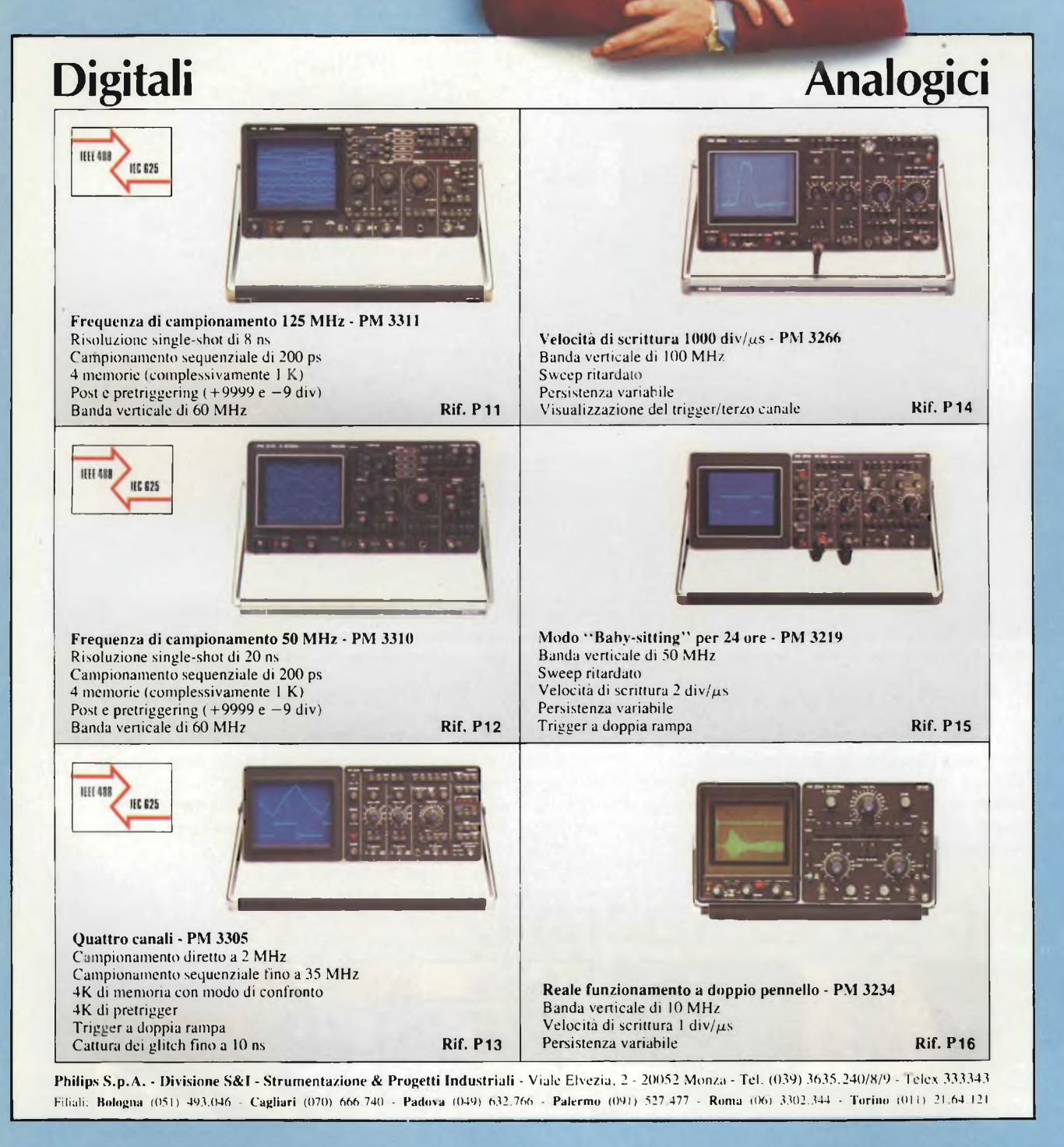

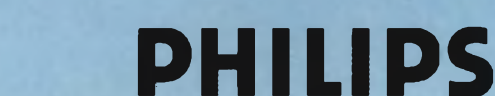

**PHILIPS Test & Measuring**

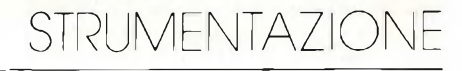

implicando solo l'applicazione di una carica elettrostatica tra due placchette, può raggiungere velocità di scansione molto più elevate. È per questo motivo che nella stragrande maggioranza degli oscilloscopi viene adottata la defles-

In un tubo CRT a deflessione elettrostatica <sup>i</sup> parametri più significativi so-

— il fattore (o la sensibilità) di deflessione, che è il numero di volt richiesto per spostare in basso o in alto di una divisione del reticolo, il puntino

— la linearità, che sta ad indicare che

sione elettrostatica.

luminoso;

no:

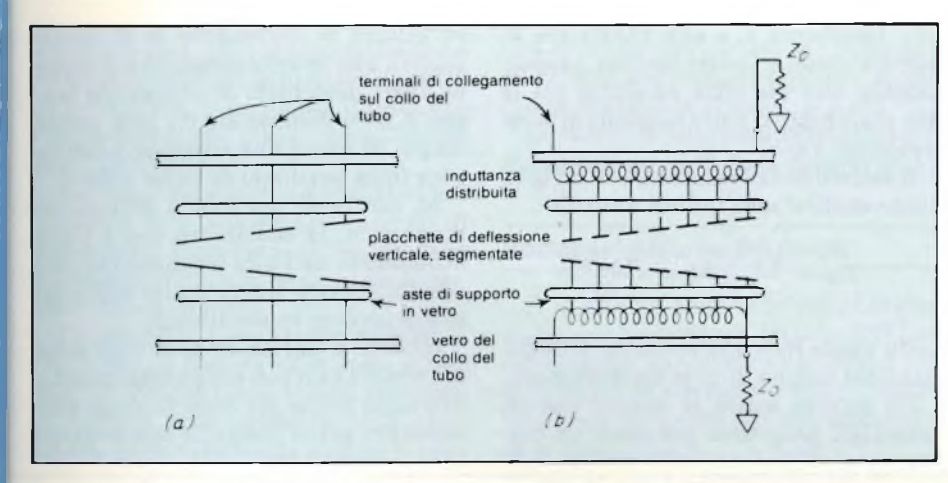

Fig. 5 - Struttura assunta dalle placchette: a) placchette segmentate; b) placchette a induttanza distribuita.

deflessione più ampio di quello ottenibile con la deflessione elettrostatica. Inoltre, se la frequenza di deflessione orizzontale è inferiore a 20 kHz, motivi di costo consigliano di adotare il sistema di deflessione magnetico. Così infatti si fa in televisione e in molti monitor per uso medicale ed anche in alcuni oscilloscopi.

Oltre <sup>i</sup> 20 kHz, occorrerebbero bobine con poche spire nelle quali dovrebbero circolare correnti a dente di sega di elevata intensità. Ne deriva, che per frequenze di deflessione orizzontale superiori ai 20 kHz di regola, viene adottata la deflessione elettrostatica, la quale,

Oscilloscopio PM 3207, sensibilità 5 mV/div., larghezza di banda 15 MHz, a doppia traccia e triggering TV.

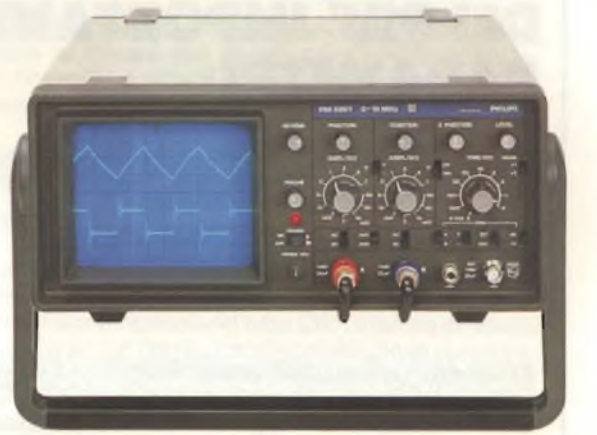

LU/3715-10

#### **STAZIONE Dl SALDATURA**

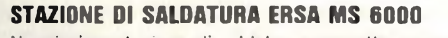

Nuovissima stazione di saldatura compatta e maneggevole, particolarmente indicata per laboratori e industrie. Costruita secondo la tecnica più avanzata, la stazione ERSA comprende un alimentatore con regolazione automatica del controllo di temperatura e isolamento di sicurezza, saldatore con termocoppia incorporata e supporto porta saldatore.

#### **CARATTERISTICHE**

#### **STAZIONE ELETTRONICA**

- Potenza nominale: 60 VA
- Primario: 220 V, 50/60 Hz
- Secondario: 24 Vc.a.
- Regolazione della temperatura di punta: 150 ÷ 450 °C — Lunghezza cavo d'alimentazione in PVC: <sup>2</sup> <sup>m</sup>
- Indicazione di funzionamento con LED rosso

#### **SALDATORE COMPLETO Dl PUNTA A LUNGA DURATA**

- Potenza: 40 W
- Alimentazione: 24 Vc.a.
- Tempo di riscaldamento: 60 s (350 °C)
- Peso senza cavetto: 25 g Lunghezza cavo, gomma al silicone: 1,5 m
- LU/3715-00

**la sensibilità di deflessione è uguale sia al centro dello schermo che ai bordi;**

**— l'estensione della scansione, che indica il numero di divisioni del reticolo che possono essere "esplorate" prima che il fascetto intercetti i bordi delle placchette di deflessione.**

**Questi tre parametri sono illustrati nella** *figura 3.* **Nella** *figura 3a* **appare evidente che l'ampiezza della deflessione Y risulta direttamente proporzionale alla tensione di deflessione V1-V2,**

**alla lunghezza L** *<sup>e</sup>* **alla lunghezza** *a;* **mentre risulta inversamente proporzionale alla distanza esistente tra le due placchette D e alla tensione di accelerazione Vk.**

**Il fattore di deflessione De«in un tubo elettrostatico sarà quindi dato da**

$$
D_{es} = \frac{V_1 - V_2}{Y} = \frac{K_1 V \kappa D}{aL}
$$

**nella quale Ki è una costante determinata dal campo di post-accelerazione.**

**Da quanto sopra si deduce che un tubo CRT progettato per avere un bas-** **so fattore di deflessione (e di conseguenza una grande sensibilità) dovrebbe avere placchette di deflessione lunghe e poco distanziate tra loro, essere lungo, ed avere una tensione accélératrice (alta tensione) di basso valore.**

**Al contrario nei tubi a deflessione magnetica, la sensibilità non è tanto influenzata dall'alta tensione, per cui è possibile avere tracce molto luminose senza perdere'in sensibilità.**

**Inoltre, a parità di area utile sullo schermo, i tubi con deflessione magnetica sono molto più corti di quelli elettrostatici per il fatto che non esistono**

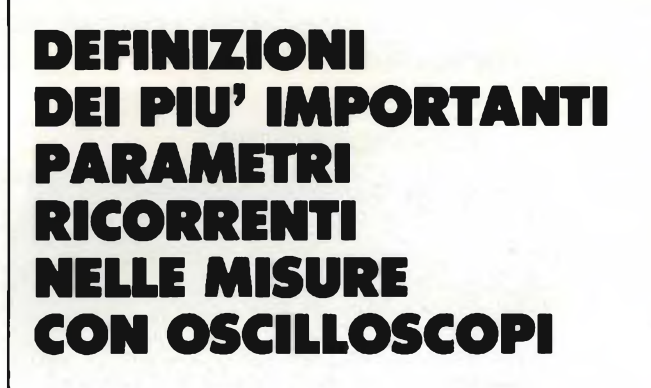

#### *Parametro:* Deflessione Y (sensibilità).

*Unità di misura:* V/cm oppure V/divisioni reticolo.

*Definizione:* Valore della tensione d'ingresso richiesta per deflettere di <sup>1</sup> cm (o di una divisione del reticolo) il fascetto. Nel caso di tensioni alternate, si deve considerare il valore da picco a picco.

#### *Parametro:* Larghezza di banda.

*Unità di misua:* Herz (Hz).

*Definizione:* Banda di frequenze per la quale la sensibilità di deflessione non varia più di + 3 dB ( $\pm$  30%) rispetto alla parte piatta della curva di risposta.

*Parametro:* Tempo di salita dell'impulso.

*Unità di misura:* ns.

*Definizione:* Intervallo di tempo ta compreso tra il momento nel quale il valore istantaneo di una tensione prima raggiunge il 10%, e poi il 90% del massimo valore (o valore di picco). Si suppone che la tensione applicata all'ingresso dell'amplificatore Y sia un'onda quadra ideale (un'onda cioè che raggiunge il massimo valore in un tempo zero,  $t_a = 0$ ). In molti amplificatori Y, la relazione fra la massima frequenza fmax e il tempo di salita ta è dato dalla formula

$$
t_{\text{a(ns)}} = \frac{350}{f_{\text{max}} \text{ (MHz)}}
$$

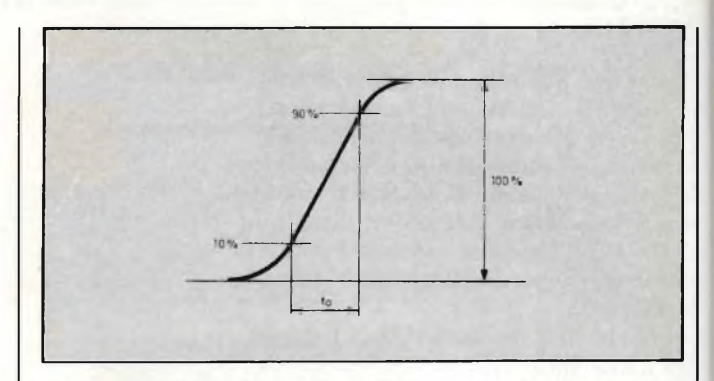

**Fig. <sup>1</sup> - Illustrazione del significato del tempo di salita di un impulso.**

#### *Parametro:* Sovraoscillazioni (overhoot).

*Unità di misura: %.*

*Definizione:* Si produce una sovraoscillazione tutte le volte che una tensione (o una corrente) raggiunge il massimo valore in un tempo estremamente breve. Può essere definita così:

$$
sovraoscillazione = \frac{\Delta A}{A} \cdot 100\%
$$

*Parametro:* Pendenza del "tetto" dell'impulso.

#### *Unità di misura: %.*

*Definizione:* Il termine si riferisce alla distorsione alla quale può andare incontro un impulso ad onda quadra il cui "tetto"

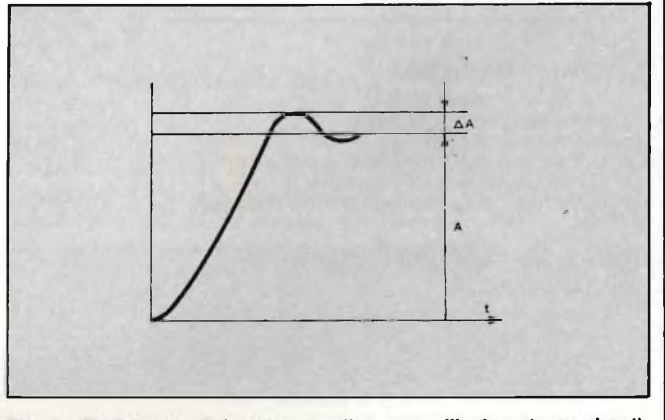

fmax (MHz) **Fig. <sup>2</sup> - Illustrazione del parametro di sovraoscillazione (over-shoot).**

all'interno dei primi le placchette di deflessione che possono limitare l'angolo di deflessione, e anche per il fatto che con la deflessione magnetica si hanno meno aberrazioni.

Nei tubi a deflessione elettrostatica è possibile però aumentare l'angolo di deflessione mettendo al posto delle placchette parallele, placchette incurvate *(figure 4a e 4b).*

Ciò permette di realizzare, a parità di scansione (o di area utile sullo schermo), un tubo più corto. Infine, perridurre l'effetto della capacità delle placchette, particolarmente nociva a velocità di scansione elevate, si ricorre alle placchette *segmentate* oppure a *induttanza distribuita (figura 5a* e *5b).*

In questo modo è possibile ottenere il massimo angolo di scansione in meno di 5 ns.

#### **Postaccelerazione del fascio**

È la quarta sezione in cui abbiamo suddiviso la struttura del tubo RTC, ed è di estrema importanza agli effetti della velocità di scrittura o dell'intensità luminosa del punto alle elevate velocità di scansione.

Il sistema mono-acceleratore va bene per applicazioni di bassa frequenza. Come indica il nome, in questo caso, nella regione di postaccelerazione (e cioè tra le plachette e lo schermo) non è presente nessun campo elettrostatico acceleratore; l'unico campo acceleratore è dato dal potenziale applicato tra il catodo e le placchette di deflessione.

I sistemi elettrodici con postoacceleratore, più semplicemente chiamati tubi PDA (PDA = Post Deflection Acceleration) vengono attualmente chiamati tubi a griglia (mesh) oppure tubi a campo a gradiente variabile. I primi sono

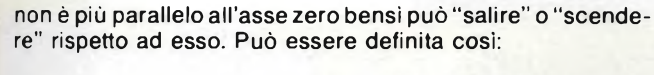

pendenza del tetto =  $\frac{\Delta A}{A} \cdot 100\%$ 

Occore comunque specificare la durata dell'impulso.

*Parametro:* Impedenza d'ingresso.

*Definizione:* L'impedenza d'ingresso è l'impedenza complessiva formata dalla resistenza e dalla capacità d'ingresso dell'amplificatore Y.

*Unità di misura:* La resistenza d'ingresso viene misurata in MQ; la capacità d'ingresso in pF.

#### *Parametro:* Velocità di scansione.

*Unità di misura:* s/cm o s/div.

*Definizione:* È il tempo impiegato dal fascetto per spostarsi (deflettere) di <sup>1</sup> cm o di una divisione in direzione della base dei tempi.

#### *Parametro:* Fattore di reiezione in modo comune.

*Definizione:* <sup>È</sup> il rapporto V1/V2, dove V1 indica la tensione che, applicata ai due ingressi e la terra di un amplificatore differenziale in cortocircuito, produce sullo schermo la stessa deflessione che produrrebbe V2 se venisse applicata tra gli ingressi.

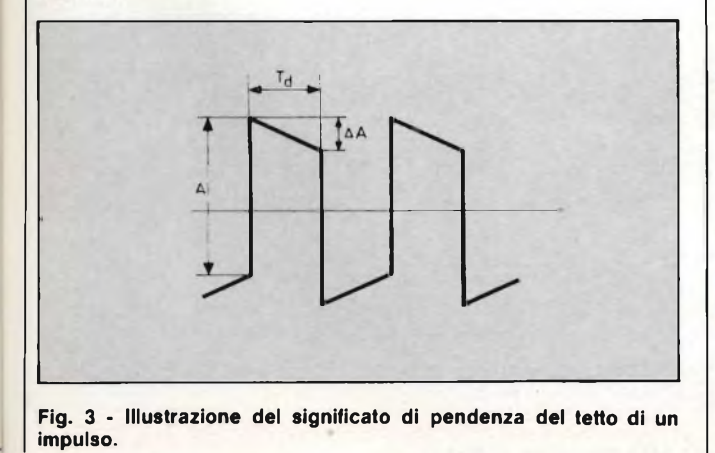

*Parametro:* Guadagno dell'amplificatore di misura.

*Definizione:* È il valore numerico che indica fino a qual punto l'amplificatore di misura può essere spinto ad amplificare prima che incominci a notarsi un'eventuale distorsione dell'oscillogramma.

*Parametro:* Tempo di ritardo.

*Unità:* Secondo.

*Definizione:* È il tempo che intercorre tra l'istante in cui inizia la scansione e l'arrivo del segnale da visualizzare sulle placchette di deflessione verticali del tubo CRT. Il tempo di ritardo nominale si riferisce al ritardo introdotto dalla linea di ritardo. Il tempo di ritardo effettivo è la differenza tra il tempo di ritardo nominale e il tempo di risposta richiesto dal generatore della base dei tempi.

#### *Parametro:* Triggering.

*Definizione:* Indica che l'avvio alla produzione del dente di sega della base dei tempi viene effettuato ad opera di un segnale esterno. Viene anche chiamato segnale di sincronizzazione. Il trigger può essere periodico, irregolare oppure formato da una singola scansione (single shot).

#### *Parametro:* Campo del triggering.

*Unità di misura:* Hz.

*Definizione:* Campo di frequenze di segnali sinusoidali entro il quale può avvenire il triggering (sincronizzazione).

*Parametro:* Soglia del trigger esterno.

*Unità di misura:* V.

*Definizione:* Valore minimo della tensione di trigger richiesta (occorre stabilire la polarità).

#### *Parametro:* Soglia del trigger interno.

*Unità di misura:* cm o divisione del reticolo.

*Definizione:* Valore minimo della deflessione affinchè possa verificarsi il triggering.

strutture a griglia a campo radiale, accoppiate ad un potenziale *costante,* applicato tra la griglia (mesh) e lo schermo. I secondi posseggono in questa zona una struttura ad elica (o a spirale) che permette di avere tra le placchette e lo schermo, un potenziale *variabile.*

In tutti questi tubi è presente dopo le placchette di deviazione, una tensione positiva V<sup>p</sup> di valore elevato, e ciò per aumentare la velocità del fascio, e di conseguenza, la sua energia allo scopo finale di produrre sullo schermo un oscillogramma molto luminoso.

Il tubo monoacceleratore di *figura 6a* è l'ideale per oscilloscopi impiegati per l'osservazione di segnali con frequenze relativamente basse (al di sotto dei 10 MHz). In questo tubo, la massima accelerazione viene data al fascette *prima* che questo attraversi le placchette di deflessione; dopo le placchette, la velocità del fascio rimane comunque tale da produrre un oscillogramma con buona luminosità solo a condizione che la velocità di scrittura sia bassa.

Nei tubi elettrostatici la tensione V<sup>k</sup> tra catodo e placchette di deflessione, solitamente è inferiore a 4 kV, e questo per mantenere abbastanza alta la sensibilità del tubo. Ne consegue che a velocità di scrittura più elevate, e mantenendo la tensione a <sup>4</sup> kV, occorrerà che il fascetto, una volta attraversate le placchette di deflessione, venga sottoposto ad una seconda accelerazione: solo così si potrà produrre un oscillogramma luminoso.

Nei tubi con postaccelerazioni a cam-

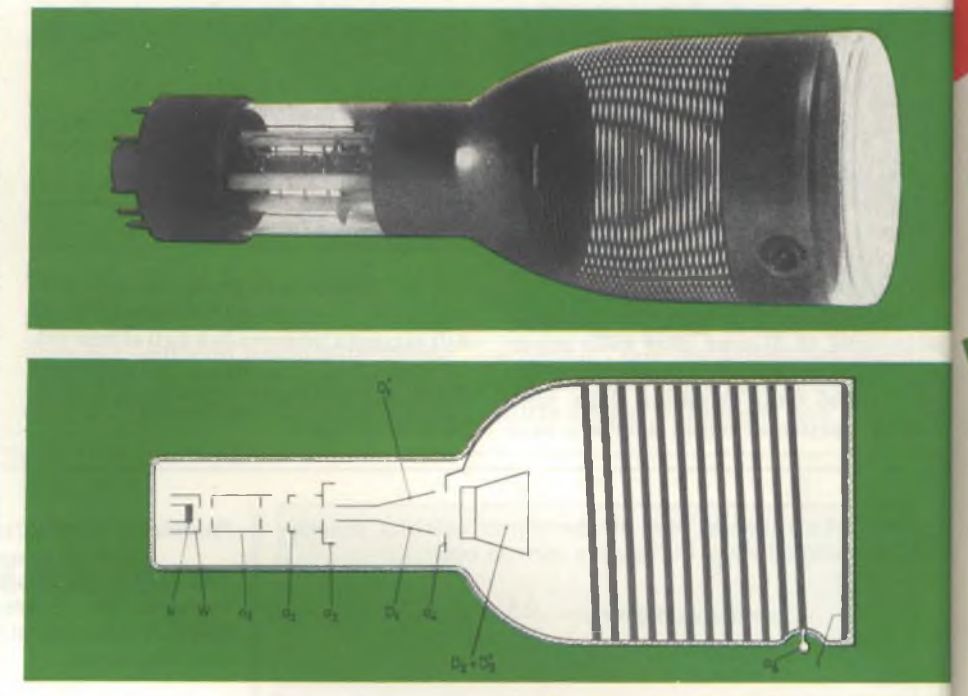

Fig. 7 - Esempio di tubo CRT nel quale la postaccelerazione è effettuata con il sistema ad anodo a forma di elica.

po variabile si provvede a sistemare all'interno dell'ampolla tra le placchette e lo schermo una spirale di materiale conduttore (detta anche elica) alla quale viene applicata una tensione acceleratrice di circa 10 kV *(figura 6b).* Questo campo elettrico acceleratore tende a spingere il fascio verso l'asse del tubo, <sup>e</sup> di conseguenza a diminuire la sensibilità di deflessione. Dando all'elica una particolare struttura si riesce a compensare questa caduta di sensibilità.

Una struttura a griglia piatta inserita tra le placchette di deflessione e l'elettrodo a potenziale V<sub>P</sub> produce lo stesso effetto del tubo con campo postacceleratore a elica.

Se in un tubo con postacceleratore a elica viene inserita una struttura fine a rete di forma sferica (domed mesh) il campo acceleratore prodotto risulta strutturato in maniera da compensare la compressione che il normale tubo a elica produce sul fascio, e di conseguen-

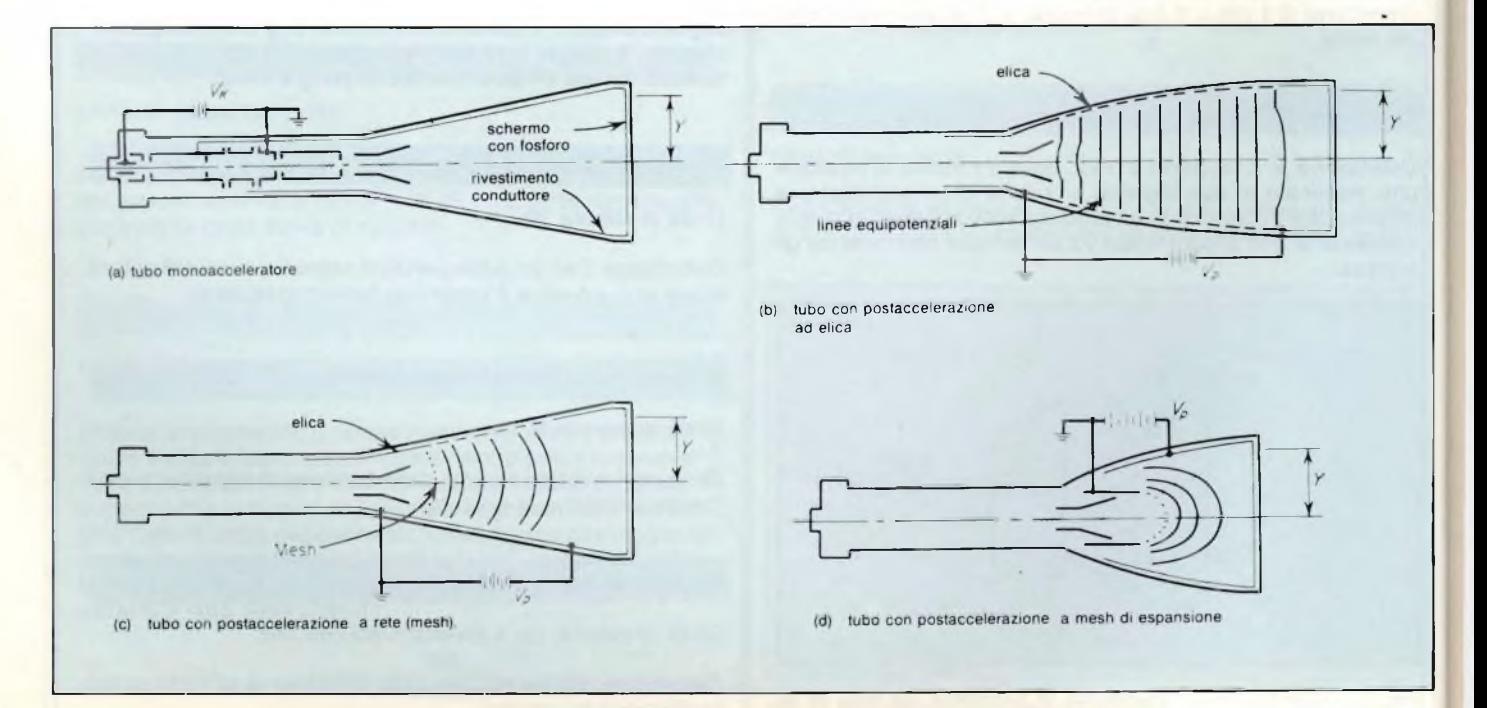

Fig. 6 - Vari sistemi per effettuare la postaccelerazione del fascio in uscita dalle placchette di deflessione.

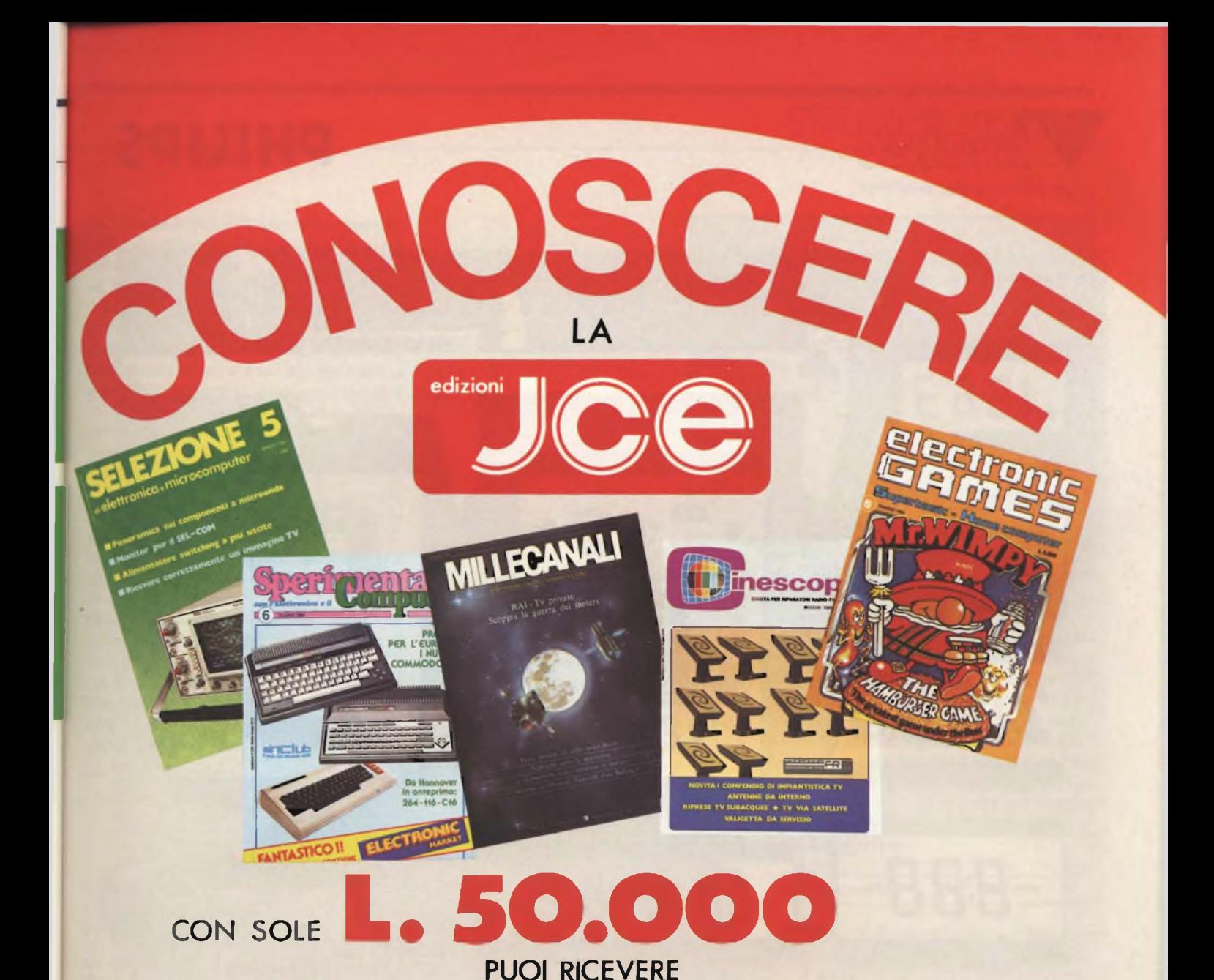

## **DA LUGLIO A DICEMBRE 1984**

## **LE 5 PRESTIGIOSE RIVISTE SELEZIONE-SPERIMENTARE'MILLECANALI ELECTRONIC GAMES \* CINESCOPIO IL POSTINO BUSSA 5 VOLTE... AL MESE** E LA TUA CULTURA Dl ELETTRONICA, Dl INFORMATICA

E Dl APPLICAZIONI PRATICHE SI ARRICCHISCE.

Per usufruire di questa eccezionale offerta usare l'apposito conto corrente inserito in questo numero.

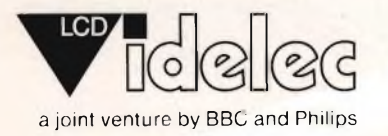

## **PHILIPS**

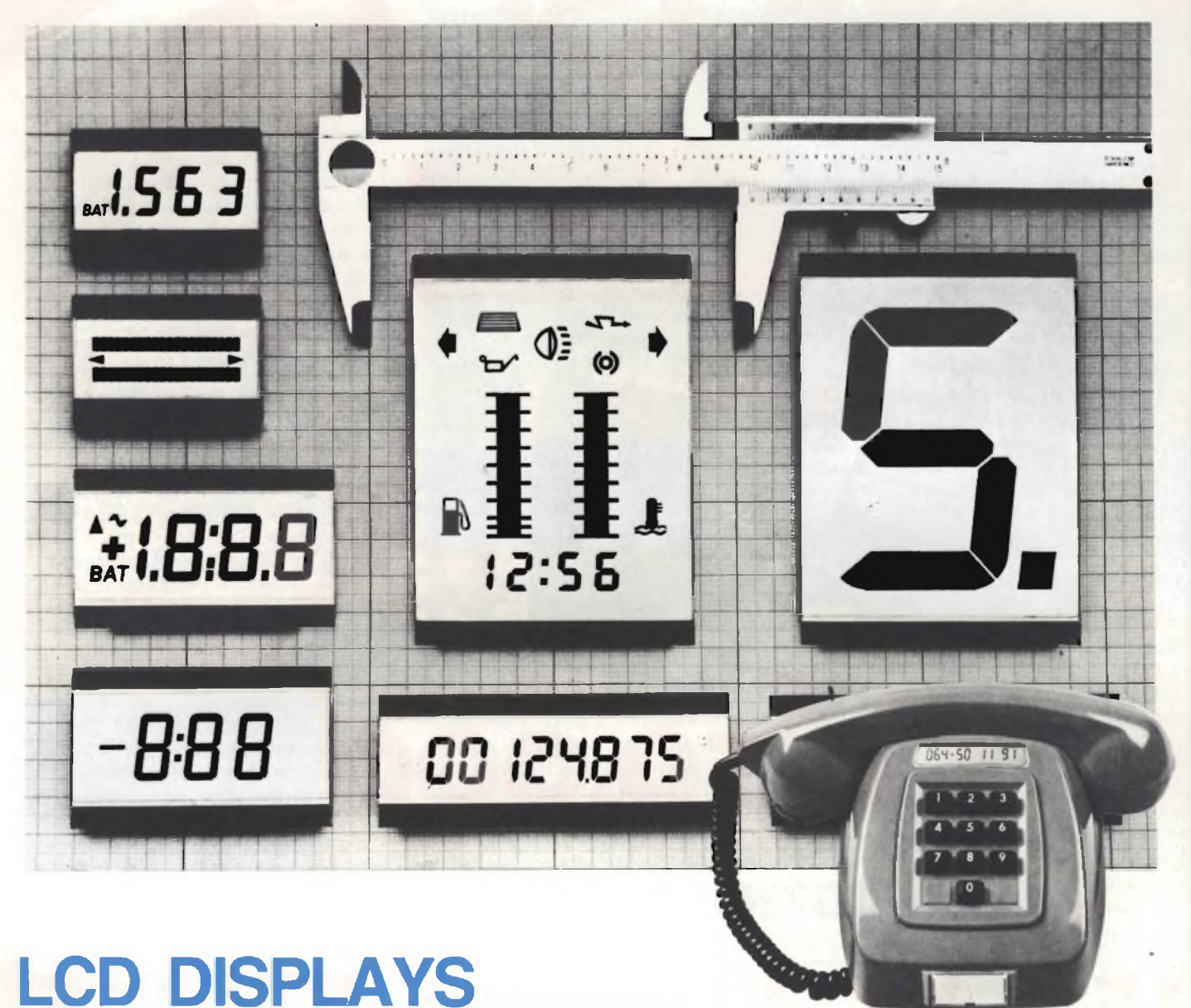

Una serie completa di display LCD per ogni applicazione caratterizzati da:

- Ottima leggibilità
- Alto contrasto
- **Affidabilità**
- 
- Campo di temperatura esteso
- Disponibili in differenti colori
- Esecuzioni "custom"
- Bassi consumi Driver dedicati: PCE 2100, PCE 2110, PCE 2111, PCE 2112

**La documentazione dei suddetti componenti può essere richiesta a:**

**PHILIPS** S.p.A. SEZ. ELCOMA - Ufficio Documentazione Tecniche - P.za IV Novembre 3 - Tel. 02/67521 - 20124 MILANO

**za la sensibilità del tubo non viene ridotta ma rimane identica a quella di un tubo monoacceleratore avente la stessa lunghezza** *(figura 6c).*

**L'ulteriore evoluzione dei tubi CRT è consistita nell'eliminazione della struttura a elica, e nel dare alla rete (mesh) una struttura tale da espandere e amplificare roscillogramma. Risultato: tubo più corto ma avente le stesse prestazioni** *(figura 6d).* **Questo tubo possiede sensibilità e angolo di scansione elevati.**

**Questi ultimi accorgimenti tecnologici hanno permesso di realizzare tubi a raggi catodici a deflessione elettrostatica con angolo di deflessione fino a circa 90°. Per avere un'idea dell'entità di questo miglioramento si tenga presente che i tubi della figura 6a, 6b e 6c posseggono un angolo di deflessione di circa 35°.**

**Gli elettrodi delle prime tre sezioni costituiscono il cosiddetto** *cannone elettronico* **il quale viene montato a parte e inserito nel** *collo* **del tubo. Lo**

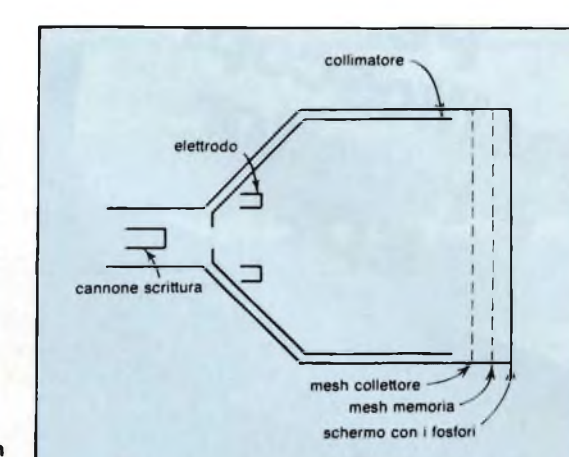

**luogo alla fluorescnza, e per il tempo occorrente alla totale estinzione della fosforescenza.**

**Per la calibrazione della base dei tempi e del segnale vengono utilizzati speciali** *reticoli* **che possono essere applicati sulla faccia esterna dello schermo oppure incorporati all'interno dello schermo stesso. I primi producono l'effetto di parallasse dato che il reticolo non si trova sullo stesso piano dei fosfori; i secondi, non possono essere cambiati, e sono difficili da illuminare e da fotografare.**

#### **Tubi memoria**

**Sono tubi il cui schermo, come già accennato, può trattenere una data forma d'onda per un tempo indefinito, indipendentemente dalla caratteristica di persistenza dei fosfori. La tecnica consiste nel depositare sulla rete di postaccelerazione un particolare materiale dielettrico. La rete così trattata viene sistemata tra la placchetta di deflessione e lo schermo ricoperto con fosforo standard.**

**Il fascetto in uscita dalle placchette di deflessione va a colpire la rete producendo cariche positive nei punti colpiti.**

**A questo punto, la rete-memoria viene investita da elettroni a bassa velocità proveniente da due cannoni supplementari** *(figura 8).*

**Gli elettroni dopo aver attraversato le zone della rete-memoria contraddistinte da cariche positive andranno ad atterrare sul normale fosforo dello schermo riproducendovi l'immagine.**

**Fig. 8 - Struttura di principio di un tubo memoria.**

**durre l'immagine è il** *fosforo,* **materiale che ha la proprietà di trasformare l'energia cinetica degli elettroni che lo colpiscono in energia luminosa. Quando il fosforo viene bombardato con elettroni ad elevata velocità hanno luogo due distinti fenomeni: il primo è chiamato** *fluorescenza* **ed è la luce emessa da un dato punto dello schermo al mo-**

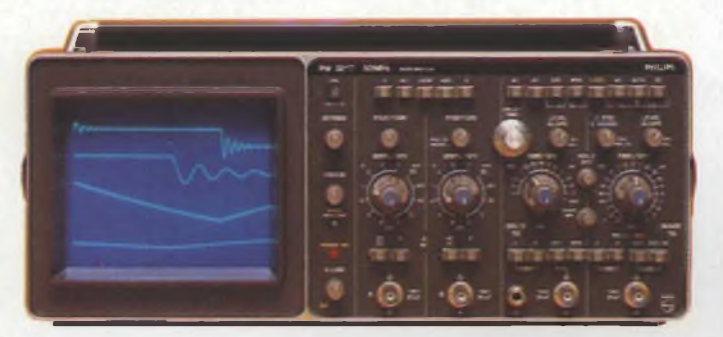

**Oscllloscopio SM 3217, sensibilità 2 mV/div. larghezza di banda 50 MHz, base dei tempi ritardata, a doppia traccia.**

**schermo (target) e le sezioni postacceleratrici vengono di solito formate all'interno dell'ampolla.**

**Le due parti vengono successivamente sigillate a caldo; segue la produzione del vuoto e la successiva sigillatura che ha luogo dalla parte dello zoccolo.**

**Nei tubi monoacceleratori, tutte le tensioni di funzionamento del tubo vengono applicate tramite lo zoccolo. Nei tubi con postacceleratore, i terminali delle placchette vengono portati fuori dell'ampolla tramite** *piedini* **allo scopo di ridurre le capacità alle elevate velocità di scansione. Anche la tensione di postaccelerazione viene applicata sul cono dell'ampolla onde evitare possibili scariche ad arco.**

#### **Lo schermo del tubo**

**Costituisce "l'uscita" del tubo CRT ed il punto dove viene osservata l'immagine. Il materiale usato per ripro-** **mento in cui questo viene bombardato dagli elettroni; il secondo è chiamato** *fosforescenza* **ed è la luce che rimane in quel punto dopo che il fascetto di elettroni si è allontanato.**

**I tubi normali utilizzano** *fosfori rinfrescati* **così chiamati perchè una volta eccitati, hanno poi bisogno di essere ripassati dal fascetto di elettroni poiché la loro fosforescenza tenderebbe ad estinguersi. Esistono tubi CRT che non hanno bisogno di questo "rinfrescamento" per mantenere luminosa l'immagine; sono i cosiddetti** *tubi-memoria* **(Storage tube).**

**I fosfori variano per colore della luce emessa, per il tempo richiesto per dar**

#### **Bibliografia**

- (1) **B. Oliver e J. Cage -** *Electronic Measurements and instrumentations -* **Me Gaw-Hill Brook Company.**
- (2) **E. Lucarelli -** *Esercitazioni con l'oscilloscopio - Misure applicative di tecniche digitali e impulsive,* **Philips S.p.A. - Divisione Scienza & Industria - Monza.**
- *Experiments and measurements with oscilloscopes -* **Philips S.p.A. - Divisione Scien-**
- (3) **za & Industria - Monza.**

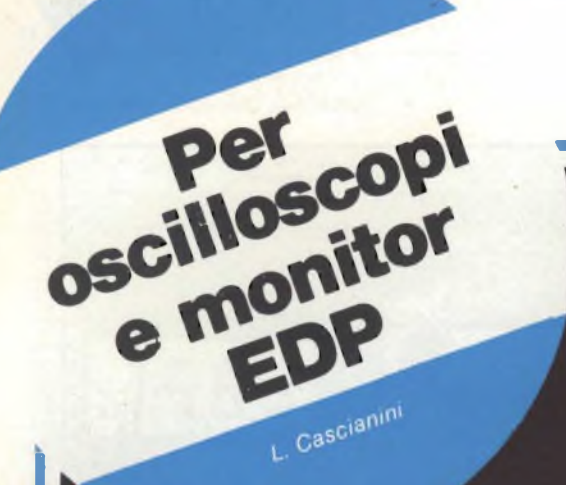

## **NUOVA SERIE!**

Nel settore della strumentazione, lo schermo di un tubo a raggi catodici è la "pagina" dove il progettista e il ricercatore può studiare qualitativamente e quantitativamente i fenomeni fisici di qualsiasi natura che esso intende analizzare e studiare. Nel settore dell'informatica e dei sistemi a microcomputer in genere, lo schermo del monitor è il terminale dove "affiorano" e possono essere lette e interpretate tutte le elaborazioni che avvengono all'interno dei chip delle apparecchiature. In questo articolo si passano in rassegna le ultime novità che la Philips-Elcoma ha presentato ultimamente su questo settore.

## **<sup>I</sup> TUBI MBHBB RAGGI CATODICI**

**II**somplicemente noti come tubi da<br>
CRT (CRT = Cathode Ray Tube)<br>
Inno stati oggetto di attenzione da par-<br>
dei loro maggiori costruttori mondia-che tubi per oscilloscopi, più semplicemente noti come tubi CRT (CRT = Cathode Ray Tube) te dei loro maggiori costruttori mondiali molto di più dei tubi a raggi catodici per televisione. Le innovazioni portate avanti in questi ultimi anni hanno avuto quasi tutte questo obbiettivo: adeguare la velocità di funzionamento del tubo nel suo complesso, alla maggiore velocità che l'introduzione dei circuiti integrati LSI permette di ottenere da un oscilloscopio. L'introduzione sempre più estesa del microprocessore porterà infatti dalle attuali bande passanti di 60 ... 100 MHz, a quelle comprese tra 300 e 500 MHz con un triggering automatico per tutti i segnali compresi entro queste bande. Le manopole saranno sempre meno numerose perchè queste macchine saranno "intelligenti" e capaci di presentare sul loro schermo non solo le curve indicanti l'andamento delle grandezze da misurare, ma anche <sup>i</sup> risultati numerici basati sulle curve stesse.

Ma ritorniamo al componente essenziale dell'oscilloscopio, e cioè al tubo a raggi catodici, all'interfaccia macchina-uomo in questo caso, ed esaminiamo per sommi capi l'evoluzione da esso subita in questi ultimi anni.

Prendiamo per esempio, i tubi *monoacceleratori,* quei tubi cioè che tra placchette di deflessione e schermo non posseggono nessun altro sistema di accelerazione del fascio di elettroni. Attualmente, anche questi tubi, i più semplici, sono disponibili con schermo rettangolare e reticolo interno come i CRT più sofisticati. Posseggono sensibilità elevata, focalizzazione assente da fenomeni di astigmatismo, sistema accurato di centratura del fascio e di ortogonalità degli assi.

Le maggiori attenzioni sono state però poste ai tubi CRT con postaccelerazione realizzata con il nuovo sistema "domed mesh". In questi tubi, il fascetto, dopo aver subito le necessarie deflessioni x/y, viene fortemente accelerato in maniera che dovendo "scrivere" velocemente sui fosfori, abbia con questi un impatto tale da produrre oscillogrammi molto luminosi.

L'espansione della scansione, l'astigmatismo, l'ortogonalità sono stati migliorati in modo significativo con l'introduzione di anelli interni già impiegati nei cannoni elettronici dei cinesco-

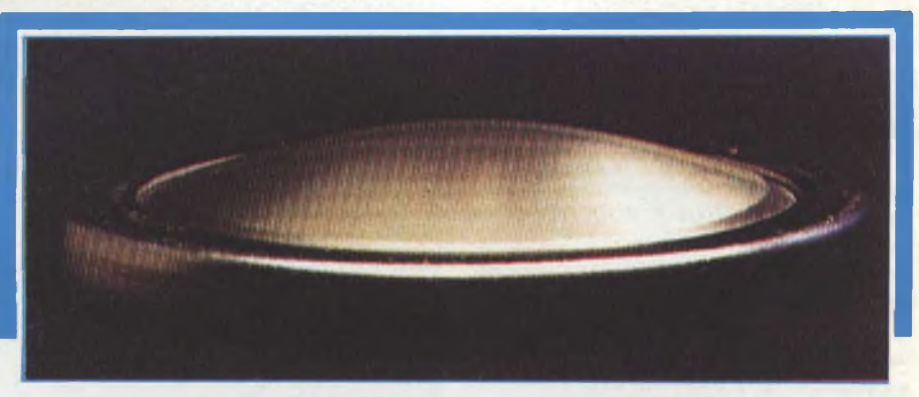

Fig. <sup>2</sup> - Nuova struttura "domed-mesh" utilizzata nei tubi con posta-accelerazione del fascio dopo che questo è uscito dalle placchette di deflessione.

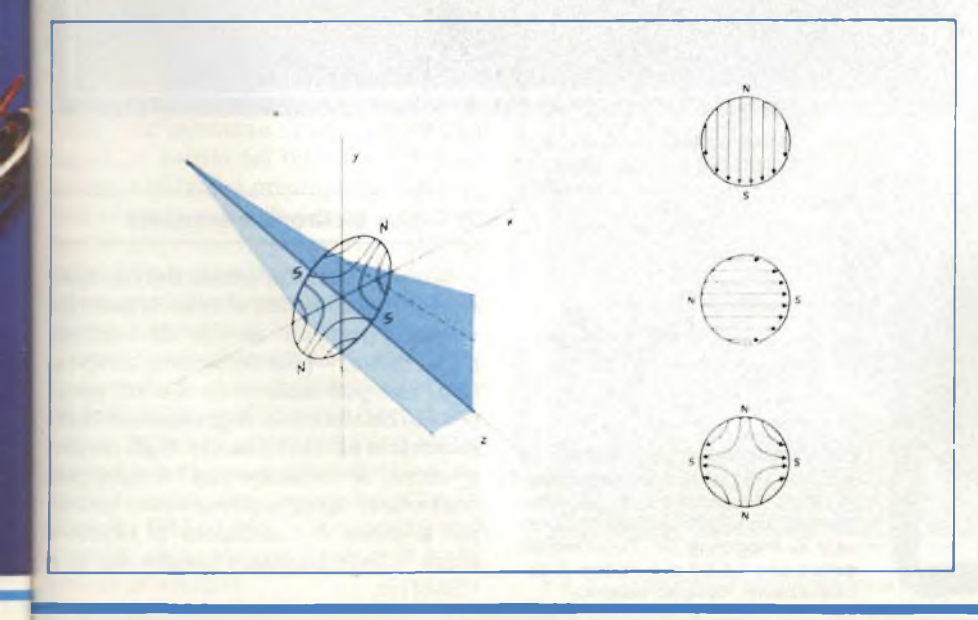

Fig. <sup>1</sup> - Sistema di correzione magnetica interna. Un campo magnetico a quattro poli sistemato sul piano della griglia 5 (indicato in prospettiva nella figura) provvede àd "amplificare" la deflessione verticale del fascio.

<sup>I</sup> campi magnetici a dipolo (N-S), indicati rispettivamente in alto e al centro (a destra della figura), servono alla centratura del fascio di elettroni. Un secondo campo magnetico a quattro poli (in fondo *a* destra nella figura) provvede a ruotare il sistema di scansione. Il quadripolo sul piano della griglia 4 s'incarica di corregnere l'astigmatismo.

#### **NUOVA SERIE DI TUBI A RAGGI CATODICI**

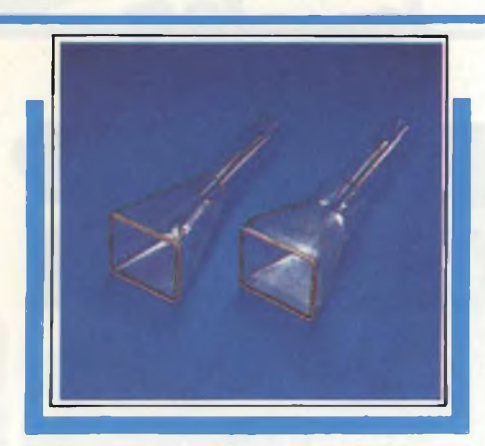

**Fig. 3 \* Le ampolle utilizzate nei nuovi tubi CRT (a sinistra nelle foto) hanno pareti più sottili e dimensioni più ridotte.**

pi per televisione a colori.

Ma vediamo più in particolare questi miglioramenti:

#### **1) Correzione magnetica interna**

È l'innovazione più significativa introdotta in questi ultimi tempi, ed è stata realizzata sistemando in due punti ben determinati del cannone elettronico due piccoli anelli magnetizzati che hanno il compito di effettuare alcune importanti correzioni che qui diseguito illustreremo *(figura 1).*

Un anello è stato sistemato in corrispondenza della griglia 5, la quale, come si sa, è un elettrodo-schermo sistemato tra le placchette di deflessione verticale e orizzontale. Questo anello ha due compiti:

- migliorare la calibrazione della sensibilità della deflessione;
- aumentare nella misura di 1,25 volte l'espansione della scansione;
- $-$  migliorare (entro  $\pm 2$  mm) la centratura del puntino luminoso (spot);

— consentire una più accurata ortogonalità degli assi di deflessione (entro 30<sup>'</sup>).

L'altro anellino è sistemato nelle vicinanze della griglia 4 la quale, come è noto, funziona da lente focalizzatrice principale del fascetto di elettroni. I compiti di questo anello sono essenzialmente due:

- migliorare ulteriormente l'azione focalizzatrice della griglia 4;
- correggere eventuali fenomeni di astigmatismo (e cioè la non perfetta rotondità del puntino luminoso sullo schermo).

Grazie a tutti questi miglioramenti si potranno osservare sullo schermo oscillogrammi di ottima qualità.

Inseriti nei cannoni dei tubi monoacceleratori, questi anelli permetteranno di aumentare innanzitutto la banda passante dell'amplificatore verticale e ciò, grazie ad una riduzione del 30% della tensione di deflessione, consentita dalla maggiore sensibilità di deflessione a cui più sopra abbiamo accennato; e in secondo luogo anche la brillantezza del puntino risulterà incrementata (naturalmente, a condizione che venga impiegato lo stesso valore della tensione di deflessione, e venga incrementata la tensione acceleratrice).

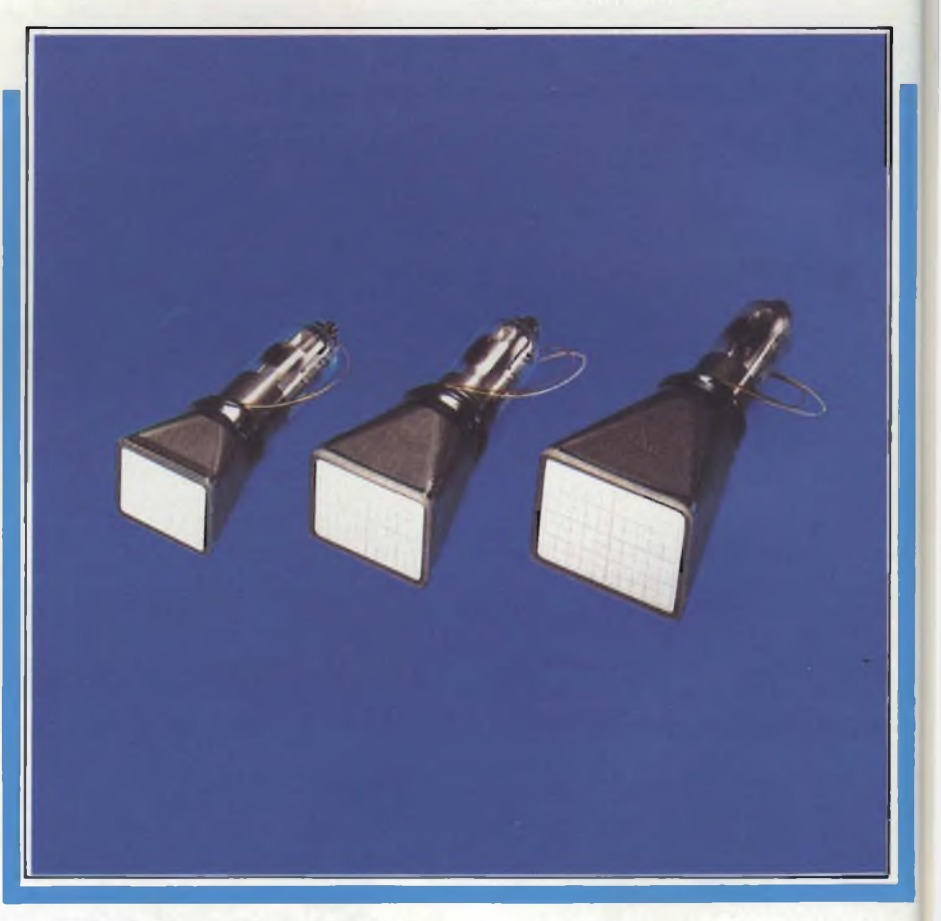

**Fig. 4 - Alcuni tubi monoacceleratori. Da sinistra: D10-180, D13-130 e D14-362.**

**Oscilloscopio Philips PM3207: 15 MHz, doppia traccia, grande schermo, 5 mV di sensibilità, trigger automatico, possibilità di invertire il canale B, triggering TV. Tubo rettangolare con 1,5 kV di tensione di accelerazione. Reticolo esterno.**

#### **2) Ottica elettronica avanzata**

Questa ristrutturazione del cannone elettronico consente al tubo di poter lavorare entro un campo di rapporti p.d.a. (p.d.a. = post deflection acceleration) che può andare da 4 a 10, senza con ciò causare una degradazione della geometria e della linearità degli oscillogrammi; di conseguenza, il tubo può funzionare egregiamente entro un'ampia gamma di condizioni di lavoro e entro bande passanti larghe da 25 a 150 MHz.
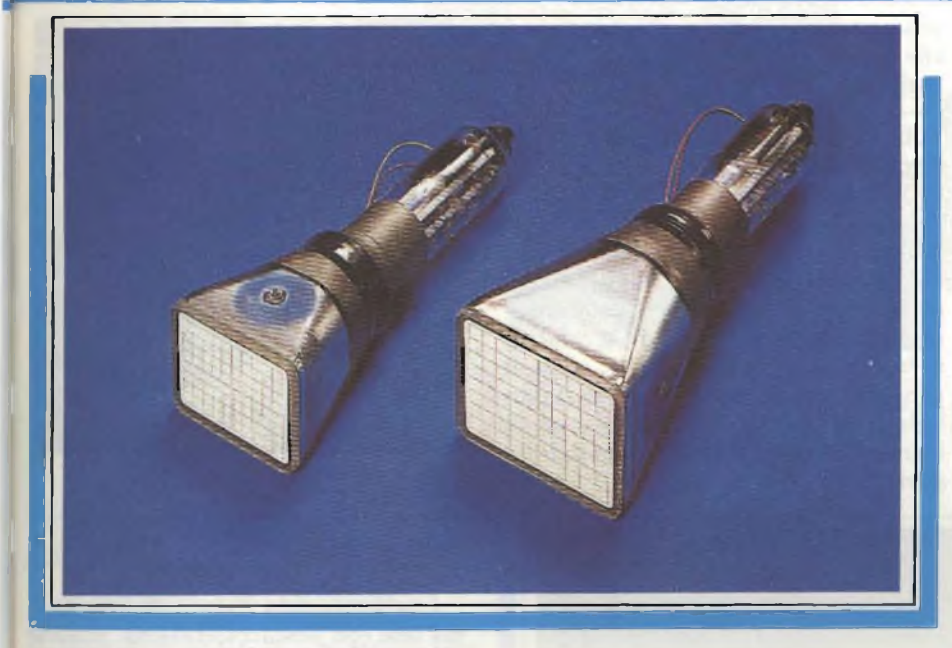

**Fig. 5 - Tubi con accelerazione del fascio dopo la deflessione: da sinista D12-140 e D14-380.**

**Oscilloscopio Philips PM 3256: oscilloscopio portatile con tubo rettangolare e tensione di accelerazione di 10 kV, reticolo interno, 75 MHz, doppia traccia, tempo di salita ^4,7 ns, 2**

**mV di sensibilità.**

### 4) Ampolle di vetro in tecnologia frit-sealed

La tecnologia di saldatura di componenti in vetro detta "frit-sealed", consente di ottenere ampolle per tubi a raggi catodici con dimensioni a tolleranze molto ristrette, e di utilizzare per lo schermo piatto del tubo tipi di vetro aventi eccellenti proprietà ottiche nei quali è possibile "stampare" senza difficoltà il reticolo perla calibrazione e la misura degli oscillogrammi *(figura 3).*

Grazie al nuovo sistema "domed mesh" introdotto nei tubi con accelerazione dopo la deflessione, è ora possibile utilizzare lo stesso tipo di ampolla a dimensioni ridotte (slim-line) e realizzare in questo modo una grande varietà di tubi a raggi catodici.

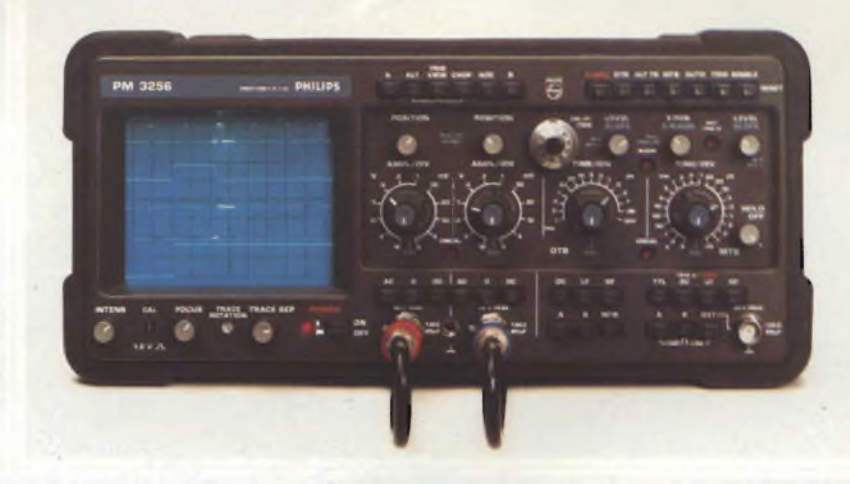

3) "Domed mesh" progettata con l'aiuto del computer (CAD)

L'introduzione nei tubi dell'accelerazione *dopo* la deflessione (tecnologia p.d.a.) ha permesso di raddoppiare la *figura di merito* del tubo (la figura di merito è data dal prodotto della sensibilità per la velocità di scrittura). La tecnologia p.d.a. ha permesso inoltre di accorciare notevolmente i tubi, i quali attualmente si presentano con lunghezze massime di 338 cm *(figura 2).*

Occorre sottolineare l'elevata qualità del sistema di postaccelerazione "domed mesh", e cioè l'estrema finezza della sua "griglia" ottenuta grazie all'introduzione di nuovi sistemi di costruzione di questi componenti, basati sulle tecniche CAD (CAD = Computer Aided Design) applicate attualmente in molti

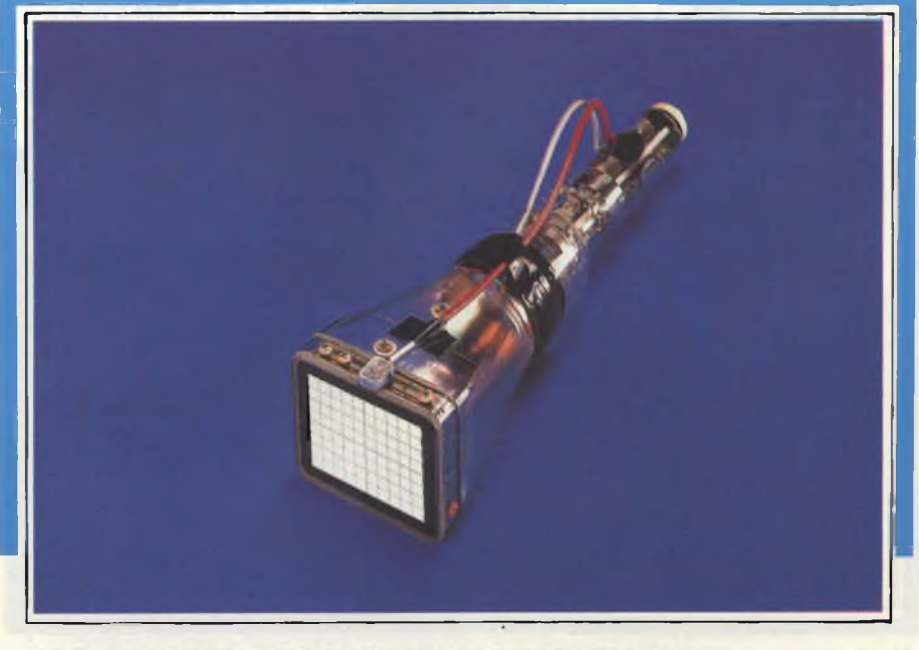

settori produttivi. **Fig. <sup>6</sup> - Tubo con schermo memoria (storage tube), L14-140 GH/95.**

### **NUOVA SERIE Dl TUBI A RAGGI CATODICI**

#### Tubi monoacceleratori

Sono tubi a struttura abbastanza semplice in quanto non posseggono alcun sistema di post-accelerazione. Sono adatti per applicazioni che prevedono una larghezza di banda fino a 25 MHz *(figura 4).*

Le caratteristiche di questi tubi sono: grande sicurezza di funzionamento, rendimento elevato ed eccellente definizione. Sono disponibili con il nuovo tipo di fosforo GY, che possiede una grande resistenza ai fenomeni di bruciatura causati dalla permanenza di uno "spot" fisso ad elevata luminosità;

posseggono un rendimento elevato anche a bassi valori di tensione di accelerazione (al di sotto di 6 kV).

#### Tubi con postaccelerazione dopo la deflessione

La postaccelerazione del fascetto è realizzata con il sistema a rete o griglia incurvata (domed mesh) come indicato in figura 2. Sono adatti per quelle applicazioni che richiedono una larghezza di banda superiore a 25 MHz, e che di conseguenza necessitano di un puntino estremamente luminoso e di un sistema di deflessione molto sensibile *(figura 5).*

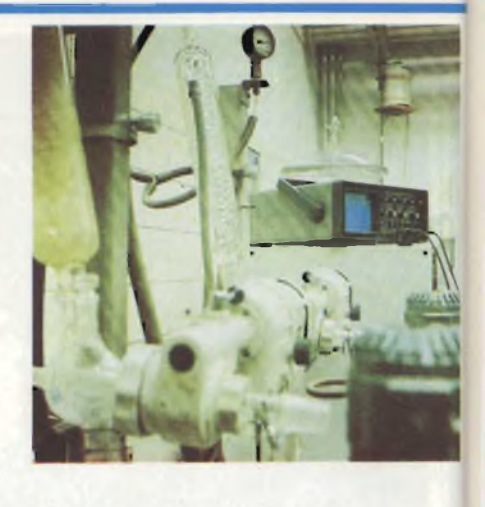

**Fig. 7 - Tubo per monitor a sinistra (M38-2 0) e per impieghi speciali (M17-143) a destra.**

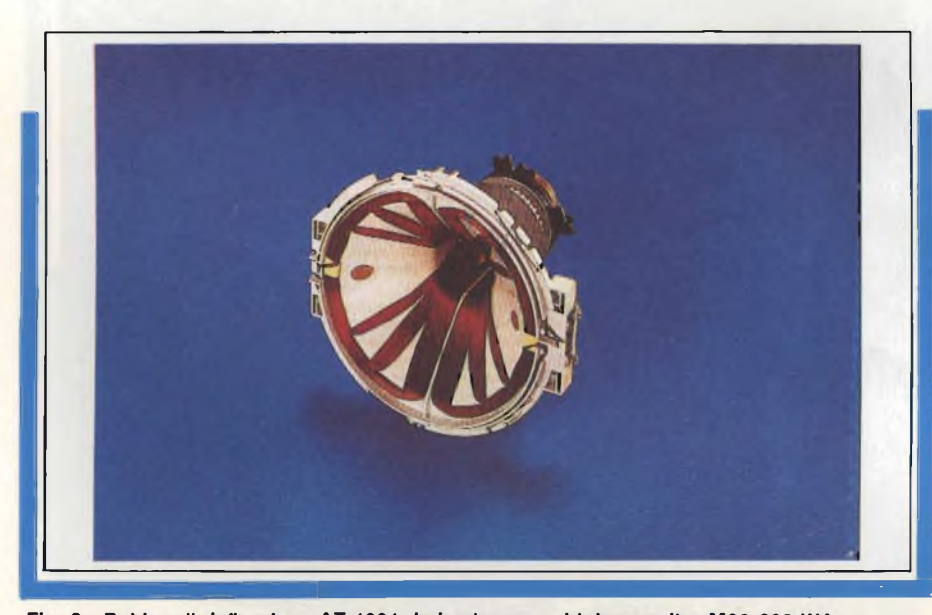

**Fig. 8 - Bobina di deflessione AT 1991 da impiegare nel tubo monitor M38-200 WA.**

Tubi-memoria

I tubi-memoria *(figura 6)* sono tutti del tipo con postaccelerazione, attuata mediante rete (mesh). Essi permettono di trattenere l'immagine sullo schermo. Per ottenere questo scopo, il normale fascetto di elettroni prima va "a scrivere" sulla rete-memoria (storage mesh), disposta tra le placchette di deflessione e lo schermo con i fosfori, l'immagine che deve essere presentata.

Sulla rete-memoria si forma in questo modo un'immagine *latente* formata da cariche positive; questa immagine verrà usata a sua volta per modulare un flusso di elettroni a bassa velocità diretti verso lo schermo, prodotti da cannoni ausiliari.

L'immagine potrà essere cancellata mediante applicazione di una tensione positiva alla rete-memoria. La cancellazione dell'immagine formata sulla rete-memoria potrà avvenire sia ad opera di un unico impulso sia gradualmente mediante applicazione di una serie di impulsi.

Variando l'ampiezza o la frequenza di questi impulsi di cancellazione, la persistenza dell'immagine sullo schermo potrà durare da alcuni secondi <sup>a</sup> molti minuti.

Questi tubi-memoria inizialmente avevano una larghezza di banda limitata. Attualmente, alcuni accorgimenti tecnologici hanno consentito di arrivare fino a 100 MHz. Un nuovo tipo di collimatore ha permesso di migliorare ulteriormente la qualità delle immagini.

### Tubi per monitori EDP

Hanno la caratteristica di avere una risoluzione estremamente elevata (fino a 4 milioni di pixel). Vengono impiegati in sistemi sofisticati di presentazione

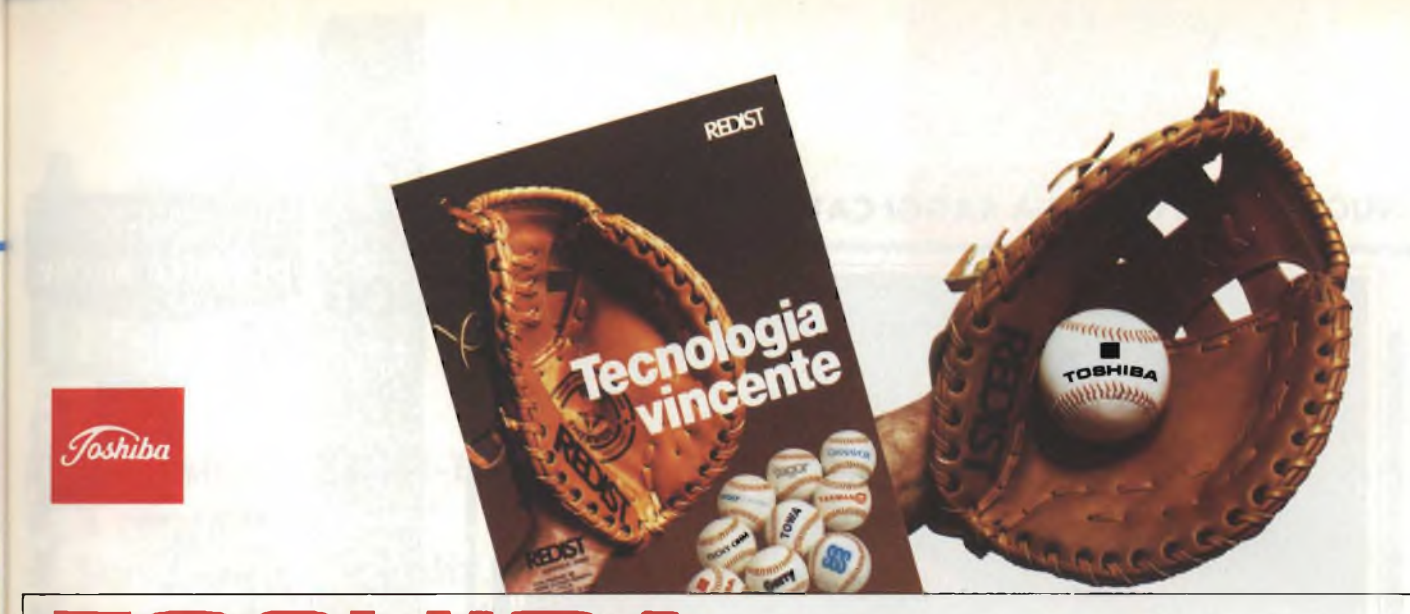

### **TOSHIBA SEMICONDUTTORI**

### **FOTOACCOPPIATORI E FOTO-INTERRUTTORI**

La vasta gamma di foto-accoppiatori TOSHIBA comprende <sup>i</sup> tipi con uscita a transistore-darlington-tiristore-triac e le. Sono fornibili con varie tensioni di isolamento, diversi CTR e potenze.

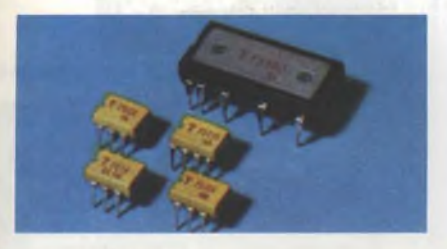

### **MEMORIE**

Le memorie TOSHIBA offrono sicuramente un punto d'appoggio per l'utilizzatore con esigenze spinte di tecnologia. Per sottolineare quanto accennato, il riferimento alle RAM STATICHE CMOS 64K è doveroso. Alcuni

accenni sulle altre famiglie: RAM DINAMICHE - tagli da 16K a 64K (prossima la 256K).

RAM STATICHE NMOS - tagli da 4K a 16K (la conosciuta TMM 2016) con la 64K già in vista.

RAM STATICHE CMOS - tagli da 1K a 64K (TMN 5565PL15). EPROM - disponibile la 64K con tempi di accesso di 200 ns e di 250 ns.

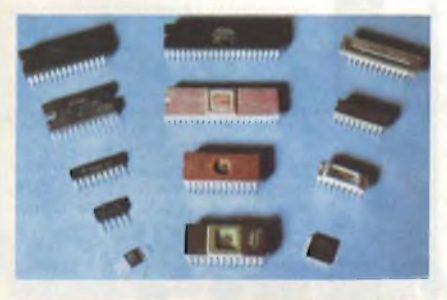

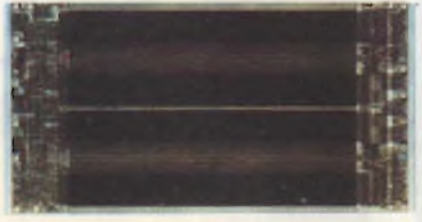

### **MICROPROCESSORI**

La TOSHIBA dispone di tutto il kit Z80 a 4MHz in tecnologia CMOS. Da notare anche il kit 8085 - 8035 - 8039 - 8255 - 8243 - 8279 - 8051 - 8031 di cui alcune funzioni già in CMOS oltre che NMOS.

### **TRANSISTORI**

Dispositivi di particolare rilievo nella vasta gamma TOSHIBA sono: <sup>i</sup> GTR (Giani Transistor) nei contenitori To3 - fiat base moduli con Vced sino a 900V e le sino a 600A, particolarmente adatti per controllo motori, macchine utensili a controllo numerico ecc; FET e POWER MOS FET.

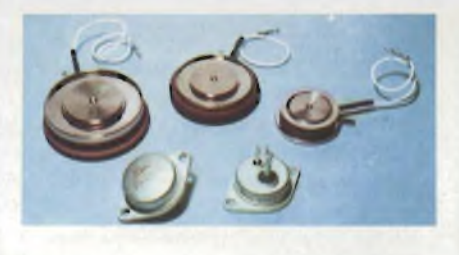

### **OPTOELETTRONICA**

I dispositivi optoelettronici di TOSHIBA si dividono in due gruppi: il primo consiste in dispositivi, quali <sup>i</sup> LED e <sup>i</sup> DISPLAYS. che convertono energia elettrica in luce tramite l'impiego di GaP - GaAsp - GaAs come materiale di base.

Il secondo gruppo comprende <sup>i</sup> fotosensitivi che tramutano la luce in energia elettrica ed include foto-transistor, foto-diodi e foto-SCR.

### **HS C<sup>2</sup> MOS**

Di rilievo la Famiglia 74HC oltre alla ormai nota 4000 standard.

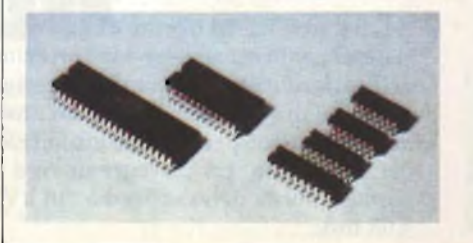

### **LED**

La TOSHIBA offre diversi tipi di led: tondo, rettangolare, quadrato, triangolare, bicolore, convesso, con intensità luminosa da 0,3 me a 200 me.

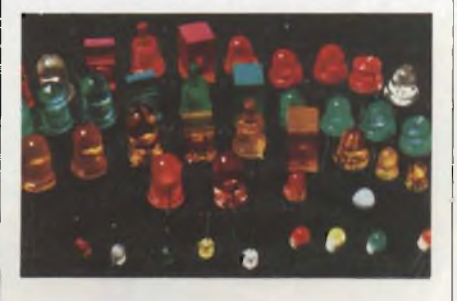

### **DISPLAYS**

La gamma di displays TOSHIBA comprende dispositivi a sette segmenti da 1-2-4 digit, a sedici segmenti alfanumerici e <sup>i</sup> bar point nei colori di base: rosso, verde, giallo, arancio. Tutti <sup>i</sup> tipi sono ad alta efficenza.

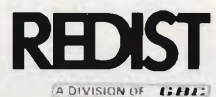

Viale Matteotti, 66 20092 Cinisello Balsamo Milano - ITALIA Tel. 02/6123351 (5 linee) Telex: GBCMIL 330028

**ROMA**<br>Telef, 06/6056143 **FIRENZE** Via Giovanni Pian dei Carpini. 1/3/5 Telet 055/4379442-4379577 **CASTELFIDARDO**

Via Della Stazione. 28 Telet. 071/782057 **TORINO**

Via Barletta, 162 Telef 011/399668-396254 **PADOVA**

Via A Anfossi. 3 Telef. 049/774952 **LONGARONE**

Via Fae, 36 Telef. 0437/771129

### **NUOVA SERIE DI TUBI A RAGGI CATODICI**

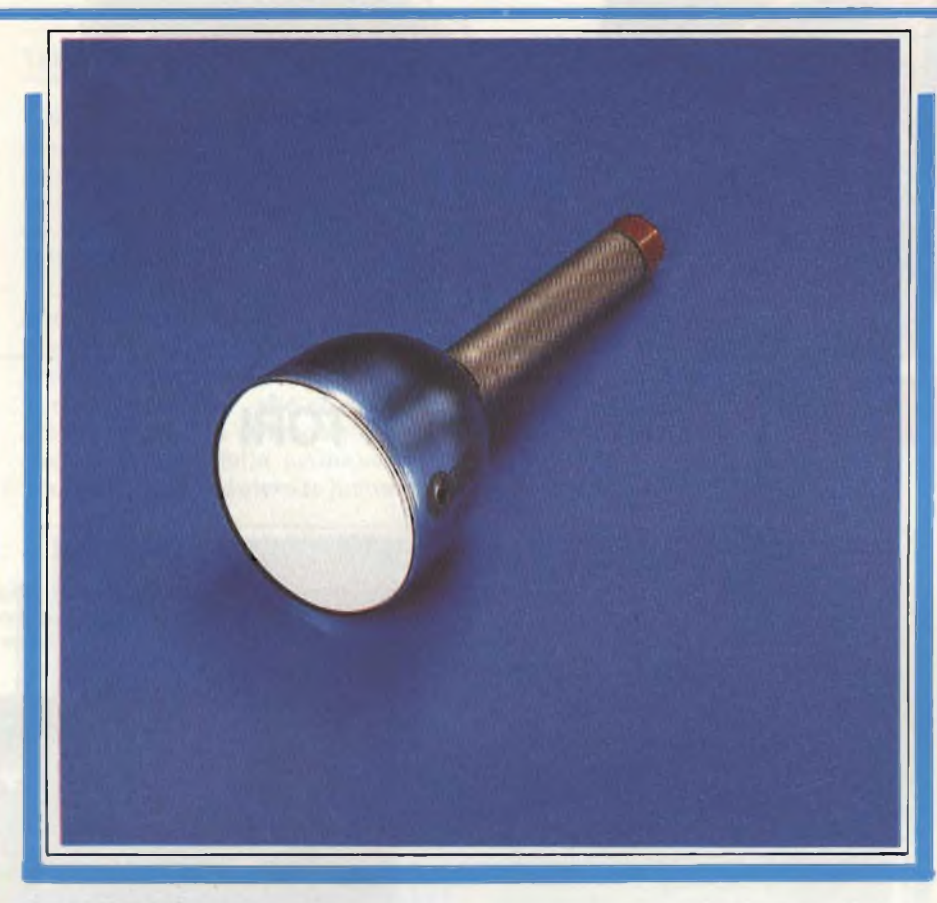

Fig. 9 - Tubo flying - spot scanner.

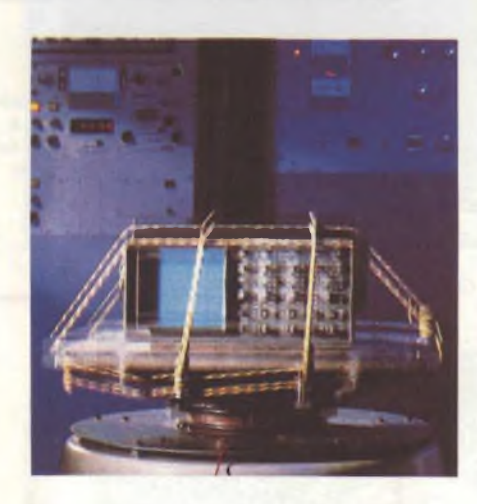

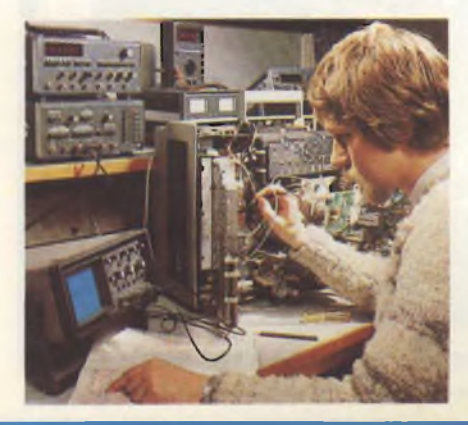

di dati, grafiche ad elevata densità, grafiche a colori, e come mirini nelle telecamere.

Il tipo *M38-200 WA (figura 7)* ha una diagonale di 38 cm, focalizzazione elettrostatica e risoluzione elevata. Lavora con l'unità di deflessione AT 1991. Possiede una risoluzione superiore a 6,6 righe per mm (corrispondenti 4 milioni di elementi-immagine sullo schermo). Può avere fosfori bianco e verdi.

Il tubo *M17-142 WE* ha la diagonale dello schermo di 17 cm.

Lo schermo è piatto e rettangolare. La focalizzazione è elettrostatica. Il fosforo dello schermo è bianco. Viene utilizzato nei settori fotografico, medicale e nei mirini delle telecamere. Possiede un catodo a riscaldamento rapido (1,5 W).

### **Unità di deflessione per <sup>i</sup> tubi M38-200 WA**

È il tipo AT 1991 *(figura 8).* Incorpora sistemi per la centratura e la correzione dell'astigmatismo. È munita di resistori interni di smorzamento e di un anello non magnetico per il fissaggio sul collo del cinescopio. La corrente di riga da bordo a bordo dello schermo (18 kV) è 4,03 mA.

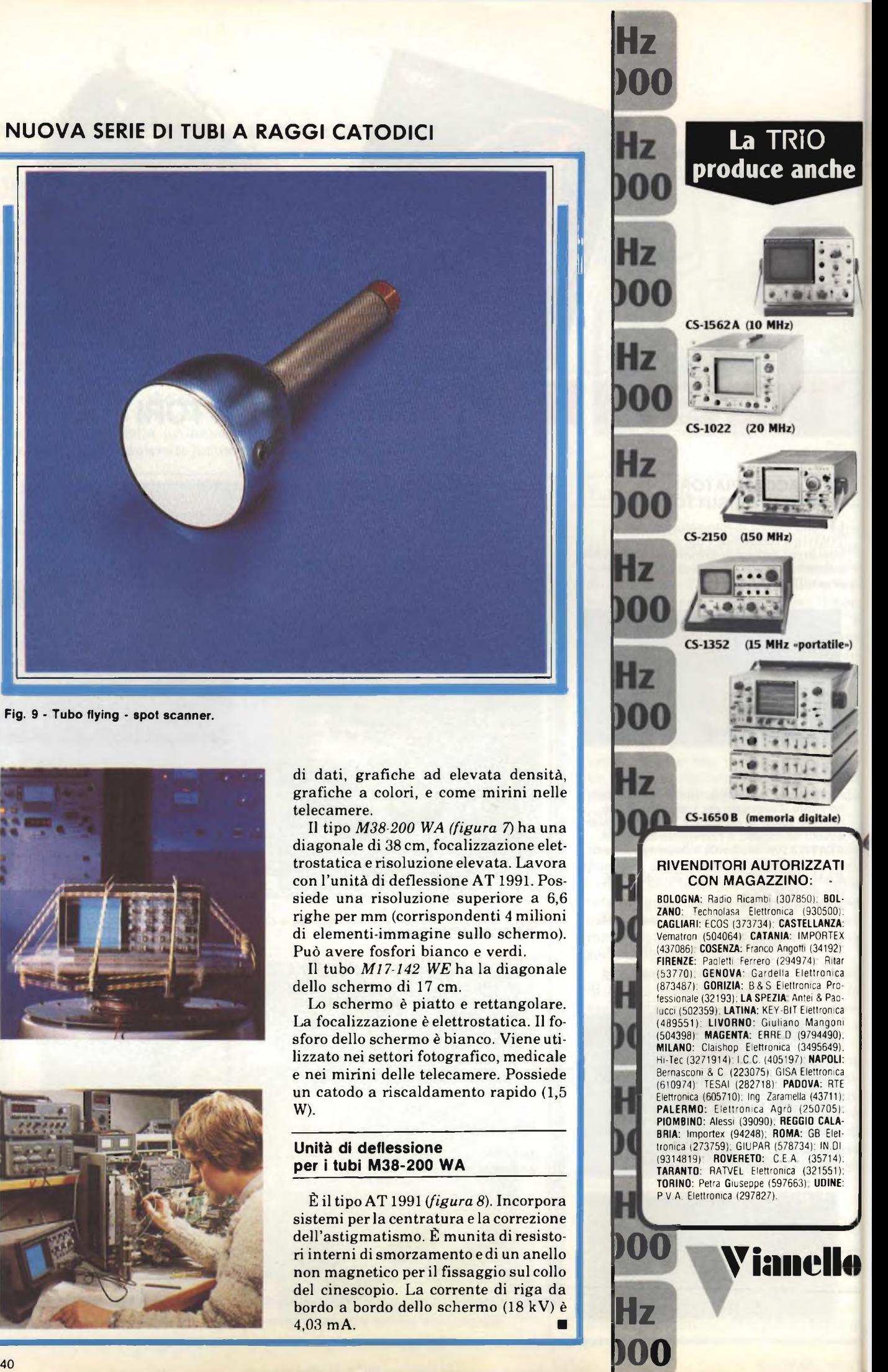

# **A questi prezzi mai prima d'ora**

**K 3 versioni: 40-60-100 MHz / <sup>3</sup> canali/6 tracce\* r Sensibilità 1 mV/div. / Doppio sweep ritardato ed espanso**

**TRIO** SOMHE OSCULOSCOPE

TRIO-KENWOOD CORE

<sup>I</sup> nuovi modelli CS-1040, CS-1060 e CS-1100 rappresentano, anche per le esclusive innovazioni tecnologiche, il meglio della già affermata serie di oscilloscopi CS-1000.

*£ Per il 100 MHz: 2 canali/4 tracce*

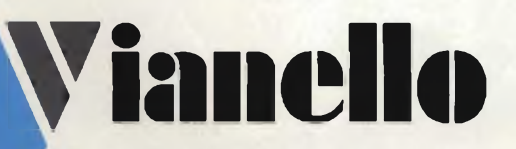

Sede 20121 Milano - Via T. da Cazzaniga, 9/6 Tel. (02) 6596171 (5 linee) - Telex 310123 Viane <sup>I</sup> Filiale: 00185 Roma - Via S. Croce in Gerusalemme, 97 W Tel. (06) 7576941/250 - <sup>7555108</sup>

> Agente per le Tre Venezie - Bergamo - Brescia: LUCIANO DESTRO 37134 Verona - Via Dei Castelbarco, 13 - Tel. (045) 585396

obneithet lije ne all anenibai incira

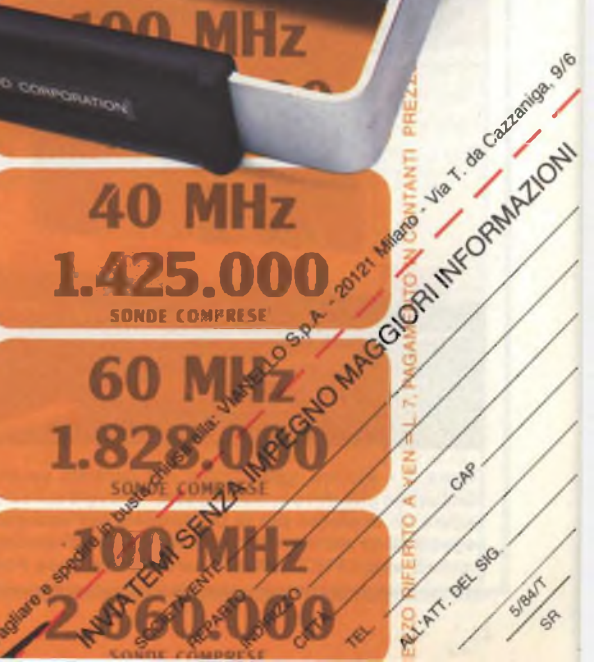

MHz

sweep Variable

 $\mathbf{m}$ 

**KOONDOO CON** 

CS-1060

SWEEP TIME/DIV

**POSITION** 

**100 MHz** 

2.660.000

**40 MHz** 

1.425.000

60 MHz

1.828.000

**100 MHz** 

2.660.000

### TECNOLOGIE AVANZAI

### **NUOVO SISTEMA PER PRODURRE CELLE SOLARI**

no dei motivi che ha frenato l'entusiasmo che qualche<br>anno fa si era destato nel settore della conversione dell'e-<br>prezzo elevato dei cosiddetti *pannelli* solari al silicio, per la cui no dei motivi che ha frenato l'entusiasmo che qualche anno fa si era destato nel settore della conversione dell'energia solare in energia elettrica è stato, non c'è dubbio, il realizzazione si ricorreva (e si ricorre tuttora) agli stessi metodi che si utilizzano per produrre le normali giunzioni P/N dei dispositivi a semiconduttori.

Attualmente tipi di pannelli vengono utilizzati in casi particolari nei quali la necessità di avere una sorgente di energia elettrica ricavata da energia solare giustifica l'elevato prezzo deirimpianto.

Nella *figura <sup>1</sup>* riportiamo alcuni esempi di utilizzazione dei pan-

nelli di celle solari convenzionali prodotti dalla ditta Photowatt.

Recentemente alla *Matsushita,* in Giappone, è stato studiato e sviluppato un nuovo sistema per produrre le celie solari. <sup>È</sup> noto come "Sunceram II" ed <sup>è</sup> basato non sul convenzionale sistema di produzione di giunzioni P/N *per diffusione* ma sul noto processo serigrafico, che ha un costo di produzione molto inferiore al primo. Questo sistema serigrafico permette di ottenere celle solari singole aventi un rendimento energetico che può arrivare fino al 12.8% Sistemi formati da singole celle (pannelli) raggiungono un rendimento dell'8,5%, e pertanto rimangono ancora nell'ordine di grandezza dei normali pannelli al silicio.

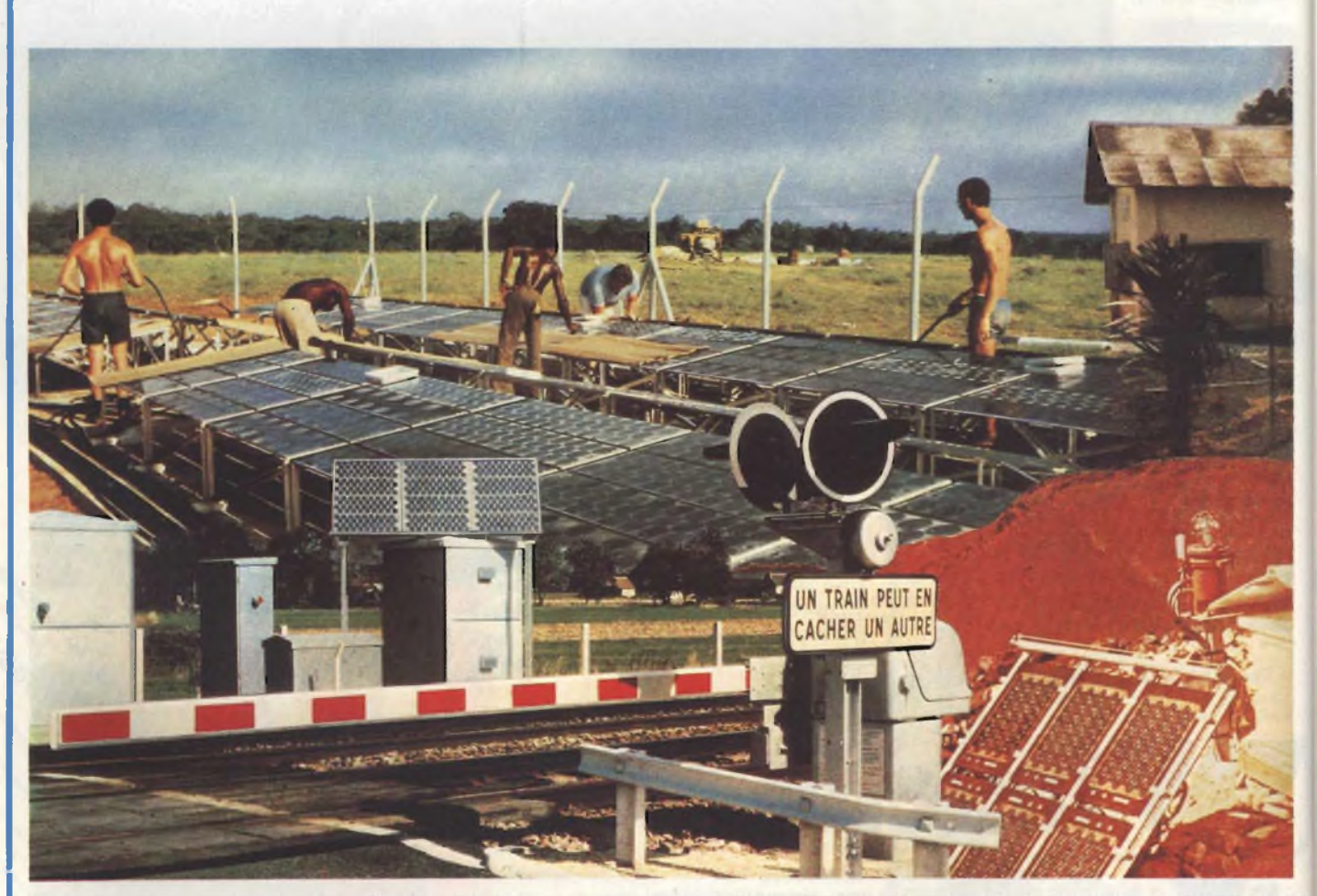

Figura 1 - Alcune applicazioni dei pannelli solari al silicio prodotti dalla PHOTOWATT (Francia). A differenza del sistema prospettato dalla Matsushita che deve ancora essere "provato sul campo", i pannelli della PHOTOWATT sono operativi specialmente in Africa. In alto, a sinistra si può vedere un impianto per la produzione dell'energia richiesta da un ripetitore TV (7 kW), realizzato nel Gabon; in basso a sinistra, un sistema di segnalazione per ferrovie (225 W) a Tour (Francia); al centro, in basso, un radiofaro (39 W) per l'aeroporto di Medina (Arabia Saudita). In Italia i **pannelli solari PHOTOWATT sono trattati dalla Philips-Elcoma.**

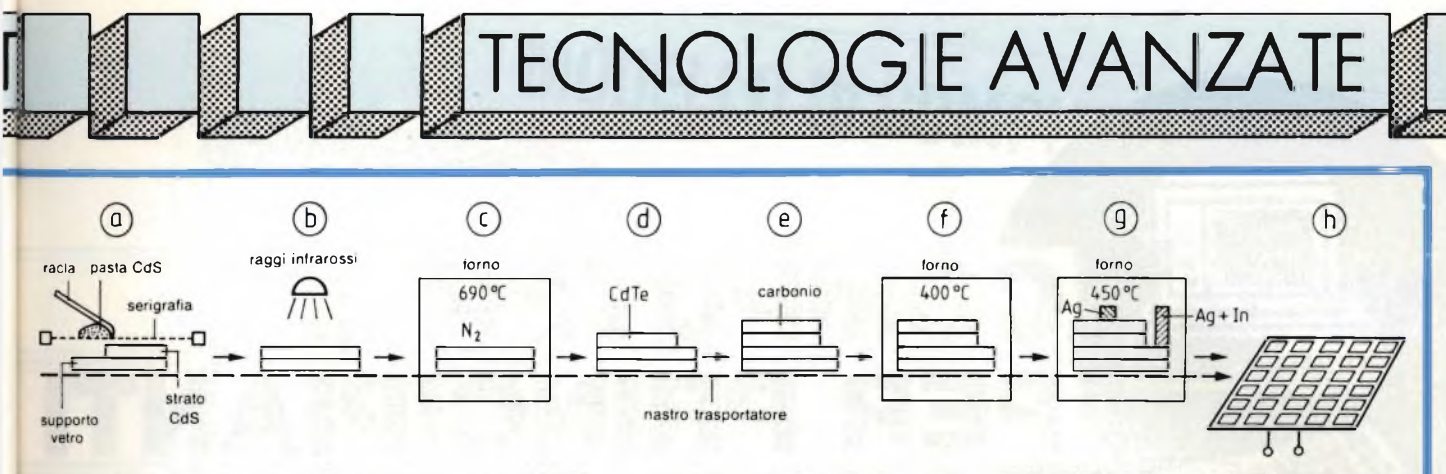

Fig. <sup>2</sup> - Fasi di costruzione di una cella solare col sistema serigrafico; a) deposizione serigrafica del solfuro di cadmio (CdS), b) fase di preriscaldamento; c) fase di tempera; d) deposizione serigrafica del tellururo di cadmio (CdTe), preriscaldamento e tempera: e) deposizione serigrafica del carbonio; f) formazione della giunzione P/N; g) applicazione degli elettrodi; h) montaggio delle celle su pannello di vetro.

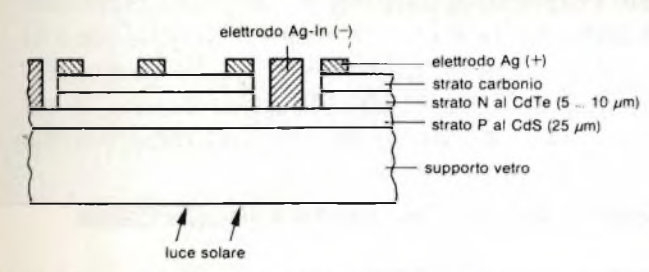

Fig. 3 - Particolare della successione dei vari strati e della posizione degli elettrodi in una cella solare ottenuta col sistema serigrafico.

#### **Costruzione**

Come materiali semiconduttori-base vengono utilizzati il solfuro di cadmio (CdS) e il tellururo di cadmio (CdTe) <sup>i</sup> quali permettono alle celle di avere una durata di vita maggiore di quelle realizzate con la nota combinazione di solfuro di cadmio con solfuro di rame (CuS).

La fabbricazione delle nuove celle avviene così:

su una piastra di vetro che funziona da substrato *(figura 2a)* viene riportato col sistema serigrafico, uno strato di solfuro di Cadmio (CdS) drogato negativamente (N), che successivamente viene essicato (b), e temperato in una atmosfera di azoto alla temperatura di 690 C (c). Sopra questo strato viene depositato uno strato di tellururo di cadmio (CdTe) drogato positivamente (P) e con spessore di 5  $\ldots$  10  $\mu$ . Anche questo strato viene sottoposto ad una fase di essicatura e successivo riscaldamento alla temperatura di 620 C(d). Successivamente viene depositato uno strato di carbonio (e)

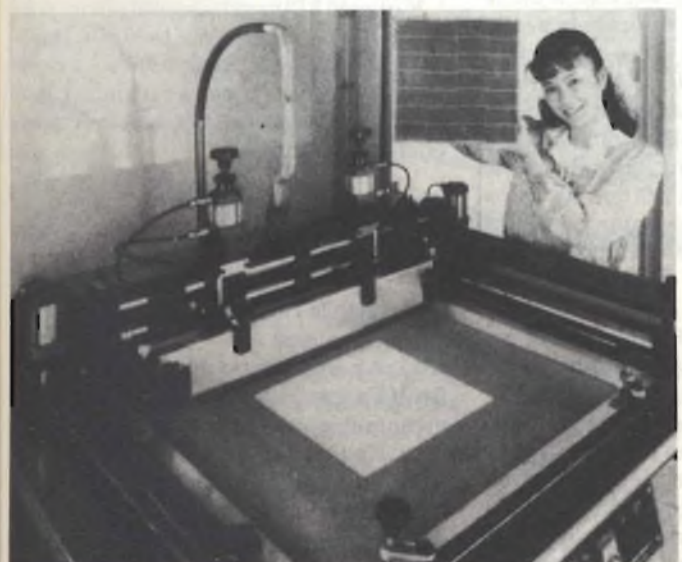

Fig. 4 - Impianto serigrafico per la produzione di celle solari.

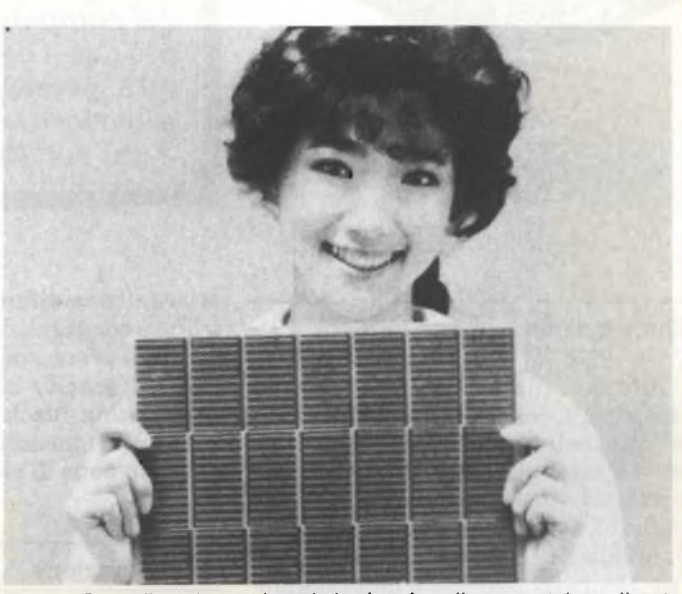

Fig. 5 - Pannello solare nel quale le singole celle sono state realizzate non per diffusione ma con i convenzionali sistemi serigrafici. Il pannello misura 30 x 30 cm<sup>2</sup>. (Foto-Matsushita).

La formazione della giunzione tra il solfuro di cadmio (CdS) e il tellururo di cadmio (CdTe) si ottiene portando il tutto alla tempera tura di 400 "C (f).

Le ultime due fasi del processo serigrafico riguardano la formazione dei contatti dei due elettrodi: per ottenere il contatto del polo negativo (CdS) si ricorre ad una lega argento-indio; per quello positivo (CdTe) al solo argento (g).

L'operazione finale è costituita dal fissaggio delle singole celle su una piasta di vetro di determinate dimensioni che costituirà il *pannello solare* La *figura 3* riporta piu in dettaglio la struttura di una singola cella. Nella *figura 4* si può vedere l'impianto di serigrafia utilizzato per ottenere le celle descritte. In *figura 5* è riportato un pannello solare di questo tipo con dimensioni di 30 x 30 cm<sup>2</sup>

#### **Previsioni e costi**

Siccome tutte le suddette fasi di produzione possono essere realizzate automaticamente su nastro trasportatore è evidente che per produzione di una certa quantità, <sup>i</sup> prezzi saranno relativamente bassi. Attualmente, s'aggirano sui 2000 Yen per watt (valore attuale delllo Yen = 7.2 lire it.), ma per grandi produzioni potrà scendere a 1000 Yen/Watt.

Un fattore importante agli effetti del costo è che la costruzione di queste celle non richiede ambienti a basso contenuto di pulviscolo atmosferico ed estremamente puliti come invece sono assolutamente richiesti per la realizzazione dei convenzionali chip solari al silicio a diffusione.

## **COMPUTER PER PRINCIPIANTI**

Con questa serie vorremmo facilitare l'accesso al mondo dei computer a coloro che sono interessati a qualcosa di più che a delle semplici nozioni elementari. Se in seguito una persona diventerà un "fan" dell'hardware, o un esperto di software, questo dipenderà dalla preparazione e dal suo interesse personale.

*Ing. Ennio De Lorenzo - Prima Parte*

#### **Come funziona un computer?**

Alla domanda: "come funziona un computer?", le risposte rimangono tutte molto nel vago. Gli esperti sostengono che tutto sia molto semplice e poi forniscono delle spiegazioni chilometriche. I filosofi sono più propensi a dare delle definizioni negative del tipo: "un computer non potrà mai raggiungere la capacità di pensiero dell'uomo". I profani hanno paura e pretendono cose che un computer non sarà mai in grado di fare, oppure ne sono affascinati e diventano schiavi del computer e delle sue possibilità. Perfino gli esperti, gli ingegneri o i programmatori, che hanno a che fare tutti i giorni con <sup>i</sup> computer e i microcomputer, evitano volentieri di rispondere alla domanda sul suo funzionamento. Ciò che viene maggiormente messo in rilievo, è quello che si può fare con un computer.

#### **L'origine della parola computer**

La parola Computer deriva dall'anglosassone "to compute", che in inglese vuol dire semplicemente "calcolare". e un computer è in ultima analisi un "calcolatore". Si potrebbe ricorrere anche al latino e discutere della parola computare dalla quale derivano tutte le altre. Comunque, tutte le apparecchiature che si costruivano per automatizzare il calcolo, venivano chiamate "Macchine Calcolatrici". Una delle più famose fu la "Analitical Engine" di Charles Babbage, una vera meraviglia

meccanica costituita da migliaia di rotellite e congegni, che può essere considerata il primo computer programmabile. In seguito comparve la parola "Caculating Machines" finché - dopo la 2<sup>ª</sup> guerra mondiale - il termine computer divenne di uso comune.

#### **La motivazione**

Ciò che stimolava un tempo e stimola tutt'ora <sup>i</sup> costruttori di computer, è dato sia dal desiderio di liberare l'uomo dalla schiavitù del calcolo "meccanico" che dall'esigenza intellettuale di compenetrare l'essenza del "calcolo" stesso. Proprio quest'ultima motivazione ha portato per esempio Alan M. Turing, un pioniere dei computer, a partecipare in Inghilterra durante la seconda guerra mondiale alla costruzione del computer Colossus. Questo pare sia servito a decifrare i famoso codice segreto "generato" dall'apparecchio tedesco Enigma. Turing, prima ancora di passare al lavoro pratico al Colossus, ha chiarito teoricamente cosa significasse "calcolare" e in che modo i calcolatori potessero contribuire a facilitare il calceolo.

Purtroppo Turing formulò le sue teorie in modo tale che risultarono accessibili solo ai matematici.

Ciononostante anche i principianti sono in grado di capire piuttosto in fretta i principi del funzionamento dei computer e rendersi conto della loro potenza: basta sviluppare una logica simile a quella necessaria alla comprensione della matematica elementare.

**A scuola**

Ricorderete certo quando a scuola vi insegnarono a contare. In particolare, per eseguire le addizioni, bastava formare per esempio con una mano il numero <sup>4</sup> e con l'altra il 5. La somma dei due numeri era data semplicemente dal numero complessivo delle dita.

Bastava "contare" per ottenere dei risultati. Prima si contava 4 su una mano e poi 5 sull'altra: il risultato era 9. In una certa misura avevate "maneggiato" materialmente i numeri.

In seguito avete imparato ad eseguire operazioni matematiche più complesse come moltiplicazioni e divisioni riducendole a sequenze di addizioni <sup>e</sup> sottrazioni.

E questo è l'insegnamento più importante che ne ricaviamo. In verità qualsiasi operazione matematica, anche complessa come p. es. la funzione esponenziale può essere ricondotta a semplici calcoli di base.

#### **Il computer-modello**

Se tutte le considerazioni precedenti sul meccanismo del calcolo vi sono chiare, non dovreste avere nessuna difficoltà a capire in cosa consiste la programmazione di un computer.

In *figura <sup>1</sup>* troverete il disegno del computer-modello sviluppato da Wolfgang Back, col quale avrete un valido aiuto per capire più facilmente il meccanismo dei computer. Da questo modello possono trarre profitto non solo <sup>i</sup>

**«**

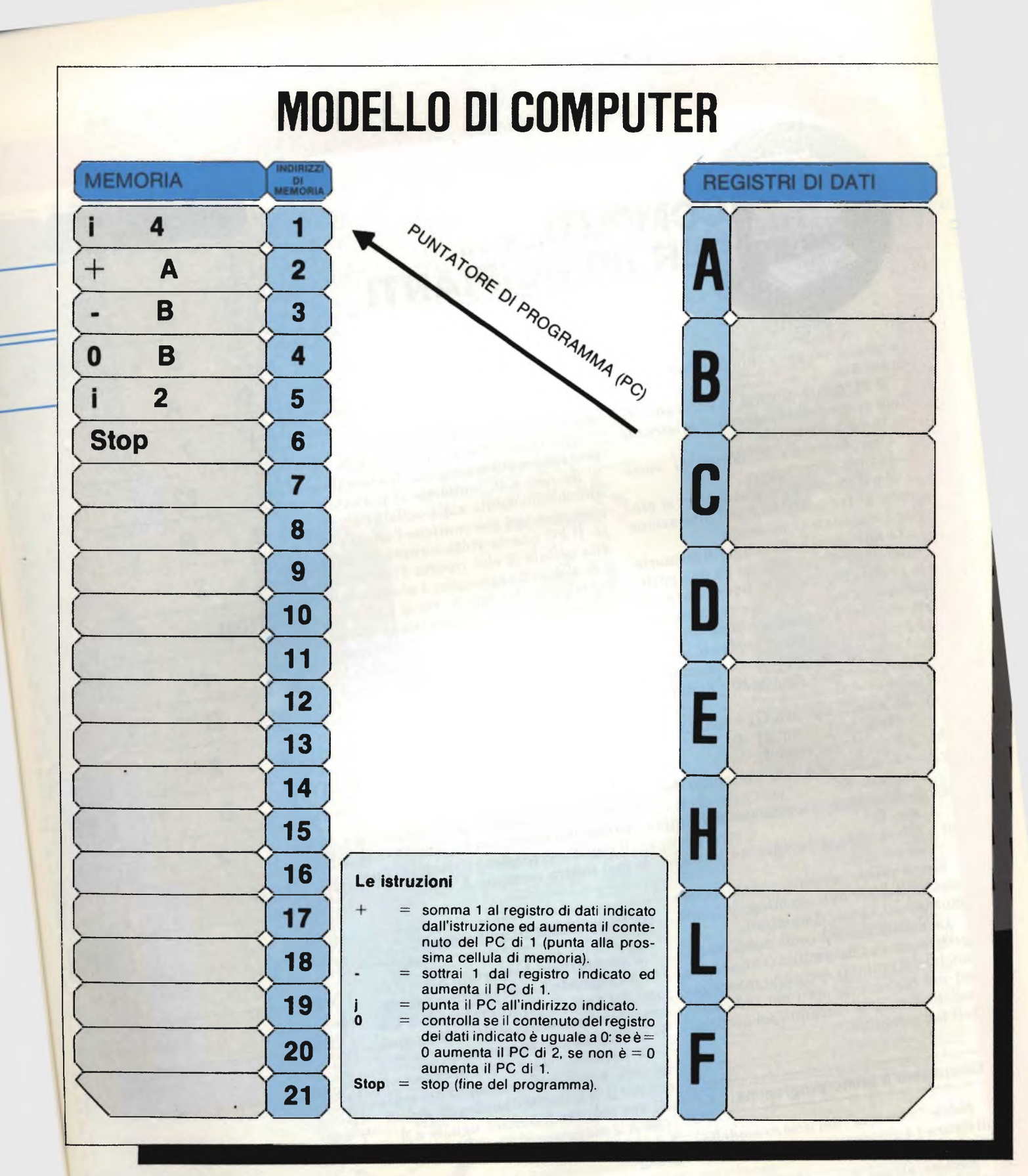

Fig. 1-11 modello di computer con il programma di addizione.

principianti ma anche coloro che si ocprincipianti ma anche di computer e cupano quotidianamente di computer e

### **Come si usa il computer-modello**

Questo modello serve a rendere chiaro ilfunzionamento di un normalecomputer.

Lo userete per programmare e verifi-Lo userete per program care quali serie di passano moltiplicacomputer per fare, p. es. una moltiplica-<br>zione.<br>Il "cuore" di un computer contiene

Il "cuore" di un compare funziona serie di registri con urvere particolari ni. Alcuni hanno dei nomi particolari<br>come il puntatore di programma (in in-<br>glese: Program Counter: PC) altri sercome il puntatore di programma (in in-

vono a manipolare i dati (Data Regivono a manipolaire i ventrasster) e vengono generalmente contras-<br>segnati da lettere: A (accumulatore), B,

C, D, E, H, L. importante "gruppofun-<br>Un secondo importante "gruppofun-In secondo importante è costituito zionale" di un computerizamo raffigudalla memoria, che possiamo raffigule numero di "caselle" o cellule numerate (i "numeri" che le contras-

GIUGNO - 1984

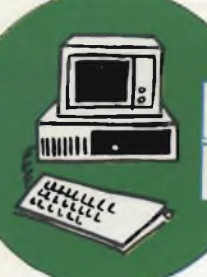

**COMPUTER** ... **PER PRINCIPIANTI**

segnano vengono chiamati indirizzi di memoria.

Il PC punta di volta in volta una cellula di memoria "leggendo" le istruzioni in essa contenute.

Una sequenza di istruzioni viene chiamata programma.

Il nostro modello di computer si propone di far comprendere l'interazione fra i registri e la memoria.

Le istruzioni nelle cellule di memoria sono in genere composte da due parti: la prima dice "cosa" si deve fare (p. es. saltare, sommare, sottrarre, comparare, etc.), la seconda contiene un dato che può avere diversi significati: un valore assoluto, un indirizzo di memoria, <sup>o</sup> l'indicazione di un registro di dati. P. es.:

- a) j4: va all'indirizzo 4 (j = "punta"; 4  $=$  cellula di mem. nr. 4);
- b) j2: va all'indirizzo 2;
- c) +A: addiziona <sup>1</sup> al contenuto del registro A;
- d) —B: sottrai <sup>1</sup> al contenuto del registro B;
- e) OB: verifica se il contenuto del registro è zero.

Come primo esempio, consideriamo una addizione: avremo bisogno di una matita e di alcuni fiammiferi.

La matita servirà come puntatore di programma e i fiammiferi (vanno bene anche dei bottoni) verranno invece posti nel registro dei dati per indicare i valori (dati), che verranno poi manipolati nel computer.

#### Discutiamo il primo programma

Nella "memoria" del nostro modello di figura <sup>1</sup> è già inserito un programma di addizione.

Mettete alcuni fiammiferi nei registri dei dati A e B per indicare le due cifre che verranno sommate (p. es.  $A =$  $4 e B = 2$ ). Fate puntare il puntatore (la matita) sulla cellula di memoria nr. <sup>1</sup> (questa è sempre la posizione iniziale del PC).

Ora leggete il contenuto della cellula del programma nr. <sup>1</sup> e basandovi sulle spiegazioni riportate in fondo alla *figu-*

*ra <sup>1</sup>* eseguite l'istruzione j4: il puntatore dovrà puntare sulla cellula 4 che a sua volta contiene l'istruzione OB.

Questa istruzione ci dice di verificare se il contenuto del registro B è uguale a 0. Se non è 0, punterete il puntatore automaticamente sulla cellula successiva, cioè la 5 che contiene l'istruzione j2. Il PC questa volta tornerà indietro alla cellula 2 che riporta l'istruzione +A: si dovrà aggiungere <sup>1</sup> al contenuto del registro dei dati A. Poi si farà nuovamente avanzare il puntatore di una cellula: la 3 che contiene l'istruzione —B (sottrai <sup>1</sup> dal registro dei dati b).

Quindi far andare avanti nuovamente il puntatore di una cellula.

E così via finché non si arriverà alla cellula 6 che contiene l'istruzione di STOP.

A questo punto il programma è finito.

Cosa ha eseguito praticamente il programma? Ha sommato il contenuto del registro B a quello del registro A.

Il registro A contiene il risultato finale (nel nostro esempio:  $A = 6$ ).

### Un programma di sottrazione

Il programma è riportato nella *figura 2 e* richiede 2 cifre positive nei registri dei dati A e B. Il programma sottrae il contenuto del registro B da quello del registro A: esegue cioè A — B.

Le istruzioni da <sup>1</sup> a 8 diminuiscono 3d ogni passaggio i contenuti dei registri A e B di 1, finché il contenuto di uno dei due registri diventerà uguale a 0. Se A è maggiore di B, p. es.:

- $A = 4$
- $B = 2$

avremo come risultato

 $A = 2$ 

 $B = 0$ .

Dove A contiene il risultato della sottrazione (= 2) e  $B = 0$  indica che il risultato è positivo.

In questo caso il programma finisce qui.

Se B è maggiore di A, p. es.:

 $A=2$  $B = 4$ 

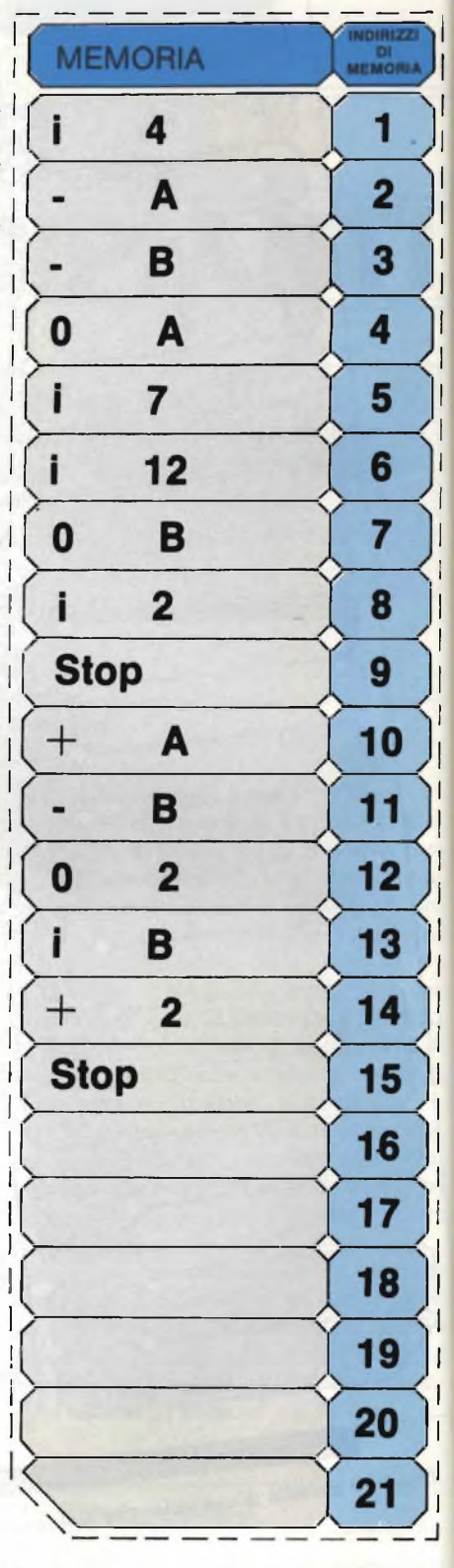

**Fig. 2-11 programma di sottrazione.**

il programma prosegue con l'istruzione dell'indirizzo 12.

Come potrete verificare in questo caso, la seconda parte del programma ci darà ancora in A il risultato della sottrazione mentre in B avremo <sup>1</sup> che denota un risultato negativo.

*(Continua)*

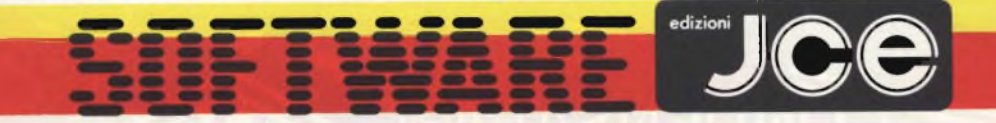

### **GIOCHI**

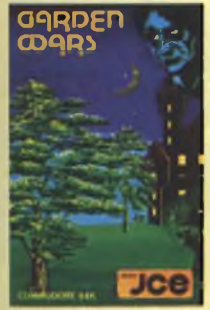

### **GARDEN WARS**

Siete vittime di un incantesimo. Per liberarvene dovete sfuggire a mostri orrendi e attraversare otto giardini con innumerevoli insidie. Solo la vostra abilità vi potrà salvare. Specifico per COMMODORE 64. cod J/3000-04 L. 20.000

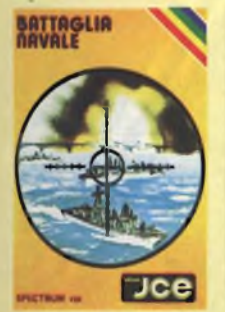

**BATTAGLIA NAVALE** <sup>E</sup> possibile giocare alla Battaglia Navale con lo ZX Spectrum 48K. Il calcolatore segnala <sup>i</sup> tiri effettuati e i centri ottenuti cod J/3000 01 L. 15.000

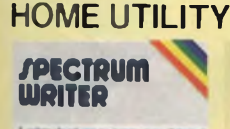

THEN LE

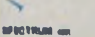

### **SPECTRUM WRITER**

<sup>È</sup> un programmo professionale di elaborazione e stampa delle parole e dei testi di lettere, articoli, saggi e documenti (Word Processor). Specifico per SPECTRUM 48K. cod J/2000 02 L. 40.000

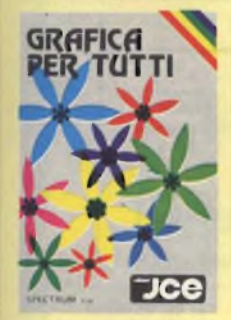

**GRAFICA PER TUTTI** Con questa programmo il vostro Spectrum 48K diventa un validissim ..lumento per disegnare, e il vostro schermo una tela sulla quale dipingere con colori dell'arcobaleno.

### **CHESS WARS**

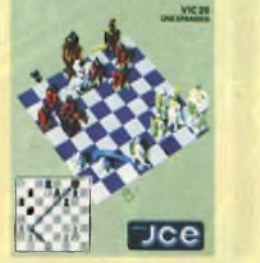

#### **CHESS WARS**

Giocate a scacchi con il vostro Commodore VIC 20 inespanso. Con questo programma potrete cimentarvi con il computer scegliendo fino a nove livelli di difficoltà. Sono previste tutte le mosse speciali stabilite dal

regolamento. cod J/3000 03 L. 20.000

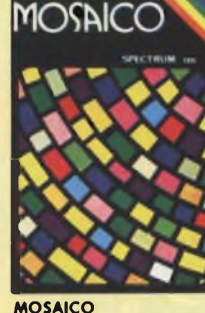

**MOSAICO** Scoprite, pezzo dopo pezzo, le numerosissime caselle che compongono il Mosaico. Il gioco è appassionante, elettrizzante ed altamente creativo. Specifico per SPECTRUM 48K cod J/3000 02 L. 15.000

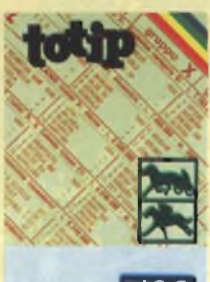

JCC JCC JCC

### **TOTIP**<br>Un programma per giocare la<br>schedina TOTIP, una colonna<br>triple o doppie. La schedina è<br>ragionata, ma propone anche<br>qualche risultato a "sorpresa".<br>Specifico per SPECTRUM 48K. cod J/2000 01 L. 17.000

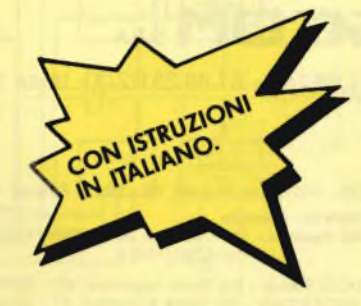

### **TECNICA**

**INGEGNERIA PROGRAMMA AO ELEMENTI FINITI**

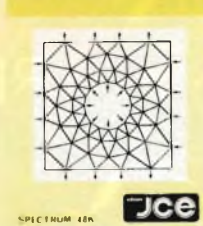

### **INGEGNERIA, programma ad**

elementi finiti.<br>Questo programma permette di<br>analizzare in maniera precisa e<br>rapida, pannelli piani di qualsiasi<br>forma e caratteristiche, fornendo<br>moltissimi dati riguardanti la<br>geometria della struttura. Specifica<br>per SP

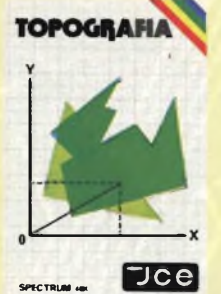

**TOPOGRAFIA** Questo Package permette il calcolo dell'area di una figura piana e fornisce le coordinate cartesiane o polari dei vertici. Specifico per SPECTRUM 48K. cod J/1000 01 L. 30.000

CALCOLO TRAVI **IPE**  $\overline{<sub>0</sub>}$ 

#### **CALCOLO TRAVI IPE**

Il programma consente il calcolo di una o più travi IPE, caricate uniformemente o semplicemente appoggiate agli estremi. Specifico per SPECTRUM 48K cod J/1000 02 L. 24.000

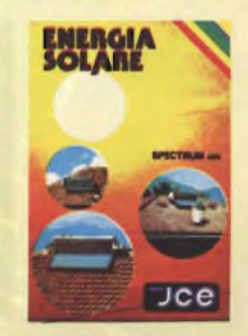

**ENERGIA SOLARE** Programma che analizza nei minimi dettagli le varie componenti tecniche ed economiche di un impianto solare, stabilendo lo convenienza della sua realizzazione. Specifico per SPECTRUM 48K. cod J/1000 03 L. 30.000

Cedola di commissione da inviare a: JCE - Via dei Lavoratori, 124 - 20092 Cinisello B. - MI Inviatemi i seguenti programmi:

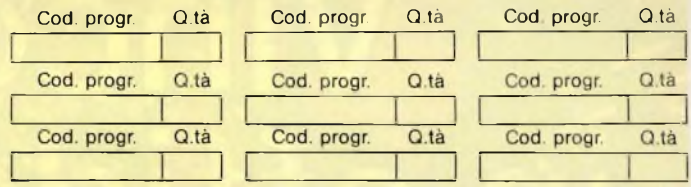

Desidero ricevere il materiale indicato nella tabella, a mezzo pacco postale contro assegno, al seguente indirizzo: Nome <sup>|</sup> <sup>|</sup> <sup>|</sup> <sup>|</sup> <sup>|</sup> <sup>|</sup> <sup>j</sup> <sup>|</sup> <sup>|</sup> <sup>|</sup> <sup>|</sup> <sup>|</sup> <sup>|</sup> <sup>T</sup>I~l IT/m

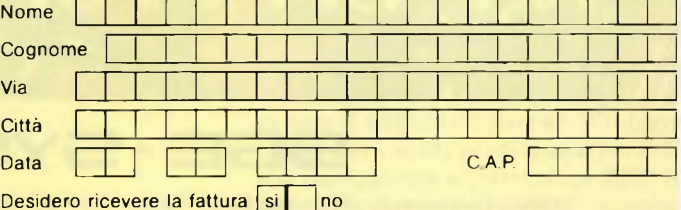

Partita IVA. o per <sup>i</sup> privati Codice Fiscale

PAGAMENTO:

A) Anticipato, mediante assegno circolare o vaglia postale per l'importo totale dell'ordinazione

B) Contro assegno al postino l'importo totale dell'ordinazione AGGIUNGERE L. 2.000 per contributo fisso. <sup>I</sup> prezzi sono comprensivi di <sup>I</sup> VA.

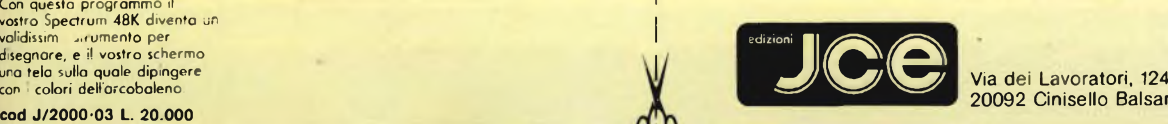

20092 Cinisello Balsamo - MI

### **CONDENSATORI**

**RESISTORI** 

**BEBSCHUB**

ia

# **Inco** affidabili

### **5BE- SY5COM**sp.a.

20092 Cinisello B. (Mi), Via Gran Sasso, <sup>35</sup> - tei. 02/61.89.159 - 61.89.251/2/3 - telex 330118

#### **AGENTE DISTRIBUTORE**

- **Piemonte<br>∆ CEDIMEL Via Ceva, 48 10144 Torino Tel. 011/472845<br>∆ E.C.R. C.so Giulio Cesare. 17: 10154 Torino Tel. 011/858430**
- **Veneto PRAVISANI Giacomo -** V>. Arsa, 6 - 35100 Padova - Tel. 049/663730

**B. V. MORTON** 

**Emilia - Romagna MOTOLA Maurizio -** Via Fattori, 28/D - 40133 Bologna - Tel. 051/382629 **EMMEPI -** Via Fattori, 28/D - 40133 Bologna - Tel 051/382629

- **Toscana**<br>∆ DIS.CO. Via Scipio Sighele, 56 50134 Firenze Tel. 055/486895 →
- **Marche - Umbria - Abruzzo MIANDRO Osvaldo -** Via Colombo, 222 62012 Civitanova Marche (MC) , . Tel. 0733/70474 **Lazio**
- **ANDREUCCI Renzo -** Via Torre Argentina, 47 00186 Roma Tel. 06/6568998 **RADIO ARGENTINA -** Via Torre Argentina, 47 00186 Roma Tel. 06/6568998

### **Il computer di Selezione**

**FLOPPY CONTROLLER**

La scheda che presentiamo in questo articolo pilota la memoria di massa - i floppy disc - che ospiteranno il sistema operativo CP/M. È proprio questo sistema operativo che farà del SEL-COM uno strumento universale: il CP/M si occuperà della gestione dei "files" sui floppy disc e metterà in grado l'utente di accedere alla vasta biblioteca di software che corre sotto il suo controllo. Il SEL-COM lavorerà in BASIC, FORTRAN, PASCAL, COBOL, ASSEMBLER, ed altri linguaggi. Userà cosiddetti "debuggers" per il test dei programmi (DDT, ZSID), editori (ED, WORDSTAR,...), programmi per gestione di banche di dati (dBASE, MDBS,...), programmi scientifici (UNICALC, MULTIPLAN,...) e per professionisti (Medicai management,...). Il SEL-COM diventerà allora un personal computer, un sistema di sviluppo, un word processing computer, o un computer gestionale.

Questa scheda è l'ultima della configurazione del SEL-COM che vogliamo definire di "base". Seguiranno schede di espansione, come: EPROMprogrammer, video controller, scheda video-grafica, ecc., che faranno del SEL-COM uno strumento ancora più versatile.

ing. Ennio De Lorenzo e Rolf Dieter Klein - Terza parte

**D**<br> **D**pilotaggio dei floppy. La *figura 1* ne<br>
pilotaggio dei floppy. La *figura 1* ne<br>
pilotaggio dei floppy. La *figura 1* ne contra opo la scheda CPU e quella di Input/Output (SIO/PIO), descriviamo ora la scheda per il mostra lo schema a blocchi: il componente centrale è il Floppy-controllerchip FD 1797-02 della Western Digital. Il port di controllo seleziona i dischi (drives), i tipi usati (MINI: 5" o STAN-DARD: 8") ed il modo di modulazione (FM: singola densità o MFM: doppia densità). La scheda può pilotare direttamente 4 drives: se questi sono muniti

di decodificatore, ne possono venir collegati ben 16.

Il port di "status" fornisce al floppy controller le informazioni necessarie al suo funzionamento.

Il controller lavora con l'interrupt in Mode 0: un apposito port fornisce alla CPU il vettore d'interrupt.

Il circuito di autowait permette l'uso di altre CPU (più lente) della serie ECB. Con l'autowait è possibile pilotare floppy da 8" in singola densità (FM) usando una CPU di 2 MHz: in questi

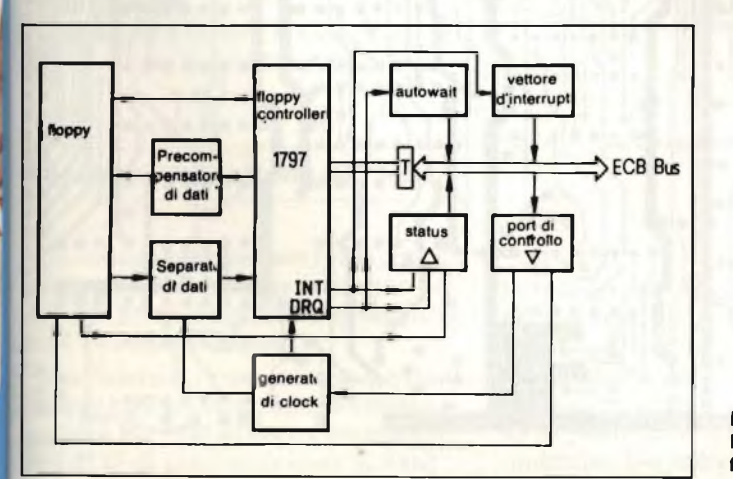

**Fig. <sup>1</sup> - Lo schema a blocchi della scheda floppy-controller.**

caso bisogna altresì usare memorie statiche altrimenti verrebbe compromessa la funzione di refresh. La CPU del SEL-COM lavora con 4 o 6 (necessari per la doppia densità) MHz: l'autowait non è quindi necessario.

La *figura 2* riporta il circuito completo della scheda floppy-controller.

I tre integrati 7485 decodificano gli indirizzi: il floppy-controller FD 1797 occupa gli indirizzi 40H...43H. I due port di status e di controllo hanno l'indirizzo 44H. Gli indirizzi vengono selezionati tramite ponticelli sulla scheda. La corretta ponticellazione è segnata sul circuito in Vi, V2, V3. Il port che genera il vettore d'interrupt (l'integrato B3) deve venir predisposto per D7H che corrisponde all'istruzione RST 10. Il programma di servizio dell'interrupt si trova perl'appunto all'indirizzo 10H. Abbiamo scelto l'interrupt mode 0 (8080-mode) dimodoché la scheda possa funzionare anche con CPU che gestiscono solo questo modo d'interrupt. Il separatore di dati deve venir tarato con i due trimmer TRI e TR2. La taratura del precompressore dei dati avviene tramite TR3: in singola densità (FM) è sufficiente una resistenza fissa di  $3,1$  k $\Omega$ .

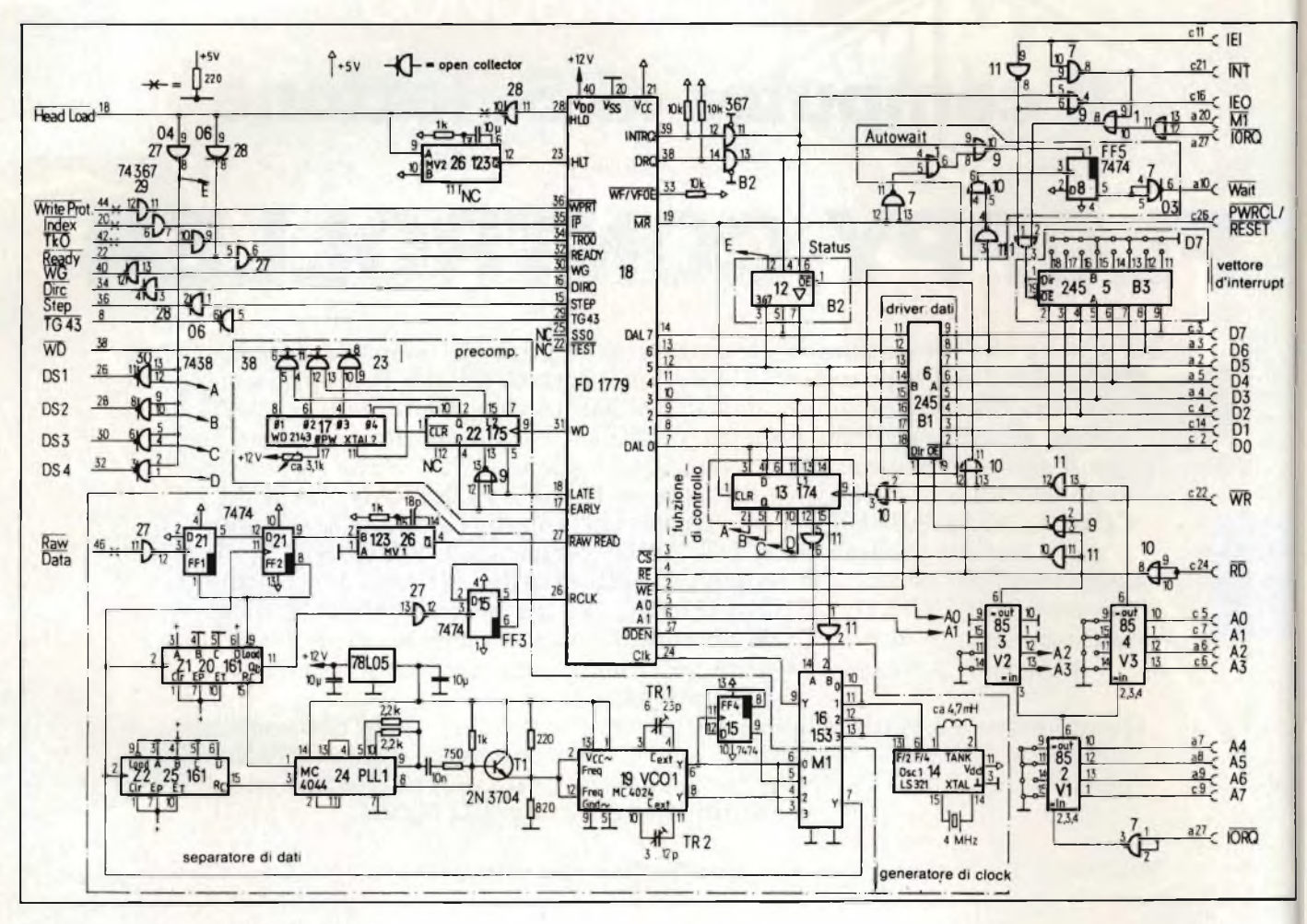

**Fig. 2 - Il circuito completo della scheda.**

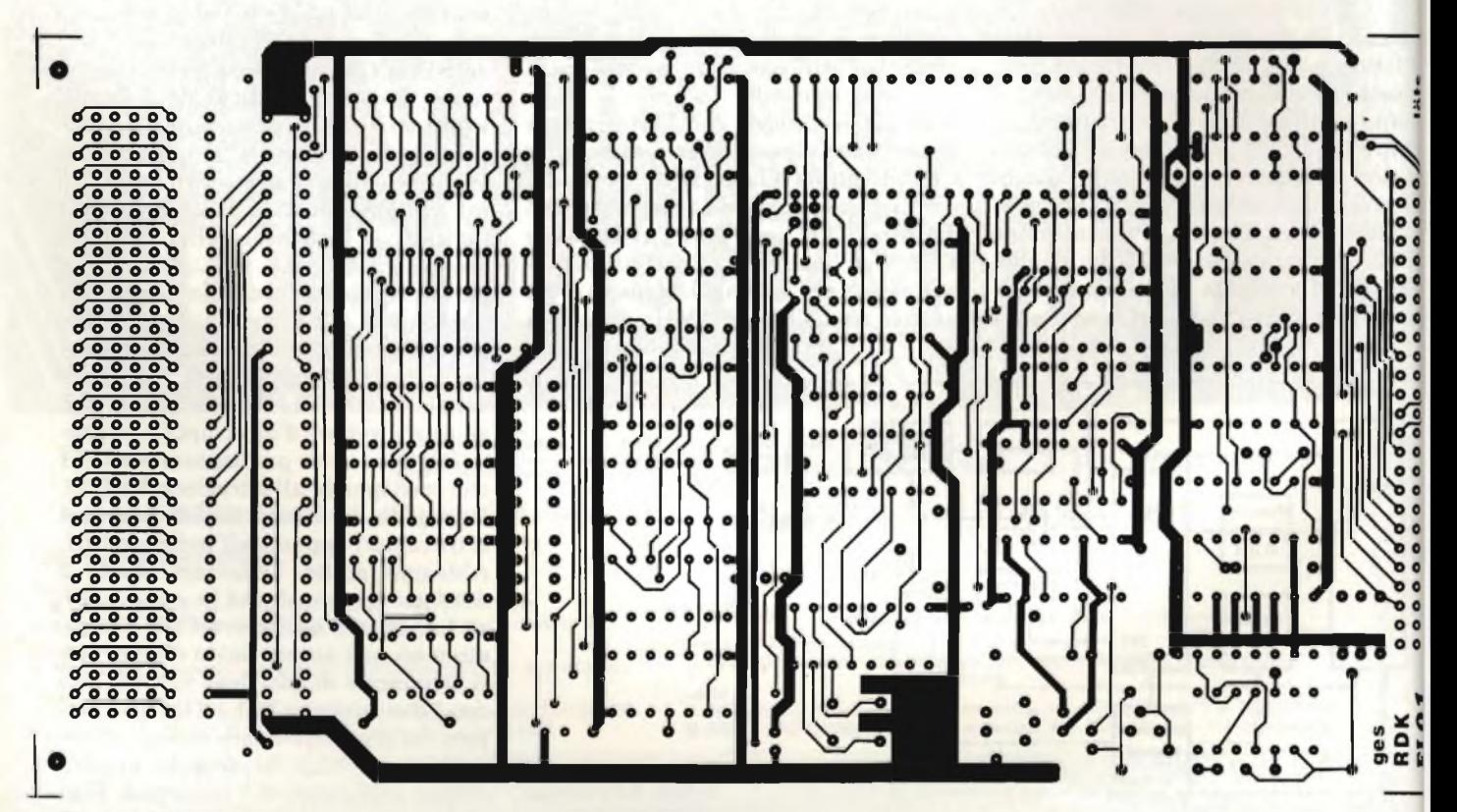

**Fig. 3 - Il lato saldature.**

*Le figure 3 e 4* mostrano il lato saldature ed il lato componenti della scheda, mentre la *figura 5* evidenzia la disposizione dei componenti.

Il significato dei registri e dei ports: i registri del floppy-controller FD 1797 occupano gli indirizzi 40H...43H. Il registro di status ha l'indirizzo 44H: la *figura 6* mostra il significato di alcuni Bits. Bit 0 rivela lo stato del segnale DRQ, Bit <sup>1</sup> quello dell'uscita INT e Bit <sup>2</sup> indica se la testina del floppy è in contatto con il disco o no.

Per informazioni più esaurienti e dettagliate, consultare i Data Sheet del controller 1797-02 (famiglia FD 179X-02) prodotto dalla Western Digital e distribuito in Italia dalla COMPREL, V.le Fulvio Testi 115, 20100 Milano.

*La figura* 7 mostra la disposizione ed il significato dei Bits nel registro distatus. Gli ultimi quattro Bits selezionano <sup>i</sup> drives allacciati (segnali attivi alti). I Bits 4 e 5 determinano il tipo di floppy drive (5 1/4" o 8") e la densità di registrazione (singola o doppia). Bit 6 attiva il circuito di auto-wait e ferma la CPU fino a che il controller emette un segnale di DRQ (Data ReQuest =  $ri$ chiesta di dati). Questo Bit non deve venir usato con memorie dinamiche, poiché possono risultare tempi di attesa superiori ai 200 ms durante i quali la CPU non è in grado di eseguire i cicli di refresh con conseguente perdita dei dati. In questo caso bisogna usare memorie statiche o banchi di memorie dinamiche dove il refresh non viene eseguito dalla CPU, ma da circuiti autonomi (pseudostatiche). Questo problema si pone comunque solamente con CPU che lavorano con un clock di 2 MHz. Con frequenze di clock superiori non occorre più il circuito di auto-wait con il conseguente problema del refresh: a 4 MHz si possono usare tranquillamente dischi da 8" in singola densità (FM) ed a 6 MHz si può registrare anche in doppia densità (MFM) senza bisogno dell'auto-wait.

La *figura 8* mostra il significato dei Bits 4 e 5 per la selezione dei drives.

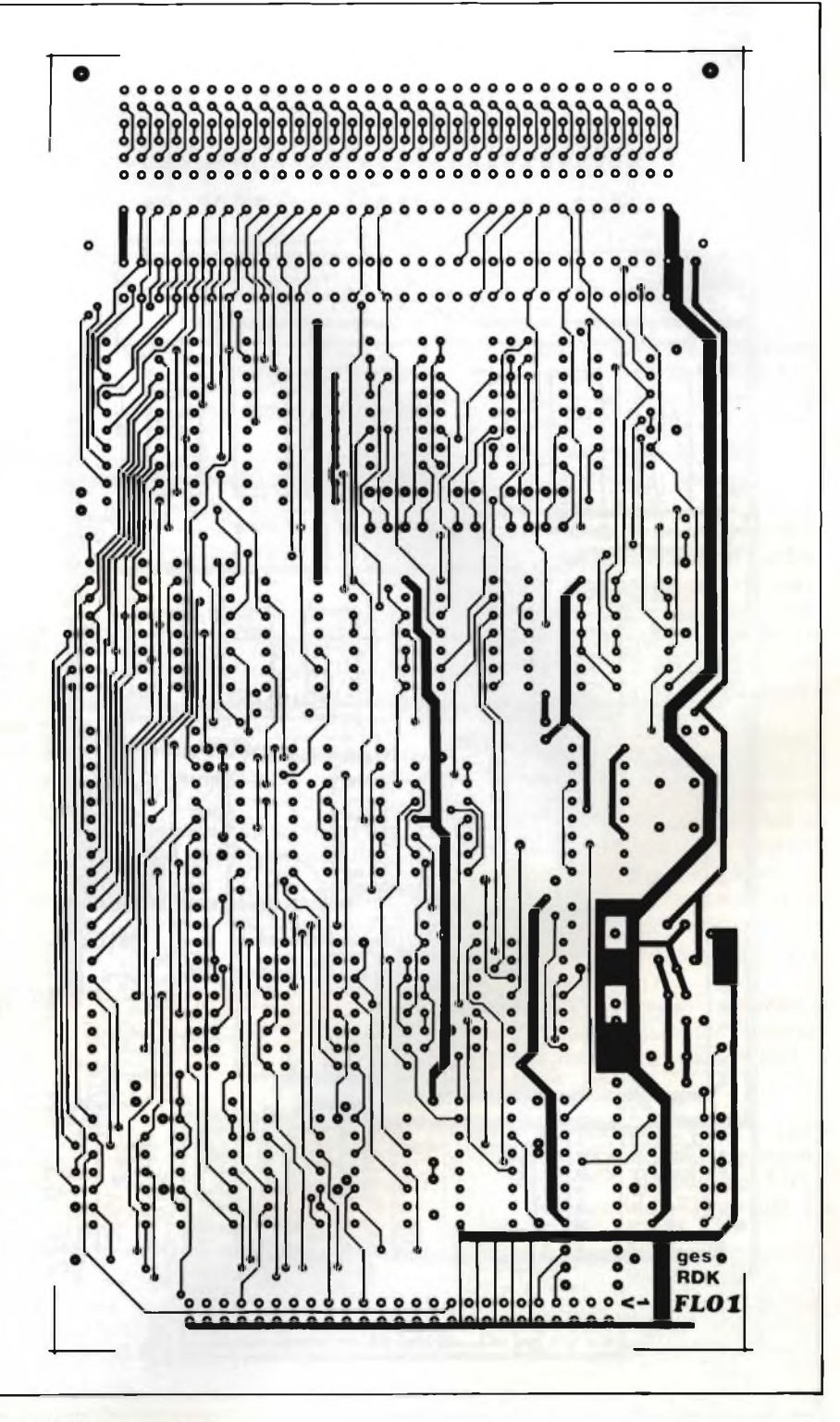

**Fig. 4 - Il lato componenti.**

### **Montaggio della scheda ed i tests**

Si consiglia di montare tutti i circuiti integrati su zoccoli che andranno saldati per primi. Seguirà il montaggio di **>4** tutti i componenti passivi.

® Per iniziare i testa, vengono quindi **<sup>U</sup>** inseriti tutti gli integrati con l'esclusio ne degli FD 1797 (il floppy controller) e WD 2143 (il precompressore di dati).

#### *I tests:*

1) Inserire la scheda floppy-controller nel sistema SEL-COM ed accendere. Sullo schermo del video deve apparire il messaggio del monitor: se ciò non dovesse accadere può darsi che vi sia un cortocircuito sulla scheda floppycontroller. Per individuare l'errore provate a togliere dalla scheda prima i driver del BUS (74245, 7485, ecc..) e poi via via gli altri integrati.

2) Verifica della tensione di alimentazione al controller: pin  $40 = 12V$ , pin pin  $20 =$  massa, pin  $21 = +5V$ .

3) Verifica al WD 2143: pin  $9 = \text{massa}$ , pin  $18 = +5V$ , pin  $17 = +12V$ .

**OOOOOOOOOOO 0(0(0**

 $\bullet$  $\bullet$  $\bullet$ 

**OOOOOOOOO**

**O***Q //* **lo ts**

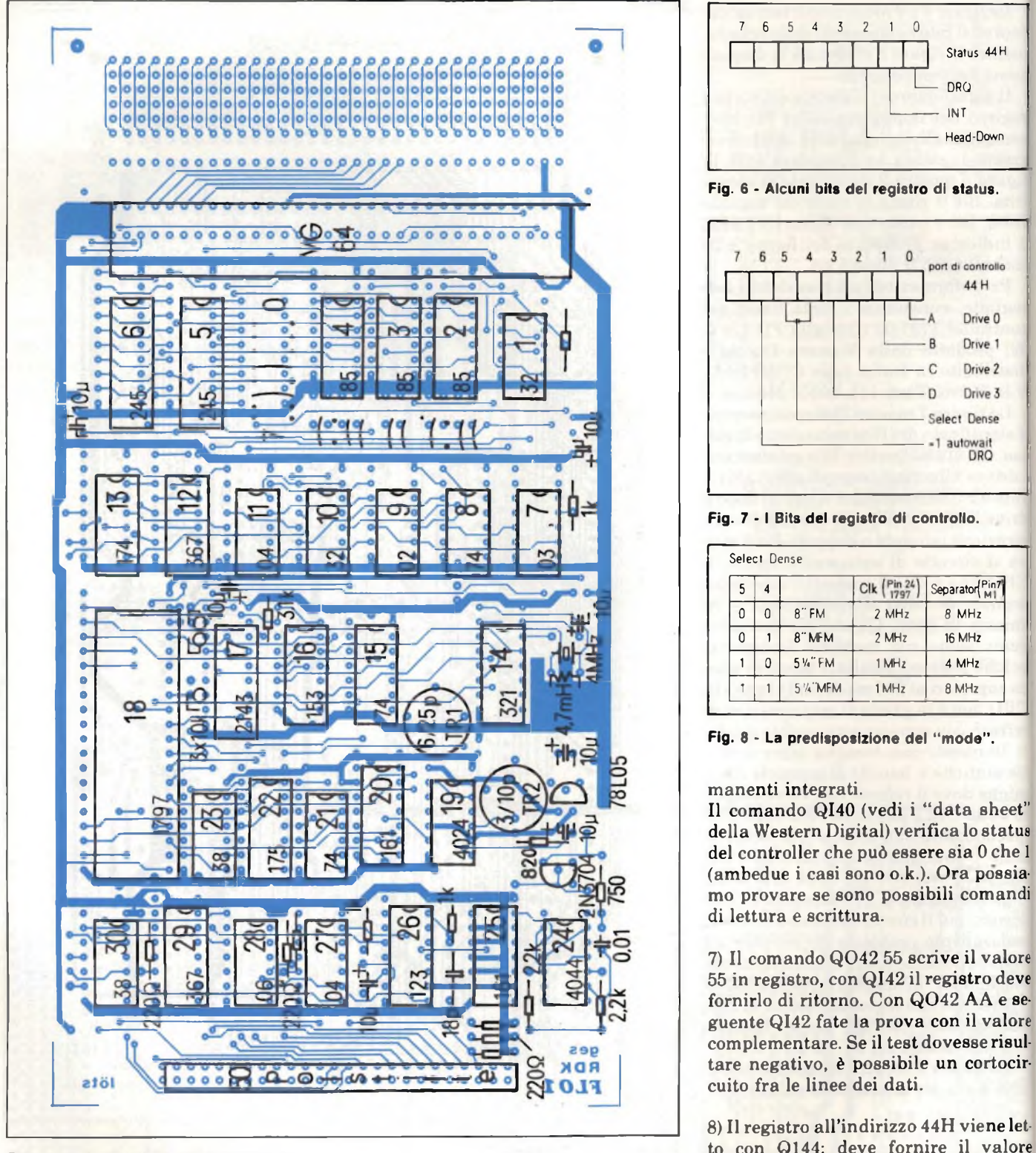

**Fig. 5 - La disposizione dei componenti.**

4) Il 4024 (VCO: Voltage Controlled Oscillator = oscillatore a controllo di tensione) ha bisogno di +5V al pin 14.

5) Il piccolo programma di test di *figura 9* serve a verificare la decodifica dei ports e registri della scheda. Il loop accede ai registri di controllo e status. Usando un oscilloscopio, al pin 3 del

controller devono essere visibili due impulsi negativi ed ai pin 9 del 7174 ed <sup>1</sup> del 74367 (B2) un impulso negativo. Al pin 19 del 74245 (B2) devono apparire quattro impulsi negativi. Se ciò non si verificasse, occorre esaminare il circuito di decodifica.

6) Spegnere il sistèma ed inserire i ri-

7) Il comando QO42 55 scrive il valore 55 in registro, con QI42 il registro deve fornirlo di ritorno. Con QO42 AA e se-

Status 44 <sup>H</sup> DRQ

Head-Down

controlle 44 H Drive 0

Drive 1 Drive 2

Drive 3

Select Dense autowait<br>DRQ

**INT** 

----- INT

 $\overline{0}$ 

C

 $\Gamma$ 

guente QI42 fate la prova con il valore complementare. Se il test dovesse risultare negativo, è possibile un cortocircuito fra le linee dei dati.

8) Il registro all'indirizzo 44H viene letto con Q144: deve fornire il valore 00011111 o un valore simile.

9) A questo punto si possono collegare <sup>i</sup> dischi. Prima di farlo occorre studiare attentamente la documentazione dei drives usati (disposizione dei segnali sui connettori, impostazione della "step rate" ecc.).

La scheda qui descritta usa una step rate di 3 ms, singola densità e floppy "soft sectored".

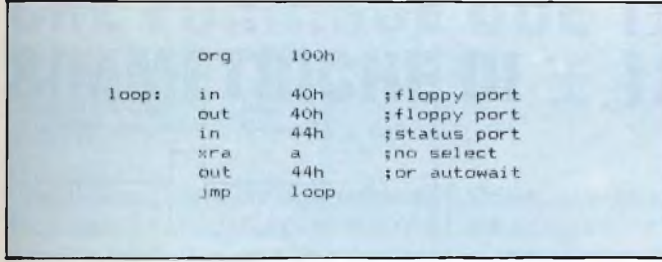

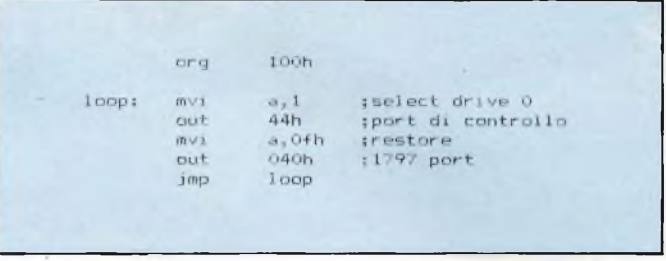

Fig. <sup>9</sup> - Il test dell'accesso ai ports e registri. Fig. 10-11 test del separatore dei dati.

10) Prima fase del collegamento, il comando "restore": viene eseguito un cosiddetto "restore": con questo comando, la testina del drive assume la posizione iniziale sulla pista (track) 0.<sup>1</sup> comandi al floppy-controller sono QO44 <sup>1</sup> e QO40 0F. Il primo comando carica il valore <sup>1</sup> nel registro di controllo e seleziona il drive 0. Il secondo comando e quello di restore che posiziona la testina sulla pista 0 (se già non lo era): il motore passo-passo che muove la testina si gira ed il led di selezione si accende per un attimo.

11) Seconda fase del collegamento: taratura del separatore dei dati. Controllare con l'oscilloscopio: il pin 24 del controller deve dare (indirizzo 44H) <sup>i</sup> seguenti valori (taratura grezza):

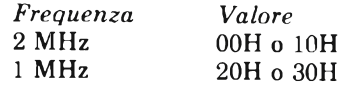

per tarare con più precisione, misurate al pin 26 e regolate:

Trimmer TR1: 250 kHz (4  $\mu$ s) - 00H all'indirizzo 44H

Trimmer TR2: 500 kHz (2  $\mu$ s) - 10H all'indirizzo 44H

Per il resto deve risultare:

125 kHz con 20H all'indirizzo 44H 250 kHz con 30H all'indirizzo 44H Se questi valori non risultano, può essere colpa del trimmer usato. In ogni caso è consigliabile eseguire anche il test seguente (punti 12 3 13).

12) La *figura 10* riporta un piccolo programma di lettura che usa il comando

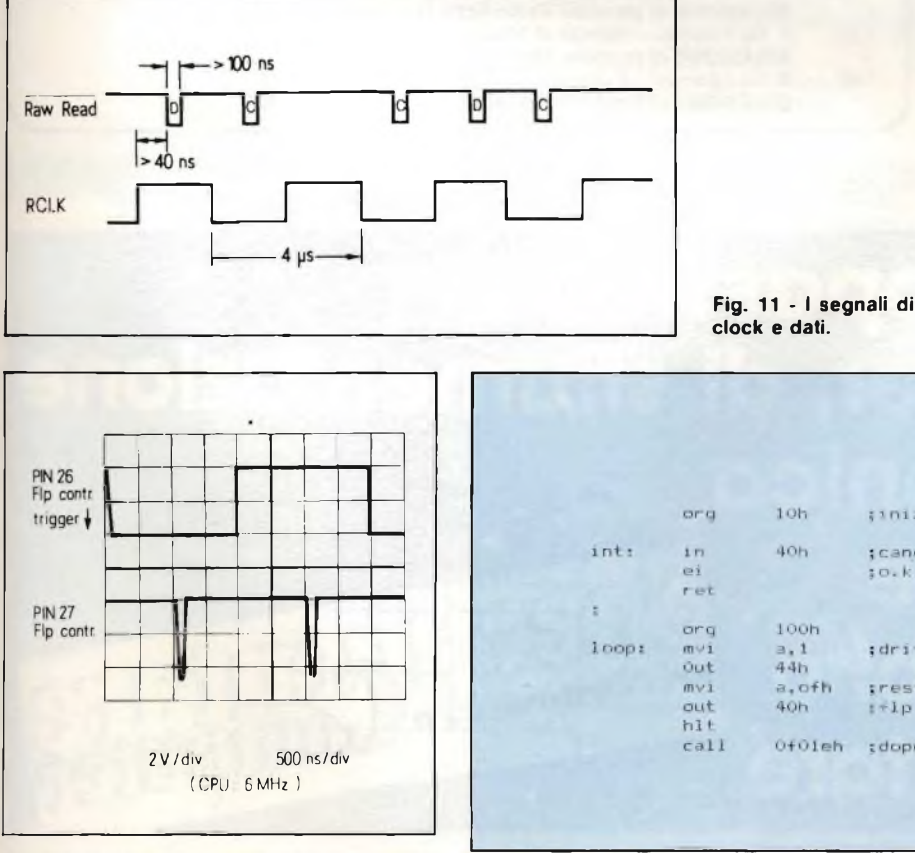

Fig. 12 - Oscillogramma dei segnali di clock e dati. **Fig. 13 - Il test di interrupt.** 

restore. Questo comando è comodo perché, oltre a posizionare la testina sulla pista 0, legge un settore ed esamina se l'inizio è corretto. Usando dunque il restore, ci risparmiamo la "fatica" di scrivere una routine di lettura.

13) Per usare il restore nella routine di figura 10 bisogna utilizzare un dischetto già formattato in formato standard IBM (Dischetti da 8" pollici formattati in questo modo vengono distribuiti da parecchie case). Dopo lo start del programma deve risultare una situazione simile a quella di *figura 11.*

La figura 11 ne evidenzia il principio, mentre la *figura 12* mostra un oscillogramma reale. La posizione del segnale di clock rispetto alla polarità dell'altro segnale non è importante. Invece è fondamentale che il clock sia sempre posizionato al "centro": eventuali scorrettezze possono venir eliminate regolando ulteriormente i due trimmer TRI e TR2.

Durante l'esecuzione del comando di restore, nel registro di status (indirizzo 40H) deve esserci il valore 40H o 00100100B.

14) Test con il comando "seek" = cerca (la piastra n0...) Perselezionare la pista nr. 20, emettere <sup>1</sup> all'indirizzo 44H e 20H al 43H ed infine 1FH al 40H. In

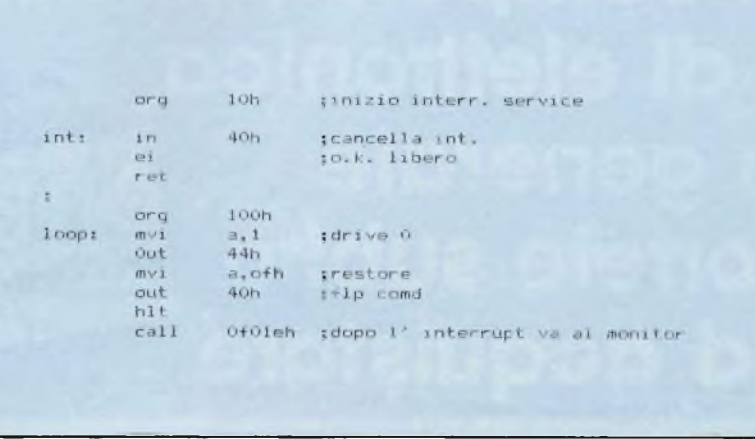

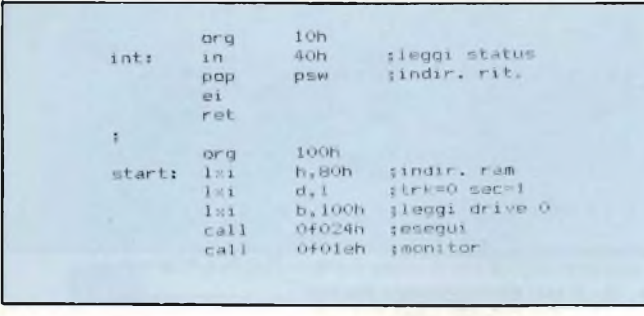

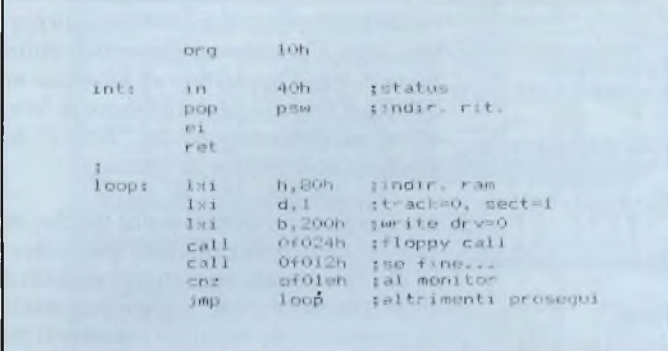

**Fig. 14 - Lettura di dati.**

**Fig. 15 - Taratura della precompensazio-**

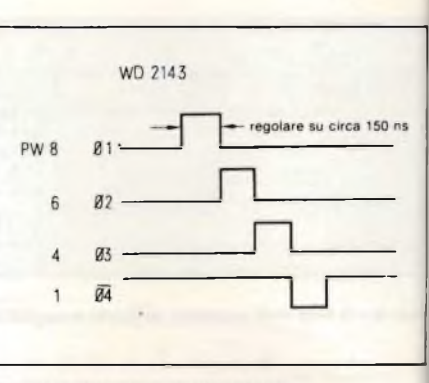

Fig. 16 - Il timing del WD 2143.

pista 0 talvolta 40H, 00H o dati in codice EBCDIC).

17) Taratura della precompensazione la *figura 15* mostra il programma di test *e figura 16* il timing. In molti casi <sup>è</sup> sufficiente montare una resistenza di  $3.1 \; \mathbf{k}\Omega$  invece del trimmer evitando la taratura.

40H devono apparire i valori 00H o 00100000B.

15) Test del sistema di interrupt: la *figura 13* mostra una routine di test. Dopo il passaggio di questa routine il messaggio del monitor deve apparire nuovamente sullo schermo.

16) La *figura 14* mostra un programma di test per un ciclo completo di lettura. La sequenza scrive dei dati in memoria

a partire dall'indirizzo 80H. Dischetti "vuoti" formattati in standard IBM forniranno in genere il valore E5 (alla

**ne.**

Dopo queste operazioni la scheda <sup>è</sup> funzionante ed il SEL-COM è pronto per caricare il sistema operativo CP/M.

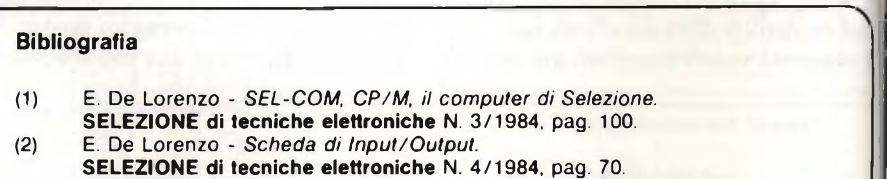

(3) E. De Lorenzo - *Il programma monitor per il SEL-COM.* **SELEZIONE di tecniche elettroniche N.** 5/1984 pag. 30.

Se siete appassionati di computer, di strumentazione e di elettronica **igenerale** correte subito con PR ettronica e il ad acquistare

### **CONVERTITORE CC/CC CHE FORNISCE DUE TENSIONI SIMMETRICHE DI ± 12 <sup>V</sup>**

Molti sono i casi dove sono richieste due tensioni di alimentazione rispettivamente positiva e negativa (per es. l'interfaccia RS-232). Il circuito presentato richiede pochi componenti, e in pratica è molto più semplice dei convertitori standard.

Questo convertitore cc/cc è formato essenzialmente da un clock a quattro fasi, una induttanza e due interruttori *(figura 1).* Nella prima fase, sono gli interruttori Si e S2 che chiudendosi, immagazzinano energia nell'induttanza.

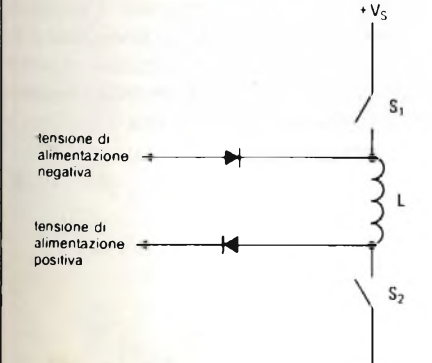

Fig. <sup>1</sup> - Principio di funzionamento del conver titore.

Durante la seconda fase viene aperto "l'interruttore" S2, e di conseguenza, l'energia verrà trasferita verso il lato positivo dell'alimentazione.

GETTO

Durante la terza fase, gli "interruttori" vengono nuovamente chiusi, e pertanto verrà di nuovo immagazzinata energia nell'induttanza. Quest'ultima verrà, a sua volta, trasferita verso il lato negativo dell'alimentazione all'atto dell'apertura di S2 durante la fase finale del clock.

Nel circuito pratico *(figura 2),* Ul, è un flip-flop-D che provvede a produrre le quattro fasi del clock mentre la funzione di "interruttore" è svolta dai transistori Q1 e Q2. La frequenza del clock d'ingresso è 8 kHz, e all'uscita si hanno  $-12$  Vcc (a  $5$  mA) e +  $12$  V (a  $10$ mA).

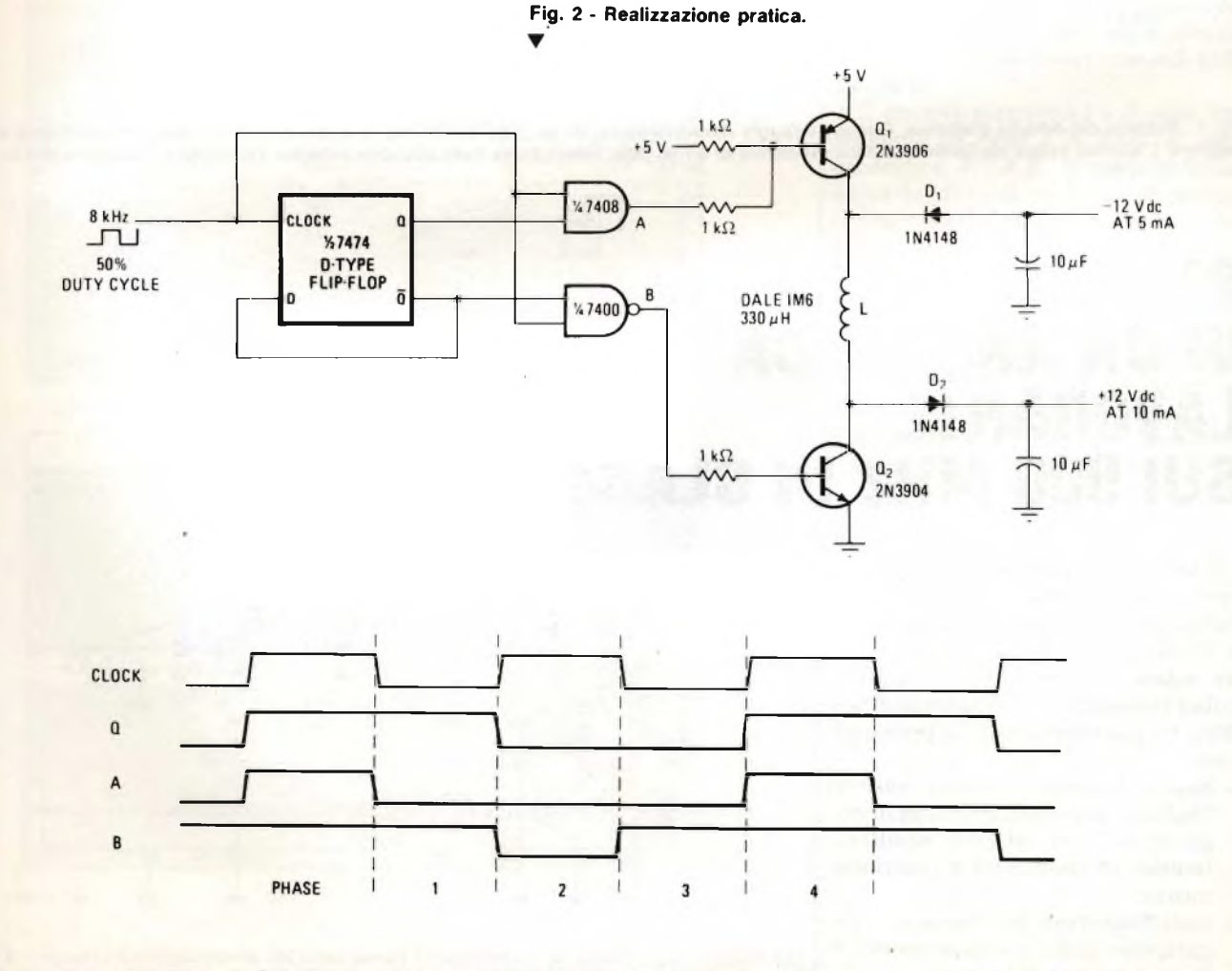

'ig. 3 - Clock a quattro fasi e segnali di comando A e B dei due transistori finali. **(Schema Electronics).**

Non è detto che in questo sistema di allarme debba essere impiegato assolutamente un diodo laser; qualsiasi altra sorgente di luce va bene. Il circuito si compone di un timer 555, un amplificatore operazionale, una cella fotosensibile e pochi altri componenti attivi e passivi. Il circuito *(figura 1),* è formato da un rivelatore, un amplificatore, un commutatore, un oscillatore e uno stadio finale audio.

Quando un raggio di luce (laser o di altra natura) viene costantemente indirizzato verso la fotocellula Di, que-

### **SISTEMA DI ALL AL LASER**

sta inizierà a condurre, e di conseguenza applicherà all'ingresso dell'amplificatore U1 un breve impulso. Il segnale di uscita di questo operazionale farà entrare in conduzione il transistore Ql. La tensione sul collettore di Q1 si abbasserà, e di conseguenza il tiristore verrà bloccato: il sistema di allarme rimane muto.

Se il fascio di luce venisse interrotto, per esempio, a causa del passaggio di una persona succederà che il transistore Ql, non ricevendo più il segnale di comando, non condurrebbe più, e di

conseguenza la tensione sul suo collet tore subirebbe un brusco aumento tale da fare innescare il tiristore Q2, il qua le, a sua vola, attiverebbe l'oscillatore astabile U2 la cui frequenza è data da <sup>Í</sup> = 1/1,1 RC. L'oscillatore continuerà ad oscillare fino a quando il tiristore non verrà nuovamente bloccato. Ciò potrà avvenire con la semplice pressione del l'interruttore SI (normalmente chiusoi che, interrompendo momentaneamen te il circuito, disinnescherà il tiristore ( farà cessare l'allarme.

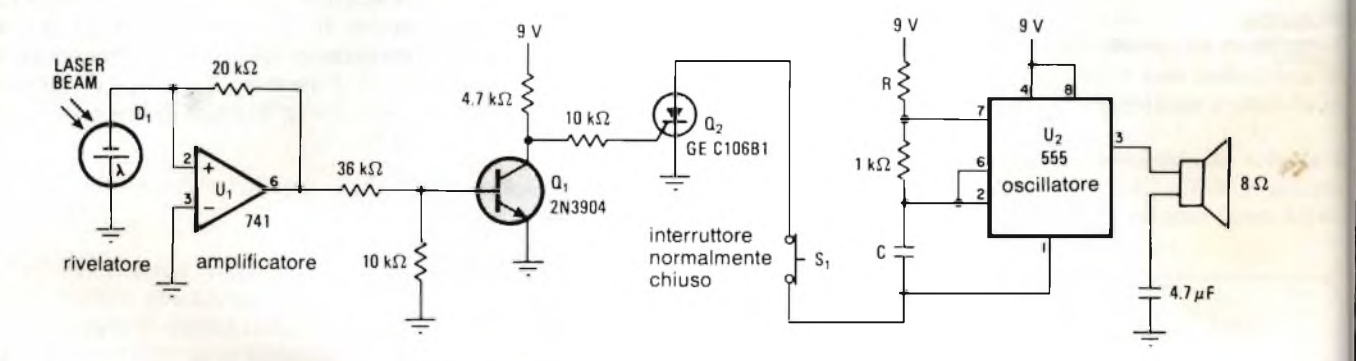

Fig. 1 - Schema del circuito d'allarme. Quando il raggio viene interrotto, Q1 innesca Q2 il quale, facendo entrare in funzione l'oscillatore, produri l'allarme. L'allarme cessa mediante semplice pressione di S1 (e cloè, interruzione della corrente anodica del tiristore. (Schema Electronics - 8/1983)

### **STUDIO DI UN AMPLIFICATORE LAVORANTE SUI 900 MHz IN CLASSE R**

È basato sul transistore UHF di potenza recentemente introdotto dalla Philips BLV 91. È questo un transistore NPN planare epitassiale studiato per essere impiegato in trasmettitori mobili lavoranti sulla frequenza di 900 MHz. Le sue caratteristiche principali sono:

- base a struttura multipla e resistori "ballast" di emettitore diffusi in modo da stabilire un certo equilibrio termico in condizioni di funzionamento;
- metallizzazione del chip in oro per garantire una elevata sicurezza di

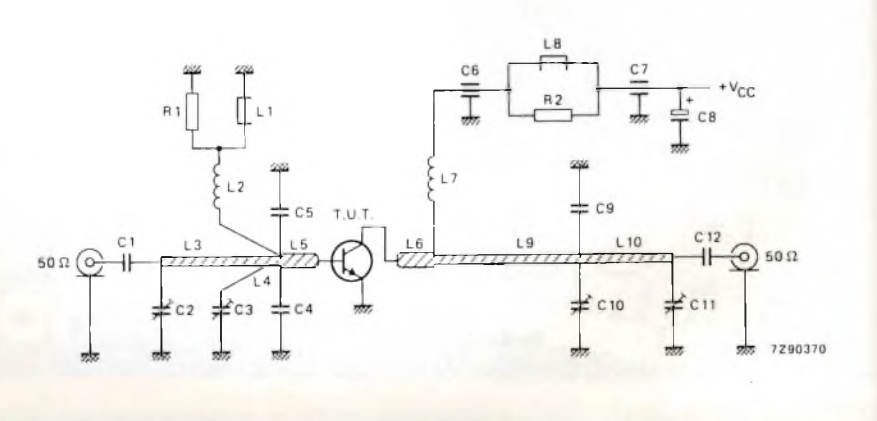

Figura 1 - Schema del circuito di prova lavorante in classe B alla f = 900 MHz. (Schema Philips-Elcom

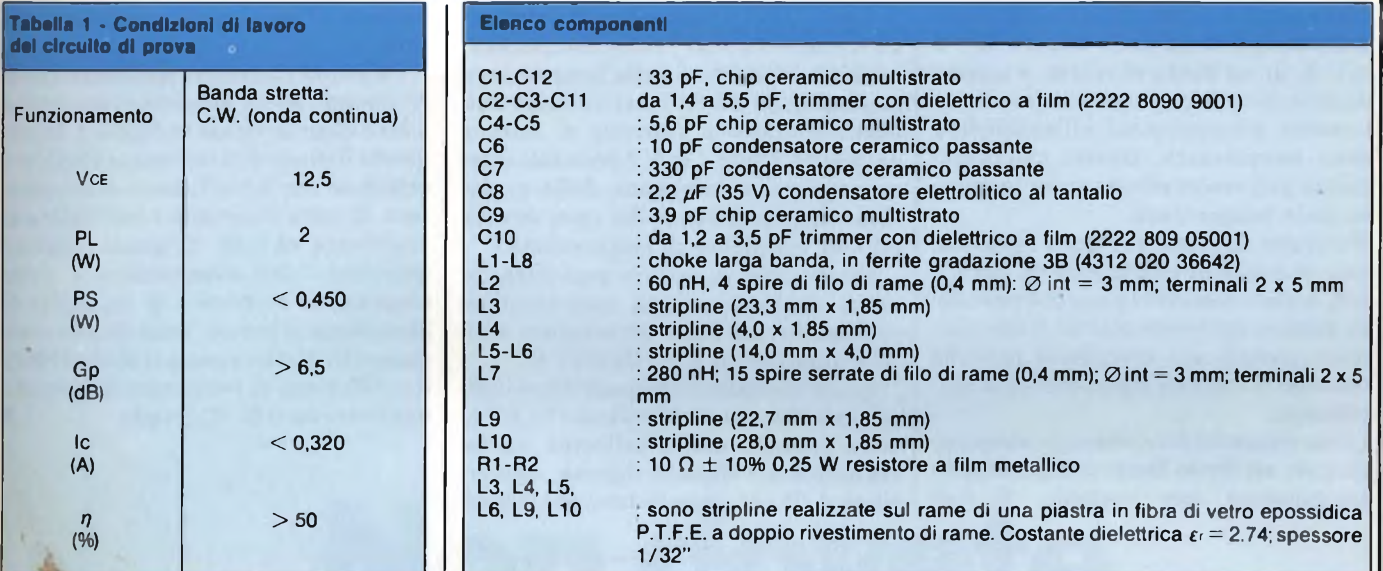

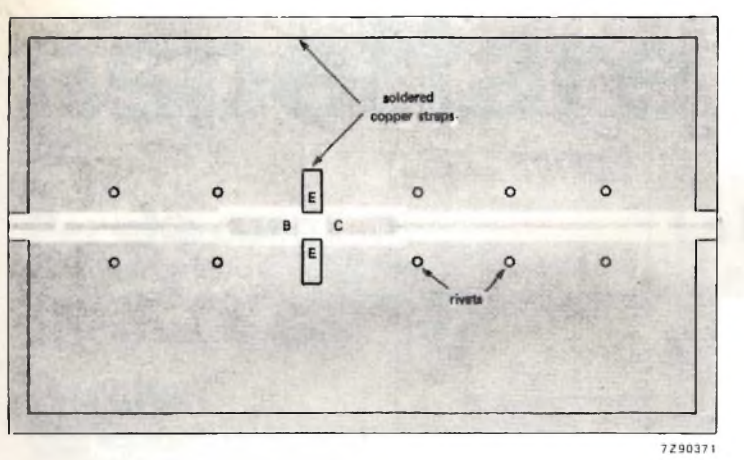

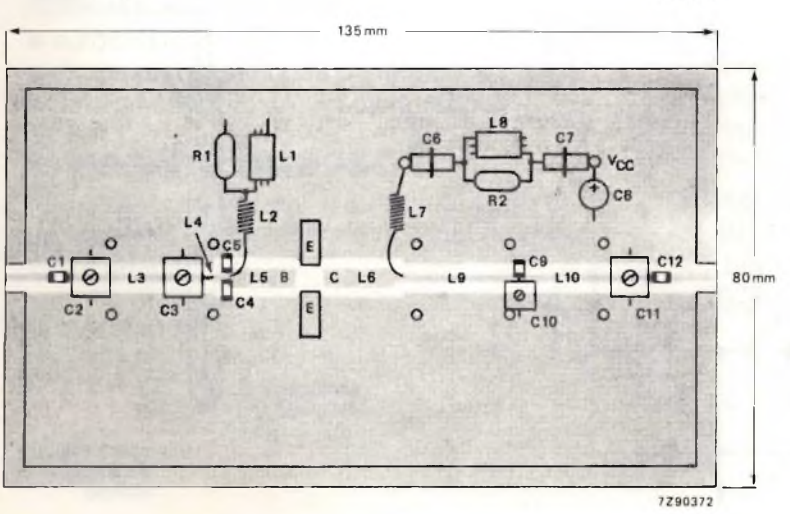

**Il circuito di prova è riportato in** *figura 1,* **le condizioni di funzionamento nella tabella 1, il circuito stampato nudo e con i componenti montati nella** *figura 2.*

**Il circuito stampato è a doppio rivestimento in rame e in fibra di vetro epossidica P.T.F.E. Il rame inferiore serve da piano di massa. I collegamenti a massa del circuito vengono effettuati mediante rivetti passanti e le viti di fissaggio oltre che da una striscetta di rame che unisce lungo il bordo dello stampato le due superfici di rame. Striscette di rame si trovano anche sotto gli emettitori in modo da stabilire un contatto diretto tra il rame che si trova dalla parte dei componenti e quello che costituisce il piano di massa.**

**Figura 2 - (in alto). Configurazione del rame senza i componenti; (in basso) con i componenti montati.**

**<sup>|</sup> GIUGNO - 1984 57**

### **TERMOSONDA CON USCITA ANALOGICA DI 10 V**

È noto che la tensione diretta di un diodo tende a diminuire all'aumentare della temperatura nella misura di —2 mV/K in un diodo al silicio, e questa diminuzione decresce in maniera direttamente proporzionale all'aumentare della temperatura. Questo comportamento può essere sfruttato per la misura della temperatura.

Il circuito riportato in *figura <sup>1</sup>* produce una corrente di riferimento di circa <sup>1</sup> mA, valore non critico ma che però deve mantenersi molto stabile. Il circuito, nonostante la sua semplicità, richiede tensioni e correnti rigorosamente stabilizzate.

Come elemento di riferimento viene impiegato un diodo Zener compensato in temperatura (per esempio, il tipo

1N823) la cui tensione viene amplificata fino a 10 V. Il generatore di corrente, un transistore PNP, viene compensato contro le variazioni della temperatura mediante un diodo inserito nella sua base. Siccome la *corrente di misura* ammonta a solo <sup>1</sup> mA, è possibile trascurare l'errore introdotto dalla variazione della resistenza del cavo dovuta ad una variazione di temperatura.

*La tensione di misura* così ottenuta viene confrontata con una tensione corrispondente alla temperatura di 0  $\rm{^{\circ}C}$  e amplificata a + 100 mV/ $\rm{^{\circ}C}$ .

La temperatura misurata viene indicata su uno strumento (classe 1). All'uscita possono essere collegati, anche registratori, voltmetri digitali, convertitori A/D ecc. Questa tensione d'usci-

ta può essere applicata anche ad un sistema di regolazione della temperatura.

La sonda può essere realizzata anche ricorrendo ad un astuccio di una penna a biro come indicato in *figura 2.* Impiegando il diodo di riferimento 1N823 si <sup>è</sup> calcolato che il coefficiente di temperatura di tutto il circuito è dell'ordine di grandezza di 0,02 °C/grado. L'errore introdotto dall'alimentatore e dalla sorgente di corrente è di un ordine di grandezza inferiore. Impiegando come elemento di riferimento il diodo 1N825, il coefficiente di temperatura dovrebbe aggirarsi su 0,01 °C/grado. I

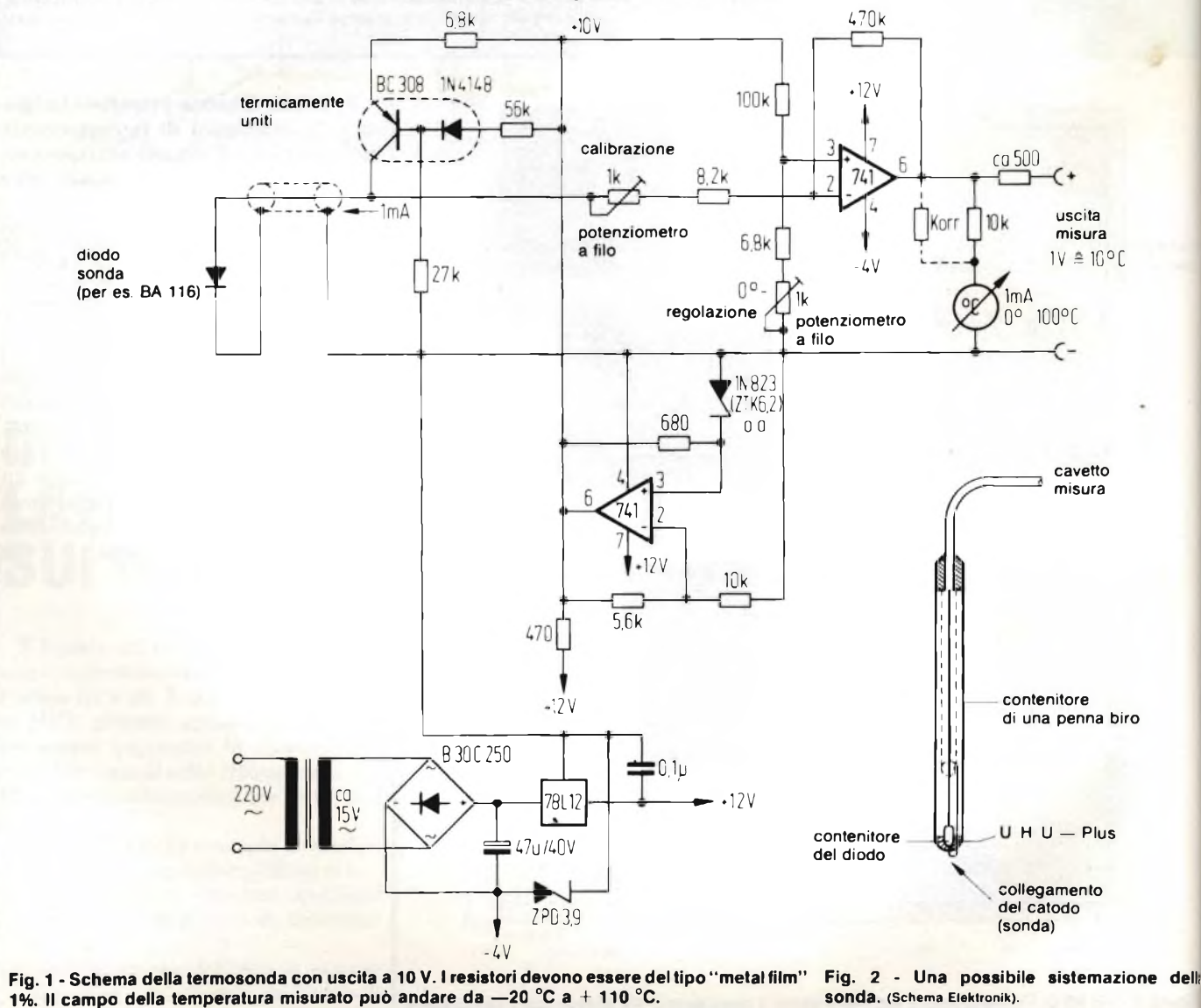

**Miniaturizzazione** Miniaturizzazione Miniaturizzazione Miniaturizzazione Miniaturizzazione Miniaturizzazione Miniaturizzazione Miniaturizzazione Miniaturizzazione Miniaturizzazione Miniaturizzazione Miniaturizzazione Miniaturizzazione Miniaturizzazione Miniaturizzazione Miniaturizzazione Miniaturizzazione

# **Non dovete aspettare a lungo.**

Mìniaiurizzazione Miniaturizzazio Mirtialufi'zzaz Miniaiunzz Miniatori Miniai M

### **Per che cosa?**

Per la rapida introduzione di semiconduttori con contenitore in MiniMELF e Chip per il montaggio su superficie (SMD).

### **Perché?**

Perché c'é per voi ancora una possibilità di razionalizzazione. Con la tecnica SMD

- aumentate la velocità d'inserzione,
- diminuite <sup>i</sup> vostri costi d'inserzione,
- rimpicciolite <sup>i</sup> vostri circuiti stampati.

### **E perché adesso?**

Per rimanere competitivi - ridurre i costi di produzione, assicurare ordini e stabilizzare <sup>i</sup> vostri guadagni.

### **La ITT Semiconduttori vi aiuta in tal senso.**

Con un nuovo programma di semiconduttori SMD in contenitore di vetro ermetico MiniMELF e in contenitore plastico TO-236.

- **•** transistori
- diodi universali
- diodi di capacità
- diodi Zener <sup>500</sup> mW
- diodi di commutazione
- diodi di commutazione di banda
- condensatori all'ossido di silicio.

Consegnabili subito da magazzino tramite <sup>i</sup> nostri distributori oppure direttamente dalla **ITT Semiconduttori.** 

Nessun motivo quindi di aspettare ancora!

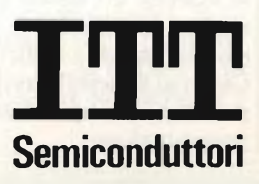

Deutsche ITT Industries GmbH Filiale Italiana Viale Milanofiori, E/5 20090 Assago (Mi) Tel. (02)82 470.1 Telex311351

**5-68** 

### **Introduzione alla programmazione in linguaggio Assembly**

 $\bullet$ 

In questo articolo parleremo del significato di un'istruzione per un computer, di come programmare in binario o in esadecimale, di come scrivere un programma usando il linguaggio Assembly, mostrando i vantaggi o gli svantaggi delle varie tecniche.

*Ing. Paolo Bozzola - Computer job elettronica*

on la sempre maggiore diffusione della CPU a 16 bit, può<br>
su una CPU a "soli" 8 bit: ma chi opera<br>
nel campo delle applicazioni industria. on la sempre maggiore diffusione della CPU a 16 bit, può sembrare obsoleto un discorso nel campo delle applicazioni industriali del microprocessore sa bene quanto sia valido - in termini di economicità hardware/software e di messa a punto - l'uso di una CPU potente e veloce, anche se con una lunghezza di parola di un byte. La Motorola, con la sua MC 6809 ha creato una CPU ad 8 bit con struttura interna a 16 bit, con una potenza mai vista nel campo degli 8 bit e, allo stesso tempo, facile e veloce da programmare. Tutte queste qualità fanno della 6809 la CPU "top" per l'uso in applicazioni tipicamente industriali e di controllo, e per questo abbiamo deciso di presentarla su Selezione, in modo approfondito nel corso di un anno circa, in modo che tutti i progettisti h/w e s/w possano conoscerla ed imparare facilmente come usarla. Questo primo articolo vuol essere una graduale introduzione al mondo della programmazione (dei microprocessori e non), prendendo come tesi definitiva il fatto che occorra sempre uno strumento adeguato per lavorare con una determinata CPU, e che per "strumento adeguato" si intende un sistema di sviluppo con almeno la possibilità di introdurre assai facilmente i codici delle istruzioni. Cenni ai sistemi di sviluppo disponibili peraltro sono stati fatti nell'articolo di presentazione.

#### **La programmazione di un computer**

li gruppo (set) di istruzioni di un microprocessore è l'insieme di codici binari ciascuno dei quali, se applicato all'ingresso della CPU stessa, produce al suo interno e/o alle sue uscite un ben preciso risultato. Esempio: se in un registro interno desidero caricare un determinato valore binario, dovrò prima applicare all'ingesso della CPU un peciso codice che spiega che cosa desidero (codice-istruzione o codice-operativo), e solo dopo potrò applicare il valore da caricare (codice-operando). Di per sé, una singola istruzione altro non è che un gruppo definito di uni e zeri, raggruppati per comodità in sottogruppi di 8 bit (anche perchè la lunghezza di

parola della memoria è di 8 bit). Un codice-istruzione, soprattutto nella 6809, può essere composto da uno, due <sup>o</sup> tre byte, seguiti o meno da altri codici che sono gli "attributi" di quella istruzione, ovverossia "gli operandi". Come vedremo, nel set di istruzioni della 6809 vi sono più di 1400 istruzioni diverse: ma non dobbiamo spaventarci perchè tutta questa abbondanza deriva esclusivamente dal fatto di avere molti "aspetti" simili per una stessa istruzione.

Facciamo ora l'esempio di una istruzione il cui codice-operativo sia di un byte, e che non necessiti di alcun operando, come la seguente: "Incrementa di uno il valore contenuto nell'Accumu-

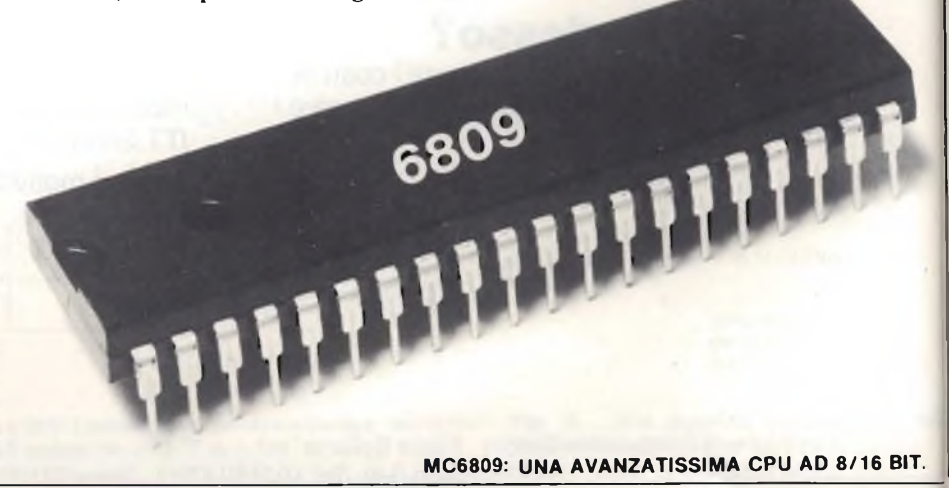

latore A" che, per convenzione, si "chiama": INCA. Si noti che a poco a poco useremo tutti (o quasi) <sup>i</sup> "nomi" delle istruzioni secondo il "dizionario" Motorola, basato sul particolare linguaggio Assembly di tale CPU.

Dunque, il codice-operativo di tale istruzione è: 01001010 in binario. Se applicato opportunamente agli ingressi della CPU, tale gruppo di zeri ed uni produce all'interno una operazione alla fine della quale il registro A trova il suo contenuto aumentato di uno.

Sappiamo che all'interno della CPU vi <sup>è</sup> un particolare circuito (detto "deccodificatore di istruzioni") che riconosce <sup>i</sup> codici-operativi esatti e svolge la mansione, successiva al riconoscimento, di dirigere le operazioni interne associate a quel codice. Ebbene, se noi applichiamo all'ingresso della CPU una sequenza ORDINATA dei codiciistruzione con i loro eventuali operandi, noi forziamo la CPU stessa ad eseguire in sequenza le istruzioni corrispondenti a quei codici: si dice allora che "la CPU sta eseguendo un programma".

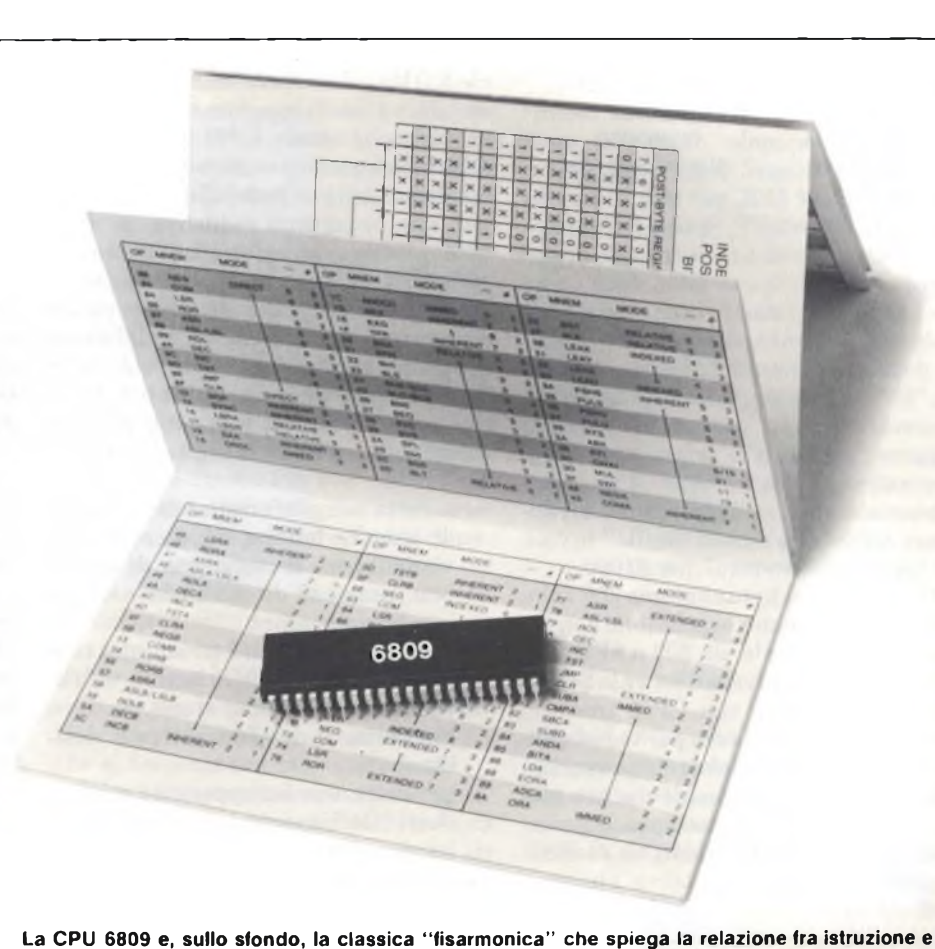

### le CPU 6809 e, sullo sion la CPU 6809 e sullo sion la CPU 6809 e sullo sion de la CPU 6809 e sullo sion de la<br>Il programma

Un "programma" eseguito dal microprocessore altro non è, dunque, che una ordinata sequenza di istruzioni applicate a tempo debito all'ingresso della CPU. In realtà tutte le istruzioni non vengono passate manualmente, una per una, alla CPU, bensì si trovano tutte insieme in una parte del computer, detta "memoria di programma", e da lì sono automaticamente e sequenzialmente prelevate dalla stessa CPU. Non <sup>è</sup> scopo di questo corso discutere dettagli hardware (si veda per questo la serie: "Le Basi"), per cui non saranno nemmeno precisati schemi, collegamenti, e tantomeno si parlerà di RAM e di ROM e delle varie parti di un classico computer. Se il lettore è agli inizi ed è interessato a sviluppare una conoscenza anche sull'hardware dei microprocessori, ebbene lo si rimanda ai moltissimi testi, in italiano e non, esistenti nelle librerie specializzate.

Certamente più avanti, quando avremo accresciuto le nostre conoscenze sul software della 6809 descriveremo quanto basta dell'hardware che il suo uso implica, ma sempre limitatamente a questo componente (vedremo la piedinatura, il bus ed <sup>i</sup> segnali di controllo ed un esempio di microsistema).

Riprendendo il nostro discorso, ci ap-

pare subito chiaro che non è agevole elaborare un programma se ci limitiamo a considerare il set di istruzioni così com'è per poi passarle senza alcuna modifica formale alla memoria del calcolatore: infatti, siccome tutti i codiciistruzione sono binari, noi saremmo obbligati a maneggiare una grande quantità di numeri che, dopo pochissimo tempo, ci apparirebbero tutti eguali, per cui le probabilità di introdurre errori (= istruzioni il cui codice è diverso da quello desiderato) aumenterebbero esponenzialmente.

Occorre allora ricercare una soluzione assai più maneggevole, che ci sia utile per introdurre nel calcolatore programmi anche molto complessi.

Un esempio: vogliamo caricare nell'Accumulatore A il valore binario 00001000 e sommarlo al valore 00000001 e mettere il risultato nella cella di memoria all'indirizzo 00000000100000010 (nota: gli indirizzi sono a 16 bit). Se andassi a ricercare i codici-istruzione nel set della 6809, avrei il seguente programma:

10000110 (codice-istr.: carica il valore che segue nell'accu-

mulatore A)

00001000 (valore da caricare)

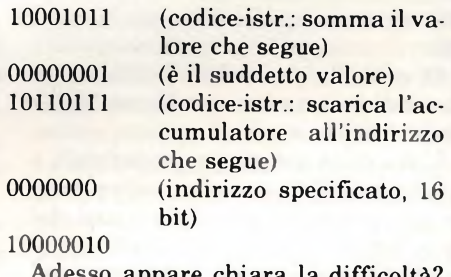

Adesso appare chiara la difficoltà? Penso che non vi siano dubbi in merito! Vediamo allora di fare un primo passo sulla via della semplicità.

#### La notazione esadecimale

Un modo molto più simpatico per descrivere una serie di codici binari è la notazione esadecimale, tramite la quale ogni gruppo di quattro bit viene identificato con un "Digit" esadecimale. Poiché con quattro bit le combinazioni vanno da 0000 ad 1111, abbiamo sedici possibilità ed i dieci numeri(0... 9) delle cifre arabe non sono sufficienti. Si ricorre allora alle lettere per le combinazioni da 1010 a 1111: A, B, C, D ed F. In definitiva, la notazione esadecimale è la seguente:

#### 0123456789ABCDEF.

Un codice di otto bit si esprime con un "byte" esadecimale: 00000000 sarà \$00, 00000001 sarà \$01, e così fino a 11111110 che è \$FE, per terminare con 11111111 che è \$ FF. Si noti la notazione "\$" che, con una convenzione largamente diffusa, viene adoperata come prefisso ad un numero esadecimale per indicare, appunto, che non è un numero decimale. Quindi \$88 è ben diverso da "88": anzi (e supplicherei i Lettori di imparare bene la "pronuncia"!) si deve leggere "otto-otto"il primo numero, e normalmente "ottantotto" il secondo. Personalmente, mi fanno molto arrabbiare coloro che dicono "mille" invece di "uno-zero-zero-zero" per \$1000.

Così, per ogni byte abbiamo 256 valori diversi, ciascuno esprimibile con un codice esadecimale, da \$00 a \$FF. Naturalmente la convenzione vale SOLO PER NOI, perchè alla CPU arrivano sempre gli uni e gli zeri: però è notevolmente più facile sillabare una sequenza di valori in esadecimale che non una di valori binari. Ad esempio, il precedente programma diviene, in esadecimale:

- \$86 \$04 \$8B \$01 \$B7
- \$00
- \$82

Di certo, la possibilità di introdurre errori di battuta è notevolmente diminuita rispetto a prima.

L'uso della notazione esadecimale è largamente diffuso nella pratica della programmazione, salvo pochi casi che a suo tempo saranno esaminati. Lavorando in esadecimale, si possono poi introdurre senza troppa difficoltà i nostri programmi "a mano" nella memoria del calcolatore, per fare ad esempio delle prove qualora non si possieda un programma Assemblatore residente sul sistema (ed è la situazione comune a tutti i micro-sistemi didattici o dimostrativi di una CPU). Vediamo ora come avviene in generale tale fase di "programmazione in esadecimale" del nostro sistema.

### **Il caricamento dei programmi in esadecimale**

Abbiamo visto a suo tempo (Le Basi) che un minimo sistema di valutazione per una CPU deve possedere: una certa quantità di memoria RAM (scrivibile e leggibile), uno o più chip di Input/Output, una quantità sufficiente di memoria ROM (sola lettura, ma che non perde i dati dopo lo spegnimento), e, naturalmente, la stessa CPU. La suddetta ROM sarà stata programmata dal costruttore della scheda di valutazione con una opportuna sequenza di istruzioni tale da "risvegliare" all'accensione la CPU obbligandola ad eseguire un apposito programma di comunicazione interattiva con l'utente, tramite - ad esempio - un terminale video collegato ai sopracitati chip di I/O. Il programma nella ROM prende il nome di "Monitor" e di solito ha le seguenti funzioni:

- accetta semplici comandi in forma di singola lettera, ad esempio per visualizzare il contenuto di una o più locazioni di memoria e/o per cambiarne valore;
- accetta (sempre dal terminale) i codici ESADECIMALI battuti dall'operatore e cura che siano posti, in memoria, là ove l'operatore lo desidera;
- permette, con un opportuno comando di "Go" inviato dall'operatore, di iniziare l'esecuzione della sequenza di istruzioni precedentemente immesse manualmente.

In questa situazione, che è veramente minima ma può bastare per iniziare la conoscenza ravvicinata del funzionamento di una CPU, tutto il lavoro di

programmazione avviene prima su carta e poi manualmente trasferendo il programma da terminale, codice dopo codice. L'uso della notazione esadecimale facilita, come si è già constatato, l'introduzione dei codici.

Io personalmente, ai tempi eroici dei primi "board" didattici, ho iniziato proprio così l'avventura nel mondo del microprocessore: il vecchio KIM con la 6502 aveva infatti un mini-monitor che permetteva il caricamento dei programmi sollo se questi venivano introdotti manualmente in memoria tramite il terminale (una TTY), byte dopo byte (e ... occhio ai codici errati!).

Ora, con il progressivo diffondersi sia di schede complesse e versatili, sia di software sofisticato, io sconsiglio di mettersi a lavorare seriamente su un nuovo tipo di CPU e relativo set di istruzioni senza avere un programma, residente sullo stesso sistema, che provveda AUTOMATICAMENTE a generare i codici delle istruzioni traducendo una versione più umanamente leggibile del programma, scritta in linguaggio Assembly. Tale programma, come già ho accennato in precedenza, si chiama "Assemblatore Residente" (Resident Assembler), ed ora vediamo come - in generale - funziona e che aspetto prendono i programmi scritti in linguaggio Assembly (per una dis

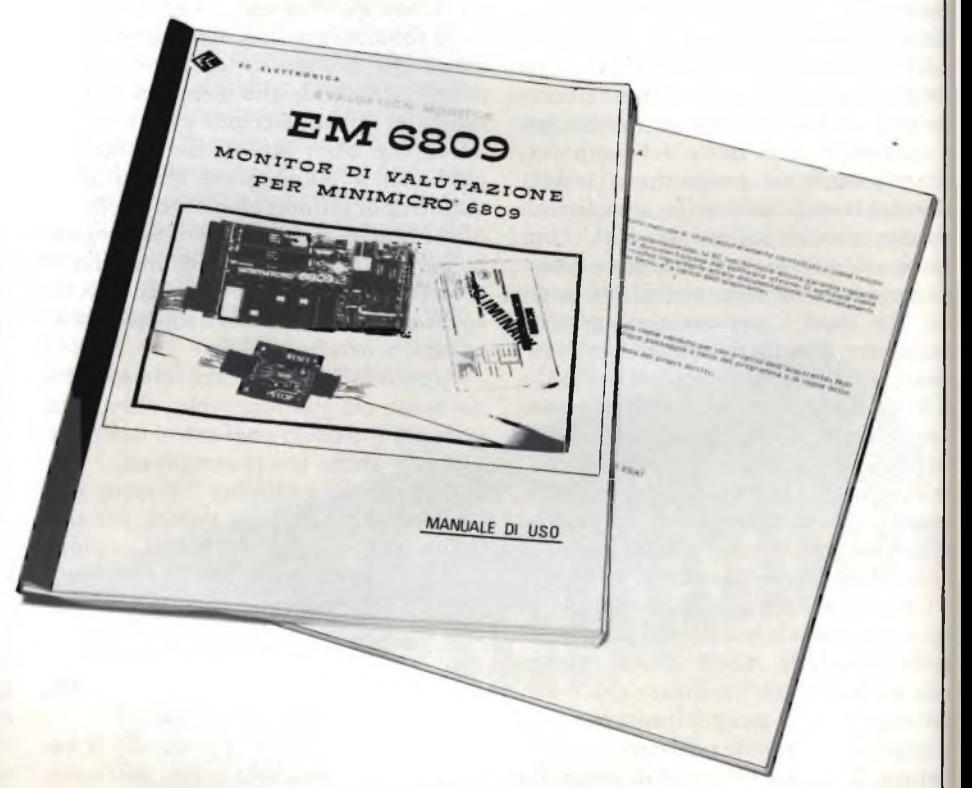

La 6809 appoggiata sul manuale del Monitor di valutazione, un micro-sistema operativo che già permette, con una CPU 6809, di provare a programmarne le varie funzioni.

cussione più approfondita, al solito, rimando il lettore ad uno degli ultimi articoli di: Le Basi).

### **Linguaggio ASSEMBLY e programma ASSEMBLER**

Una ovvia ed ulteriore semplificazione della codifica delle istruzioni prevede di definirle con un "nome" che sia molto più facile da ricordare del codice esadecimale o binario. Ad esempio, una istruzione di "Carica l'accumulatore con il valore che segue" può benissimo essere chiamata "LDA", che è una ovvia contrazione di "LoaD Accumulator". Ricordare che LDA è un'istruzione di caricamento-dati in Accumulatore e senza dubbio molto più facile che non ricordarne il codice, \$B6. Adottando questo sistema per tutte le istruzioni della CPU, si crea in pratica un mini-vocabolario che contiene tutta la lista dei codici originali esadecimali con la loro rispettiva (ed univoca) denominazione, in un linguaggio che viene chiamato "Linguaggio Assembly".

Il programmatore, a questo punto, può prendere un pezzo di carta ed una matita, ed iniziare a scrivere il suo programma, esprimendo le singole istruzioni in tale linguaggio invece che con codici esadecimali. Per esempio, il solito nostro programmino, visto prima, diventa:

LDA #\$04 (carica l'Accumulatore con 04)

ADDA# \$01 (somma all'Accumultore 01)

STA \$0082 (memorizza l'Accumulatore in \$0082).

Evidentemente, il programma è diventato molto, molto più comprensibile, ed è soprattutto leggibile anche da una diversa persona, pur se non conosce i codici esadecimali delle singole istruzioni: basta infatti che sia a conoscenza delle notaziohi in linguaggio Assembly per tale CPU.

Il linguaggio Assembly per una CPU è di solito determinato, con la sua sintassi, dal costruttore della CPU: nel nostro caso la stessa Motorola. Per questo, anche se molte CPU hanno istruzioni che si comportano in modo identico, i nomi delle stesse in linguaggio Assembly possono essere assai diversi. Con la Z80, infatti, lo stesso programma sarebbe:

LDA #04H MOV B,A LDA #01H ADD B STA 0082H

Si noti che Z80 & C. indicano le notazioni esadecimali con il suffisso H dopo il numero stesso: io non incoraggio tale convenzione, che ritengo poco chiara e rischiosa (soprattutto in appunti a mano).

Il lettore avrà inoltre visto che il segno " #" <sup>è</sup> stato usato davanti ai due valori che sono caricati nell'Accumulatore: tale simbolo ha il preciso significato di "valore immediato" ed è una notazione tipica della sintassi Assembly per specificare un particolare modo di indirizzamento (appunto, il modo immediato). Per ora non mi soffermo su questi simboli, che analizzeremo dopo: voglio solo fare notare come grazie a una serie di convenzioni - si possa semplificare la stesura delle istruzioni scritte in Assembly e quindi risparmiare spazio e guadagnare allo stesso tempo in chiarezza.

Come si scrive un programma in linguaggio Assembly? Le regole sono poche e, fortunatamente, molto facili.

Innanzittutto occorre avere ben chiare le idee sulla sequenza di istruzioni da scrivere; in altre parole, occorre che sia già definito il programma perla nostra CPU. Questo importante punto sarà analizzato approfonditamente versola fine del corso: do quindi per certo che il Lettore sappia scrivere un programma in forma di diagramma di flusso o di struttura.

La fase di stesura in linguaggio Assembly inizia definendo, sempre sulla carta, le seguenti cose:

- il punto, della memoria del calcolatore, ove deve risiedere il programma;
- gli indirizzi di tutte le celle di memoria usate per accessi temporanei <sup>o</sup> definitivi;
- gli indirizzi di tutti i chip periferici usati nel corso del programma.

Ogni volta che registriamo una delle precedenti definizioni, possiamo addirittura, per nostra comodità, attribuire UN NOME al valore e/o indirizzo precisato: abbiamo così introdotto un ulteriore sistema di semplificazione, grazie all'uso delle ETICHETTE (Labels). Infatti, è molto più facile ricordare "Port. A" piuttosto che il suo indirizzo, (es.: \$1001); è comodo così lavorare "in simbolico" e non in assoluto. Con la introduzione delle etichette tutto il programma scritto in Assembly perde ogni riferimento ad indirizzi o valori binari/esadecimali fissi, che vengono definiti una volta per tutte all'inizio del programma, in una apposita sezione detta, appunto, delle "definizioni" (equates).

Nel solito caso del programma visto prima, avremo:

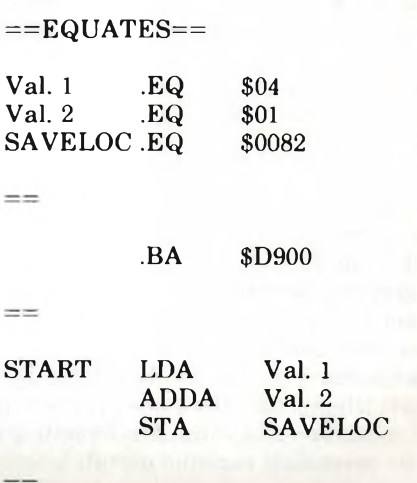

### .END

Questo è il nostro programma scritto in linguaggio Assembly, ove sono state ben distinte le sezioni di definizioni e di programma vero e proprio. Si notino le TRE COLONNE di suddivisione, che sono, da sinistra a destra: la colonna delle Etichette, quella dei Codiciistruzione, quella degli Operandi. I codici che iniziano con "." NON SONO istruzioni della CPU, ma sono codici "interni" del linguaggio Assembly che immediatamente ci segnalano particolari convenzioni: essi prendono il nome di DIRETTIVE Assembly. La direttiva ".EQ" attribuisce ad una etichetta un valore preciso; la direttiva ",BA" indica che il programma, una volta tradotto in codice macchina (binario) andrà posto nella memoria del computer a partire dall'indirizzo specificato; la direttiva ".END" chiarisce ove termina il programma.

Quando, su carta, il nostro programma è stato scritto nella forma sopraindicata, avremo un documento molto ordinato e di facile verifica e manutenzione, anche in fasi successive. Inoltre, il passaggio dalla stesura Assembly alla stesura dei veri e propri codicimacchina diventa immediato, perchè basterà tradurre ogni nome della istruzione nel relativo codice, usando, per questo, il "vocabolario" (in gergo: "tabella") definito dal costruttore della CPU. Ottenuta la sequenza di codicimacchina, infine, questa può essere inserita nel computer per mezzo della tastiera del terminale, byte dopo byte.

Sorge subito una considerazione fondamentale: quali vantaggi porta, fino ad ora, la stesura di un programma in linguaggio Assembly rispetto alla

scrittura immediata dei codicimacchina, quando né più né meno dobbiamo poi scriverli ed introdurli ad uno ad uno nel computer? La risposta è: ordine e chiarezza in primo luogo; e, in secondo luogo, la familiarizzazione con le regole imposte da un successivo uso del programma Assemblatore (Assembler).

Infatti un Assembler è un programma che esegue automaticamente la traduzione in codici-macchina di un programma introdotto nel computerin forma di linguaggio Assembly. Vale a dire che, con un Assemblatore, il programmatore non deve più tradurre istruzione dopo istruzione e poi inserire i codici uno alla volta, perchè tutte queste operazioni saranno portate a termine dallo stesso programma Assembler. Questo, però, richiede che il programma da tradurre sia inserito in una determinata zona di memoria, e sia "scritto come lo si scriveva sulla carta", ovvero per esteso in linguaggio Assembly con tutte le notazioni richieste. Questo primo passo è reso possibile da un altro programma (che pur deve risiedere nel computer), e che prende il nome di "Text Editor". Il Text Editor o, più semplicemente, l'Editor permette, interattivamente nei confronti dell'utente, l'introduzione di un testo in formato alfa-numerico (cioè lettere e/o numeri), come se l'utente stesse scrivendo alla tastiera di una macchina da scrivere. In più, un Editor permette correzioni, spostamento di parti del testo, modifiche ecc. con grande facilità, per cui la fase di introduzione del programma in sé, scritto in Assembly, è assai veloce.

Alla fine di questa proma fase, il testo introdotto nel calcolatore sotto forma di programma Assembly prende il nome di "File Sorgente".

L'utente di solito, a questo punto, salva tale sorgente sulla memoria di massa del sistema (disco o nastro), per non rischiare di perderlo per cause accidentali; quindi il programma attiva da terminale il programma residente Assemblatore, dicendogli in pratica: "il testo del programma-sorgente è in memoria da ... a ...; voglio la sua traduzione in codice macchina da ... a ....

L'Assemblatore inizia il lavoro di traduzione, che è ovviamente automatico e velocissimo: per esempio il mio Assemblatore mi traduce circa 1500 istruzioni Assembly in meno di 15 secondi! L'operazione di traduzione si chiama "Compilazione". In questa fase, l'Assembler segnala tutti gli eventuali errori di ortografia, di sintassi e la

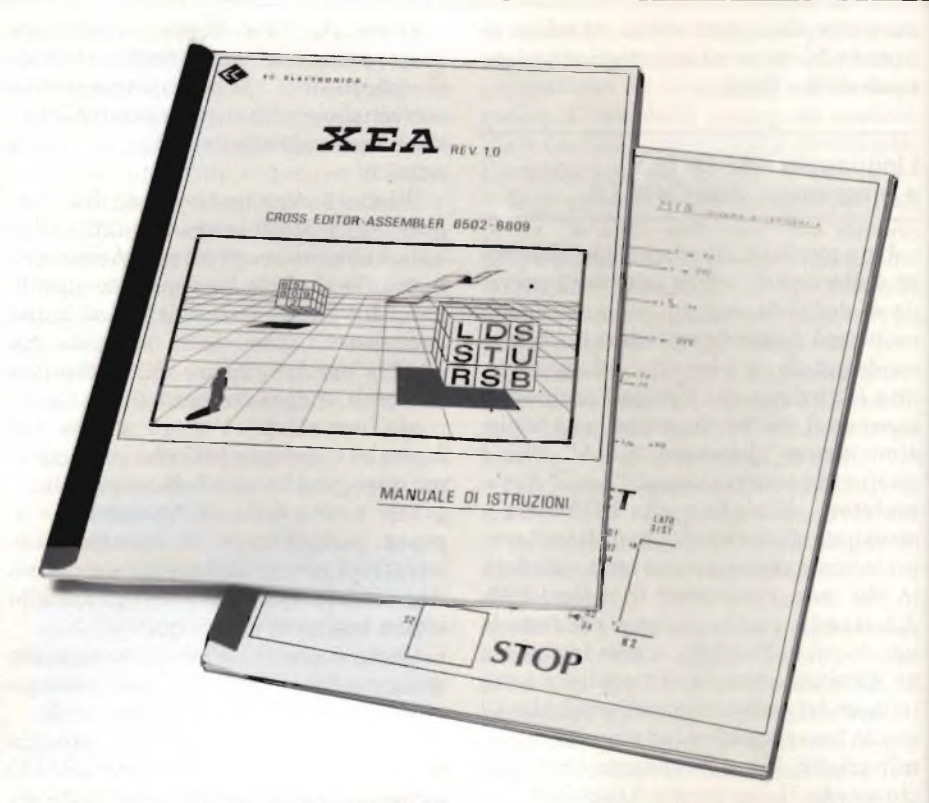

La 6809 appoggiata sul manuale dello XEA, che è un cross-assemblatore che permette di scrivere programmi nel linguaggio Assembly della 6809 a coloro che hanno già un sistema basato sulla 6502.

mancanza di definizioni, se capita. Se la compilazione ha avuto buon esito (senza errori segnalati), il controllo ritorna all'utente che ora ha in memoria (ovviamente da un'altra parte rispetto al file sorgente) la traduzione in codicimacchina del programma. Tale traduzione prende il nome di "Programma-Oggetto" (Object-Code). È così possibile provare se il programma funziona, facendolo eseguire alla CPU del computer (si dice: facendo "girare" il programma).

Se il programma funziona secondo le aspettative del programmatore, il lavoro ha termine e, ad esempio, il programma oggetto può essere posto su EPROM per una sua utilizzazione stabile nel computer. Se vi erano errori, invece, ha inizio un lavoro, di solito molto paziente e difficile e la cui durata dipende esclusivamente dalla bravura ed esperienza del programmatore: tale fase si chiama correzione o, nel gergo, "Debugging". In ogni caso, dopo il debugging il programma dovrà funzionare come richiesto.

Se un normale programmatore, una volta eseguito un programma avendo scritto il suo diagramma su carta, vuole immetterlo nel calcolatore già tradotto in codici-macchina, possiamo dire che impiegherà un tempo  $T = 100$ . Se invece il programmatore si limita a

scrivere, con l'Editor, il solo sorgente, <sup>e</sup> lascia all'Assembler tutto il lavoro di compilazione, il tempo impiegato, comprendendo anche quello destinato a scrivere in Editor il file sorgente, sarà almeno dieci volte inferiore, ed il divario aumenta a mano a mano che aumentano le dimensioni del programma. Per mia esperienza, oltre le 30 linee di programma non conviene più eseguire il lavoro "a mano".

Dunque, l'uso di un Assemblatore per generare i codici-macchina del nostro programma è a dir poco indispensabile: per questo, in tutti gli esempi che seguiranno, anche nei prossimi capitoli, la stesura del programma rispetterà le regole di un generico Assembler, e sarà intensivo l'uso di etichette e di sezioni di definizione. Ora, per concludere questo articolo, elencheremo la serie delle principali regole da rispettare quando si scrive un programma sorgente in linguaggio Assembly.

### **Stesura del Programma in Assembly**

Come accennato prima, occorre che ogni riga del programma sia ben ordinata e tabulata nei soliti 3 + <sup>1</sup> campi:

- il campo più a sinistra è lo spazio per le etichette;
- il campo che segue è dedicato al codice-operativo nella sua definizione in Assembly;
- il terzo campo è dedicato all'operando;
- il quarto campo, separato per comodità dal terzo da un punto e virgola (;) è lasciato ai commenti, i quali di solito si introducono, riga per riga, per spiegare il senso delle istruzioni usate.

Una riga di programma può diventare così:

Loop.test  $LEAX -1$ ; decrementa puntatore

Si noti che "Loop, test" è l'etichetta, "LEAX" è un'istruzione della 6809 nella sua notazione Assembly; "—1,X" èil suo argomento ed il resto, dopo il ";", è un commento opportuno.

Le ETICHETTE possono essere composte da un qualsiasi carattere alfanumerico (lettere dell'alfabeto o numeri), esclusi i simboli "#" e gli operatori aritmetici (+ e —). Lettere maiuscole e minuscole sono ammesse. Il nome di una etichetta deve sempre iniziare con una lettera, mai con un simbolo o con un numero.

Le ISTRUZIONI devono rispettare il vocabolario (nel nostro caso, quello Motorola). Per la 6809 il campoistruzione è al massimo di 4 caratteri. È gradito scrivere l'istruzione con lettere maiuscole.

L'OPERANDO è in genere costituito da una cosiddetta "espressione".

Ovvero può essere:

- UN VALORE, definito in decimale, in esadecimale o in binario; solo negli ultimi due casi va preceduto, rispettivamente, dai simboli "\$" e<br>"%". Esempio: LDA \$41; LDY "%". Esempio: LDA %0001100010100101.
- UNA ETICHETTA, il cui nome rispetta le stesse regole definite prima. Esempio: JSR Alfa.l; oppure: LDA #SPACE.
- UN INSIEME DELLE DUE, in modo da formare, appunto, una espressione complessa. Esempio: LDA

Alfa + \$82; oppure STA Savetime + 5; oppure: LEAU Tavola, PCR. In seguito sarà chiaro come l'espressione che definisce l'operando è indissolubilmente legata al modo di indirizzamento usato.

Infine, non vi sono restrizioni per il commento.

I SIMBOLI che vanno obbligatoriamente usati nelle espressioni, in generale rispettano le seguenti regole:

- $-$  il simbolo " $#$ " indica "modo di indirizzamento immediato";
- i simboli " " e "}" che racchiudono una espressione indicano modo di indirizzamento indiretto;
- il simbolo ",", di solito prima del nome di un registro 'X, Y, U, PC), indica modo indicizzato.

Alcuni esempi: LDA B,X}; LDX \$8000; LDS —4,S.

Come abbiamo prima accennato, un programma sorgente deve essere steso con un certo ordine, ed inserendo le "direttive" che sono istruzioni che l'Assemblatore capisce durante la fase di compilazione, e così sa come comportarsi. Le direttive più comuni servono: a definire dove deve iniziare il codiceoggetto, a dare dei nomi simbolici ad indirizzi o costanti, a riservare spazio in memoria per certe variabili. Con tali direttive l'Assemblatore, durante la compilazione, saprà come trattare, e con che valori "reali", le varie etichette o espressioni che troverà nel programma.

Le DIRETTIVE più importanti (alcune sono già state esaminate prima) sono:

- .EQ, che attribuisce ad una etichetta il valore di una espressione: alfal .EQ beta4+\$13;
- .BY, che ordina all'Assembler di mettere in memoria, in quel punto, i codici alla destra della direttiva stessa. Serve a definire tavole di valori etc.:

es.: Tavola .BY \$00 SP \$0A ' ABCD' %00000101.

Si noterà che la stessa direttiva può essere etichettata, e che nell'argomento della direttiva compaiono tutti valori di 8 bit, sia colla loro etichetta (che deve essere definita prima con una .EQ) che come valori assoluti, in binario, esadecimale, etc.

- .WO, che ha la stessa funzione del .BY ma per valori di 16 bit. Serve ad esempio a creare tavole di indirizzi (che sono appunto di 16 bit).
- .DS, che serve a fare lasciare uno spazio in memoria all'Assembler, che poi sarà occupato da variabili o altri dati.
- .BA, dice dove iniziare, nella mappa di memoria del computer, a memorizzare il codice oggetto frutto della compilazione.
- .END, che avvisa l'Assembler che è terminato il testo-sorgente da compilare.

Facciamo un classico esempio rias-

suntivo delle precedenti direttive, im maginando una apertura di program ma tipica:

 $==EQUATES==$ 

Port/A .EQ \$0000; indirizzo del Port/A Port/B .EQ \$0001; indirizzo del Port/B  $=$  $=$ .BA \$D900; inizio progr. Start JMP Alfa-1  $=$ Tavola <sup>1</sup> ,BY \$00 \$01 \$02 \$04 .WO Alfa $-1$ ; Tavola 2 (etichetta definita dopo)  $==$ Data.area.DS 128 ; 128 byte per dati

... etc.

#### **Conclusioni**

In questo primo articolo del primo capitolo ho volutamente insistito molto sulla "forma" da conferire ai propri programmi, forma che sarà rispettata poi nel resto del nostro corso, in tutti gli esempi che saranno descritti. Se il lettore sarà impossibilitato ad usare direttamente un suo Assembler, potrà comunque effettuare "a mano" la compilazione, e certamente la stesura dei programmi in formato di sorgente assemblabile faciliterà anche questo metodo.

Nel prossimo capitolo vedremo la struttura interna della 6809 ed il suo linguaggio-macchina: vedremo i registri della CPU, i modi di indirizzamento e le tavole prospettiche delle istruzioni più usate.

In tale modo cominceremo a conoscere questo componente per cui, dalla volta successiva, sapremo già scrivere alcuni semplici programmi.

Per quanto riguarda la bibliografia, rimando a quanto è stato descritto nell'aticolo di presentazione; per quanto invece riguarda argomentazioni hardware e/o software e l'uso di eventuali sistemi e/o schede con la 6809, invito i lettori a contattarmi direttamente: *Paolo Bozzola - Via Molinari, 20 25124 Brescia (Tel.: 030/54878).*

# **TROVATO ILGUASTO IN UN SOFFIO.**

Le lunghe ricerche del componente guasto sono entrate nel passato. Ora basta un getto di refrigerante RFG 101 BITRONIC e il componente sospettato non ha scampo, si mette in mostra da sè.

principio è basato sulla reazione al freddo dei condensatori, delle resistenze, dei diodi, dei semiconduttori. Il RFG <sup>101</sup> con la rapidità e la sicurezza che offre, è indispensabile per l'immediata localizzazione dei

guasti e trova applicazioni non solo nel campo delle riparazioni radio-TV e apparecchia'ture elettroniche, ma anche nelle fasi di ricerca e sviluppo dei semiconduttori, dei computers, dell'automazione.

Ingredienti: fluoro-cloro-carburi 100"<sup>c</sup> Punto di ebollizione: -30 °C Pressione collaudo bombola vuota: 14 Atm. Temperatura collaudo bombola piena: 50 °C Pressione max bombola a 50 °C: 11 Atm. Non infiammabile

Confezionato a norme CEE

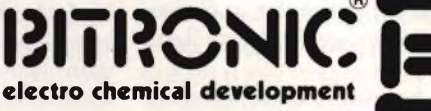

Distributore esclusivo per l'Italia GBC

RFG-10<sup>1</sup>

**BITRONIC:** 

### **APPARECCHIO Dl PRECISIOHE PER ACCORDARE STRUMENTI A TASTI, A FIATO, ED A CORDA**

**Guenter Simon** 

PROGET

**P**<br>me cono er accordare gli strumenti musicali seguendo i sistemi tradizionali occorre possedere otti- $\frac{1}{\sqrt{2}}$  scenze teoriche ed un orecchio musicale eccezionalmente esercitato. Questo apparecchio di precisione è stato messo a punto per permettere anche a chi non è un professionista di intonare correttamente gli strumenti musicali. L'accordatura potrà essere portata a termine secondo due diversi metodi: uno acustico (per confronto tra la nota emessa dallo strumento da accordare e quella di riferimento emessa dall'apparecchio) e l'altro ottico. In quest'ultimo caso, un microfono rileva la nota emessa dallo strumento da accordare, che poi viene elaborata elettronicamente e confrontata con il segnale interno; il risultato viene infine visualizzato mediante tre diodi LED.

### L'elettronica sostituisce l'orecchio musicale

Per il confronto acustico tra le note, un altoparlante incorporato emette una nota che può essere scelta nell'intera scala musicale estesa a sette ottave; questa nota ha un suono ricco di armoniche ed un timbro analogo a quello

In questo articolo viene presentato un apparecchio che dà anche ai musicisti non professionisti la possibilità di accordare con precisione <sup>i</sup> loro strumenti, sia con il sistema ad orecchio per confronto tra due note, che con un sistema oggettivo che si basa sul confronto delle frequenze effettuato mediante un circuito elettronico.

dell'oboe. Per ottenere una buona accordatura, il presupposto indispensabile è di possedere un orecchio musicale opportunamente esercitato.

Il metodo di accordatura per confronto ottico delle note è molto più preciso e comodo, e non richiede particolari facoltà musicali da parte dell'operatore. Inoltre, con l'impiego di un trasduttore elettroacustico o di un microfono a contatto, l'operazione potrà venire portata a termine anche in ambienti molto rumorosi. I dati tecnici dell'apparecchio possono essere rilevati dalla Tabella 1.

### Descrizione dell'apparecchio

Prima di iniziare a descrivere il montaggio, sarà opportuno spiegare le funzioni e le caratteristiche dei componen-

ti. In *figura <sup>1</sup>* è illustrato il pannello frontale dello strumento accordatore. Con il commutatore di nota(l) possono essere selezionati tutti i semitoni di un'ottava, dal Do al Si; l'intera ottava è suddivisa matematicamente in semitoni esattamente uguali tra loro. Il passo di un semitono corrisponde alla radice dodicesima di 2, cioè ad 1,0594631.

Mediante il selettore delle ottave (2), viene prescelta l'ottava desiderata, che di regola deve corrispondere a quella propria dello strumento da accordare. La nota emessa da uno strumento musicale è quasi sempre una miscela di frequenze, composta dalla nota fondamentale e da un certo numero di armoniche; mediante un'opportuna regolazione del commutatore di altezza della nota e del selettore delle ottave, sarà possibile misurare separatamente tut-

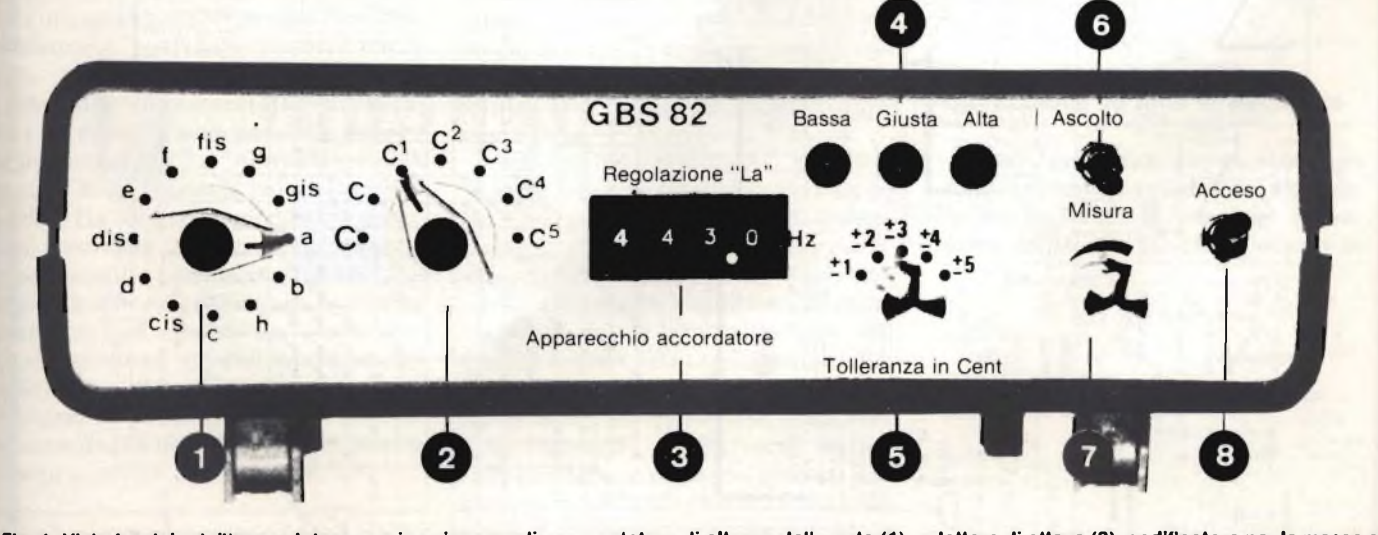

Fig. 1. Vista frontale dell'accordatore con <sup>i</sup> suoi comandi: commutatore di altezza della nota (1), selettore di ottava (2), codificatore per la messa a punto del "La" normale (3), controllo visivo <sup>a</sup> LED (4), selettore di tolleranza per il confronto delle note (5), commutatore del modo di funzionamento (6), volume (7), interruttore generale (8).

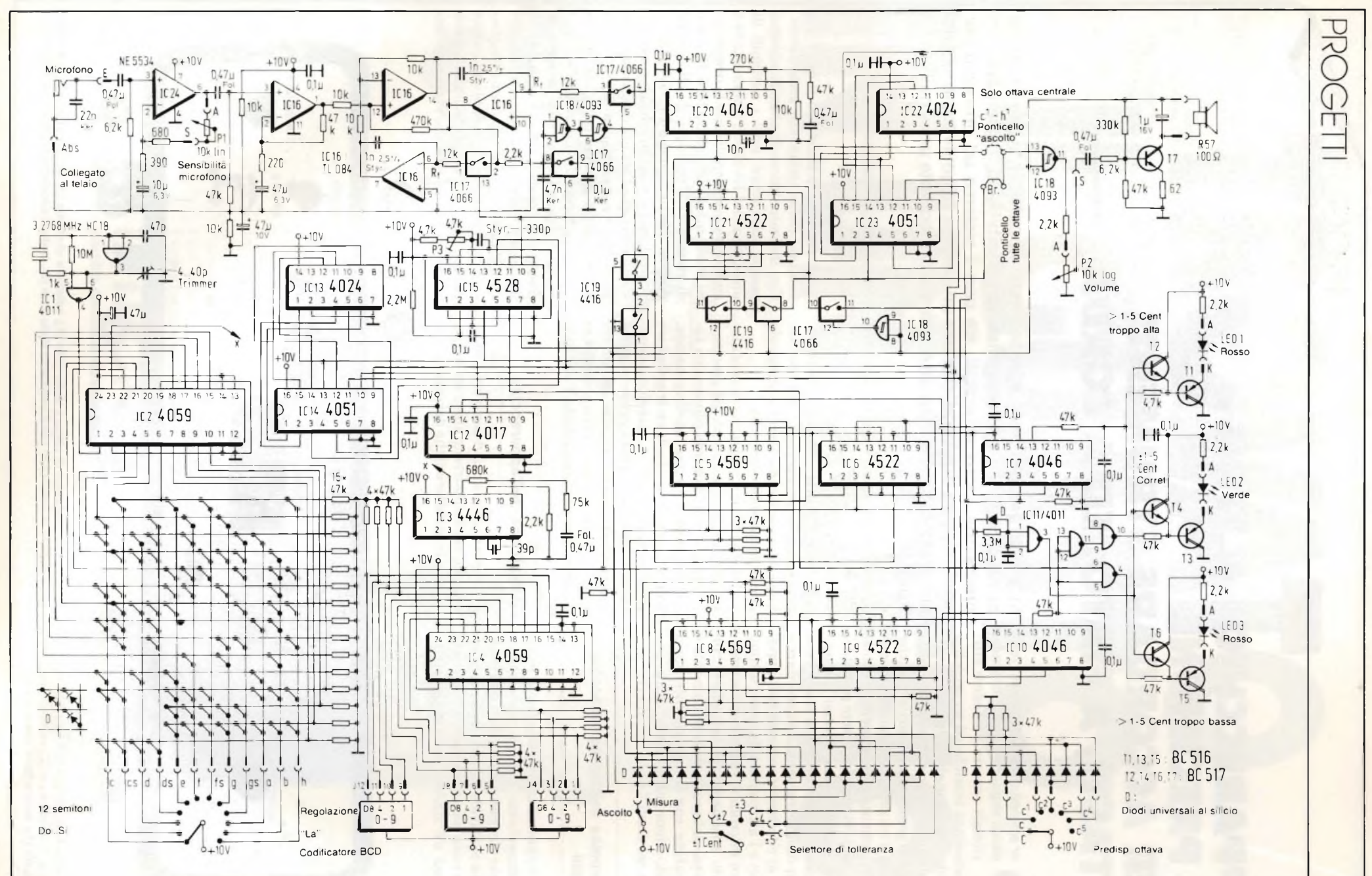

89

GIUGNO

GIUGNO

- 198.

#### Tabella 1 - Caratteristiche tecniche

Frequenza del quarzo: Dodici semitoni: Scostamento dall'accordo temperato isotonico: "La" normale: In passi di: Campo di accordo (La normale a 440 Hz): Direttamente su sette ottave (Nota fondamentale  $=$  prima armonica): Accordatura sulla seconda armonica: Accordatura sulla quarta armonica: Tolleranza del controllo ottico di unisono: Indicazioni dei tre LED: Ingresso microfonico regolabile: Soglia di risposta dell'indicazione "giusta": Regolatore di sensibilità: in posizione massima: in posizione minima: Microfono consigliato: Microfono a condensatore di elettrete con direzionalità sferica, bassa impedenza: Sensibilità: Alimentazione:

3,2768 MHz La...Si

±0,00031 %, equival. a 0,054 Cent da 400,0 Hz a 499,9 Hz 0,1 Hz equival. a 0,4 Cent Do2..Si5, 16,35...7902,1 Hz

Do...Si5, 65,4...7902,1 Hz Do<sub>1.</sub>..Si<sub>1</sub>, 32,7...61,74 Hz Do<sub>2</sub>...Si<sub>2</sub>, 16,35...30,87 Hz ±1 Cent...±5 Cent "troppo bassa", "giusta", "troppo alta"

1,5 $\mu$ V 15,5  $\mu$ V

200 Q...600 Q  $0.25...0.50$  mV/ $\mu$ bar  $10 V / \sim 50 mA$ 

te le note componenti comprese nella scala naturale, purché abbiano un'ampiezza sufficiente. Le prime quattro armoniche della scala naturale sono: la nota fondamentale o prima armonica, la seconda armonica, che è più alta di un'ottava rispetto alla fondamentale (rapporto di frequenza 2:1), la terza armonica, che è superiore di una quinta rispetto alla seconda (rapporto 3:2) e la quarta armonica, che è superiore di due ottave rispetto alla nota fondamentale.

Nel caso delle corde ricoperte da una spirale, adoperate per le note basse del pianoforte, è meglio effettuare l'accordo per la seconda armonica poiché, a seconda della qualità e della lunghezza della corda, la fondamentale ed il secondo semitono non sono esattamente distanziati di un'ottava ma la seconda armonica ha di solito una maggior intensità. Nei casi particolarmente critici, <sup>è</sup> più opportuno effettuare l'accordo mediante il confronto acustico tra le note.

Mediante un commutatore di codifica a tre cifre (3), sarà possibile variare la frequenza del "La" normale secondo gradini di 0,1 Hz, nella banda tra 400,0 <sup>e</sup> 499,9 Hz. In questo modo sarà possibile accordare gli strumenti secondo procedimenti non normalizzati. Potranno anche essere eseguiti, mediante la regolazione fine del "La", i cosiddetti allargamenti (piccoli ampliamenti delle ottave, di 2...4 Cent [\\*](#page-68-0)) nelle sezioni di soprano e di basso, praticati da alcuni accordatori di pianoforti per ottenere una sonorità più brillante.

Tre diodi LED (4) indicano, durante l'accordo con il metodo ottico, se la nota rilevata dal microfono è troppo bassa (rosso), corretta (verde) oppure troppo alta (ancora rosso). Gli indicatori a LED vengono attivati con un leggero ritardo, affinchè il risultato non possa venir falsato dall'intervallo di inizio dell'oscillazione del circuito PLL. Dopo lo smorzamento della nota di misura, l'indicazione verrà esclusa con un breve ritardo e perciò, durante questo intervallo, il visualizzatore indicherà la condizione di "nota troppo bassa". Il LED di "nota troppo bassa" si accenderà anche per indicare il modo di funzionamento in "ascolto".

Il circuito di confronto delle note (5), che paragona la nota di accordo misurata con quella normale, funziona secondo il principio del discriminatore a finestra, con finestra di tolleranza regolabile da ±1 a ±5 Cent. Ciò è necessario in quanto la maggior parte degli strumenti musicali variano leggermente l'altezza durante l'attacco di ciascuna nota.

Mediante il deviatore "ascolto"- "misura" (6) è possibile scegliere il tipo di funzionamento. Nella posizione "ascolto", viene escluso il funzionamento dell'indicatore a LED e del selettore di tolleranza; i semitoni vengono riprodotti, con il loro valore assoluto, tramite l'altoparlante incorporato. Per il controllo ottico delle note, il commutatore dovrà essere portato nella posizione "misura", e così verrà escluso l'altoparlante, e verranno attivati l'indicatore a LED, il selettore delle tolleranze e l'ingresso microfonico. Il comando (7) permette di regolare il volume sonoro durante i controlli acustici.

La tensione di alimentazione viene applicata chiudendo l'interruttore (8).

Sulla parte posteriore dell'apparecchio sono montati il potenziometro per regolare la sensibilità del microfono, la presa d'ingresso del medesimo e la presa per la tensione di alimentazione. La possibilità di regolare la sensibilità del microfono è necessaria per evitare il sovrapilotaggio dell'ingresso, dovuto ad un elevato volume sonoro dello strumento musicale da accordare; inoltre, i suoni rapidamente smorzati delle ottave superiori del pianoforte necessitano di un ingresso microfonico molto sensibile, in modo da ottenere tempi di misura più lunghi possibile. Nel caso normale, il microfono dovrà essere disposto molto vicino alle corde ed il controllo di sensibilità dovrà essere regolato al minimo.

### **Nota normale ottenuta mediante oscillatore a quarzo**

Il generatore di nota normale *(figura 2)* consiste in un oscillatore quarzato (IC1), in un divisore di frequenza digitale per i dodici semitoni (IC2) ed in un regolatore della nota fondamentale (IC3 ed IC4). Una nota strumentale consiste di regola in una miscela di frequenze, che corrisponde al timbro sonoro di ciascuno strumento, e che è composta dalla nota fondamentale (cioè la prima armonica) e da un certo numero di armoniche superiori.

E' perciò necessario, per la successiva elaborazione digitale, estrarre dal suono mediante un filtro passa-banda la nota fondamentale oppure una determinata armonica. La frequenza centrale del filtro passa-banda deve poter essere adattata a tutte le frequenze prodotte dal generatore di nota normale.

### **Filtro a pilotaggio digitale sintonizzabile su tutte le frequenze**

È' stato progettato per questo scopo un filtro sincrono a pilotaggio digitale, che ha la forma di un filtro passabanda universale pilotato a durata di

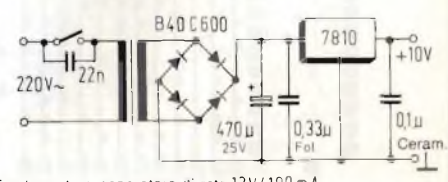

irasformatore-separatore di rete 12 V / 100 m A

**Fig. 3. Questo piccolo alimentatore è adatto a far funzionare l'apparecchio ma è anche possibile utilizzare un alimentatore a spina.**

<span id="page-68-0"></span><sup>\*)</sup> <sup>1</sup> Cent corrisponde alla centesima parte di un semicioè alla radice milleduecentesima (1,0005778): sul regolatore del "La" questa grandezza corrisponde a circa 0.25 Hz

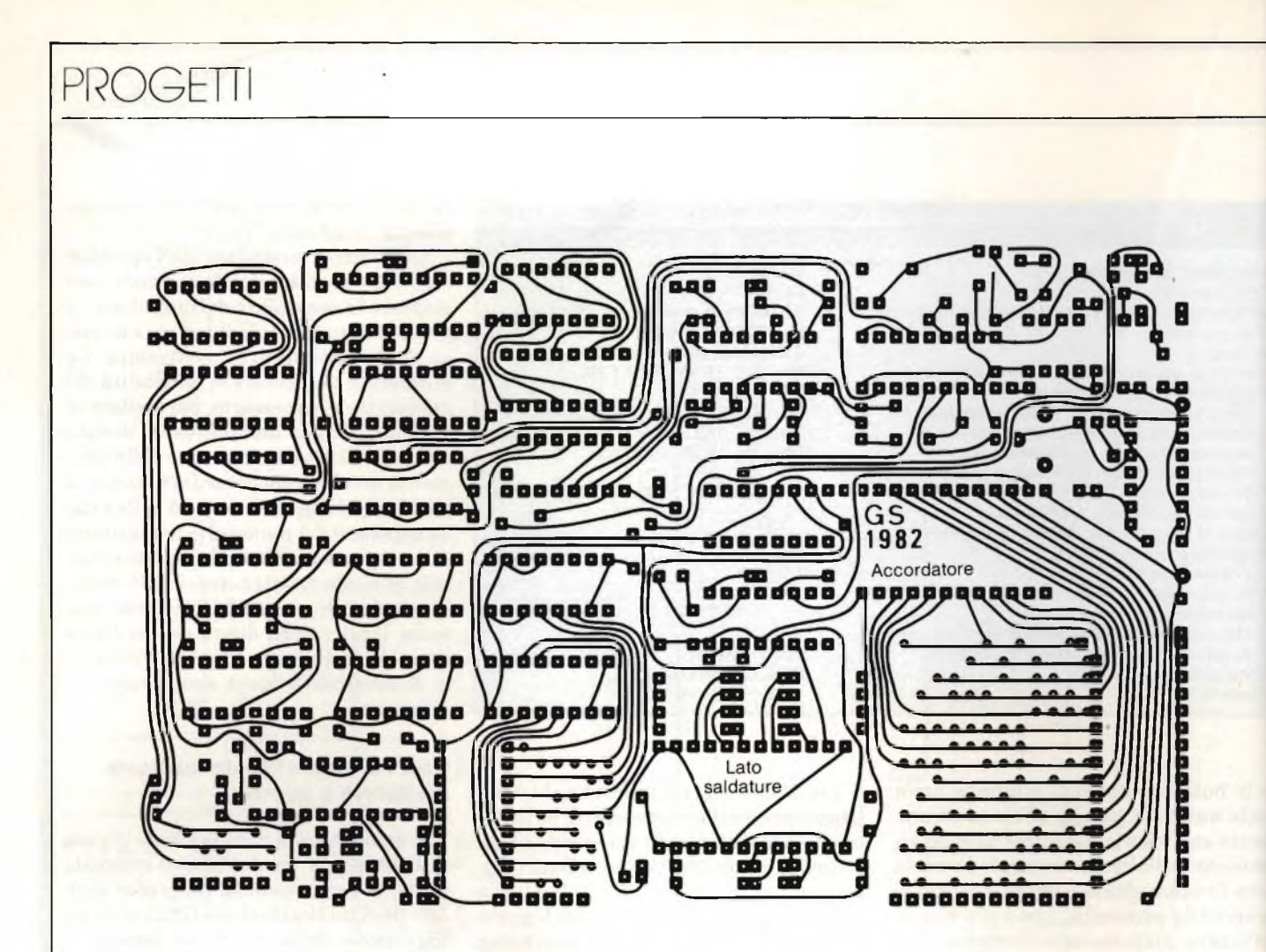

**Fig. 4. Circuito stampato a doppia faccia incisa lato saldature.**

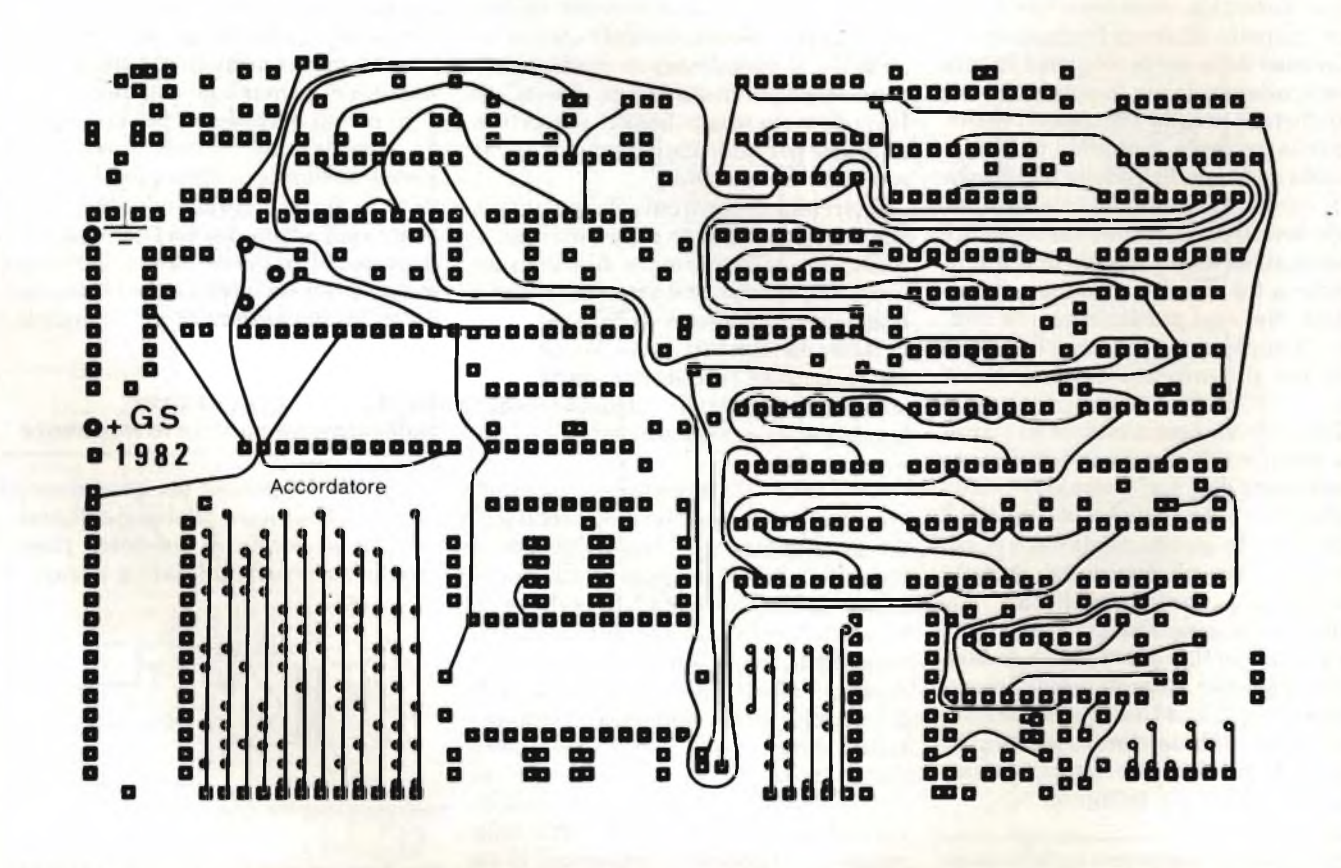

Fig. 5. Lato componenti del circuito stampato. Non potendo effettuare la metallizzazione dei fori, sarà necessario unire tra loro i punti che si trovano **sulle due facce della basetta (punti contrassegnati "Br" nello schema della disposizione dei componenti).**

impulsi (IC16 ed IC17), al quale viene direttamente applicato un segnale di pilotaggio proveniente dal generatore di nota normale; di conseguenza sarà possibile far corrispondere la frequenza centrale del filtro passa-banda alla frequenza di riferimento o di misura. All'uscita del filtro sarà disponibile un segnale sinusoidale, che verrà poi convertito in un segnale ad onda quadra mediante un trigger di Schmitt.

La finestra di paragone, necessaria per il circuito di confronto tra le note (da ±1 a ±5 Cent), viene predisposta mediante il circuito di tolleranza (IC5, 6,7,8,9,10 ed 11). Il circuito di confronto riconoscerà come corretti tutti <sup>i</sup> segnali che sono compresi entro questa finestra. La finestra di tolleranza viene formata facendo il quoziente tra due divisori di tensione che hanno rapporti di divisione diversi e sono regolabili a coppie mediante il selettore della tolleranza.

Il divisore che determina il limite superiore di tolleranza divide, a scelta, per <sup>i</sup> numeri 1734...1730, mentre il divisore per il limite inferiore divide per 1736...1740. In questo modo è possibile formare cinque coppie di divisori, il cui valore medio è 1735. Il quoziente tra 1735 e 1734 (1,0005778) corrisponde molto bene al fattore Cent. I due divisori formano, a partire dal segnale fornito dal generatore della nota normale, due diverse frequenze; il valore di queste due frequenze dipenderà dal fattore di tolleranza prescelto. Ciascuna di queste due frequenze servirà da riferimento in un comparatore di fase digitale. Il segnale ad onda rettangolare, proveniente dall'elaborazione della nota dello strumento musicale, viene convertito all'ottava più alta mediante un circuito PLL (IC20), diviso per cinque e poi applicato ai comparatori di fase come segnale di misura.

Quando vengono superati i limiti di tolleranza predisposti mediante i due divisori di frequenza, il relativo comparatore di fase risponderà immediatamente, in quanto un ritardo potrebbe arrecare disturbo. Verrà di conseguenza formata una finestra di tolleranza con fianchi eccezionalmente ripidi. Tre LED, pilotati mediante un piccolo circuito logico formato da porte NAND (IC11), provvedono a visualizzare il risultato della misura. Il principale vantaggio di questo metodo consiste nell'elevata precisione e nella rapida risposta dell'indicatore.

Nella posizione "ascolto", il divisore (IC5 e 6) effettua, allo scopo di definire il limite di tolleranza superiore, una divisione per 1735 del segnale della nota normale. Per ottenere il valore assoluto delle rispettive note dell'ottava più elevata, sarebbe necessaria soltanto una divisione per 347 (1735:5 = 347). Poiché però il divisore del circuito di tolleranza divide per 1735, è necessaria una successiva moltiplicazione per 5, mediante un circuito PLL (IC20 e 21). Il divisore di ottava porterà poi la nota nell'ottava desiderata.

#### Il divisore con matrice a diodi è più preciso di un c.i. per organi elettronici

I dodici semitoni vengono prodotti mediante il divisore decimale quadruplo programmabile 4059 (IC2), che è collegato ad una matrice a diodi. Mediante questa matrice a diodi è possibile programmare rapporti di divisione da 5258 a 9926, che permetteranno di generare i dodici semitoni. Questo me-

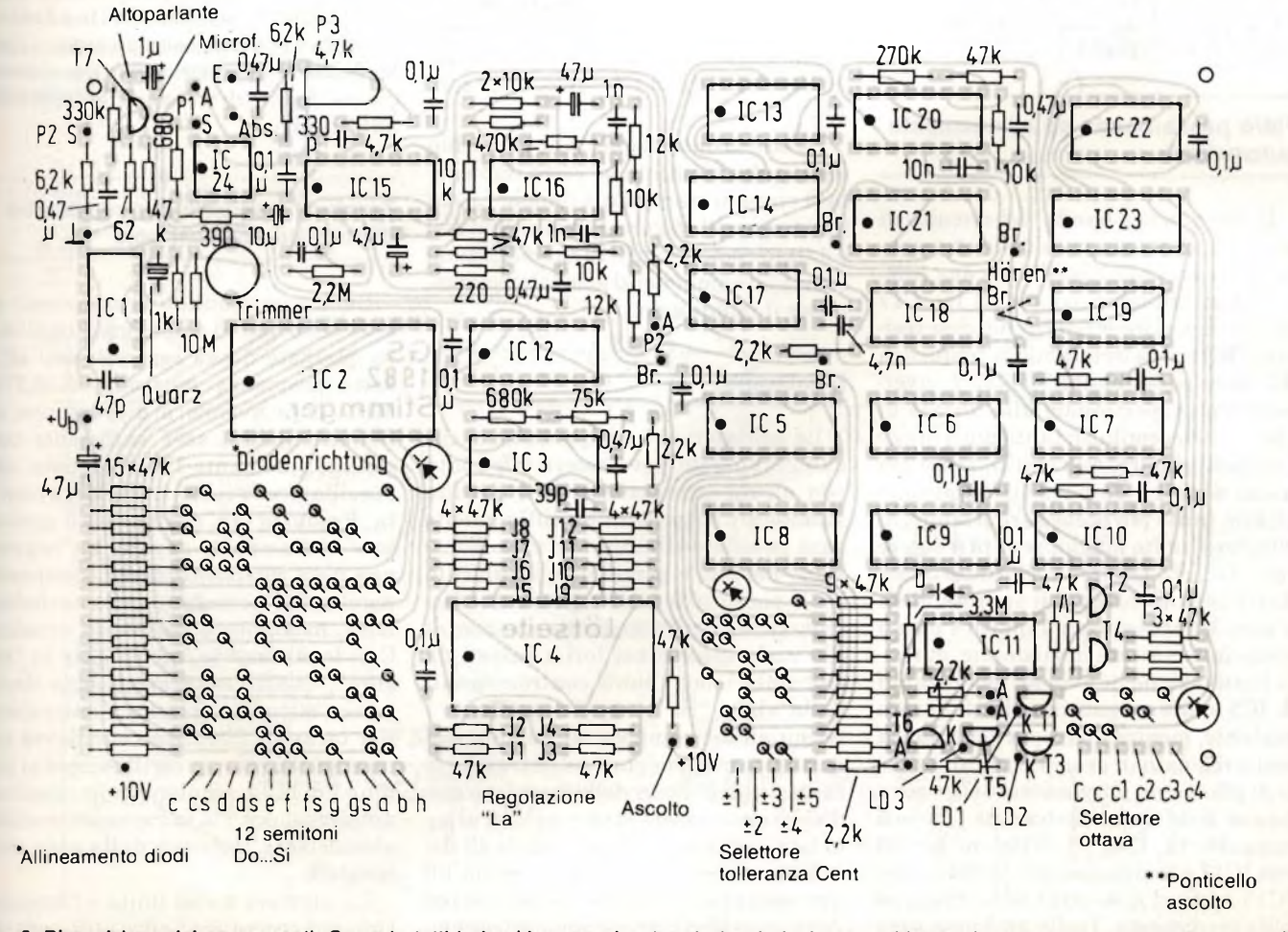

Fig. 6. Disposizione dei componenti. Come in tutti <sup>i</sup> circuiti stampati a doppia faccia incisa, le saldature dovranno essere eseguite con molta attenzione.

### PROGETTI

todo è stato preferito all'impiego dei normali circuiti integrati per organi elettronici, a motivo della sua elevata precisione.

Per la regolazione della nota fondamentale, effettuata con IC3 ed IC4, il segnale prodotto dal generatore di semitoni viene moltiplicato per la frequenza predisposta con il codificatore numerico (da 4000 a 4999); la prima cifra (4000) è fissa. Poiché le frequenze del VCO possono arrivare a più di 3 MHz, è necessario montare la versione veloce (4446) del ben noto circuito integrato PLL 4046.

Ciascuno dei due divisori commutabili del circuito di tolleranza è formato soltanto da due circuiti integrati divisori programmabili 4569 (IC5 ed IC8) e 4522 (IC6 ed IC9 collegati in cascata). Il 4569 contiene due contatori veloci all'indietro che possono operare, a scelta, in BCD od in binario puro. Il primo divisore viene predisposto per funzionare come contatore binario (divisione per 16), mentre il secondo lavora come contatore BCD. Con il contatore BCD 4522 è possibile predisporre rapporti di divisione a quattro cifre con sole tre unità di conteggio (da 1730 a 1740). I due circuiti PPL 4046 (IC7 ed IC10) attivano di volta in volta il solo comparatore di fase 2 (piedino 13).

### Filtro passa-banda ad allineamento automatico

Il filtro passa-banda del circuito di elaborazione della nota dello strumento viene accordato mediante due commutatori bilaterali contenuti in IC17 (4066). Il valore effettivo dei due resistori (Rf) che determinano la frequenza del filtro passa-banda (12 k $\Omega$ ) è inversamente proporzionale alla durata di chiusura dei contatti: tanto più a lungo i contatti rimarranno chiusi, tanto più basso sarà il valore resistivo (minimo 12 kQ); tanto più breve sarà il tempo di chiusura, tanto maggiore sarà il valore resistivo, che tenderà all'infinito quando il tempo di chiusura si approssimerà a zero. Il rapporto tra impulso e pausa viene fatto variare in modo che, durante l'attivazione di uno dei monostabili di IC5 siano erogati impulsi di durata costante, mentre la durata della pausa viene regolata in proporzione al segnale di pilotaggio proveniente dal generatore di nota normale, tramite i circuiti integrati 12, 13 e 14 (divisione per 10 con IC12 e commutazione di ottava con IC13 e 14) ed a seconda dell'altezza di nota predisposta. Tanto più bassa sarà la frequenza di misura, tanto maggiore

Tabella 2 - Componenti speciali impiegati nel circuito

3,2768 MHz, HC-18/U

la posizione del fermo.

Tipo R 57, 0,2 W, 100 Q

marca Cherry

uno ad una via, 12 posizioni, senza arresto

ad isolamento in plastica, 2...45 pF, diam. 7,5

posteriore di alluminio, tipo 7030 F. 3 pezzi T 55 02AM (codificati in BCD),

due ad <sup>1</sup> via, 11 posizioni, con possibilità di cambiare

di plastica ABS in due pezzi, con frontale e pannello

Quarzo: Commutatori rotativi: Compensatore: Altoparlante: Mobiletto: Commutatore digitale rotativo:

Una piastra terminale sinistra ed una destra

sarà il tempo di pausa e di conseguenza il valore effettivo della resistenza, e viceversa.

Per commutare il funzionamento tra 'ascolto" e "misura", viene impiegata la versione speciale 4416 (IC19) del gruppo di interruttori integrati 4016. Due dei quattro interruttori di IC19 vengono pilotati a polarità invertita, cosicché è possibile ottenere un deviatore bipolare.

### Alimentazione esterna

L'alimentatore di *figura 3* è illustrato esclusivamente a scopo indicativo: è possibile anche impiegare un semplice alimentatore <sup>a</sup> spina da <sup>12</sup> <sup>V</sup> / <sup>300</sup> mA munito di un regolatore a tensione fissa da 10 V e di un condensatore da 0,1  $\mu$ F.

La costruzione di questo apparecchio sarà molto facilitata se verrà impiegato il circuito stampato a doppia faccia illustrato nelle *figura 4* (lato saldature) e *5* (lato componenti). In tabella 2 sono elencati i componenti speciali necessari per il montaggio.

### Montaggio

La saldatura dei componenti sul circuito stampato deve essere effettuata con alcune precauzioni. Se il circuito stampato è autocostruito, difficilmente sarà possibile effettuare la metallizzazione dei fori e perciò il collegamento tra le piste corrispondenti sulle due facce dovrà avvenire mediante spezzoni di filo nudo inseriti nei fori e saldati da entrambi i lati (punti contrassegnati dalla sigla "Br"), oppure mediante i terminali dei componenti, sempre saldati in corrispondenza ad entrambe le facce. I componenti della matrice a diodi dovranno essere invece saldati alsolo lato componenti: i loro terminali dovranno essere accorciati in modo da non sporgere dal lato delle saldature, dove potrebbero provocare cortocircuiti con altre piste di rame.

Il ponticello "ascolto", disegnato con linea continua, permette la riproduzione di tutte le ottave. Il ponticello dise gnato con una linea tratteggiata permette invece la riproduzione della sola ottava centrale, indipendentemente dalla posizione del selettore delle otta ve. Il condensatore da 22 nF, in parallelo all'ingresso per il microfono, dovrà essere saldato direttamente alla presa Sarà opportuno collegare tra loro <sup>i</sup> commutatori mediante piattina multipolare *(figura 7).* Non sono necessari conduttori schermati.

Le scritte sul pannello frontale e sul pannello posteriore potranno essere eseguite utilizzando un materiale fotosensibile laminato autoadesive (Scotchcal), a sua volta protetto contro le abrasioni mediante sovrapposizione di un foglio di plastica trasparente autoadesivo.

### Taratura mediante frequenzimetro digitale ed oscilloscopio

Dopo aver montato i componenti ed aver effettuato il cablaggio, l'oscillato re quarzato dovrà essere tarato all'<sup>e</sup>satta frequenza nominale di 3,2768 MHz. Non avendo a disposizione un frequenzimetro, sarà sufficiente con trollare, mediante l'oscilloscopio, che l'oscillatore funzioni in maniera correi ta. Produrre ora, mediante un genera tore sinusoidale, oppure un organo una nota persistente molto sommessa regolando l'accordatore alla medesima nota, mediante il confronto acustico Con lo strumento funzionante in "mi sura", questa nota persistente dovrà essere misurata tramite il microfono Per tarare il filtro sincrono dovrà ora essere collegato un oscilloscopio al pie dino <sup>1</sup> di IC18, regolando alla massima ampiezza, con P3, la curva sinusoidale visualizzata, derivata dalla nota stru mentale.

La taratura è così finita e l'apparec chio può essere senz'altro utilizzato per accordare gli strumenti musicali.
## **SEMPLICE RICEVITORE AM, SSB <sup>E</sup> CW AD ONDE CORTE**

**Christoph Simm** 

I circuito integrato TCA 440, appositamente progettato per equipaggiare i radioricevitori AM, può essere vantaggiosamente utilizza-<br>to per ricevere le trasmissioni CW ed <sup>l</sup> circuito integrato TCA 440, appositamente progettato per equipaggiare i radioricevitori AM, può essere vantaggiosamente utilizza-SSB, grazie alla sua sensibilità alla modulazione ed alla buona possibilità di regolazione: sarà sufficiente aggiungere alcuni componenti al suo circuito d'uscita *(figura 1).*

Il TCA 440 deve essere completato con quattro gruppi funzionali

Il circuito qui mostrato *(figura 2)* può essere considerato un esempio di come sia possibile autocostruire piccoli ricevitori multibanda ad onde corte.

Il circuito d'uscita è suddiviso in quattro parti: rivelatore a prodotto, demodulatore AM, elaboratore della ten-

Fig. 1. Schema a blocchi del TCA 440. Questo componente per ricevitori AM permette molteplici utilizzazioni.

Questo ricevitore, che utilizza il circuito integrato TCA 440, permette di captare tutte le bande delle onde corte.

sione di regolazione e filtro attivo passa-basso per audiofrequenza. Il segnale di media frequenza a 455 kHz, che appare all'uscita del TCA 440 (piedino 7 di IC1), è applicato dapprima ad un filtro ceramico supplementare. Successivamente il segnale viene suddiviso in due parti: una di esse servirà ad ottenere la tensione di regolazione che verrà poi applicata all'amplificatore operazionale LF 356 (IC3); questo amplificatore permette un buon disaccoppiamento nonché, grazie alla sua bassa impedenza d'uscita (75  $\Omega$ ), una rapida risposta della regolazione automatica del guadagno (AGC). L'altra parte è

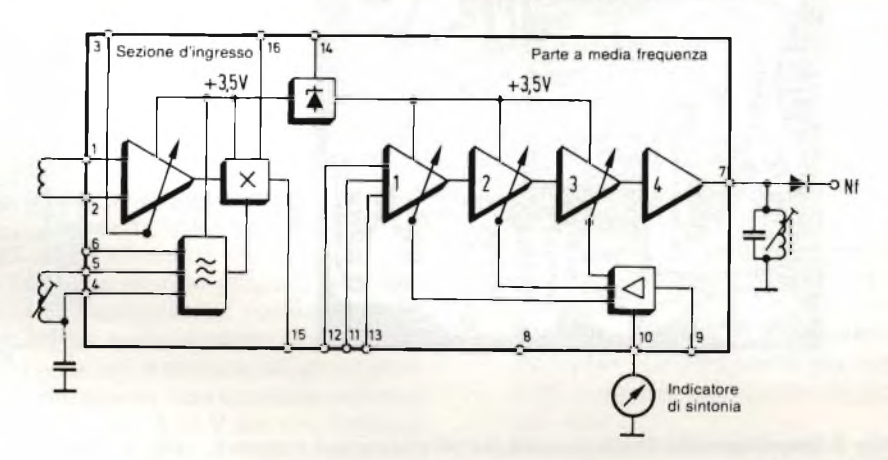

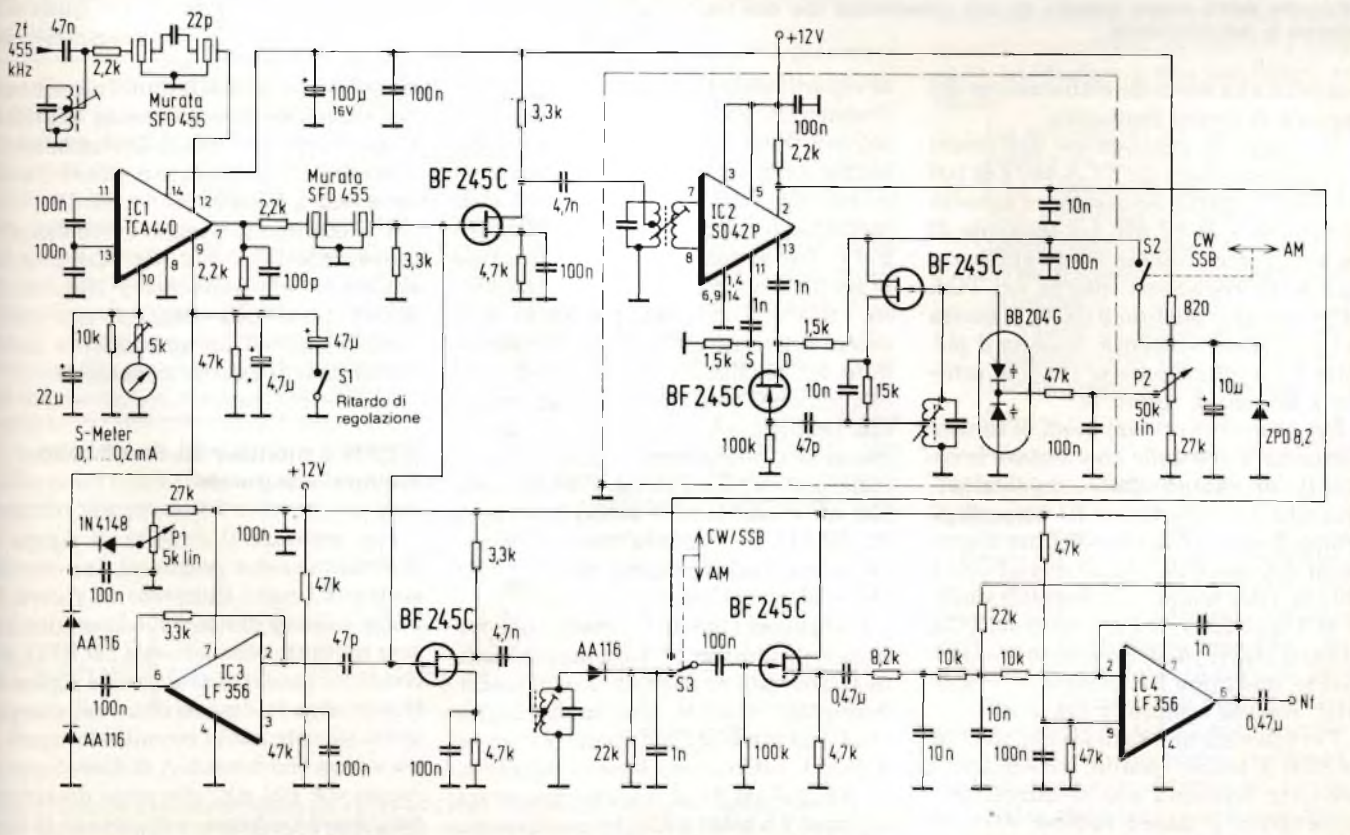

Fig. 2. Circuito d'uscita per il TCA 440, che permette di ricevere anche le trasmissioni SSB e CW.

### PROGETT

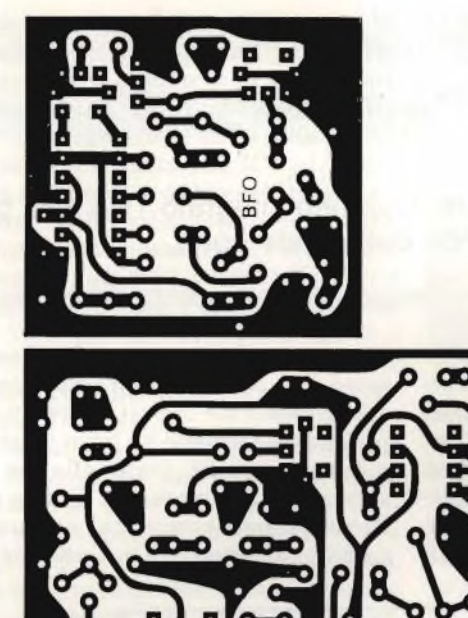

**BFO, che dovrà essere protetto da una schermatura che non lasci senza contrassegni, vedi testo. passare la radiofrequenza.**

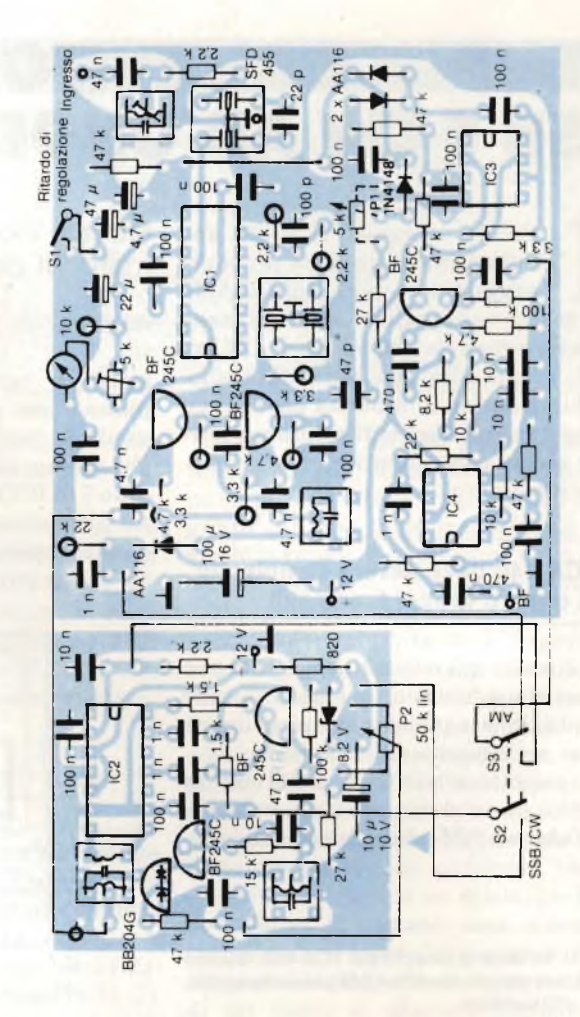

Fig. 3. Piste di rame dei circuiti stampati. Sul più piccolo sarà montato il Fig. 4. Disposizione dei componenti sul circuito stampato. Per i filtri

soggetta alla normale elaborazione del segnale di media frequenza.

Il campo di regolazione dell'intero circuito ricevitore del TCA 440 è di 100 dB, mentre quello della sezione a media frequenza è di 62 dB. La tensione di regolazione rettificata viene applicata agli stadi regolatori interni del TCA 440 tramite il piedino 9 (IC1). L'uscita dei regolatori alimenta, tramite il piedino 10, anche l'S-meter (vedi lo schema a blocchi di *figura 1).*

Per ottenere i diversi modi di funzionamento, è possibile commutare le costanti di tempo della regolazione. Quando il commutatore Si è aperto, il tempo di salita è di circa 0,7 ms, il tempo di discesa è di 0,22 s; quando Si è chiuso, i due tempi sono rispettivamente di 8 ms e 2,4 s. Il guadagno del TCA 440 può essere inoltre regolato manualmente, mediante PI, mentre il circuito AGC rimane sempre in funzione.

Per ottenere una demodulazione CW ed SSB di buona qualità, il rivelatore a prodotto funziona con il miscelatore simmetrico a basso rumore SO 42P (IC2). Il segnale del BFO viene genera-

to separatamente ed applicato in modo simmetrico al miscelatore, insieme al segnale d'ingresso e tramite uno stadio buffer. La frequenza del BFO può essere variata entro un campo di  $\pm 3$  kHz, mediante la coppia di diodi Varicap BB 204 G. Per evitare l'iniezione del segnale del BFO nella parte a media frequenza, l'intero rivelatore a prodotto dovrà essere schermato. Per il circuito accordato dell'oscillatore ed i tre filtri L-C che completano il ricevitore sarà possibile impiegare normali filtri di media frequenza miniatura di tipo commerciale, con capacità in parallelo di circa 200 pF e resistore di smorzamento di  $20...50$  k $\Omega$ . La demodulazione AM avviene nel modo consueto, mediante un diodo al germanio.

Il segnale di media frequenza presente al commutatore S3 raggiungerà infine il filtro attivo passa-basso di audiofrequenza, tramite uno stadio buffer che funziona come convertitore d'impedenza. Il filtro passa-basso è basato su un LF 356 (IC4) ed ha una frequenza limite di 2,5 kHz (-3 dB): in questo modo verranno attenuati sia i fruscii ad alta

frequenza che i sibili. Con l'aumentare della frequenza, la pendenza di limita zione di questo filtro si avvicina-ad un valore di 18 dB/ottava; il valore di atte nuazione a 5 kHz è di —12,9 dB.

Utilizzando il circuito completo con tenuto nel TCA 440 per costruire un ricevitore ad onde corte (fino a 30 MHz), è possibile ottenere, con mezzi molto semplici, un apparecchio molto sensibile e di piccole dimensioni.

### **Il BFO è montato su un circuito stampato separato**

Per montare il circuito di *figura <sup>2</sup>* dovranno essere preparati due circuiti stampati, come illustrato in *figura 3.* Sulla basetta più piccola dovranno essere montati i componenti del BFO, secondo quanto illustrato nella *figura 4,* che mostra la disposizione dei componenti su entrambi i circuiti stampati. <sup>I</sup> numerosi condensatori di disaccoppiamento da 100 nF, che sono disegnati anche sullo schema, aumentano la stabilità del circuito.

### **SISTEMI PER CONTROLLARE LA PRECISIONE DELLE PORTATE IN TENSIONE <sup>E</sup> CORRENTE ALTERNATA DI UN MULTIMETRO** di Reinhold Putz

**DESERVIERRO EN ESTERE SUBBEN DE CONTROLLER SUBBENDIARY DE CONTROLLER DE LA CONTREGATION DE LA CONTREGATION DE LA CONTREGATION DE LA CONTREGATION DE LA CONTREGATION DE LA CONTREGATION DE LA CONTREGATION DE LA CONTREGATION** urante l'uso dei multimetri (tester) con visualizzatore analogico, può darsi che lo strumencarichi od altre sollecitazioni, oppure sia caduto qualche volta a terra; in tal caso potrebbe sorgere il seguente dubbio: lo strumento è ancora esatto entro i limiti della sua classe di precisione? Un sovraccarico potrebbe talvolta bruciare il resistore shunt relativo ad una delle portate di corrente. I dilettanti esperti saranno certamente in grado di sostituire questo componente nelle maggior parte dei tester in commercio, ma quale sarà la precisione dello strumento così riparato? Questo articolo spiega come sia possibile determinare la precisione con i mezzi disponibili in qualsiasi laboratorio.

### Taratura = confronto con valori di riferimento

Per poter effettuare alcune misure <sup>è</sup> inoltre opportuno conoscere, con la massima esattezza possibile, la precisione di uno strumento non difettoso, in uno o più punti della scala, in modo da poterne tenere conto nella valutazione dei risultati. Cisono infine alcuni tipi di multimetri che non recano alcuna indicazione riguardante la loro classe di precisione: questi strumenti saranno utili esclusivamente per misure di massima, con risultati soltanto indicativi.

In tutti i casi elencati, sarebbe molto utile poter controllare in ogni momento quanto sia precisa l'indicazione dello

Questo articolo illustra alcuni semplici metodi per verificare la precisione di un multimetro nelle misure della tensione e della corrente alternata. Questo controllo è molto importante per le applicazioni sia nel campo dilettantistico che in quello dell'assistenza tecnica.

strumento: questo procedimento è chiamato "taratura" <sup>o</sup> "calibrazione".

Per il controllo della precisione delle portate di misura in tensione continua nei multimetri, sono disponibili per l'elettronico dilettante alcuni circuiti integrati che sono in grado di generare tensioni continue di riferimento con tolleranze molto ristrette. E' consigliabile scegliere il circuito integrato 0070- OH, che genera una tensione continua di riferimento di 10 V con una tolleranza di ±0,1 %, oppure il componente (più costoso) LH 0075.

I multimetri hanno anche portate di misura per tensioni e correnti alternate. Esistono strumenti di taratura per tensioni e correnti alternate, ma si tratta di apparecchi quasi sempre molto costosi. E' però possibile controllare la precisione delle portate in tensione alternata con una spesa moderata, utilizzando un generatore di tensione continua di riferimento, approfittando di tre circostanze favorevoli:

1. Tutti i multimetri in buone condizioni di efficienza misurano le tensioni alternate sinusoidali a bassa frequenza, nell'ambito della loro classe di precisione, indicandone il valore efficace. Ciò vale per stru-

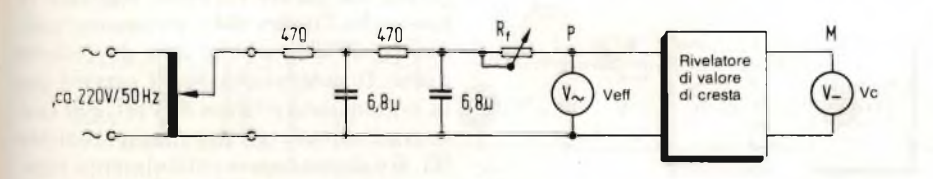

**Flg. 1. Circuito base perla misura del valore efficace e di cresta. Il filtro passa-basso, composto da due resistori e due condensatori è necessario allo scopo di impedire che il fattore di distorsione della tensione di rete possa influenzare II risultato della misura.**

menti con indicazione analogica o digitale.

- 2. Nel caso di tensioni sinusoidali, il valore efficace è uguale ad  $1/V2 =$ 0,707 volte il valore di cresta.
- 3. Il valore di cresta di una tensione alternata può essere misurato con precisione per confronto con una tensione continua di riferimento, mediante uno strumento per tensioni continue, utilizzando circuiti ben noti.

Per misurare il valore efficace di una tensione alternata senza avere a disposizione un apposito strumento, è necessario soddisfare a due condizioni soltanto:

- 1. La tensione ai morsetti dello strumento da controllare deve avere una "buona forma sinusoidale", cioè una bassa distorsione: per <sup>i</sup> nostri scopi, la distorsione dovrebbe essere dell'l %, o possibilmente inferiore.
- 2. Il valore di cresta della tensione alternata deve essere misurato con buona precisione (tolleranza dell'l %).

### Tensioni sinusoidali ricavate dalla rete

Prima di collegare lo strumento da controllare, la tensione dovrà essere liberata dalle eventuali armoniche mediante un filtro passa-basso: in questo modo sarà possibile ottenere all'uscita un'onda con fattore di distorsione sufficientemente basso. Come sorgente di tensione, sarà opportuno utilizzare la rete elettrica di distribuzione (frequenza 50 Hz), che dovrà essere collegata al circuito di misura tramite un trasfor-

### $(C-FT)$

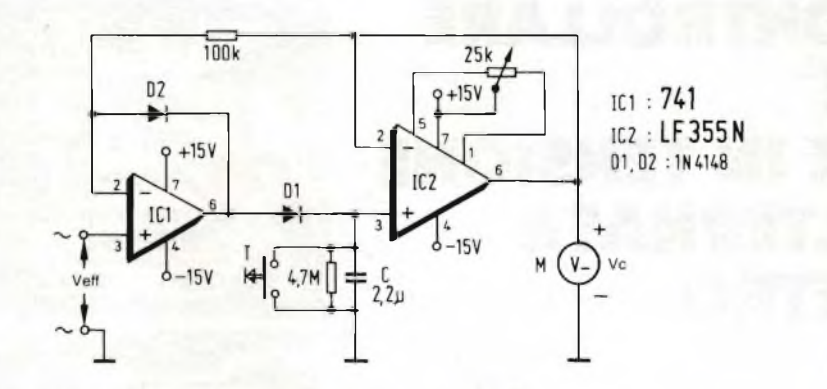

Fig. 2. Rivelatore del valore di cresta. C viene caricato mediante il rettificatore IC1. IC2 funziona da **convertitore d'impedenza, ed alla sua uscita potrà essere misurata la tensione di cresta.**

matore a rapporto variabile. In caso di necessità, il trasformatore a rapporto variabile potrà essere sostituito da un potenziometro. Per motivi di sicurezza, prima del trasformatore a rapporto variabile sarà opportuno inserire un trasformatore separatore.

### Come calcolare il valore efficace in base al valore di cresta

Per la frequenza qui consigliata potrà essere impiegato il filtro passabasso illustrato in *figura 1,* formato da due condensatori bipolari da 6,8 µF e da due resistori da 470  $\Omega/0.25$  W. Con questo filtro passa-basso è possibile ottenere all'uscita (con un carico di 6500 Q) un fattore di distorsione di 0,3 % soltanto, con una distorsione all'ingresso dell'l ,3 %. Sarà anche possibile usare componenti con valori diversi, per esempio C = 2,2  $\mu$ F ed R = 1500  $\Omega$ . Per la frequenza di 50 Hz, il prodotto di C ( $\mu$ F) per R ( $\Omega$ ) dovrà essere il più possibile approssimato a 3180. La tensione all'ingresso del filtro passa-basso dovrà essere all'incirca 3,3 volte maggiore di quella d'uscita.

I circuiti necessari per misurare la tensione di cresta sono ampiamente descritti nella bibliografia. Il circuito illustrato in *figura 2* si è dimostrato adatto a questo scopo. Questo circuito è basato su un condensatore C ( non deve essere

elettrolitico) che viene caricato durante una delle semionde, per esempio quella positiva della figura 2, ad un livello pari alla tensione di cresta applicata al campione da provare P; la tensione continua ai capi di C verrà poi misurata mediante un adatto voltmetro M. Il circuito di figura 2, che contiene due circuiti integrati e due diodi, ha lo scopo di mantenere più bassa possibile la velocità di scarica di C durante la semionda negativa, in modo che lo strumento M possa indicare con sufficiente precisione il valore di cresta.

Il valore di C ha influenza sul risultato della misura soltanto perchè determina la costante di tempo della scarica, perciò il suo valore dovrebbe essere compreso tra <sup>1</sup> e 6,8 qF. La scarica di C non deve però essere troppo lenta, perchè altrimenti l'indicazione di M avrebbe un'eccessiva inerzia, l'indice non potrebbe seguire con sufficiente prontezza le variazioni della tensione efficace (ai capi del campione da controllare) ed il circuito diverrebbe inutilizzabile per lo scopo desiderato. Per aumentare la velocità di scarico, in parallelo al condensatore C è collegato un resistore.

Se C = 2,2  $\mu$ F, con 4,7 M $\Omega$  in parallelo, la costante di tempo sarà di 10 secondi. Senza il resistore in parallelo, la costante di tempo della scarica sarebbe invece di circa 20 minuti. Il pulsante T serve a scaricare rapidamente C quan-

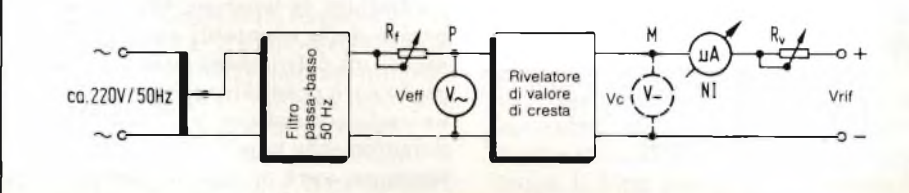

**Fig. 3. Circuito base per la taratura mediante una tensione di riferimento. A differenza di quanto** avviene nel circuito illustrato in figura 1, viene effettuato il confronto con una tensione di riferimen**to nota. Rv dovrà essere regolata in modo da azzerare la corrente nel microamperometro.**

do ciò sia necessario, durante o dopo una misura.

Con l'aiuto del filtro passa-basso <sup>e</sup> del rivelatore di valore di cresta, è possibile controllare con buona precisione la portata in tensione alternata di un multimetro. I limiti di precisione della misura sono determinati dalla precisione dello strumento M, con il quale viene misurata la tensione continua. Allo scopo, sarebbe opportuno impiegare lo strumento più preciso disponibile (se possibile, uno strumento con indicazione digitale, con precisione dello 0,5 %). Fintanto che questa precisione di taratura sarà sufficiente (per l'elettronico dilettante in quasi tutti <sup>i</sup> casi), sarà possibile evitare di far ricorso ai generatori di tensione di riferimento (vedi paragrafo seguente).

Per la taratura delle portate in tensione alternata (Veff) tramite la tensione di cresta (Ve) vale la seguente formula:

### $Veff = 0.707$ .  $Vc$

dove Veff è indicata dallo strumento da tarare e Ve dallo strumento per tensione continua M.

Desiderando ottenere una maggiore precisione, sarà opportuno impiegare uno dei generatori di tensione di riferimento prima descritti. In questo modo sarà possibile raggiungere la minima tolleranza possibile (0,1 %) con i mezzi a disposizione dell'elettronico dilettante.

### Taratura con tensioni di riferimento

La *figura 3* mostra come dovrà essere modificato il circuito nel caso si voglia effettuare la taratura per confronto con una tensione di riferimento. Si tratta di un circuito a compensazione, che funziona nel seguente modo:

La tensione continua Vc, proveniente dal rivelatore di cresta, viene applicata ai morsetti di uno strumento indicatore di zero, che ha in serie un potenziometro Rv, per poter essere confrontata con la tensione di riferimento Vrif. La tensione Veff, applicata allo strumento da tarare P, viene regolata in modo che l'indice dello strumento indicatore di zero abbia una deviazione nulla. Il potenziometro Rf servirà per la regolazione precisa di Veff. Per non sovraccaricare il microamperometro NI, Rv dovrà essere inizialmente regolata al suo massimo valore e poi gradualmente spostata verso il valore zero con il procedere della misura. Dopo il completamento della taratura sarà:

#### $Veff = 1/V2$  .  $Vrif = 0,707$  .  $Vrif$

In quest'ultimo caso, lo strumento M servirà solo per indicare una certa condizione, ed il valore da esso indicato i non avrà alcuna importanza per la taratura di P. Non sarà necessario misurare il valore di Vrif, in quanto esso è noto con elevata precisione (tolleranza 0,1 %). Lo strumento indicatore di zero dovrà possibilmente essere un microamperometro con zero al centro della scala, la cui precisione dovrà essere ! massima solo in corrispondenza dell'indicazione zero; non dovranno cioè verificarsi errori dovuti ad attriti in assenza di corrente. L'errore di misura di questo strumento non ha alcuna influenza sul risultato. Lo strumento potrà anche essere del tipo normale, con zero a sinistra della scala, purché sia in grado di misurare corrente deboli: l'unico inconveniente è che il procedimento di misura sarà leggermente più scomodo. E' anche possibile impiegare il medesimo strumento M usato nel caso precedente: se questo fosse un multimetro, sarebbe anche possibile fare a meno di Rv, commutando, durante la taratura, dalle scale di tensione più elevate a quelle più basse.

Questo procedimento ha però uno svantaggio: poiché la risposta è proporzionale alla radice di 2, sarà probabilmente necessario effettuare la taratura in corrispondenza a valori non interi della scala di P, solo perchè questi valori corrispondono alla tensione di riferimento. Desiderando eliminare questo inconveniente per mezzo di un adatto partitore, andrebbe perduta la stretta tolleranza del risultato della misura. Uno dei vantaggi del circuito di figura 3 è la possibilità di tarare anche M, lasciandolo collegato nella posizione indicata. Dopo la taratura per corrente zero sarà cioè possibile porre Vp = Vrif ed allora le indicazioni corrisponderanno a valori ipteri della scala.

Durante la taratura effettuata con questo sistema, la tensione di rete dovrà essere quasi assolutamente costante, perchè altrimenti lo strumento indicatore dello zero darebbe un'indicazione ancora più instabile e la taratura non potrebbe essere precisa nel modo voluto. In determinate ore della giornata, la tensione di rete è però particolarmente stabile e quindi adatta ai nostri scopi.

### **Ampliamento del circuito per tensioni più elevate**

La tensione alternata Veff all'ingresso del rivelatore del valore di cresta non deve superare il livello di 10 V: in queste condizioni, il valore di cresta (14,1 V) sarà inferiore alla tensione di alimentazione  $(\pm 15 \text{ V})$ , evitando un sovrapilotaggio dell'amplificatore operazionale. Dovendo tarare lo strumento per tensioni alternate più elevate, la tensione al rivelatore di cresta dovrà essere ridotta mediante un partitore, come indicato in *figura 4.* Per costruire questo partitore di tensione dovranno essere scelti gruppi di resistori speciali, prodotti appositamente per questo scopo, che permettono rapporti di divisione decimali (10 : 1, 100 : 1) con una tolleranza di 0,1 %. Il rapporto di divisione influirà sul risultato della taratura secondo la seguente formula:

 $Veff = n. 0,707$ .  $Vc (n = 10$  oppure 100).

Occorre inoltre tener conto del fatto che la tensione all'ingresso del filtro passa-basso sarà circa 3,3 volte maggiore di quella applicata allo strumento da tarare. Con un trasformatore a rapporto variabile (220/0...250 V) potranno essere tarati strumenti con tensione massima di circa 75 V. Per tensioni più elevate, dovrà essere inserito, tra il trasformatore a rapporto variabile ed il filtro passa-basso, un altro trasformatore che aumenti la tensione al livello necessario.

### **Controllo delle portate in corrente alternata**

Poiché non esistono rivelatori di valore di cresta per le correnti alternate, per la taratura delle portate amperometriche in c.a. sarà necessario seguire

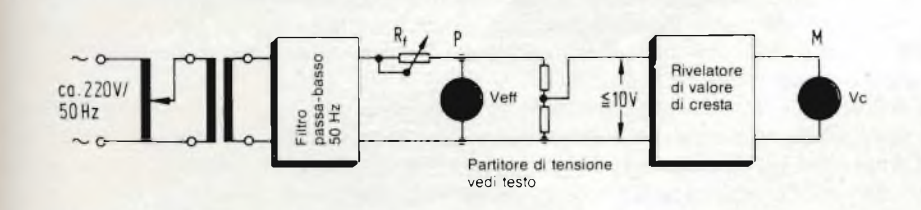

**Fig. 4. Tensioni alternate di valore elevato potranno essere ridotte mediante un partitore di tensione di precisione. La taratura avverrà poi con il metodo già noto.**

una via traversa, che comporta naturalmente una perdita di precisione. Collegare in serie allo strumento da tarare una resistenza ohmica il cui valore sia noto con la massima precisione possibile ed applicare al rivelatore di cresta la tensione che si sviluppa alla sua uscita. Sarà inoltre opportuno prendere le necessarie precauzioni per garantire la massima precisione possibile alla forma d'onda della corrente che attraversa lo strumento in prova: il fattore di distorsione non dovrebbe superare <sup>1</sup>'<sup>1</sup> %.

In base a queste condizioni è possibile disegnare il circuito di prova illustrato in *figura 5.* Il resistore R è collegato in serie allo strumento da tarare P (un amperometro con resistenza interna Rp) ed in parallelo ad entrambi sono collegati i due condensatori C, collegati a loro volta in serie con polarità opposte. Il trasformatore a rapporto variabile alimenta un trasformatore intermedio, la cui corrente secondaria dovrebbe essere di almeno 8 A, per poter fornire una corrente di misura di 5 A massimi. La taratura avviene secondo la seguente formula:

#### $left = 0,707$  Vc / R

dove leff è il valore efficace della corrente nello strumento da tarare P e Vc è la tensione continua di uscita del rivelatore di cresta. Nella scelta di R e di C occorre osservare le seguenti condizioni, e stabilire tra esse la situazione di migliore compromesso:

- 1. Tanto maggiori saranno  $(Rp + R)$ e C, tanto minore sarà il fattore di distorsione della corrente misurata e della tensione ai capi di R.
- 2. La tensione alternata Va presente ai capi del condensatore elettrolitico C non dovrà superare di molto il livello di 1,5 V;

$$
Va = Ieff . (Rp + R)
$$

3. La tensione Vr ai capi di R non dovrà essere troppo bassa, in modo che la tensione di uscita del rivelatore di cresta possa ancora essere misurata con precisione sufficiente.

Il valore di R deve essere misurato con la massima precisione possibile in quanto questo valore influenza il procedimento di taratura. La migliore soluzione è di alimentare dapprima il circuito (dopo il trasformatore intermedio) con una corrente continua, inserendo al posto dello strumento da tarare un'amperometro per corrente continua (I) ed in parallelo ad R un

### $(C_{\tau}$

voltmetro per tensione continua (V). Dopo aver calcolato  $R = V/I$ , il circuito potrà essere alimentato in corrente alternata, senza variare la posizione della presa su R (evitando anche di allentare qualsiasi collegamento a vite); queste operazioni potrebbero infatti cagionare variazioni del valore resistivo prima misurato.

Si ottiene per esempio una portata di misura pari a 5 Aeff (Rp =  $0,26 \Omega$ ), con la seguente combinazione:  $R = 0.53 \Omega$ , ricavata da un "circuito resistivo sperimentale tipo MR1" (nel quale i quattro singoli resistori da 1, 2, 4 ed 8  $\Omega$  dovranno essere collegati in parallelo e C =  $5000 \mu$ F, formato da due condensatori elettrolitici da 10.000  $\mu$ F collegati in serie a polarità opposta, in modo da formare un condensatore elettrolitico non polarizzato. Sarà così possibile ottenere una le di 5 A

 $VR = 5 A . 0,53 \Omega = 2,65 V$ 

 $VC = 5$  A . (0,53 + 0,26)  $\Omega = 3.95$  V

Ai capi di ciascun condensatore elettrolitico ci sarà una tensione di circa <sup>2</sup> V, e ciò ma solo per breve tempo. Il calore di perdita in R sarà:

52 A2 . 0,53  $\Omega = 13$  W

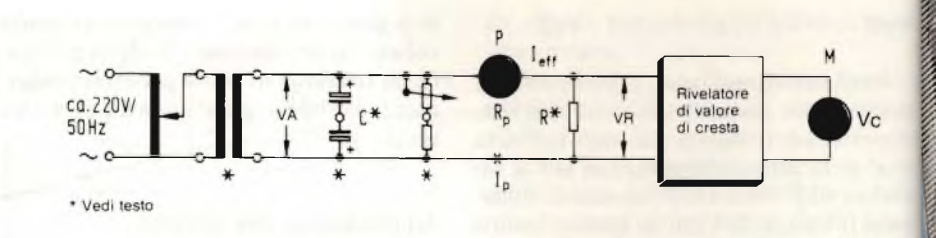

**Fig. 5. Taratura delle portate di corrente alternata. In questo caso viene misurata la caduta** di **tensione ai capi di un resistore R, di valore noto.**

che è un valore superiore alla potenza nominale del resistore (10 W), ma ammissibile per breve durata. Il fattore di distorsione ottenuto corrisponde ad l...l,2 R. In questo caso, il trasformatore intermedio dovrebbe erogare una corrente di 8,2 A.

Anche le portate di corrente potranno essere tarate mediante una tensione continua di riferimento secondo il medesimo principio già descritto per le misure di tensione (figura 3). Allo scopo sarà di solito necessaria una regolazione precisa della corrente di prova, come mostrato in figura 5. Questa regolazione dovrà avvenire preferibilmente collegando in parallelo a C un resistore fisso ed un potenziometro collegati in serie; per esempio, nella portata di misura di 1...5 A, il resistore variabile dovrà essere di circa  $25 \Omega$  ed il resistore fisso di circa 10 Q. Dopo la regolazione dello zero, sarà perciò:

i

#### $left = 0,707$  Vrif / R

Alla minima tensione di riferimento di 1,5 V (LH 0075) corrisponde, con una \* resistenza R di 0,53  $\Omega$ , una corrente di misura di 2 A. Per correnti di prova ancora inferiori, sarà possibile aumentare il valore di R e/o ridurre Vrif, mediante un partitore di tensione molto preciso (tolleranza  $0,1\%$ ), ad  $1/10$  oppure 1/100 del valore originale. Se la corrente di prova è minore di 2 A sarebbe però meglio rinunciare del tutto alla tensione di riferimento ed al partitore di tensione, misurando Ve mediante uno strumento per c.c. della massima precisione possibile, secondo il procedimento descritto in precedenza.

### **Già si parla di risurrezione per i videodischi**

La decisione, improvvisa e per certi aspetti drammatica, della Rca di ritirarsi dal mercato dei lettori di videodischi ha gettato il settore in uno scompiglio generale dal quale, a distanza di alcuni mesi dall'annuncio, ancora non si è ripreso. L'impressione diffusa, al di là del disimpegno dell'esponente di punta, è che il mercato dei lettori di videodischi continuerà ad esistere, a progredire più lentamente e in direzioni diverse da quelle ipotizzate al momento del lancio.

La stessa Rea continuerà a produrre e vendere videodischi nonché, pare, a sviluppare e costruire sistemi per applicazioni commerciali e industriali che, nell'immediato almeno, si vanno palesando come le più promettenti e profittevoli. Il compito di rilevare il business dei videodischi come prodotto di largo consumo spetterà quasi certamente al Giappone che ha già dimostrato di avere la versatilità e l'esperienza per farlo. La Victor Company of Japan (JVC), ad esempio, si appresta a promuovere al di fuori del Giappone il sistema VHD, debutto più volte rinviato ma ora sembra davvero prossimo. La JVC considera il videodisco una aggiunta e non una alternativa del videoregistratore e pertanto applicherà una strategia di marketing diversa da quella tentata dalla Rea. La società nipponica è del parere che la maggior parte dei lettori di videodischi, dal 70% all'80%, sarà acquistata da persone che già possiedono un videoregistratore, la cui flessibilità è notevolmente superiore. Anche la Hitachi, la sola industria a produrre sistemi conformi allo standard della Rea, il Selectavision, ha reso noto di voler continuare a produrre quantitativi limitati di apparecchi. Negli Stati Uniti, dopo la caotica situazione registrata all'indomani dell'annuncio, la situazione va normalizzandosi. I produttori di videodischi, come la CBS, ritengono che i 500 mila Selectavision venduti e <sup>i</sup> 700.000 lettori che la Rea dovrà in un modo o nell'altro piazzare sul mercato prima dello stop finale costituiscono una base sufficiente per alimentare un business profittevole e dinamico di videodischi. Inoltre altre industrie e altri sistemi prenderanno il posto della Rea e del Selectavision. Due marche che riuscuotono interesse sono il LaserDisc della Pioneer e il Lasermax della Sony. Si tratta di tecnologie diverse da quelle su cui si basa il funzionamento del sistema sviluppato dalla Rea perchè la lettura dei segnali audio e video è fatta da laser.

Il LaserDisc ha caratteristiche qualitative di riproduzione deirimmagine migliori di quelle della gran parte dei videoregistratori in commercio; il grado di risoluzione è del 30-40% superiore. Il Lasermax della Sony è stato sviluppato per applicazioni professionali, ma la società prevede di offrirlo anche sul mercato consumer. Fiduciosa nei confronti del videodisco, infine, è la Philips che ipotizza la domanda annua di apparecchi intorno ai 500 mila pezzi verso la fine del decennio.

!

## **ZX Microdrive**

# **Experiment Control External Spectrum**<br>The spectrum **con le sue eccezionali periferiche !**

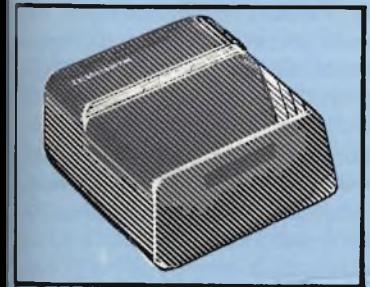

#### **ZX MICRODRIVE** Amplia le possibilità dello ZX Spectrum in quei settori come la didattica e le piccole applicazioni gestionali, dove è necessaria una ricerca veloce delle informazioni. Ogni cartuccia può contenere:

**CARTRIDGE** Per ZX Microdrive. Capacità: 85 kbyte / 95 kbyte

Confezione da 2 pezzi.

85 kbyte / 95 kbyte

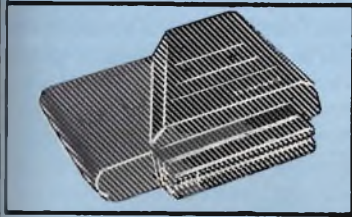

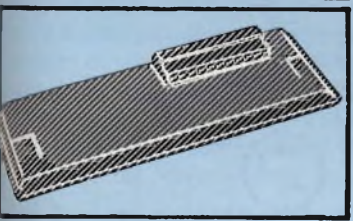

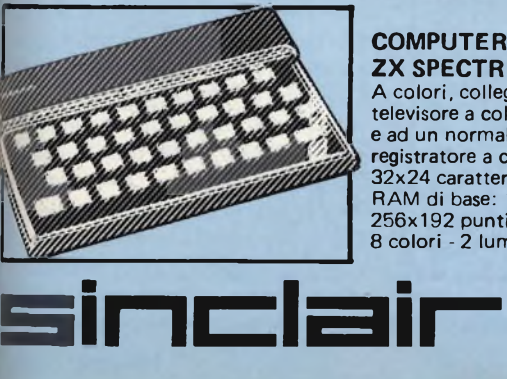

**ZX INTERFACE 2** Permette di utilizzare le nuovissime ZX ROM, cartucce software e il collegamento per 2 joystick.

#### **ZX INTERFACE <sup>1</sup>** Indispensabile per il collegamento dello ZX Microdrive. Inoltre permette il collegamento fra lo ZX Spectrum e una ampia gamma di periferiche e di altri Sinclair in rete locale.

### **COMPUTER ZX SPECTRUM**

A colori, collegabile ad un televisore a colori **o** in b/n **i** e ad un normale registratore a cassetta. 32x24 caratteri. RAM di base: 16 <sup>k</sup> - 48 <sup>k</sup> \ I 256x192 punti.<br>8 colori - 2 luminosità.

## **a casa vostra subito ! !**

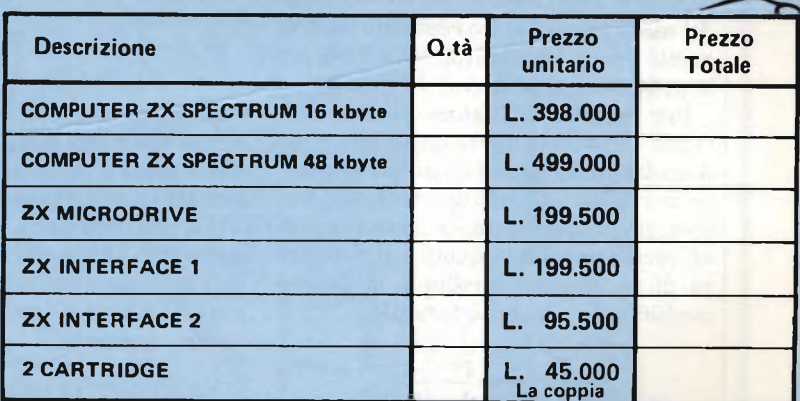

**Desidero ricevere il materiale indicatd nella tabella, a mezzo pacco postale** contro assegno, al seguente indirizzo:

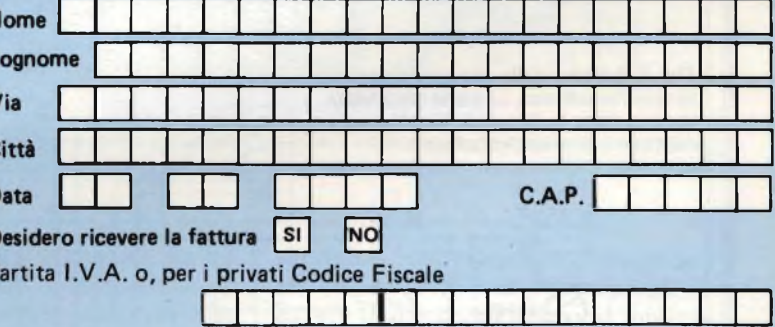

### PAGAMENTO:

A) Anticipato, mediante assegno circolare o vaglia postale per l'importo totale dell'ordinazione.

B) Contro assegno, in questo caso, è indispensabile versare l'acconto di Lire 50.000 mediante assegno circolare o vaglia postale. Il saldo sarà regolato contro assegno. AGGIUNGERE: L. **5.000** per contributo fisso. **I prezzi sono comprensivi di I.V.A. 18'**

### **l'unica organizzazione europea per la spedizione di computer e componenti elettronici**

**<sup>I</sup> EYEI Via G. Verdi, 23/25 . EACLvV <sup>20095</sup> -CUSANO MILANINO -**Milano

### PROGETTI

### **INDUTTANZIMETRO CHE MISURA VALORI COMPRESI TRA 100 NH e 400 MH** *Joerg Rehrmann*

**I**<br>leran:<br>riazio l calcolo dell'induttanza delle bobine è di solito molto complesso, e non è ammessa una za tale da permettere grandi som variazioni del numero di spire o delle altre caratteristiche, rispetto al valore corretto. L'induttanzimetro presentato in questo articolo è uno strumento molto utile in tutti <sup>i</sup> casi in cui sia necessario conoscere il valore preciso di un'induttanza: esso è in grado di misurare induttanze da 100 nH a 400 mH, indicandone direttamente il valore sulla scala lineare di un voltmetro. L'imprecisione si aggira sul 5...10 %, a seconda del modo in cui è stato costruito lo strumento e perciò è del tutto sufficiente per le applicazioni pratiche.

Per misurare il valore di un'induttanza Lx, questa dovrà dapprima essere collegata in parallelo ad un condensatore fisso C. Il circuito oscillante così formato determinerà la frequenza di un oscillatore. La frequenza di risonanza di un circuito oscillante si ottiene mediante la seguente formula:

$$
f_x = \frac{1}{2 \pi \sqrt{L_x} \cdot C}
$$

Risolvendo questa equazione per Lx, si ottiene:

In molti circuiti (soprattutto quelli in alta frequenza) sono present induttanze con valori molto disparati. Le bobine con induttanza <sup>d</sup> basso valore, specialmente se munite di prese, vengono quas sempre autocostruite. Questo strumento sarà molto utile per mi surare l'induttanza di queste bobine.

$$
L_x = \frac{1}{4 \pi^2 \sqrt{C \cdot f^2}}
$$

Poiché, in questo caso, il prodotto 4. ir. C è costante, vale:

$$
L_x \approx \frac{1}{\alpha}
$$

La frequenza così ottenuta viene poi applicata a due integratori in cascata, che formano un filtro passa-basso con pendenza alla frequenza di taglio pari a 12 dB/ottava. Ciò significa che, quando fraddoppia, la tensione di uscita Va del secondo integratore diminuisce ad un valore uguale ad un quarto di quello originale.

Vale perciò la relazione:

$$
U_a \approx \frac{1}{f^2}
$$

Poiché sia Va che Lx sono proporzio nali al reciproco del quadrato della fre quenza f, Va sarà proporzionale ad Lx Misurando perciò Va con un voltmetri in corrente alternata, sarà possibil leggere direttamente il valore di Lx sui la scala del voltmetro stesso.

In *figura <sup>1</sup>* è illustrato lo schema dei l'apparecchio. Il circuito oscillatore già menzionato, è basato sui transisto ri T2, T3, nonché sul circuito oscillant Cl, Lx. Il transistore regolatore T1 nom permette che la tensione efficace ai ca pi del circuito oscillante possa superar il livello di 0,2 V. Il FET T4 forma ui accoppiamento ad alta impedenza pe trasferire l'oscillazione sinusoidale <sup>a</sup> successivi circuiti, amplificandola in sieme a T5 e T6. Gli integratori possoni operare esclusivamente in una limita ta banda di frequenze, mentre la fre quenza dell'oscillatore - a seconda de valore dell'induttanza collegata - potr;

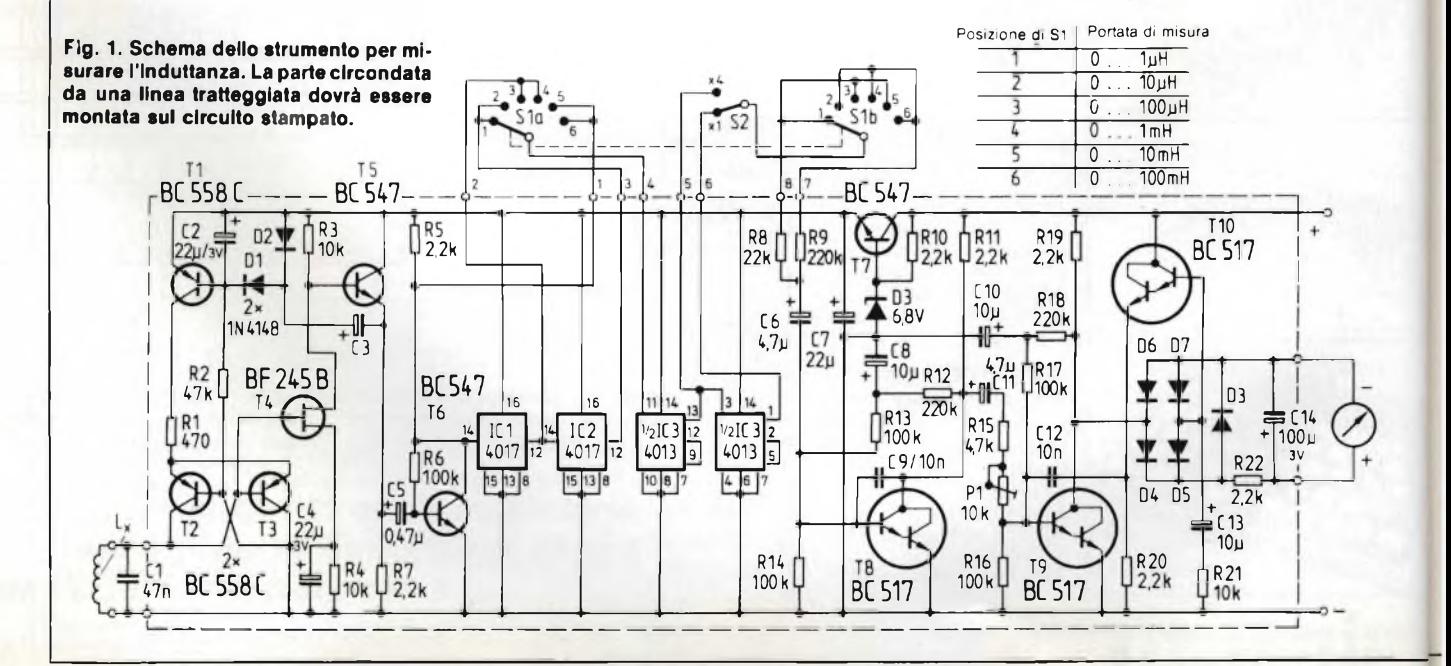

variare tra circa <sup>1</sup> kHz e 2 MHz: sarà perciò necessario inserire nel circuito una serie di divisori di frequenza, collegati tramite un commutatore.

La serie di divisori è composta da due contatori decimali (IC1 ed IC2) e da un contatore binario (IC3). Mediante Si è possibile selezionare il campo di misura tra sei decadi, mentre S2 permette di ampliare ulteriormente il campo di misura, allo scopo di ottenere una maggior precisione della lettura per deviazioni molto piccole dell'indice. Nella posizione "X4", il valore indicato dovrà essere moltiplicato per il fattore 4 per ottenere il valore effettivo. Nel campo di massima sensibilità, l'induttanza a fondo scala è di 1 µH. Nel campo di minima sensibilità, il valore di fondo scala è 400 mH.

Il primo integratore è composto da un transistore Darlington T8, mentre il secondo è basato sui Darlington T9 e T10. Quest'ultimo è direttamente combinato con un convertitore tensione- /corrente. La corrente alternata viene raddrizzata mediante il rettificatore a ponte D4...D7 e poi misurata con uno strumento a bobina mobile.

Lo strumento di misura dovrà essere munito del circuito di protezione R22, D8 e D9, direttamente collegato ai suoi morsetti, in modo da evitare eventuali danneggiamenti. Nei tester, questo circuito è quasi sempre già montato sullo strumento.

Lo strumento di misura impiegato dovrebbe avere una sensibilità di 50 µA a fondo scala e la scala stessa dovrebbe essere suddivisa in modo che le diverse portate corrispondano ad una serie di potenze di 10 (0 -1, 0 -10, 0 100, eccetera). Persuddivisioni della scala diverse da quelle elencate, sarà necessario effettuare un calcolo di conversione oppure, se le differenze fossero piccole, regolare opportunamente il trimmer PI.

E' anche possibile collegare uno strumento di misura la cui sensibilità non sia molto superiore a  $100 \mu A$ , oppure inferiore a  $25 \mu A$ . In tutti i casi, il prodotto tra questa corrente ed il valore del resistore R21 dovrà essere pari a circa 0,5 V.

II circuito può essere alimentato con una batteria da 9 V. La corrente assorbita può variare da 10 a 20 mA, a seconda dell'induttanza collegata. La corrente assorbita avrà il massimo livello quando non sarà collegata una bobina ai morsetti, oppure quando l'induttanza avrà un valore molto piccolo.

Assemblando lo strumento, sarà necessario soltanto tener presente che il condensatore Cl non dovrà essere

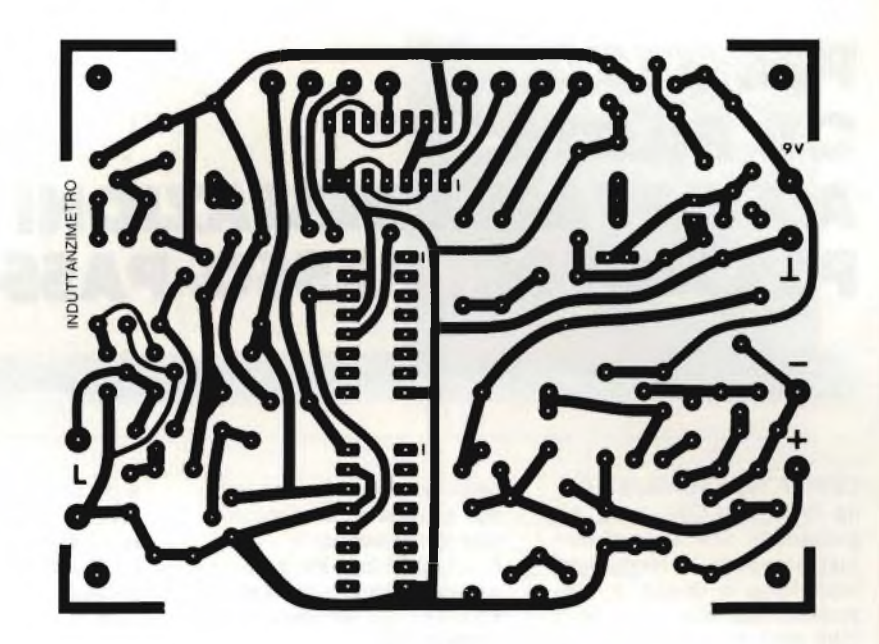

**Fig. 2. Piste di rame del circuito stampato.**

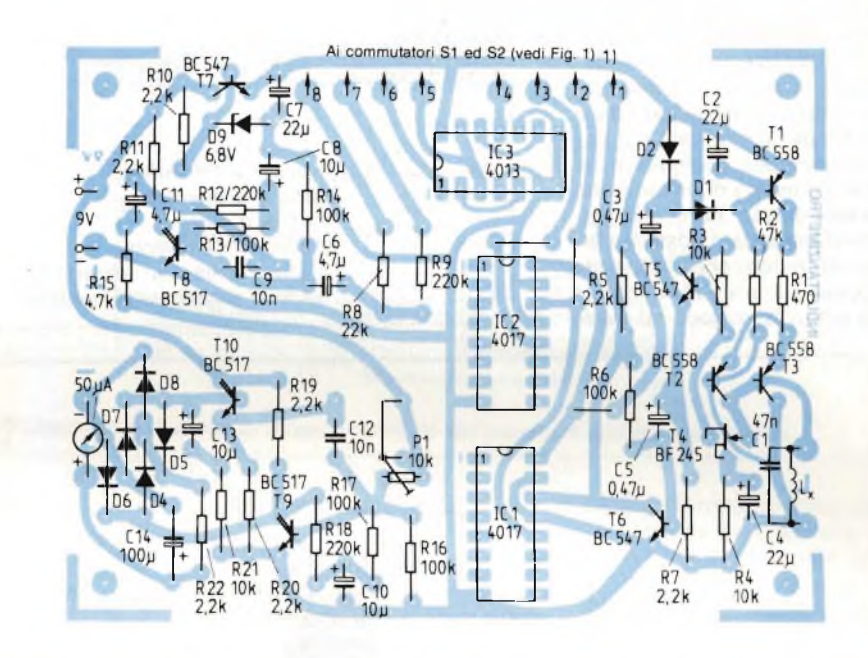

**Fig. 3. Disposizione dei componenti sul circuito stampato. I commutatori S1 (due vie, sei posizioni) ed S2 (deviatore unipolare) dovranno essere collegati ai contatti 1...8, secondo le Indicazioni della figura 1.**

montato sul circuito stampato, ma collegato direttamente ai morsetti di misura, ai quali verranno collegate le bobine da misurare. Il circuito oscillante dovrà essere comunque molto vicino al circuito stampato. In *figura 2* sono illustrate le piste di rame del circuito stampato, mentre la *figura 3* mostra la disposizione dei componenti.

La messa a punto dello strumento è molto semplice: sarà sufficiente avere a disposizione una bobina d'induttanza di precisione, che dovrà essere collegata ai morsetti dello strumento. Dopo aver scelto l'adatta portata di misura,

accendere lo strumento. Gli integratori necessitano di alcuni secondi perstabilizzare il loro punto di lavoro; durante questo intervallo, potranno avvenire forti deviazioni dell'indice dello strumento, delle quali non si dovrà però tenere conto. Quando l'indice si sarà stabilizzato in una determinata posizione, dovrà essere regolato PI in modo da far corrispondere il valore indicato con il valore effettivo dell'induttanza campione. Una volta effettuata questa taratura, saranno a punto anche tutte le altre portate di misura.

### **PBL 3770: Gl. PILOTA AD ELEVATE PRESTAZIONI PER MOTORI PASSO-PASSO**

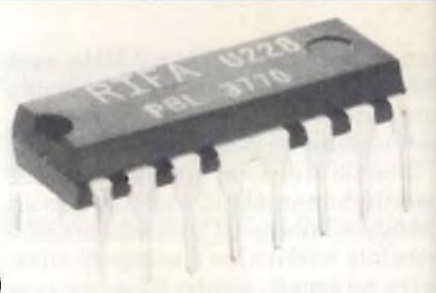

La RIFA, rappresentata in Italia dalla RACOEL s.a.s, ha presentato una serie di circuiti integrati, in tecnologia monolitica e ibrida a film spesso appositamente studiati per il comando e il controllo dei motori passopasso. Qui di seguito segnaliamo uno schema di applicazione del tipo PBL 3770. Il PBL 3770 è un circuito integrato monolitico in tecnologia bipolare progettato dalla RIFA per il controllo e il comando della corrente in un avvolgimento di un motorino passo-passo. Particolare attenzione è stata posta per fare in modo che l'integrato possa trattare agevolmente le potenze in gioco ed avere

nello stesso tempo una grande sicurezza di funzionàmento nel tempo. Il circuito è formato da un ingresso logico compatibile LS-TTL, da un sensore di corrente, da un monostabile e da uno stadio finale di potenza. Questo integrato è intercambiabile con il tipo PBL 3717 per basse potenze, anch'esso prodotto dalla RIFA. Due PBL 3770 e pochi altri componenti esterni sono sufficienti per realizzare un unità completa particola mente adatta per il contro e il comando di motori passo-passo, azionati da <sup>k</sup> giche LS-TTL, oppure da m croprocessori.

**GIUGNO - 198** 

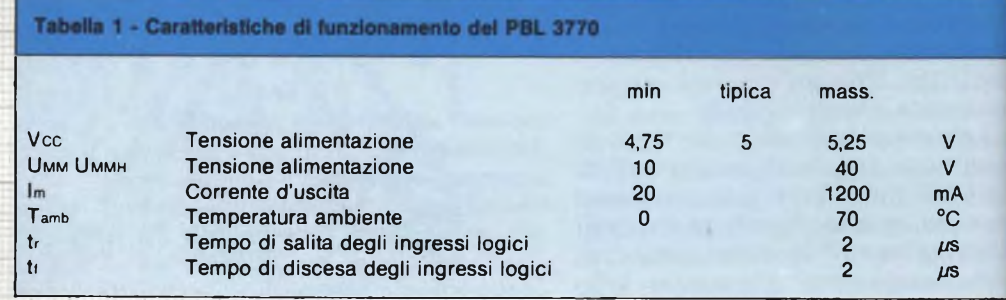

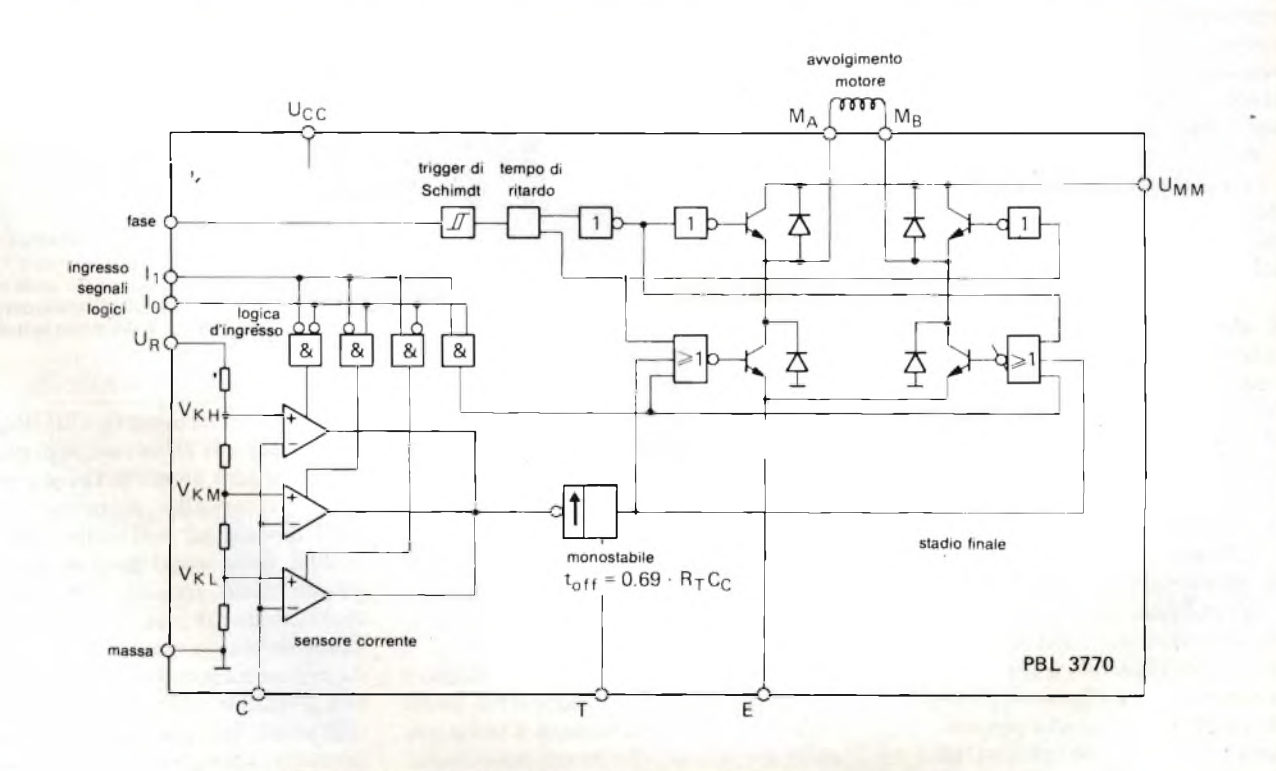

<u> The Communication of the Communication of the Communication of the Communication of the Communication of the Communication of the Communication of the Communication of the Communication of the Communication of the Commun</u>

Fig. 1 - Schema applicativo del circuito integrato PBL 3770 (schema RIFA).

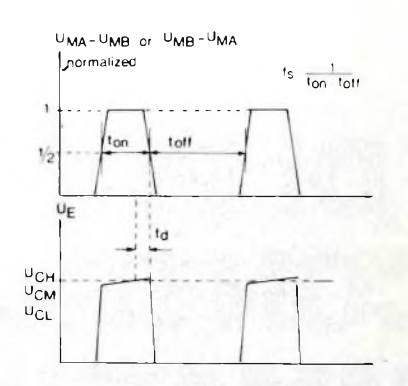

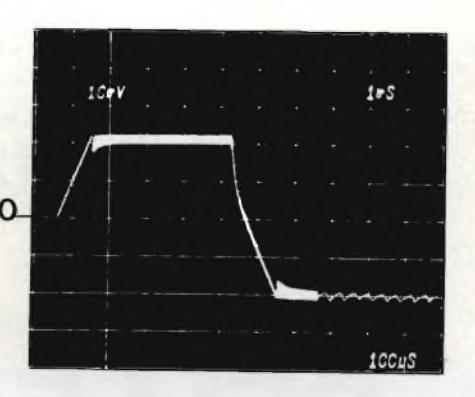

**Fig. 2 - Oscillogramma Indicante l'andamento della corrente circolante nel motore (Im). Asse verticale: 200 mA/div. Asse orizzontale: <sup>1</sup> ms/di x (parte espansa 100 ps/div.).**

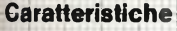

- mezzo passo o a passo - modo di funzionamento a interno
- comando del motore te allo scopo di sfruttare al massimo le caratteristipasso-passo mediante corrente bipolare costan-
- ampio campo delle cor renti di controllo compre so tra 5 e 150 mA
- ampio campo delle ten-
- mentati da tensioni non l'integrato è stato studiato stabilizzate
- <sup>i</sup> vari livelli delle correnti di comando possono essere scelti sia a gradini sia in maniera continuativa
- l'integrato incorpora ur sistema di protezione ter mica per i casi si sovrac-

 $corrected$   $\ddot{e}$  realizzato me-<br> $\ddot{e}$ Il c.i. PBL 3770 è stato prodiante il sistema a commutazione. Agendo sulla logica gettato allo scopo di immettere una corrente bipolare costante in un avvolgimento di un motore passo-passo a due fasi. Il controllo della

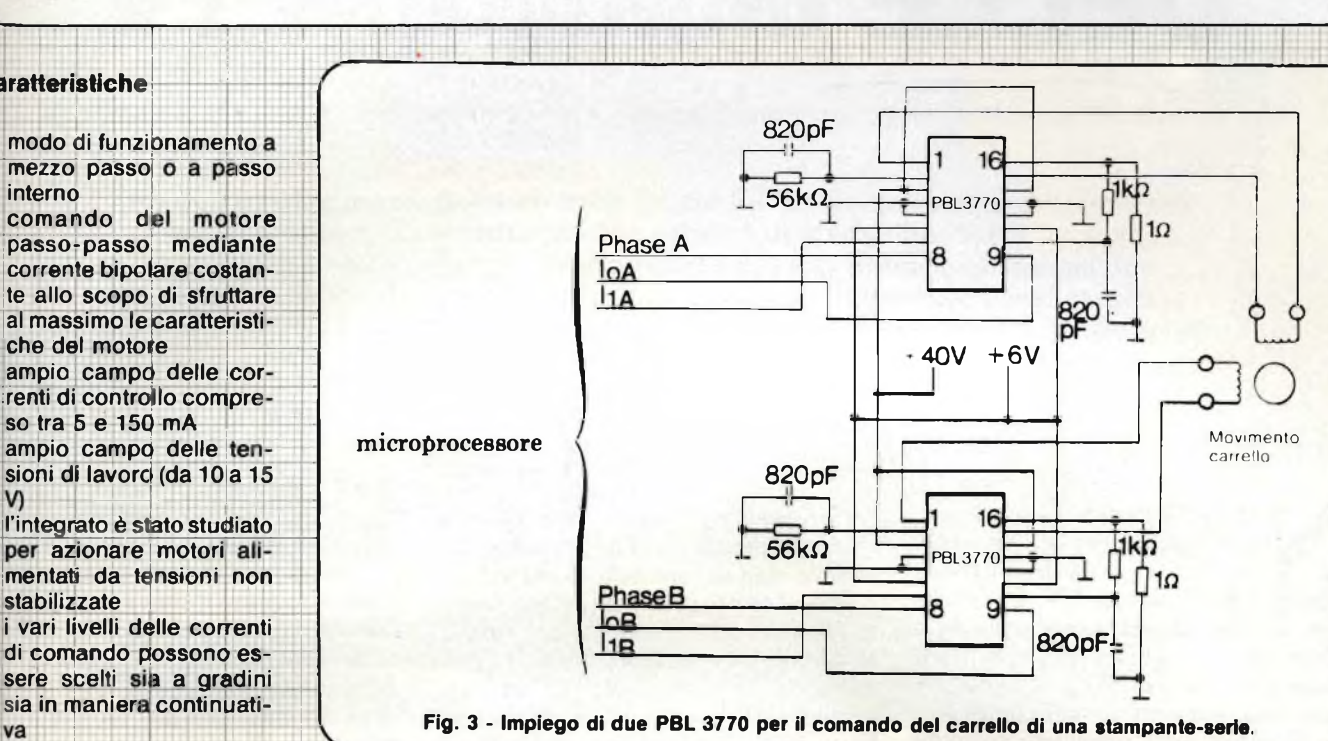

c.i. PBL 3770 è stato pro- re corrente ad impulsi o con- Nella figura 1 si possono dere le funzioni principali l'università dere le funzioni principali te corrente ad impulsi o con-<br>tinuativa con differenti livelli. Mare la funcioni dipole di guenti lunzioni: A un ingresso per segnali

- logici un sensore di corrente
- C generatoredi impulsi

d'ingresso è possibile inviare del dinale di corrente carico di corrente carico.<br>
Carico. Carico di corrente carico. nali da applicare ai vari terminali: (Dati tecnici più dettagliati Nella figura 2 è indicato un uno stadio finale l'avvolgimento del motoi passo-passo va collegato terminali MA e MB. contenute nei c.i. PBL 3770 nonché <sup>i</sup> segnali e le tensioni

motore. Asse verticale: 200 mA/div Asse orizzontale: <sup>1</sup> ms/div. Tratto espanso 100 oscillogramma dell'impulso  $\mu$ s/div. *(Dati tecnici* di corrente (I<sub>m</sub>) applicato al

*02/54.52.608) possono essere richiesti alla RACOEL - Corso di P.ta Romana <sup>1</sup> 21, Milano - tei.*

### **ACCORDO RIFA-PHIUPS-ELCOMA SUI CONDENSATORI ELETTROLITICI AD ALLUMINIO SOLIDO**

**La Philips-Elcoma e la svedese RIFA, una società del gruppo Ericson che tratta componenti elettronici, hanno raggiunto un accordo sulla produzione e commercializzazione nel settore dei condensatori elettrolitici ad alluminio solido.**

**La RIFA ha iniziato a produrre i condensatori Philips 122 e 123 a partire dal Marzo scorso.**

**Commentando questo accordo, Stefan Falk, responsabile di prodotto dei condensatori elettroliticisi è espresso così: "La nostra posizione nel settore delle telecomunicazioni costituisce una solida base per l'affermazione di questi componenti sul mercato. Anche noi, come i responsabili**

**della Philips-Elcoma, siamo dell'opinione che questo accordo costituirà un passo importante per l'affermazione della tecnologia dei condensatori elettrolitici in alluminio solido in tutte le applicazioni industriali e professionali; questo accordo ci darà inoltre l'opportunità di realizzare altre versioni adatte per nuove tecniche di assemblaggio di componenti".**

**Con sede a Stoccolma, la RIFA è il maggiore produttore svedese di componenti. Oltre ai condensatori, la RIFA produce circuiti integrati monolitici e ibridi, e prodotti di potenza. In Italia è rappresentata dalla ditta RACOEL.**

VIDEO

# **RIGHE DI PROVA PER IL CONTROLLO DELLE IMMAGINI TV**

Gerhard Rodemer - Il parte

Sulla qualità di un'immagine TV si può dare un giudizio soggettivo oppure oggettivo. Il secondo giudizio è molto più importante in quanto è basato sull'esame dei segnali che ogni trasmettitore irradia, e che servono a controllare i parametri più importanti di un sistema di trasmissionericezione di immagini TV, nonché quelle del nuovo servizio Televideo, le cui trasmissioni sperimentali sono già iniziate.

ella prima parte è stato accentiato alle cause che producono<br>l'effetto eco (o riflessioni) nella<br>ricezione di un segnale TV. Questo feella prima parte è stato accennato alle cause che producono l'effetto eco (o riflessioni) nella nomeno, che nei casi estremi produce lo sdoppiamento dell'immagine, non avviene soltanto quando il segnale TV viene trasmesso via cavo. In questo caso, la causa delle riflessioni potrebbe essere una improvvisa variazione dell'impedenza di chiusura del cavo, la quale o potrebbe avere variato il suo valore oppure essersi interrotta.

Inconvenienti di questo tipo possono essere evidenziati e misurati servendosi della *riga di controllo 15 (figura 1).*

Qui, al centro della riga è stato inserito l'impulso 2T. Si tratta di un "impulso a spillo", la cui durata a metà altezza è  $2T = 200$  ns, dove  $T = 1/2 \cdot f_g (f_g =$ larghezza di banda del segnale video). Se la larghezza di banda del segnale video è  $f_g = 5 \text{ MHz}$ , T sarà 100 ns.

Questo impulso permette di misurare effetti-eco distanziati fino a 25 *ps.* Ciò significa che il segnale riflesso arriva

25 *ps* dopo il segnale principale, peri fatto che percorre 7,5 km in più rispett al percorso del segnale principale.

Per effettuare il rilevamento e la mi sura di questo impulso occorre prelevi re dal ricevitore TV il segnale vide demodulato nonché utilizzare uno spi ciale oscilloscopio per misure TV. <sup>I</sup> mancanza di quest'ultimo è possibil ricorrere ad un "selettore di righeTV" ad un normale oscilloscopio.

L'impulso 2T dovrà essere "espar so" sullo schermo dell'oscilloscopio a-

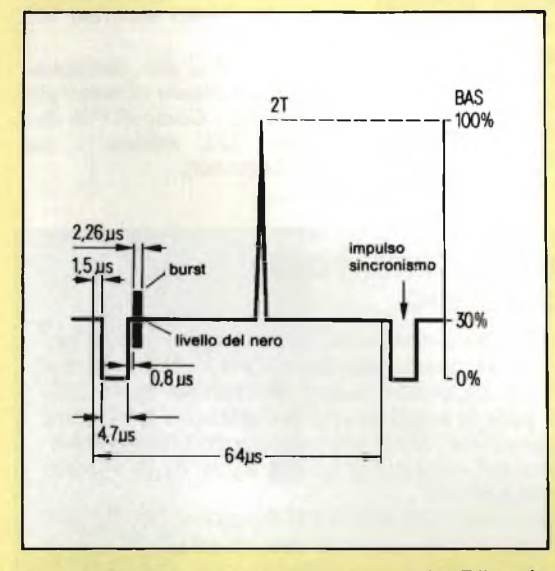

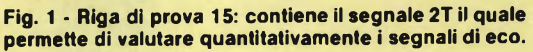

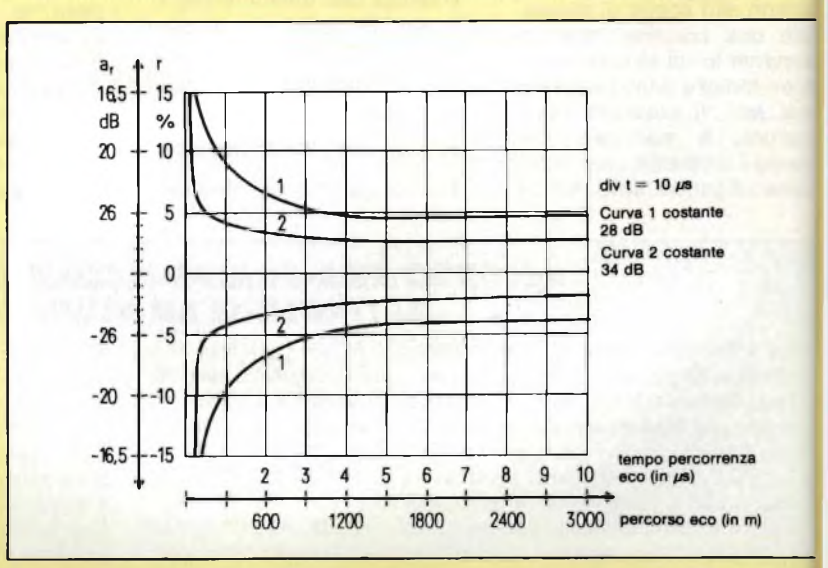

**Fig. 2 - Struttura del reticolo da applicare sullo schermo dell'oscilloscopio di misure per poter effettuare una valutazione quantitativa dell'effetto-eco, ar = smorzamenti prodotto dall'eco; <sup>r</sup> = ampiezza dell'eco.**

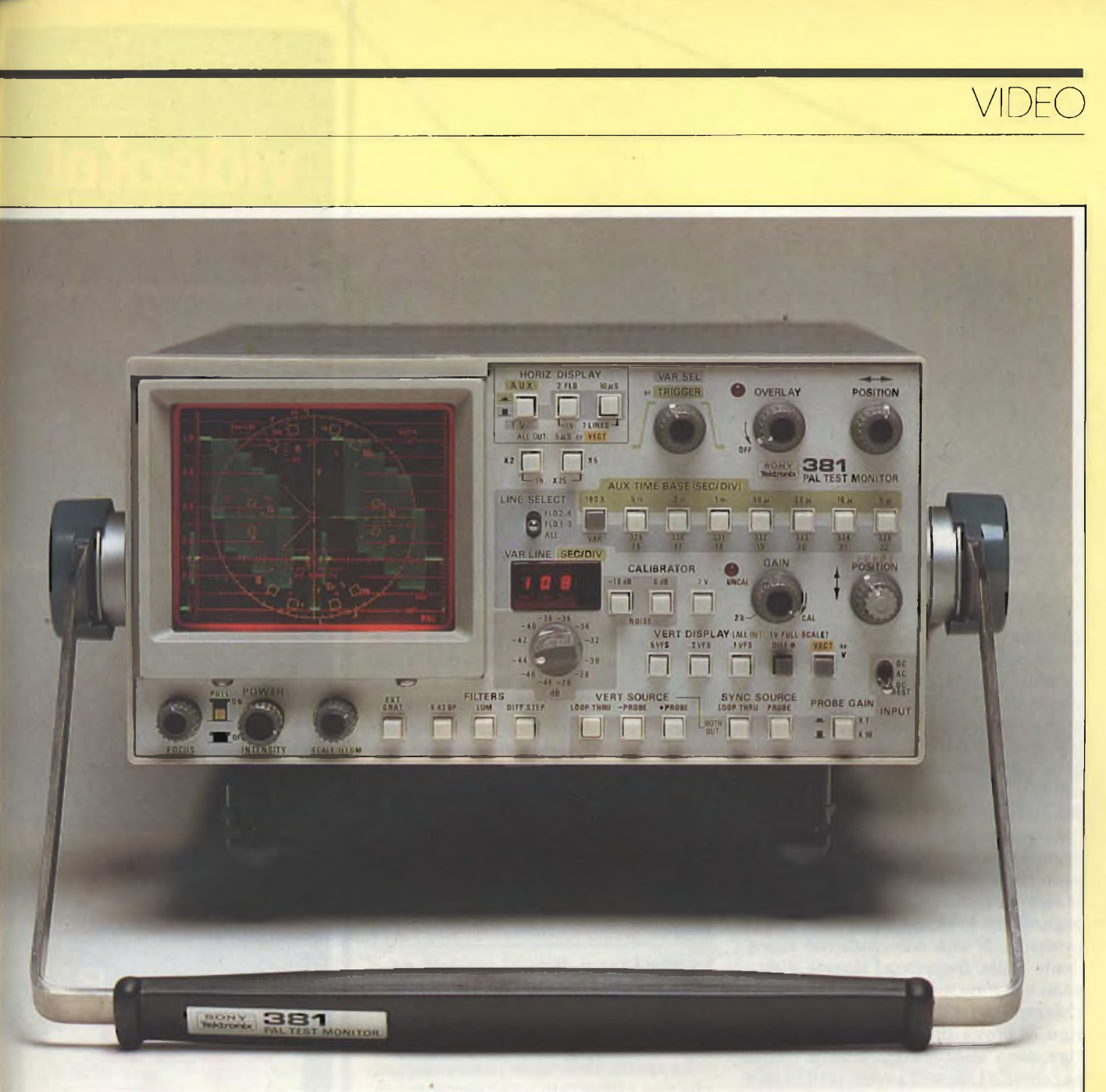

Monitor di controllo tipo 381, Tektronix. Oltre che per il controllo del segnale video, questo strumento può essere utilizzato come vettorscopio e monitor. Ovviamente, è in grado di presentare i segnali di controllo inseriti nel blanking di quadro.

un fattore ben definito (e precisamente <sup>5</sup> volte) sia lungo l'asse verticale che lungo quello orizzontale. Per poter ricavare dall'osservazione di questo impulso, una informazione univoca occorre che l'amplificazione dell'amplificatore verticale dell'oscilloscopio sia stata precedentemente regolata in maniera che il segnale video occupi 4 divisioni verticali del reticolo (corrispondenti al 100% vedi anche la figura 6). Per effettuare con più facilità questa osservazione converrà ricorrere *aWimpulso del bianco* (presente nella riga 17), che verrà preso quindi come unità di misura. Si ricorre a questo impulso perché esso <sup>è</sup> meno soggetto degli altri a subire deformazioni di ampiezza nella sua lunghezza.

Per poter trarre valutazioni dall'osservazione dell'impulso 2T occorrerà applicare sullo schermo dell'oscilloscopio il reticolo con le curve come indicato in *figura* 2. Un effetto-eco come indicato nella *figura 3* è inaccettabile.

### **Distorsioni d'ampiezza**

Oltre a vedere ripetizioni della stessa immagine (immagini-fantasma) prodotte dall'effetto eco, lo spettatore può notare disturbi sia sul video (colore) che sull'audio. Questi disturbi possono essere prodotti dalla cosiddetta "distorsione di ampiezza" alla quale può andare soggetto il segnale. Si rende quindi necessario anche un controllo della portante audio e del colore.

Le distorsioni di ampiezza possono essere prodotte anche da un segnaleeco: in questi casi si verifica infatti uno spostamento di fase tra i due segnali; e cioè tra quello diretto e quello riflesso (eco). Teoricamente, la *sovrapposizione* di questi due segnali può dare due risultati: aumento di ampiezza del segnale-somma nella misura di +6 dB

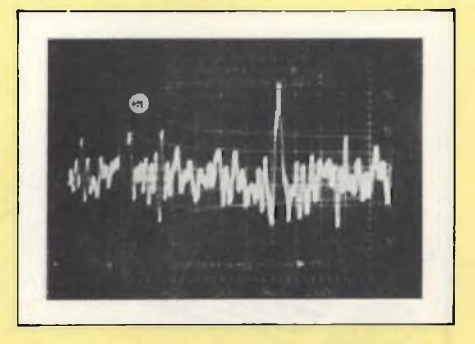

Fig. 3 - Situazione nella quale il segnale 2T evidenzia un fenomeno di eco inaccettabile: (il segnalė riflesso (eco) percorre 1900 m in più rispettò al segnale diretto).

### VIDEO

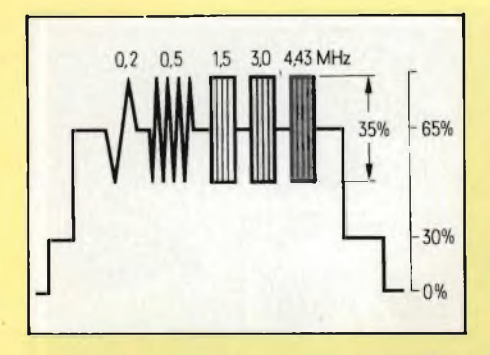

**Fig. 4 - Riga di prova 18: contiene una serie di pacchetti di segnali con differenti valori di frequenza e serve a controllare la risposta in frequenza del ricevitore, (o l'attenuazione subita per qualsiasi altra causa, dalle varie frequenze video).**

**(quando i segnali sono in fase), oppure totale annullamento del medesimo (quando i due segnali sono in apparizione di fase). Naturalmente, oltre a queste condizioni estreme possono verificarsi anche situazioni intermedie. Se si superano i valori di tolleranza indicati, i disturbi prodotti diventano intollerabili.**

**Se queste distorsioni di ampiezza del segnale hanno origine nel cavo, esse sono per lo più prodotte da un disuguale smorzamento che il cavo produce sul segnale che lo attraversa: siamo cioè in presenza di uno smorzamento dipendente dalla frequenza. Queste distorsioni vengono messe in evidenza molto chiaramente dai segnali presenti nella riga di prova 18** *(figura 4).* **Su questa riga sono stati infatti inseriti cinque pacchetti di segnali aventi tutti la stessa ampiezza ma aventi differenti valori di frequenza. Le frequenze dei 5 pacchetti sono infatti: 0,2 - 0,5 - 1,5 - 3,0 - 4,43 MHz. La** *figura 5* **mostra una riga 18 che evidenzia molto chiaramente un fenomeno di distorsione di ampiezza.**

**Un'altra forma di distorsione che si riscontra molto sovente nei cavi è quella nota come "distorsione di ritardo di gruppo". Vediamo di dare una succinta**

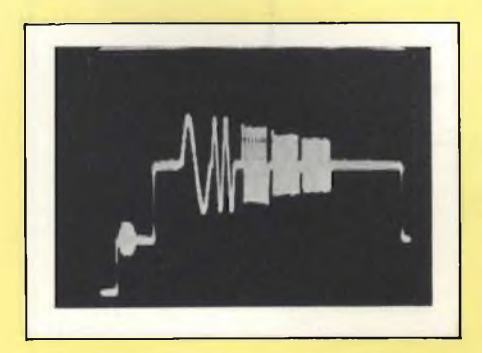

**Fig. 5 - In questo caso, la riga di prova 18 mette in evidenza l'attenuazione che il sistema ricevente produce sulle frequenze più elevate del segnale video trasmesso.**

**definizione di questa particolare forma di distorsione.**

**Il segnale TV com'è noto, è formato da "molti" valori di frequenza. Tali valori possono essere suddivisi in** *pacchetti di frequenze, o gruppi difrequenze.* **Per esempio, il segnale che apporta il colore alle immagini (segnale di crominanza) appartiene ad uno di questi gruppi.**

**Tutti questi gruppi devono pervenire all'ingresso del televisore nello stesso istante. Quando non si verifica questa condizione, si notano** *spostamenti di colore:* **per esempio, la parte colorata di un microfono può andare a finire nell'altra mano libera del cantante e la parte metallica rimanere davanti alla bocca!**

**Un indizio che si è in presenza di un fenomeno di ritardo di gruppo ce lo può dare la distorsione asimmetrica che si nota al piede (linea del nero) dell'impulso 2T. Una tale distorsione viene evidenziata molto bene nei segnali di prova della riga 17** *(figura 6).* **In questa riga, confrontando l'ampiezza del transitorio del bianco con quella dell'impulso 2T è possibile rilevare anche l'andamento della risposta ampiezzafrequenza del ricevitore.**

### **Interferenze e disturbi prodotti da canali che lavorano con le stesse frequenze**

**Lo spettro delle onde elettromagnetiche non è illimitato, e può pertanto contenere solo un limitato numero di canali. Succede allora che un determinato canale dovrà essere utilizzato da due utenze differenti. Questo si può fare (e in pratica viene fatto) se i trasmettitori di questi due canali uguali si trovano molto distanti l'uno dall'altro, per esempio in nazioni differenti, oppure nell'ambito di una nazione, a distanze molto grandi. Ciononostante, a causa delle influenze atmosferiche possono verificarsi (specialmente in determinate epoche dell'anno) interferenze tra questi due canali.**

**In questi casi, per poter valutare il rapporto segnale utile/segnale interferente occorrerà procedere alla misura separata dell'intensità di campo delle due emittenti interrompendole alternativamente.**

**In ogni nazione, esistono comunque enti statali preposti a questo genere di controllo per cui, difficilmente questa forma d'interferenza può durare a lungo.**

**L'interferenza in un dato canale può**

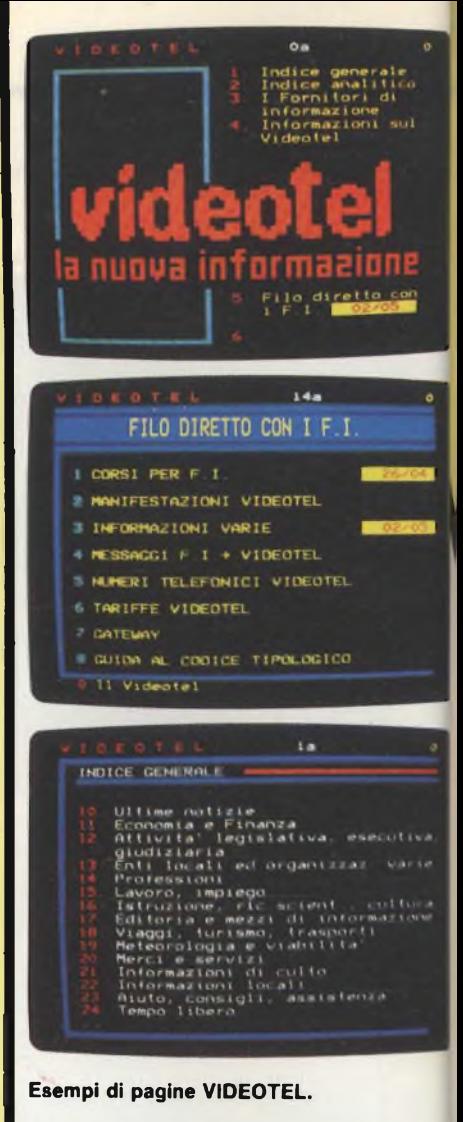

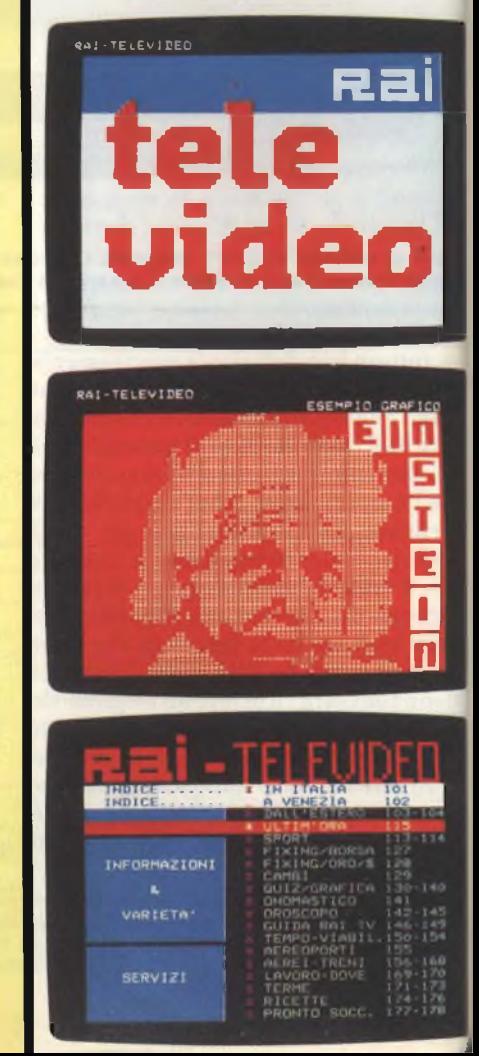

**Esempi di pagine TELEVIDEO.**

### **VIDEOTEL**

È un sistema di informazioni gestito dalla SIP che consente in modo semplice e funzionale di accedere ad una eccezionale quantità di informazioni.

Le notizie vengono trasmesse tramite la normale linea telefonica e visualizzate sul cinescopio del televisore a colori che diviene perciò un "terminale telematico" e permette all'utente di leggere i dati trasmessi sottoforma di testo scritto. Inoltre, tra i suoi aspetti più qualificanti, il sistema VIDEOTEL offre la possibilità all'utente di collegarsi e quindi di colloquiare, inviando le proprie richieste, con il centro di elaborazione dati VIDEOTEL e di memorizzare le informazioni di proprio interesse tramite la stampante che comunica con il terminale video.

### **TELEVIDEO**

La RAI d'intesa con il Ministero delle Poste e telecomunicazioni ha avviato in via sperimentale il servizio TELEVIDEO. Questo è un servizio per tutti gli utenti italiani che desiderano usufruire dei benefici deH'"informatica" con un investimento contenuto: basta possedere un televisore a colori munito di opportuno decodificatore.

Le informazioni, che interessano gli argomenti più vari, vengono selezionate ed impaginate da una apposita redazione che si occupa anche di comporre le pagine su speciali tastie-re <sup>e</sup> quindi di memorizzarle in una "banca dati" centrale. Quest'ultima invia le informazioni ad una antenna che le irradia assieme alle normali trasmissioni TV.

In ricezione, le pagine di questo "giornale" possono essere "sfogliate" con il semplice uso di un telecomando che permetterà di visualizzare sullo schermo del televisore notizie di:

- economia e finanza
- sport e tempo libero
- orari dei treni e degli aerei
- condizioni meteorologiche e di viabilità
- quiz e hobbies, etc.
- (da informazioni SELECO)

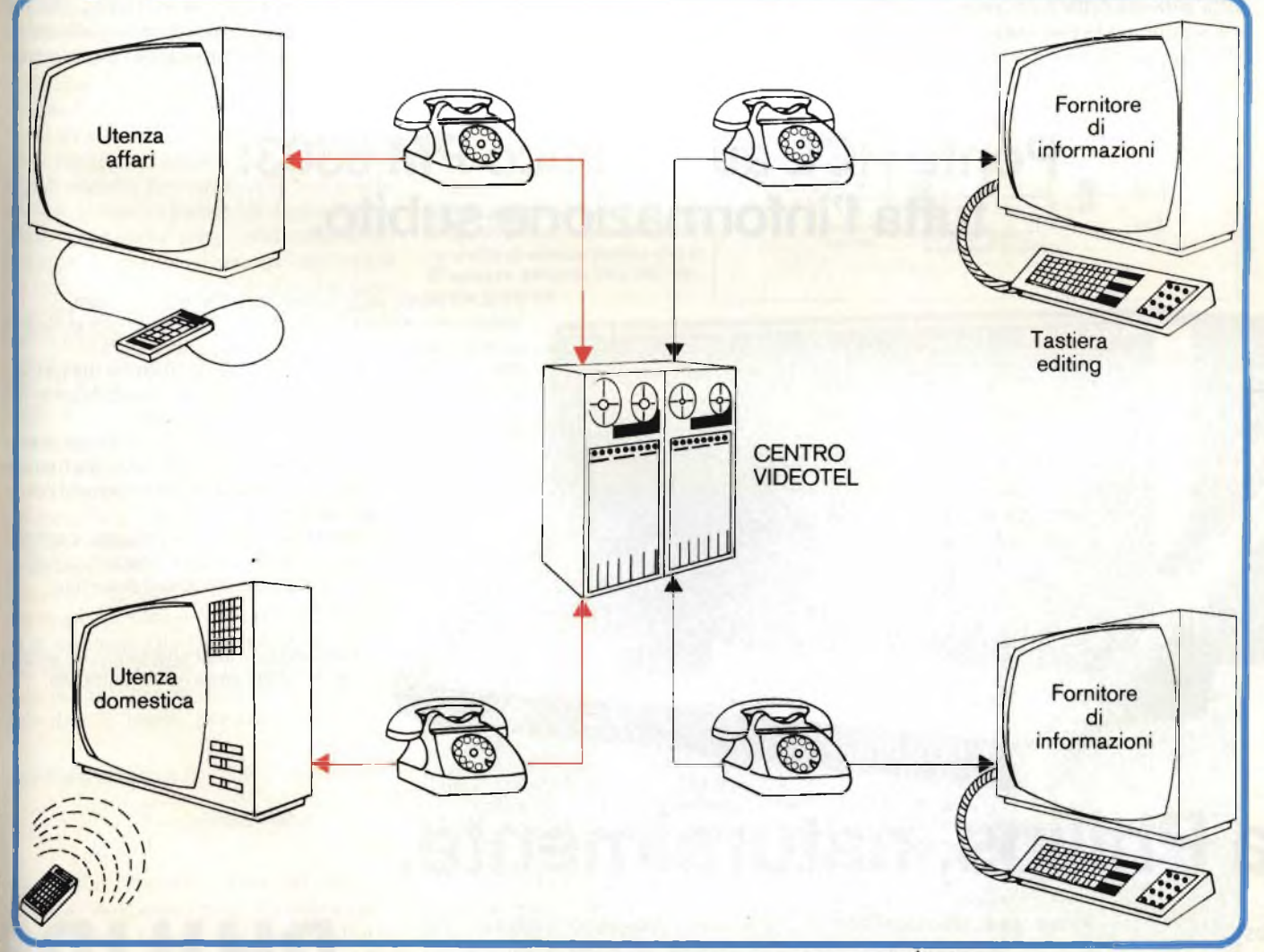

**Struttura a blocchi di un sistema di formazione e di ricezione di informazioni VIDEOTEL.**

### VIDEO

però essere provocata anche dal canale adiacente rispettivamente superiore o inferiore.

In questi casi, l'interferenza è inammissibile qualora la portante video del canale superiore, e/o quella del canale inferiore sono rispettivamente 12 oppure 6 dB superiori alla protante video del canale utilizzato.

### **<sup>I</sup> disturbi prodotti dalla frequenzaimmagine e da quella deH'oscillatore molto spesso provengono dai ricevitori stessi**

Esistono altre forme d'interferenza che possono disturbare l'immagine; sono quelle prodotte dall'irradiazione della frequenza dell'oscillatore locale e della frequenza-immagine. La *figura* 7 indica come queste frequenze vengono prodotte.

L'oscillatore di un ricevitore sintonizzato su un determinato canale *n* oscilla su un valore di frequenza dato dalla somma della frequenza del canale ricevuto *più* la frequenza intermedia (F.I.) del ricevitore. I valori standard

**N 6303 RCL mete** 

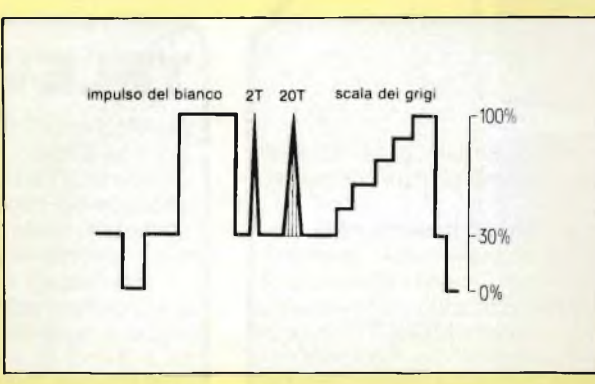

della frequenza intermedia sono 38,9 MHz (portante video F.I.), 33,4 MHz (portante audio F.I.-l) e 33,15 MHz (portante audio F.I.-2). La frequenza fondamentale dell'oscillatore locale del ricevitore si troverà quindi sempre *al di sopra* della frequenza della portante ricevuta.

Molte volte succede che il segnale dell'oscillatore locale di un televisore venga irradiato; nel qual caso esso potrà andare a disturbare un ricevitore sintonizzato su un canale n + 5 (F.I.  $\approx$  $35: 7 = 5$ , dove 7 è la larghezza del canale).

**Fig. 6 - Riga di prova 17: serve <sup>a</sup> stabilire un contronfo tra l'impulso del bianco e l'impulso 2T.**

La *frequenza-immagine* è data dalla frequenza dell'oscillatore locale più il valore della frequenza intermedia. Quest'ultimo valore di frequenza potrà pertanto essere "captato" da un televisore sintonizzato su un canale  $n + 9$ .

I disturbi dovuti alla frequenzaimmagine non sono tollerabili qualora il livello di quest'ultima sia anche solo 3 dB più basso del livello del segnale che si vuole ricevere.

La problematica riguardante i disturbi prodotti dall'irradiazione del segnale dell'oscillatore locale e della relativa frequenza-immagine sono com-

### Ponte RCL automatico PM 6303: tutta l'informazione subito.

Il nuovo ponte RCL automatico PM 6303 mostra istantaneamente su LCD il valore, la dimensione elettric ed il circuito equivalente dei componenti passivi. Subito ed automaticamente: finite le ricerche dei range e delle sintonie per ogni misura. Una bella comodità, non vi pare? Ma c'è dell'altro, ovviamente. Alta precisione, range di misura per ogni applicazione, versatilità di funzionamento (si possono misurare ben no

differenti parametri!), comodità di compensazione per le capacità, grande semplicità d'uso. Ideale per laboratori di ricerca e sviluppo, controlli

qualità, centri didattici, servizi specializzati di assistenza e per applicazioni di portata generale.

> Telefonateci, la nostra brochure a colo potrà essere molto più esauriente.

# **Da Philips, naturalmente.**

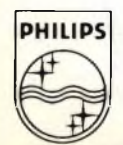

**Philips S.p.A. - Divisione S&l Strumentazione & Progetti Industriali** Viale Elvezia. 2 - 20052 Monza Tel. (039) 3635.240/8/9 Telex 333343

Filiali: **Bologna** (051) 493.046 **Cagliari** (070) 666.740 **Padova** (049) 632.766 **Palermo** (091) 527.477 **Roma** (06) 3302.344 **Torino** (011 ) 21.64.121

# **PHILIP«**

Per informazioni indicare **Rif. P 24** sul taaliando

plessi e dipendono in gran parte dal progetto del selettore di canali del ricevitore.

### **La riga di prova per <sup>i</sup> segnali Televideo (Teletext) è la 328**

Abbiamo visto che alcune righe "vuote" trasmesse durante la cancellazione verticale dell'immagine vengono 'riempite" con i segnali di prova precedentemente illustrati. Naturalmente, rimangono altre righe vuote, utilizzate da qualche anno per trasmettere i segnali digitali con i quali viene trasmesso il nuovo servizio d'informazioni "televideo" (precedentemente chiamato Teletext); in particolare, nel primo semiquadro, vengono utilizzate le righe <sup>18</sup> e 19, nel secondo semiquadro le righe 331 e 332.

Questo servizio, come è noto, trasmette immagini fisse e grafiche utilizzando segnali digitali. Per la ricezione di questi segnali, occorre che il ricevitore sia munito del relativo decodificatore. Perii controllo *oggettivo* della qualità delle trasmissioni Televideo viene utilizzata la riga di prova 328. Le distorsioni provocate da eventuali fenomeni di riflessione, di rumore, da disuniformità nell'amplificazione e da errori di ritardo di gruppo a cui può essere andato incontro ilsegnale digitale vengono in questo caso evidenziate da chiarori e sovraoscillazioni localizzate in corrispondenza del livello del nero e/o del livello del bianco del segnale video *(figura 8).*

Per una valutazione quantitativa di questi fenomeni viene assunta come 100% l'ampiezza complessiva del segnale di prova, compresa l'eventuale sovraoscillazione esterna, ma escluso però il burst e il sincronismo. La zona intermedia più scura (= apertura relativa), non disturbata da fenomeni di sovraoscillazione, dovrà ammontare ad almeno il 25% dell'altezza complessiva del segnale. Con riferimento alla *figura 8,* notiamo che l'altezza *esterna* (Ae) del segnale occupa 4 divisioni del reticolo mentre quella *interna* (Ai) occupa solo due divisioni, per cui avremo:

apertura relativa = 
$$
\frac{A_1}{A_E}
$$
 · 100% =  
=  $\frac{2}{4}$  · 100% = 50%

Con un'apertura relativa del 50%, la qualità dell'immagine ricevuta può considerarsi buona. Per meglio chiarire il concetto di altezza interna e esterna del segnale nella *figura 9* è stata

**Fig. 7 - La frequenza dell'oscillatore, (che supera la frequenza del segnale ricevuto di un valore pari alla frequenza intermedia), e la frequenza-immagine (che supera la frequenza dell'oscillatore di un valore pari alla frequenza intermedia) possono provocare, se non vengono sufficientemente attenuate, interferenze nei ricevitori sintonizzati su queste frequenze.**

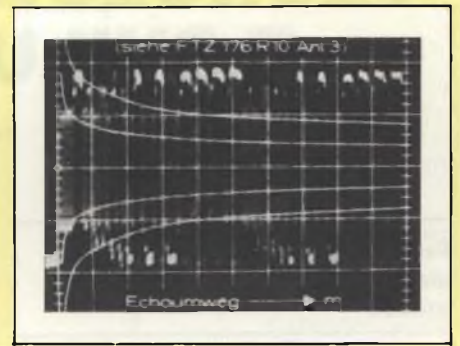

**Fig. 8 - Riga di prova 328: serve per controllare la qualità di ricezione delle trasmissioni Televideo. In questo caso, essa segnala un'apertura relativa del 50%.**

**Fig. 9 - Struttura di principio della riga di prova 328 per chiarire il concetto di altezza interna (Ai) e di altezza esterna (Ae) del segnale di prova.**

*Nella rubrica Progetti (Selezione N. 10/1983 a pag. 61) è stato presentato un sistema che permette di visualizzare una sola riga del segnale TV, e che pertanto sarà utile per effettuare l'esame di queste righe di prova.*

nienti" a cui può andare incontro il segnale TV nel suo tragitto dal trasmettitore al ricevitore, in secondo luogo, un loro attento esame consentirà di individuare univocamente la causa di questi inconvenienti.

#### **Bibliografia**

- (1) Fabio Ghersel *Il sistema Teletext inglese* **SELEZIONE di tecniche elettroniche** N. <sup>1</sup><sup>1</sup> /1982. pag. 16.<sup>1</sup> parte **N.** 12/1982. pag. 46. Il
	- parte
- (2) Fabio Ghersel *Il televisore Teletext*
- **SELEZIONE di tecniche elettroniche N.** 1/1983, pag 44
- (3) Fabio Ghersel *Il sistema Videotex* **SELEZIONE di tecniche elettronicheN.** 2/1983 pag. 56
- 
- (4) L Cascianini *Lucy: nuovo decodificatore videotex microcomputerizzato* **SELEZIONE di tecniche elettroniche N.** 2/1982, pag 43
- (5) Redazione *Come osservare sull'oscilloscopio il segnale di una sola riga TV* **SELEZIONE di tecniche elettroniche** N. 10/1983, pag. 61
- (6) Sederini *Segnali teletext: uno strumento per il loro controllo*
- **SELEZIONE di tecniche elettroniche N.** 11/1983, pag. 20
- (7) W Schnorremberg *Oscilloscopio, monitor e vettorscopio* **SELEZIONE di tecniche elettroniche N.** 6/1983. pag 12.

PA  $r$   $\sim$   $r$   $\sim$   $r$  canale frequenza frequenza ricevuto oscillatore immagine  $n + 5$   $n + 9$ 

> indicata con uno schizzo la struttura della riga di prova 328.

### **Conclusione**

I segnali presenti nelle righe di prova trasmesse durante il tempo della cancellazione verticale del segnale video permettono di dare una valutazione *oggettiva* sulla qualità sia delle normali immagini TV sia di quelle trasmesse dal nuovo servizio Televideo (Teletext). Queste righe di prova consentono innanzitutto di individuare gli "inconve-

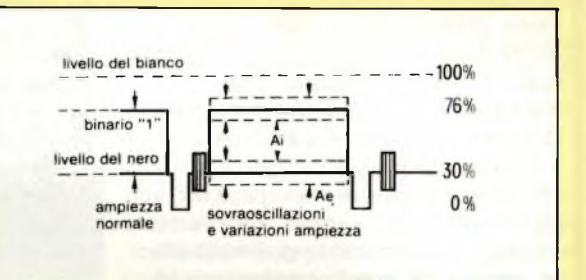

DENTRO AL COMPONENTE DE AL COMPONENE

## **TECNOLOGIE ATTUALI E SVILUPPI FUTURI**

*Ing. K. Gillessen e* **W.** *Schairer - AEG-Telefunke*

<sup>I</sup> diodi LED (LED = Light Emitting Diode) occupano una considerevole porzione del mercato dei vari tipi di display. In Europa e negli USA, la produzione di questo componente registra un aumento annuo del 15%; in Giappone, questo aumento è ancora più accentuato. <sup>I</sup> pregi di questo display sono: emissione *attiva* della luce (contrariamente a quanto avviene nei display LCD), capacità di produrre quattro colori (rosso, arancione, giallo e verde), bassa tensione di alimentazione, compatibilità con <sup>i</sup> circuiti integrati, tempo di risposta breve e robustezza, per citare quelli più rappresentativi. Di fronte a questi pregi stanno però alcuni svantaggi: il principale è costituito dal fatto che questo display richiede per il suo funzionamento una corrente relativamente elevata, ed in secondo luogo è molto difficile ottenere da questo display luce blu: <sup>i</sup> pochi tipi disponibili sono per questo motivo molto costosi. Per il momento non si intravede una soluzione di questo problema offerta da altre tecnologie.

In questo articolo verrà descritto l'attuale "stato dell'arte" di questo componente <sup>e</sup> alcune idee che ne potrebbero migliorare le prestazioni.

### **Principio di funzionamento, materiali usati e realizzazione pratica**

Il principio di funzionamento di un LED è presto detto: quando una giunzione PN viene polarizzata in senso diretto (e cioè il della batteria allo strato N e il  $+$  allo strato P) si assiste ad un passaggio (iniezione) attraverso la giunzione, di elettroni verso lo strato P. Qui diventano cariche minoritarie le quali ricombinandosi con le lacune (cariche maggioritarie nello strato P) emettono una radiazione luminosa.

Allo stato attuale della tecnologie, il materiale utilizzato per realizzare <sup>i</sup> LED non è il *silicio,* e questo per due motivi: primo perchè la differenza tra le bande energetiche (band gap) del silicio è appena 1,1 eV, e pertanto quando una carica salta da una banda all'altra si ha solo emissione di radiazioni infrarosse. Il secondo motivo, che tra l'altro è il più importante, è che il silicio è un materiale semiconduttore cosiddetto *indiretto.* Così, mentre nei materiali semiconduttori *diretti,* molto probabilmente si ha una reazione di questo tipo: elettrone +

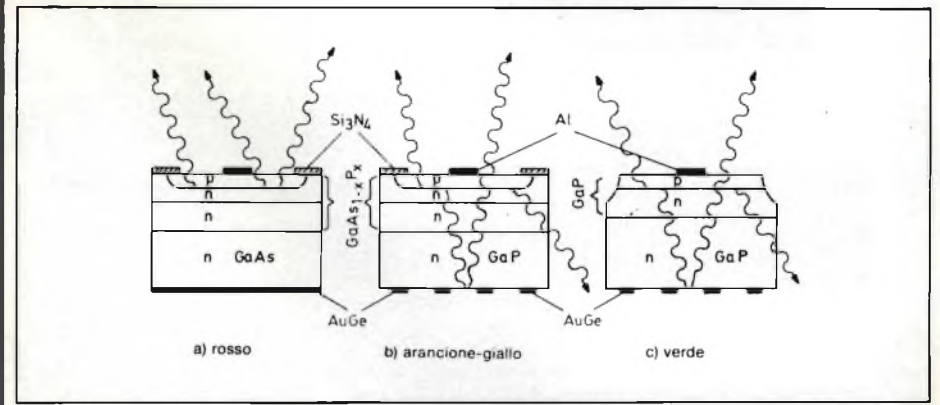

Fig. 1 - Strutture tipiche di chip di LED capaci di emettere i colori rosso, giallo, arancione e verde. I **tipi a) e b) vengono prodotti ricorrendo alla tecnologia di crescita epitassiale in fase gassosa, il tipo c) in fase liquida.**

 $lacuna - foton$ e, e di conseguenza, emis sione di luce, nei semiconduttori *indiretti:* ha produzione anche del cosiddetto *fonon* per cui la reazione sarà: elettrone + lacun  $\div$  fotone  $+$  fonone. In pratica ciò signific che <sup>i</sup> semiconduttori diretti saranno buor emettitori di luce mentre quelli indiretti l saranno di meno.

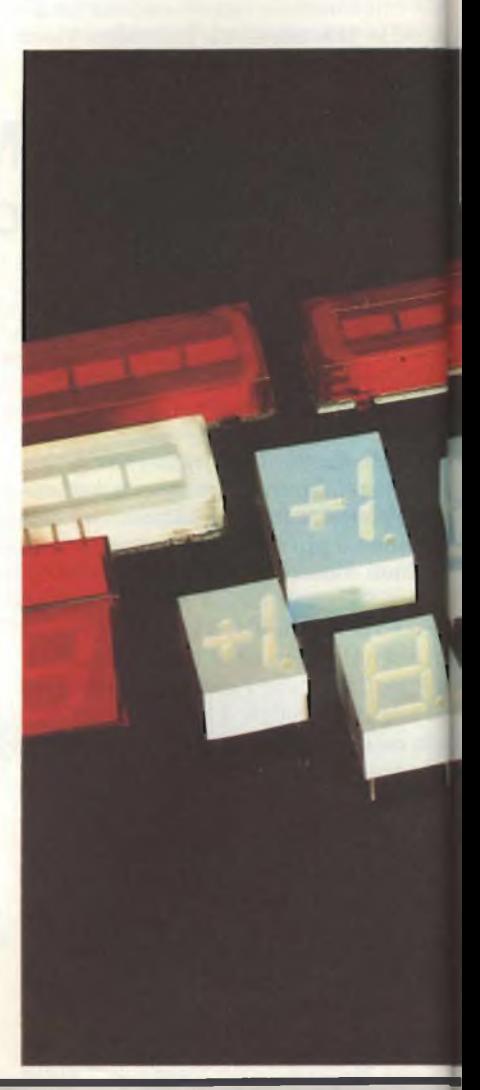

### DENTRO AL COMPONENTE

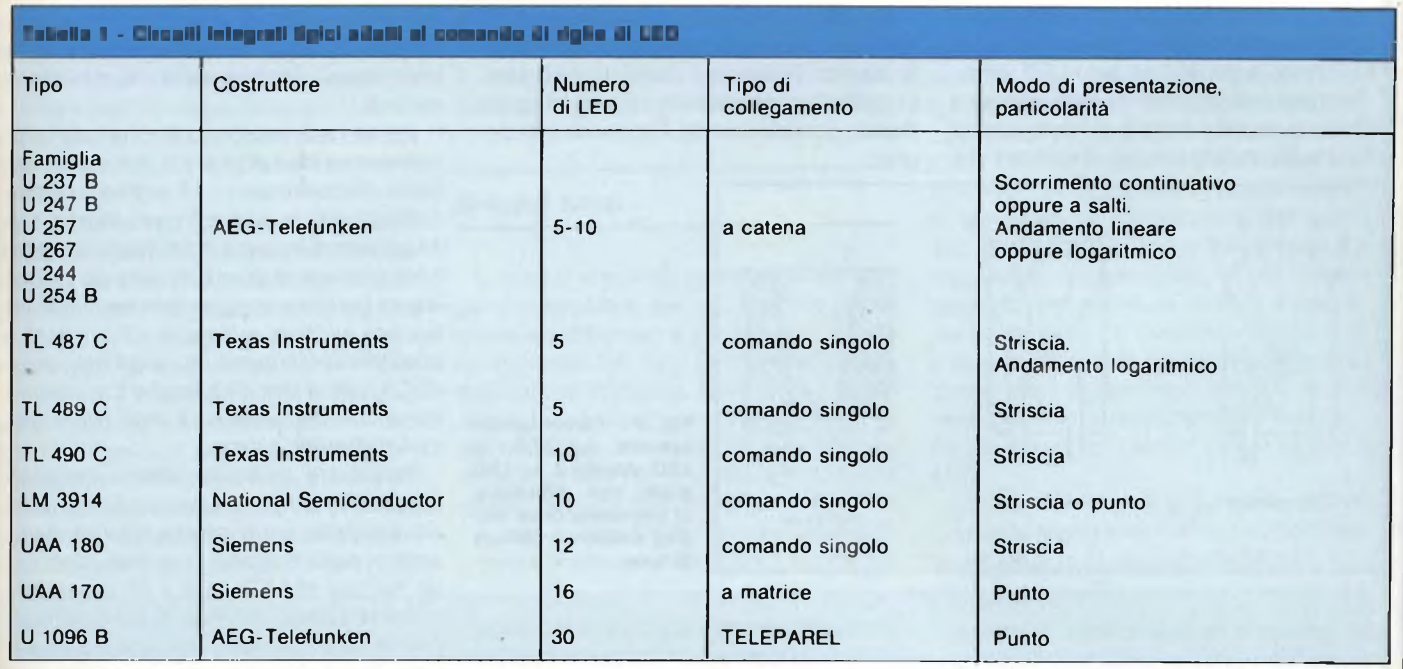

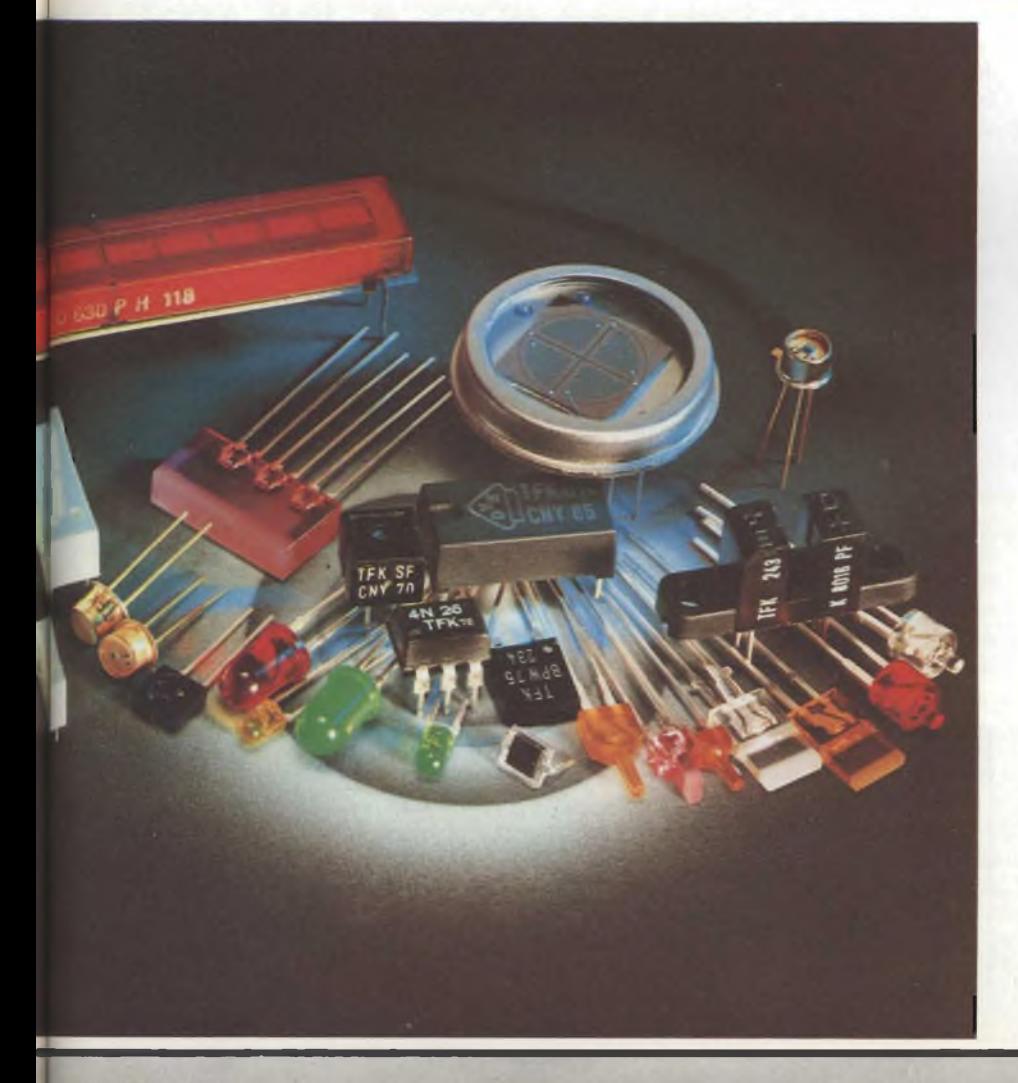

**La gamma dei componenti optoelettronici prodotti dalla AEG-Telefunken comprende: LED, DISPLAY, BARGRAPH, FOTOACCOPPIATO-Rl, TRASMETTITORI e RICEVITORI ALL'IN-FRAROSSO.**

Tra <sup>i</sup> semiconduttori diretti si annoverano alcuni composti formati con <sup>i</sup> gruppi III e V della tavola periodica degli elementi, e cioè degli elementi B (boro), Al (alluminio), Ga (gallio), In (indio), (III gruppo) con gli elementi N (azoto), As (arsenico), Sb (antimonio) (V gruppo).

La *figura <sup>1</sup>* indica, in sezione, alcuni chip di LED. Il lato di questi chip misura tra <sup>i</sup> 300 e i 500  $\mu$ m, lo spessore s'aggira sui 150 ...  $300 \mu m$ .

Nei LED rossi, la luce può 'uscire" soltanto dalla parte superiore del chip in quanto in questo caso il substrato, è formato da GaAs (arseniuro di gallio), che non è trasparente, il contatto posteriore sarà pertanto a superficie piatta.

Nei LED nei quali il substrato è formato da GaP (fosfuro di gallio), il contatto posteriore possiede una superficie lucida che permette di riflettere verso la parte anteriore anche la luce emessa dalla parte posteriore del chip *(figure b* e c). Il contatto P ricopre soltanto una piccola parte della superficie anteriore del chip per cui non potrà ostacolare la fuoriuscita della luce.

Dal punto di vista elettrico, un LED non è altro che un normale diodo PN polarizzato in senso diretto. Le correnti di lavoro sono in questo caso comprese tra 3 e 30 mA con tensioni dirette di 1,6 V per <sup>i</sup> diodi rossi, e di

i

### )ENTRO AL COMPONENTE^^^^^DENTRO AL COMPONENTE

2,4 V per <sup>i</sup> diodi verdi. Siccome la loro caratteristica *tensione — f (corrente)* ha un andamento molto ripido, nella maggioranza dei casi conviene alimentarli con una sorgente di *corrente costante.* Le loro tensioni inverse s'aggirano sui 20... 50 V, e <sup>i</sup> tempi di commutazione sonodeH'ordinedi 50 ns per <sup>i</sup> LED. rossi, e dei 400 ns per <sup>i</sup> LED verdi.

Il rendimento quantistico dell'emissione della luce, e cioè il numero di fotoni emessi causato da un dato numero di elettroni che

formemente illuminata. In alcuni casi vengono inglobati in questo tipo di contenitore più chip, ed allora è possibile ottenere superfici illuminate più estese <sup>e</sup> cioè "barre di luce" (light bars).

Nel campo della strumentazione e delle apparecchiature di controllo vengono molto spesso impiegati <sup>i</sup> cosidetti "LED lampeggianti", contenenti un circuito integrato il quale periodicamente li accende e li spegne.

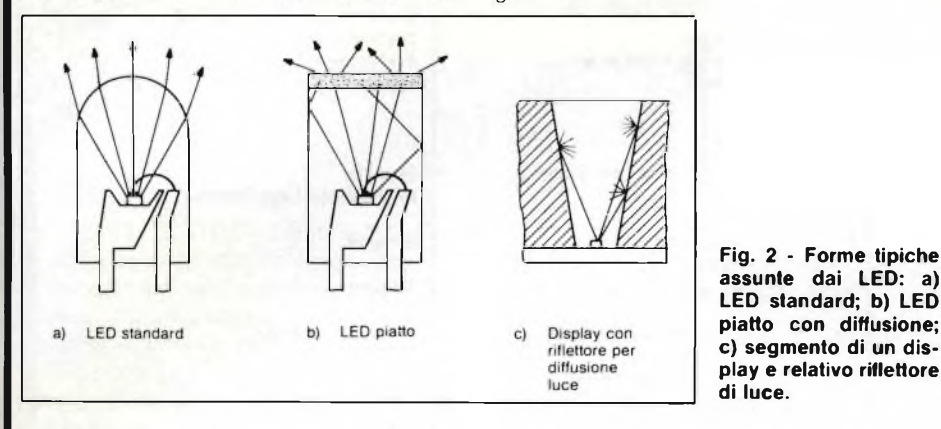

attraversano la superficie della giunzione, s'aggira, per <sup>i</sup> LED presenti attualmente sul mercato, sullo 0,3% per <sup>i</sup> LED rossi, e sullo 0.1% per <sup>i</sup> LED verdi. Nei LED rossi abbiamo quindi un rendimento maggiore. Siccome però, la sensibilità dell'occhio umano è minore per il rosso che per il verde e il giallo, l'impressione visiva di uno che osserva <sup>i</sup> colori di questi tre LED sarà quella di attribuire a tutti e tre la stessa intensità luminosa.

<sup>I</sup> LED possono lavorare entro un'ampia gamma di temperature comprese tra —50  $e + 85$  °C. Quando sono incapsulati possono sopportare forti sollecitazioni meccaniche. La loro intensità luminosa tende a calare molto lentamente nel tempo. Normalmente si raggiungono più di 100.000 ore di vita (circa 11 anni).

### **Come si presentano <sup>i</sup> LED**

Nel LED standard *(figura 2a)* il chip viene "incollato" su una superficie metallica riflettente che costituisce un contatto; l'altro contatto (P) è costituito da un filo incollato (bonded) sulla parte anteriore del chip; il tutto viene incapsulato in una sostanza plastica trasparente, generalmente a forma di lente nella parte anteriore per consentire una maggior concentrazione dei raggi luminosi. Molto richiesti dai progettisti di apparecchiature elettroniche sono <sup>i</sup> LED a testa piatta; in questo caso, sulla superficie anteriore del contenitore di plastica viene formato un sottile strato opacizzato il quale permette di avere la superficie del LED uni-

Molto diffusi sono <sup>i</sup> display a LED a sette segmenti utilizzati per la rappresentazione delle cifre da 0 a 9. Il problema in questo caso è quello di fare in modo che, utilizzando un solo chip, si riesca ad illuminare uniformemente ciascun segmento in tutta la sua lunghezza. Per ottenere questo scopo si ricorre nella maggior parte dei casi, al principio della *riflessione diffusa',* si ricoprono cioè le parti del segmento, fatte di materiale plastico, con un ossido di colore bianco (per esempio ossido di titanio, TiO) ad alto potere dispersivo. Per sfruttare meglio la luce emessa e per migliorare il contrasto della cifra rispetto al fondo (o alla luce dell'ambiente), l'utilizzatore ricopre di solito <sup>i</sup> segmenti con un foglio diffusore e un filtro colorato. Quest'ultimo offre inoltre il vantaggio di lasciar passare la luce emessa senza attenuarla assorbendo nello stesso tempo quella presente nell'ambiente, che, diversamente, verrebbe riflessa dal segmento.

Inizialmente <sup>i</sup> LED venivano impiegati nei calcolatori tascabili; dato però l'elevato valore di corrente richiesto, ed avendo assunto attualmente questi apparecchi dimensioni molto ridotte, e pertanto dovendo essere alimentati con minuscole batterie, al posto dei LED vengono impiegati i display a cristalli liquidi (LCD), <sup>i</sup> quali possono lavorare con bassissimi valori di corrente; hanno però l'inconveniente di richiedere per la loro visualizzazione una illuminazione esterna.

Per la rappresentazione di simboli alfanumerici (e cioè di lettere e di numeri) vengono utilizzati display a 14 segmenti oppure matrici formate da 5 x 7 punti. Mentre con 14 segmenti è possibile "formare" soltanto cifre e lettere di grandi dimensioni (talune lettere però non vengono ben rappresentate), con <sup>i</sup> sistemi a matrice a 5 x 7 punti è possibile presentare tutti <sup>i</sup> segni del codice ASCII, vale a dire cifre, lettere maiuscole e minuscole dell'alfabeto, e molti segni speciali e d'interpunzione.

Particolare interesse stanno destando da gualche tempo <sup>i</sup> display cosiddetti *quasi analogici* che si presentano in forma di una serie di punti o strisce. In questo caso con un numero di LED da 5 a 10 è possibile ottenere strisce colorate la cui lunghezza può variare, e pertanto possono essere impiegate per esempio, per l'indicazione del livello del segnale di pilotaggio nelle apparecchiature di bassa frequenza. File di LED, ad elevata definizione, formate per esempio da 30 punti vengono impiegate per l'indicazione analogica delle stazioni emittenti nei radioricevitori.

#### **Pilotaggio**

<sup>I</sup> LED, come già detto, posseggono una caratteristica corrente/tensione di comando molto ripida; di conseguenza non possono essere pilotati da una sorgente a *tensione costante* bensì da una sorgente di *corrente costante.* È inoltre evidente che quando si deve pilotare un gran numero di LED, se ogni diodo LED dovesse essere attivato con collegamenti separati, il numero dei collegamenti richiesti creerebbe effettivamente seri problemi. Fortunatamente, le particolari caratteristiche del LED, ed in special modo il suo comportamento in presenza di tensioni *inverse,* e la soglia che

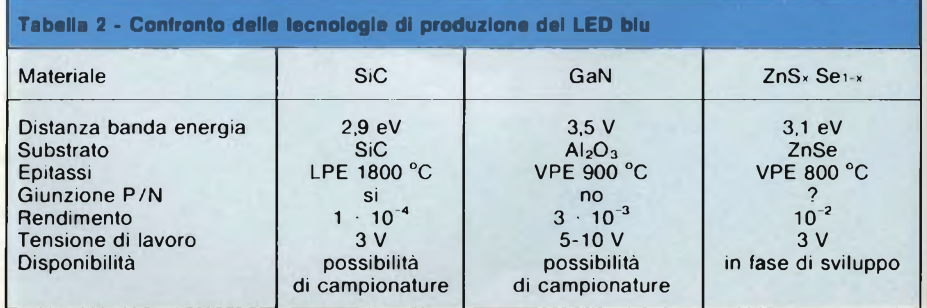

**a**

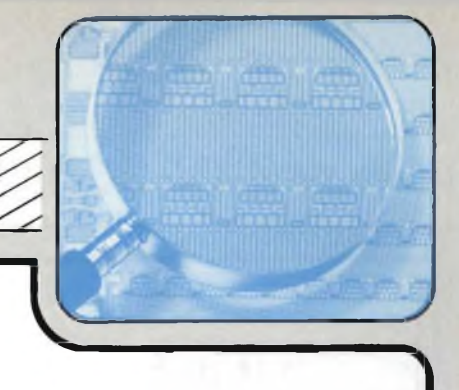

### DENTRO AL COMPONENTE

esso presenta in presenza di tensioni *dirette* rendono possibile il pilotaggio di molti LED utilizzando solo un ridotto numero di collegamenti. Così, la *figura 3* mostra assieme al noto sistema di pilotaggio a matrice (a) altri due interessanti sistemi di comando. Il sistema Datacomp, per esempio, indicato in (b) nella stessa figura, permette di pilotare con *n* collegamenti *n(n-1)* diodi-LED singoli, mentre col sistema di comando a matrice <sup>i</sup> diodi-LED pilotabili sarebbero soltanto *(n/2)1 2.*

Nel sistema TELEPAREL, *(figura 3c),* il numero dei diodi-LED è *4n-6, e* cioè, per esempio, 26 diodi pilotati con solo 8 collegamenti mentre nel sistema di comando a matrice, con 8 collegamenti si potevano attivare solo 16 diodi (difatti  $(8.2)^2 = 16$ .

In pratica, il comando dei LED viene attuato ricorrendo a circuiti integrati. In proposito, c'è però da dire che mentre per il pilotaggio di cifre LED a 7 segmenti sono disponibili sul mercato molti tipi di circuiti integrati, la stessa cosa non si può dire quando si tratta di comandare display LED

alfanumerici per <sup>i</sup> quali non esistono sul mercato molti tipi di circuiti integrati capaci di pilotarli. <sup>I</sup> circuiti integrati di pilotaggio delle cifre LED trasformano com'è noto, il codice BCD in corrispondenti segnali adatti all'attivazione dei 7 segmenti.

Nella *tabella <sup>1</sup>* sono riportati alcuni tipi di c.i. che servono per il comando di display quasi-analogici a righe formate da LED.

### **Sviluppi futuri**

Le ricerche portate avanti nelle tecnologie di costruzione dei LED tendono ovviamente ad abbassarne il costo, data la forte concorrenza nei loro confronti effettuata dagli altri tipi di display. Nello stesso tempo si fa di tutto per aumentare il *rendimento* di questi display, che come già detto è basso. Si cerca in altre parole di ottenere da questi display più luce con meno corrente.

L'altra direzione in cui si muove la ricerca è quella tendente a realizzare LED capaci

di emettere luce blu, completando in questo modo tutto lo spettro della luce visibile Nella *tabella <sup>2</sup>* <sup>è</sup> riportato lo "stato dell'arte" attuale in proposito. Vengono studiati principalmente tre materiali: il carburo di silicio (SiC), il nitruro di gallio (GaN) e il seleniurosolfuro di zinco (ZnS×Sei x). Questi composti presentano un salto di banda (band gap) di 3 eV. LED al carburo di silicio sono già disponibili in campionature: hanno lo svantaggio di presentare un rendimento estremamente basso, e di richiedere per la formazione dei wafer (e pertanto dei chip) temperature dell'ordine di 2500 "C. Non si vede pertanto quando questi LED blu potranno essere competitivi con gli altri tipi di LED.

Un'altra direttiva di sviluppo dei LED riguarda la realizzazione di display complessi, <sup>e</sup> cioè di unità alfanumeriche <sup>a</sup> più "pò-

### **DISPLAY A CONFRONTO**

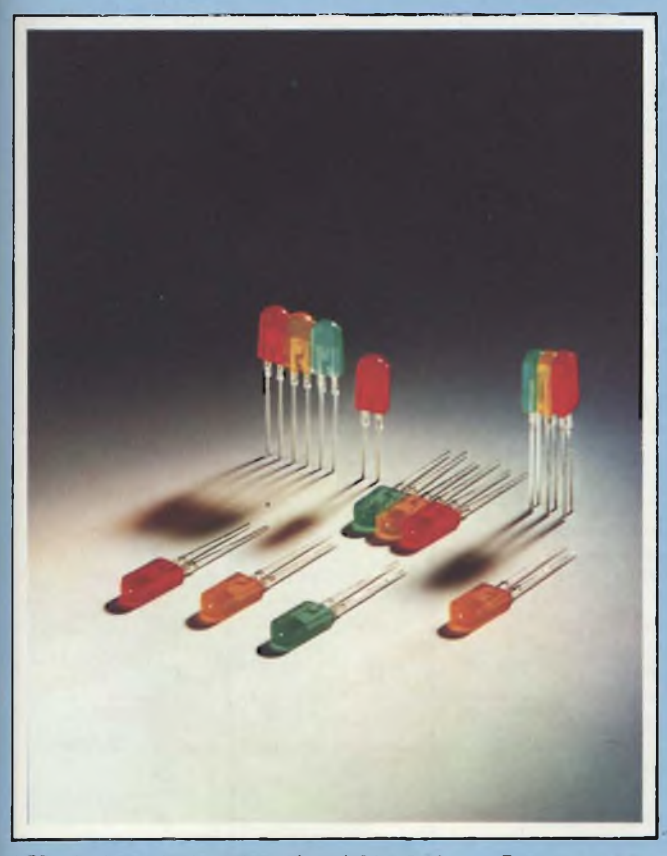

**LED piatti con lente rettangolare 2,54 x 5,08 mm. Possono essere montati affiancati su circuiti stampati standard. Servono perrealizzare barre luminose, sistemi di sintonia ottici, barre luminose perl'indicazione di livelli ecc.... La loro sigla commerciale è CQ10,11 e 12 per i colori rosso, verde e giallo rispettivamente.** *(Foto Phiiips-Eicoma).*

*In tutti i settori del controllo industriale e della strumentazione i risultati delle misure vengono attualmente presentati in forma digitale (e in alcuni casi in forma analogica) mediante i più svariati tipi di display; tra questi, quello maggiormente impiegato è il tipo a diodo LED. Esistono però anche altri tipi di display, come quelli a fluorescenza nel vuoto, a cristalli liquidi (LCD), a scarica nel gas e a filamento incandescente. Qui di seguito questi vari tipi di display vengono confrontati con i LED.*

#### **1) Indicatori a fluorescenza nel vuoto**

### Funzionamento

*Un indicatore a fluorescenza nel vuoto contiene un filamento riscaldatore, un catodo ricoperto da una sostanza fosforescente ed un anodo. L'anodo ha una struttura a griglia ed è disposto davanti al catodo. Il flusso di elettroni che si stabilisce tra anodo e catodo all'atto delriscaldamento del filamento e dell'applicazione di una tensione all'anodo, provoca un'eccitazione dello strato di cui <sup>è</sup> ricoperto l'anodo, <sup>e</sup> di conseguenza, produzione di una luce verde.*

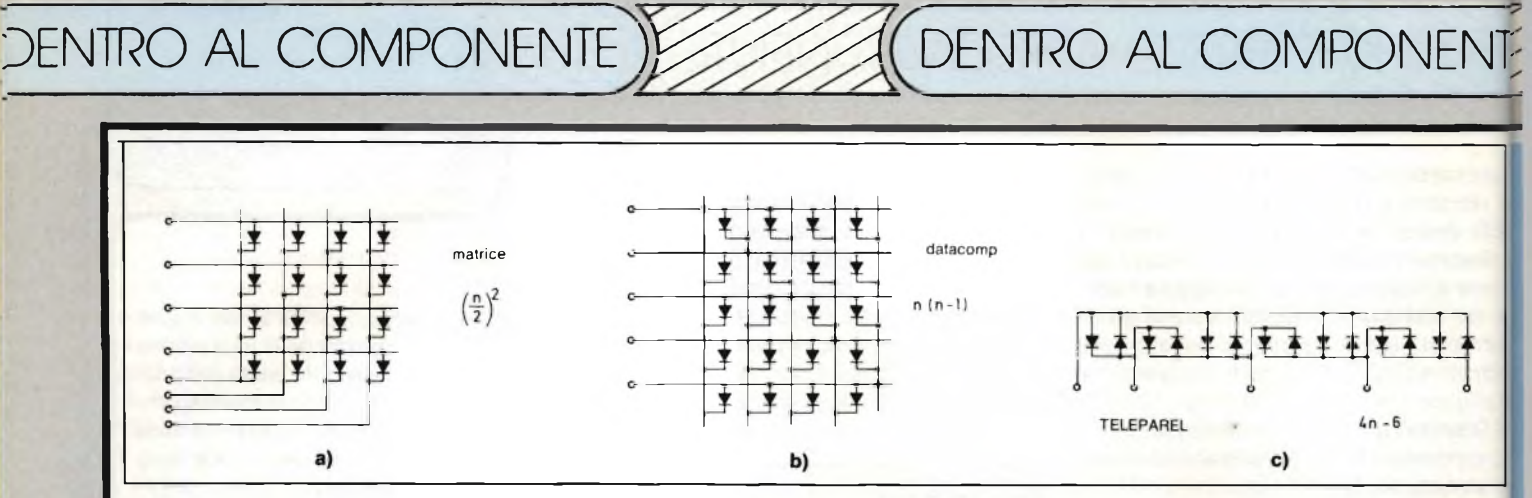

Fig. 3 - Schemi di principio di circuiti di pilotaggio tendenti a ridurre al minimo i collegamenti richiesti dai LED; a) sistema a matrice; b) sistema Datacomp; c) sistema TELEPAREL. La formula riportata a destra indica quanti LED si possono comandare impiegando n collegamenti.

sti", formate da più di 100 LED per unità (4 posti, ciascuno formato da 5 x 7 punti, richiedono, per esempio, 140 diodi LED). Tali unità potrebbero essere utilizzate in apparecchiature comandate da microprocessori.

Un'altra interessante novità in questo settore sono <sup>i</sup> cosiddetti "display intelligenti". Queste unità infatti, oltre al LED incor-

porano nello stesso contenitore, gli stadi pilota e la relativa logica di comando. Unità siffatte sono particolarmente adatte ad essere impiegate come periferiche di microcomputer; esse infatti potrebbero sollevare l'unità centrale dalla necessità di produrre <sup>i</sup> segnali di comando richiesti, semplificando pertanto il compito del progettista del sistema. Per questi display intelligenti il mercato

USA prevede una crescita annua del 40%.

Concludendo possiamo pertanto dire che le direzioni in cui si muovono <sup>i</sup> costruttori mondiali dei display a LED sono: migliorare il rendimento di questi dispositivi e integrare nel dispositivo il maggior numero dei circuiti logici di comando richiesti.

### Confronto con LED

### • VANTAGGI

- *- produzione di una luce verde piacevole <sup>a</sup> vedersi, la quale può però essere modificata medianté un filtro. Si sa che l'occhio <sup>è</sup> più sensibile al verde che non al rosso;*
- *- circuiteria di comando estremamente semplice. Nelle applicazioni del settore consumer (orologi, cruscotti delle auto ecc.) è possibile attivare direttamente il display mediante microprocessore;*
- *- il prezzo di un dispositivo <sup>a</sup> <sup>4</sup> posti <sup>è</sup> inferiore <sup>a</sup> quello di un corrispondente sistema a LED specialmente in quelle applicazioni che richiedono un solo colore;*

**Tabella <sup>1</sup> - Unità normalmente usate nel settore deU'optoelettrica**

- *- l'unità <sup>è</sup> racchiusa ermeticamente in un contenitore di vetro.*
- **SVANTAGGI**
- *- sono richieste due tensioni di alimentazione; una per il filamento (circa 3,3 V), <sup>e</sup> l'altra per l'anodo, (circa 12... <sup>30</sup> V); ciò implica una spesa maggiore, che ne impedisce l'impiego su larga scala nelle applicazioni consumer;*
- *- per adattare la loro intensità luminosa <sup>a</sup> quella dell'ambiente, gli indicatori a fluorescenza nel vuoto richiedono una maggiore complicazione circuitale;*
- *- rispetto all'altezza del segno presentato, questi display sono piuttosto ingombranti;*

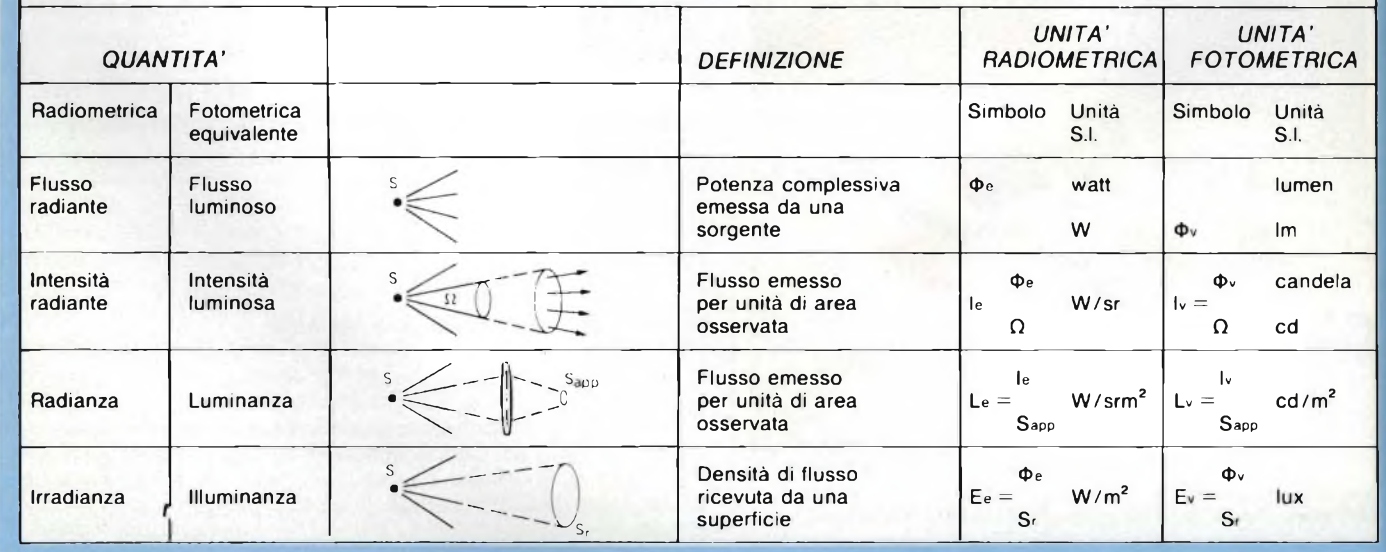

1) Le unità radiometriche sono oggettive; esse descrivono le proprietà fisiche della radiazione.

2) Le unità fotometriche sono soggettive in quanto descrivono l'effetto della radiazione sull'occhio.

DENTRO AL COMPONENTE

*- gli indicatori a fluorescenza nel vuoto vengono prodotti esclusivamente in Giappone, e questo pone problemi di approvvigionamento e di ricambi.*

### **2) Indicatori a cristalli liquidi**

#### Funzionamento

*Gli indicatori <sup>a</sup> cristalli liquidi LCD (LCD = Liquid Crystal Display) sono indicatori* passivi *nel senso che per essere attivati, e cioè resi visibili, richiedono una sorgente di luce esterna. Essenzialmente sono formati da due piastrine di vetro in mezzo alle quali viene posta una sostanza organica, a metà strada tra una struttura a cristallo e un liquido. Se tra i due rivestimenti metallici depositati sulle facce interne delle due piastrine di vetro viene applicata una tensione, le molecole della sostanza organica si dispongono in maniera da impedire il passaggio della luce. Succederà allora che una eventuale struttura geometrica (per es. una cifra a 7 segmenti ricavata sulla piastrina del vetro anteriore), apparirà nera sul rimanente fondo chiaro di tutta la piastrina.*

Confronto con <sup>i</sup> LED

- VANTAGGI
- *- assorbimento di corrente estremamente basso, per cui questi indicatori verranno prevalentemente impiegati in apparecchi alimentati a batteria, e cioè trasportabili;*
- *- ottima leggibilità dei segni alfanumerici in ambienti molto illuminati;*
- *- disponibili in vari colori.*
- SVANTAGGI
- *- gli LCD non sono facilmente comandabili. Quando vengono attivati con il sistema multiplex, l'angolo di osservazione e il campo delle temperature di lavoro subisce una notevole limitazione;*
- *- gli LCD sono più sensibili all'umidità dei LED. L'umidità ne abbrevia la vita;*
- *- il campo delle temperature di lavoro va da-15 a + 85 °C: i LED possono invece lavorare fino a -50 °C. In funzionamento ad impulsi (multiplex) il campo delle temperature di lavoro si restringe come già detto;*
- *- gli LCD, a causa del loro ''contenitore''di vetro, sono molto più fragili dei LED;*
- *- il contrasto del colore non è molto elevato.*

### **3) Indicatori a scarica nel gas**

#### Funzionamento

*Una tensione elevata (175... 200 V) ionizza la miscela gassosa dell'unità, e ciò dà luogo ad una luce giallo-arancionè.*

#### • VANTAGGI

- *- questi indicatori posseggono un 'intensità luminosa molto elevata;*
- *il colore arancione è un colore piacevole e attira molta attenzione.*
- **SVANTAGGI**
- *- richiedono una tensione elevata, circa 200* V, e *pertanto la loro alimentazione è ingombrante;*
- *- gli indicatori <sup>a</sup> scarica nel gas sono più costosi dei LED;*
- *- il campo delle temperature di lavoro di questi indicatori non è troppo esteso (va infatti da 0 a 50 °C), e pertanto è inferiore a quello dei LED;*
- *- hanno una sicurezza di funzionamento inferiore <sup>a</sup> quella dei LED.*

#### **4) Indicatori a filamento incandescente**

#### Funzionamento

*I segni sono costituiti da filamenti incandescenti percorsi da corrente.*

### Confronto con i LED

- VANTAGGI
	- *- i segni sono ben visibili anche all'aperto;*
	- *- il colore fondamentale <sup>è</sup> bianco ma mediante filtri <sup>è</sup> possibile ottenere qualsiasi colore;*
- *- campo di temperatura di lavoro molto esteso.*
- SVANTAGGI
- *- prezzo elevato;*
- *- gli indicatori <sup>a</sup> filo incandescente non sono <sup>a</sup> semiconduttori e pertanto hanno una sicurezza di funzionamento inferiore. La loro durata di vita non va infatti oltre le 10.000 ore;*
- *- non sono facilmente comandabili mediante ilsistema multiplex;*
- *- sono molto sensibili alle sollecitazioni meccaniche.*

#### **Bibliografia**

- **1) Karl M. Taner -** *Fisica dei display a cristalli liquidi.* **SELEZIONE di tecniche elettroniche N. 2/1984, pagina 77.**
- **2) L. Cascianini -** *LCD colorati, moduli e chip-onglass.* **SELEZIONE di tecniche elettroniche N. 1/1984, pagina 84.**
- **3) A.D. Schelling -** *Indicatori a cristalli liquidi.* **SELEZIONE di tecniche elettroniche N. 1/1984, pagina 90.**
- **4) Karl Heinz Walter -** *SM 804: Controllore universale per LCD.* **SELEZIONE di tecniche elettroniche N. 9, pagina 18.**
- **5)** *LED bicolore per visualizzare cinque funzioni diverse.* **SELEZIONE di tecniche elettronicheN. 7/8 1983, pagina 85.**
- **6)** *Scale lineano logaritmiche a 5o 10 LED alposto di uno strumento a scala a indice.* **SELEZIONE di tecniche elettroniche N. 10/1983, pagina 81.**
- **7) Chris Yakymyshyn -** *Due soli integrati BAR-graph perpilotare 100 LED.*
- **SELEZIONE di tecniche elettroniche N. 5/1983, pagina 24. 8)** *Indicatori del livello delsuono* **e** *di un liquido realizzati con scale a*
	- *LED.* **SELEZIONE di tecniche elettroniche N. 10/1983, pagina 80.**

### AUDIO

# **AMPLIFICATORE HI-FI CON POTENZA D'USCITA DI 220 W**

Con l'introduzione del Compact Disc si è fatta sempre più pressante la necessità di disporre di amplificatori capaci di fornire elevate potenze di uscita. L'articolo descrive il progetto di un amplificatore b.f. di elevata qualità in grado di fornire 130 W su un carico di 8  $\Omega$  e più di 220 W su 4  $\Omega$ .

obiettivo era la realizzazione di un amplificatore avente potenza uguale o superiore a  $200 \text{ W}$  su  $4 \Omega$  con caratteristiche di elevata affidabilità e sicurezza di funzionamento unite ad un'ottima fedeltà di riproduzione in modo da poter essere impiegato in vari campi quali:

- sonorizzazione di elevata qualità di impianti casalinghi sofisticati, se collegato a sistemi di altoparlanti dalla risposta in frequenza e caratteristiche timbriche eccellenti ma, come spesso accade, a bassa efficienza;
- 2) sonorizzazione di grandi ambienti, collegando l'amplificatore ad opportuni sistemi di altoparlanti ad alta efficienza (es. discoteche, teatri, ecc.);
- sonorizzazione di ambienti molto vasti e all'aperto, applicando in uscita gruppi di altoparlanti caricati a tromba, caratterizzati da elevatissime efficienze.

Questo amplificatore doveva impiegare componenti facilmente reperibili e poco costosi, ma che assicurassero l'elevata affidabilità e qualità di cui sopra. La realizzazione doveva essere semplice e compatta, impiegante pochi fili di collegamento, in modo che le caratteristiche non subissero grosse variazioni tra un esemplare ed un altro.

### Criteri di progetto

**1** 200 W su 4  $\Omega$  corrispondono a circa 80 V<sub>pp</sub> sull'alto<br>clante. Infatti 80 V<sub>pp</sub> sono pari a 80 x 0.7/2 = 28 V<br>i, da cui P = V<sup>2</sup>/R = 28<sup>2</sup>/4 = 200 W. Considerando<br>dando un po') circa 20 V di caduta di tensione sui<br>nali parlante. Infatti 80 V<sub>pp</sub> sono pari a 80 x  $0.7/2 = 28$  V efficaci, da cui P =  $V^2/R = 28^2/4 = 200$  W. Considerando (abbondando un po') circa 20 V di caduta di tensione sui finali e sulle resistenze poste in serie, possiamo dire

carico, deve essere di ± 50 V. Se questa tensione è fornita da un trasformatore da 50 + 50 V - 200 VA seguito da raddrizzatore e condensatori di livellamento, otterremo, quando non è presente alcun segnale sul carico e quindi l'assorbimento dell'ampli ficatore è basso, una tensione pari a  $\pm 50$  x 1.41 =  $\pm 70$ V. In queste condizioni, l'amplificatore dovrebbe essere provvisto di transistori piloti e finali con Vrc max di almeno 140 V. Per poter utilizzare i più economici e facil mente reperibili transistori da 100 V di Ve max, ho preferito alimentare l'ampli ficatore con un alimentatore stabilizzato, in modo tale che la tensione di alimentazione a vuoto sia uguale a quella che si ha a pieno carico: ± 50V. L'alimentazione stabilizzata offre altri vantaggi:

1) gli stadi pilota dell'amplifìcatore, alimentati a una tensione costante, funzionano meglio, non essendo soggetti a variazioni di corrente provocate da variazioni della tensione di alimentazione. Questo si traduce in un basso tasso di distorsione dell'amplificatore già ad anello aperto, cioè senza controreazione.

2) La protezione in corrente dell'alimentatore stabilizzato offre una ulteriore protezione al sistema.

3) L'assenza di qualsiasi "ripple" a 100 Hz sovrapposto all'alimentazione ridurrà notevolmente il residuo di rumore all'uscita dell'amplificatore ed eventuali interferenze del "ripple" sul segnale riprodotto.

4) Si possono usare condensatori di livellamento di valore più basso senza che questo comporti aumenti della distorsione alle frequenze inferiori della banda audio (vedi seguito dell'articolo).

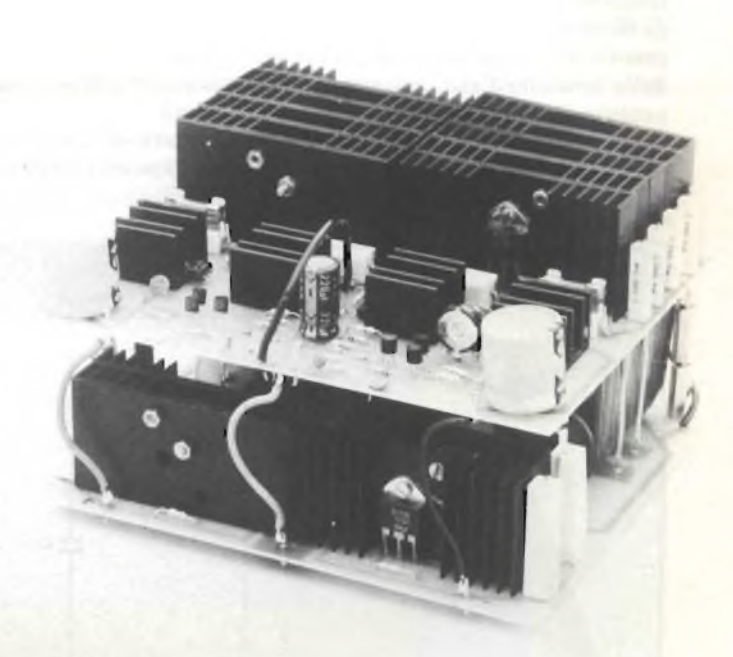

Un'altra vista deH'amplificatore b.f. di potenza. Manca il trasformatore di alimentazione.

Svantaggi dell'alimentazione stabilizzata possono essere i seguenti:

1) costo del sistema relativamente più elevato;

2) potenza istantanea offerta dall'amplificatore uguale a quella in regime continuo, mentre con alimentazione non stabilizzata si possono ottenere picchi di potenza più elevati.

Nonostante ciò, in questo amplificatore ho preferito optare per la stabilizzazione dell'alimentazione.

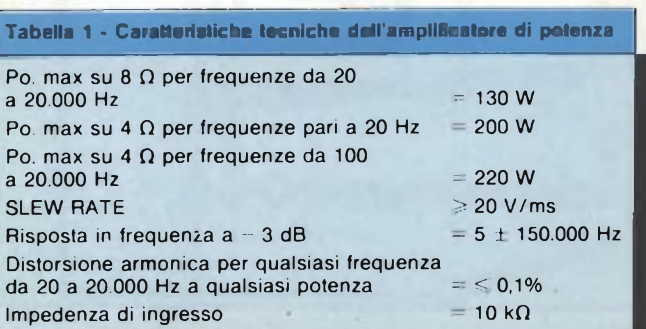

### AUDIO

### **Descrizione dell'alimentatore**

L'alimentatore *(figura* 7) è di tipo abbastanza classico. Deve essere in grado di fornire ± 50V con picchi di corrente di circa 13 A.

I transistori regolatori di potenza (T5, T6, TU, T10) sono posti in parallelo 2 a 2 e sono montati su alette di raffreddamento aventi resistenza termica uguale o inferiore a 4 °C/W, dello stesso tipo di quelle utilizzate per i finali dell'amplificatore.

Considerando il ramo positivo (il discorso è poi lo stesso per l'altro ramo) vediamo un generatore di corrente costante formato da Tl che consente di ridurre al minimo la differenza di tensione tra ingresso e uscita necessaria al funzionamento dello stabilizzatore. T2 rivela eventuali variazioni della tensione d'uscita e corregge di conseguenza la polarizzazione del darlington formato da T3, T4 e T5. T6, assieme alle resistenze connesse alla sua base, limita la massima corrente che attraversa ciascun regolatore di potenza a circa 6 A.

Un discorso a parte meritano i condensatori di livellamento C1 e C3. Il loro valore può andare da un minimo di 4700  $\mu$ F in su. Con il valore minimo, la potenza di uscita ad una frequenza di 20 Hz è di "soli" 200 W e raggiunge potenze superiori ai 220 W dichiarati da circa 100 Hz. Se si ritiene necessario aumentare la potenza fornita dall'amplificatore alle frequenze inferiori, si può portare il valore di tali condensatori a 10000  $\mu$ F. Su 8  $\Omega$  la potenza d'uscita è invece pari a circa 130 W per qualsiasi frequenza anche con i condensatori di livellamento da 4700  $\mu$ F.

### **Realizzazione e controllo dell'alimentatore**

In *figura 2 efigura 3 è* illustrato lo stampato dell'alimentatore. La costruzione di questo modulo non presenta particolari difficoltà, occorre solo fare attenzione al senso di montaggio dei transistori e dei diodi. La zona a disposizione dei condensatori di livellamento è sufficiente ad ospitare capacità fino a circa 4700  $\mu$ F - 80 o 100 V. Se si utilizzano capacità

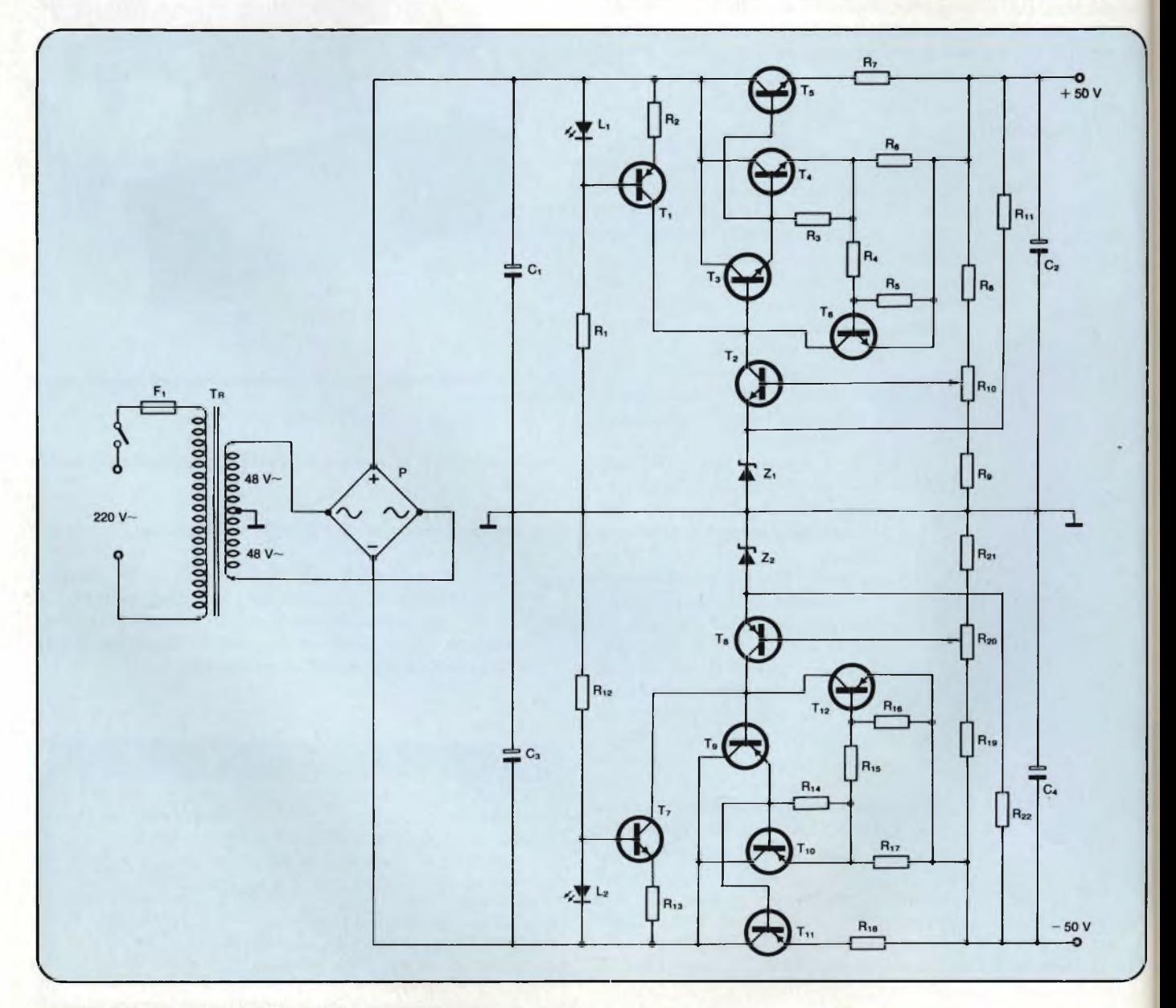

**Fig. <sup>1</sup> - Schema elettrico dell'alimentatore stabilizzato.**

di valore superiore, occorrerà collegarli alla piastra stampata tramite grossi fili di collegamento.

In mezzo ai condensatori di livellamento è montato un ventilatore assiale PAPST avente dimensioni pari a 9x9x5 cm (reperibile anche usato nei negozi surplus) necessario al raffreddamento dei finali dell'amplificatore, come vedremo in seguito. Si possono utilizzare ventilatori aventi dimensioni e forme diverse, ma in questo caso non sarà più possibile realizzare la disposizione da me suggerita, che prevede di montare la piastra dell'alimentatore sotto la piastra dell'amplificatore. Si notino le 2 aperture che permettono il flusso d'aria.

Il ponte raddrizzatore è montato verticalmente, incollandolo tramite collante molecolare (tipo ATTAK) al corpo del ventilatore, che fungerà anche da aletta di raffreddamento. Esso è collegato allo stampato e al trasformatore tramite connettori Faston.

Una volta montati tutti i componenti e verificato l'assenza di errori, si collega il trasformatore al ponte e un voltmetro all'uscita. È conveniente porre in serie ai terminali estremi del trasformatore delle resistenze da 100  $\Omega$  - 1 W (vedi fig. 7a) per evitare che eventuali errori possano danneggiare <sup>i</sup> componenti. Collegando il primario alla rete 220V, si regolano i trimmer RIO e R20 in modo che alle uscite venga a trovarsi ± 50V. Se il tutto funziona bene, si possono togliere le 2 resistenze da 100  $\Omega$ . Collegando in uscita resistenze di adeguata potenza da 10  $\Omega$ , la tensione ai loro capi deve rimanere pari a 50V.

### **Descrizione dell'amplificatore di potenza**

In *figura 4* è illustrato lo schema elettrico dell'amplificatore. È chiaramente visibile la totale complementarietà della circuitazione; questo fa in modo che il segnale sia "trattato" allo stesso modo per qualsiasi valore di tensione che esso assume in uscita. Ciò si traduce in una bassa distorsione intrinseca dell'amplificatore.

All'ingresso troviamo un circuito passa-basso formato da RII e C8 avente frequenza di taglio di 150 kHz, posto per evitare l'amplificazione di frequenze ultrasoniche che porte-

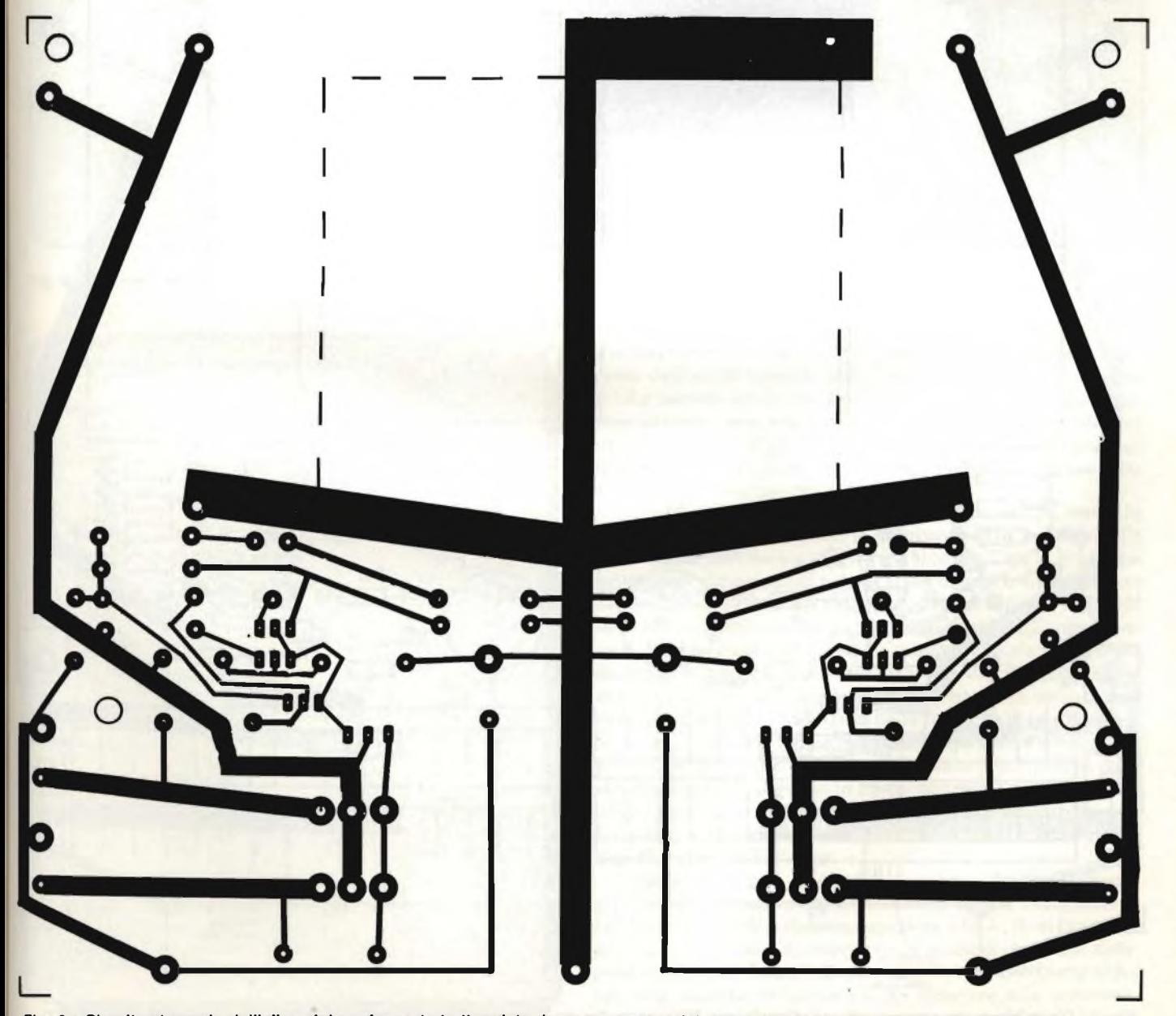

Fig. 2 - Circuito stampato dell'alimentatore. La parte tratteggiata deve essere asportata per permettere il flusso di aria al ventilatore.

GIUGNO - 1984 99

### AUDIO

rebbero l'amplificatore a dissipare potenza inutilmente. Senza questo gruppo, la frequenza di taglio del solo amplificatore sarebbe di ben 700 kHz, che non ho ritenuto opportuno ridurre negli stadi successivi, posti all'interno della spira di reazione, per non compromettere la "velocità" di risposta dell'amplificatore. Il che determinerebbe una maggiore distorsione ad alta frequenza. Seguono 2 stadi differenziali complementari posti "in parallelo" pilotati a corrente costante tramite T3 e T4. Dai collettori di Tl eT5 viene prelevato il segnale che pilota i transistori T7 e T8. Essi sono i responsabili della maggior parte dell'amplificazione in tensione del finale; ciascuno agisce da carico attivo sull'altro. Funzionano a corrente costante, ottimizzando in questo mo do la linearità di risposta. Lo stadio d'uscita è costituito da <sup>2</sup> transistori pilota (T10 e T13) e da ben 10 finali(daT14 aT23) collegati in parallelo, 5 per ogni ramo.

Pilota e finali sono collegati in una configurazione chia mata "darlington complementare". Questo tipo di circuita zione ha diversi vantaggi rispetto a quella del darlington non complementare:

1) è un circuito con elevata controreazione interna, che consente un'ottima linearità e quindi bassa distorsione.

2) Le giunzioni interessate alla commutazione, propria degli

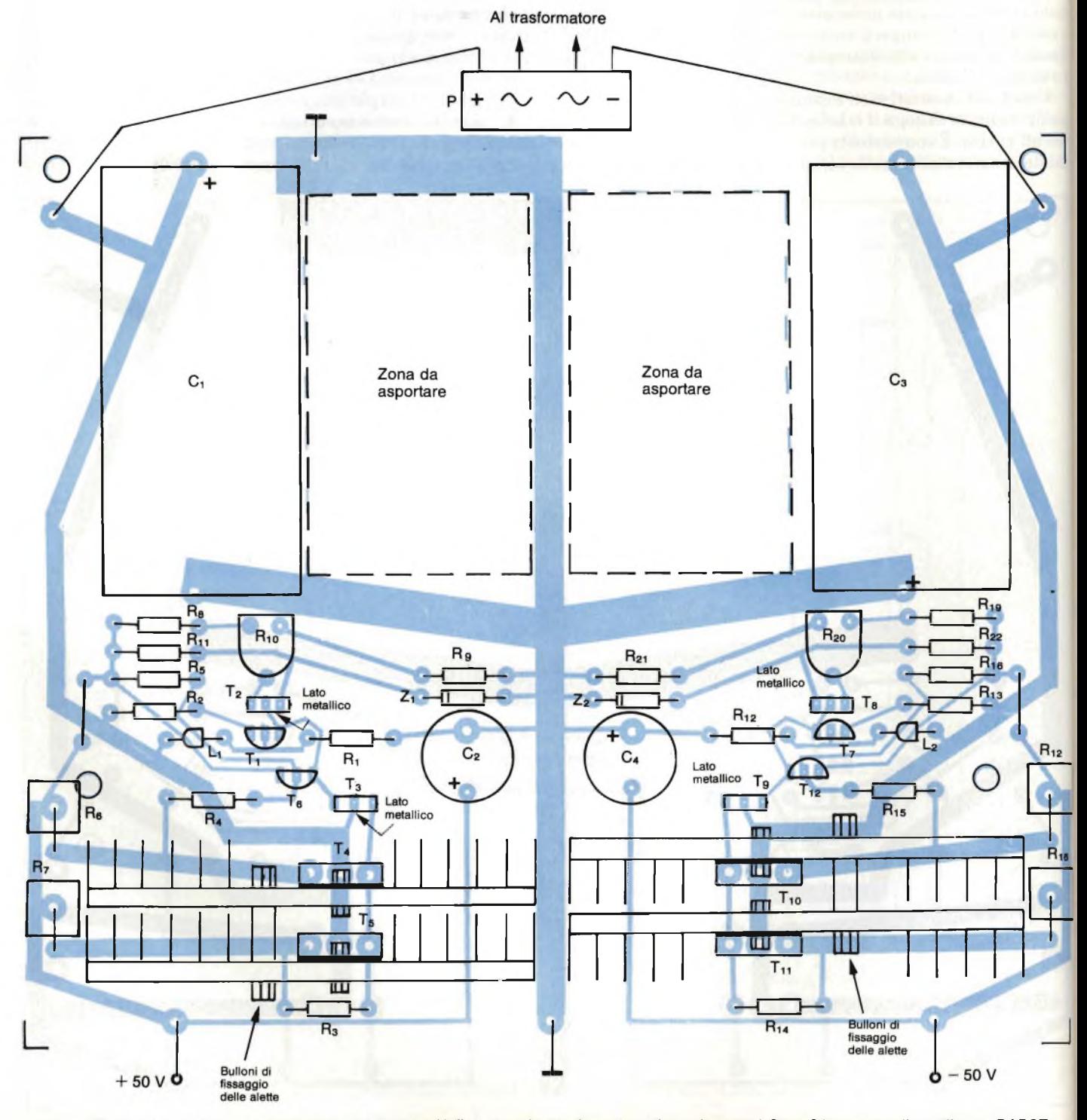

Fig. 3 - Disposizione dei componenti dell'alimentatore. Nella zona che sta in mezzo ai condensatori C1 e C3 va posto il ventilatore PAPST.

AU

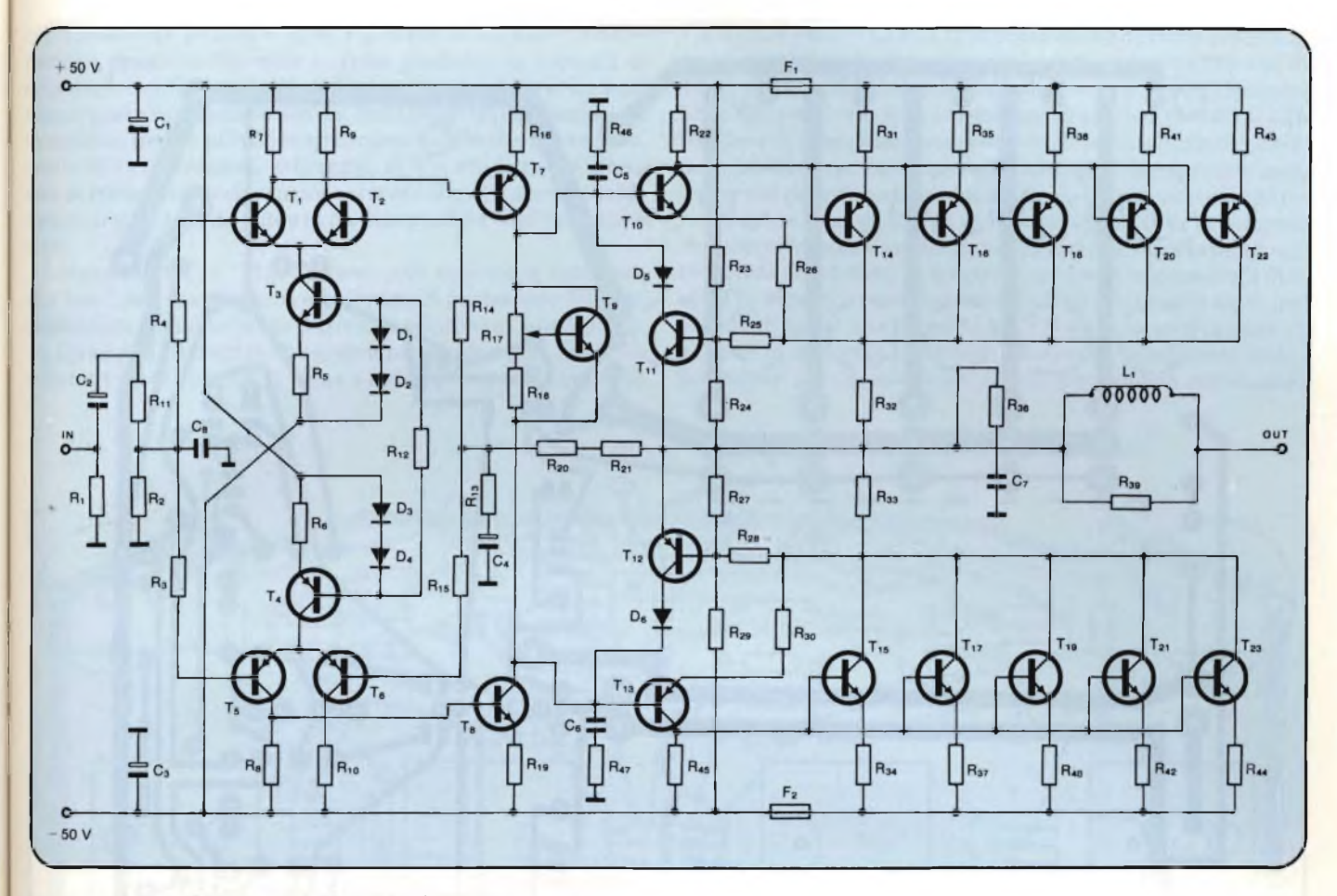

**Fig. 4 - Schema elettrico dell'amplificatore di potenza.**

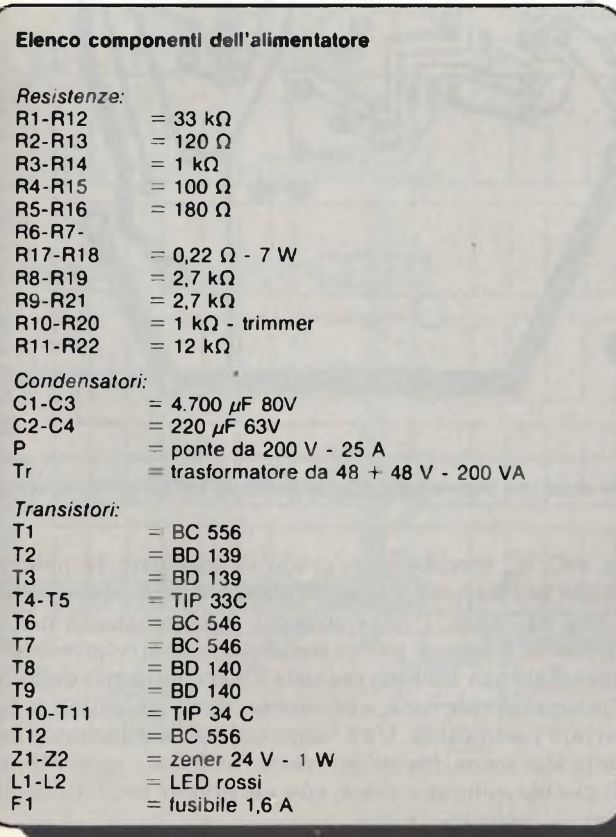

amplificatori in classe B, tra il ramo superiore e quello inferiore dell'amplificatore, sono solo quelle dei 2 transistori pilota, mentre quelle dei finali, essendo pilotati in corrente, non entrano direttamente in gioco. Ciò consente di ottenere una distorsione di *cross-over* estremamente bassa (praticamente nulla), non suscettibile di modificazioni a causa delle variazioni di temperatura dei finali.

Il transistore T9, assieme a R18 e al trimmer R17, regola la corrente di riposo nei piloti e, di conseguenza, nei finali. T9 deve essere portato a contatto termico con T13, in modo che le (piccole) variazioni di temperatura di quel transistore non determinino variazioni della corrente di riposo. T9 NON deve essere posto a contatto dei transistori finali, come invece si deve fare nel caso in cui lo stadio finale sia formato da darlington non complementari. C5, C6, R56, R58, corrispondenti ad un'unico condensatore da 440 pF in serie a una resistenza da 340  $\Omega$ , introduce nella funzione di trasferimento ad anello aperto dell'amplificatore un *polo* e uno *zero.* Il polo, cosiddetto "polo dominante" assicura la stabilità dello stadio, portando il punto in frequenza per il quale lo sfasamento introdotto è 180° a valori di amplificazione inferiori a 1. Lo *zero* migliora la risposta all'onda quadra, eliminando qualsiasi forma di *rining.*

Passiamo ora alla scelta dei transistori finali. Abbiamo già visto che devono avere una Vcemax uguale o maggiore di 100 V e corrente di collettore superiore a 15 A. Se si fanno un po' di conti, si viene a sapere che la potenza massima dissipata da ciascun finale vale circa 60 W, condizione che si ha per una potenza di uscita un po' inferiore alla massima, circa 130 W su 4  $\Omega$ . Come si vede, i transistori finali devono AUDIO

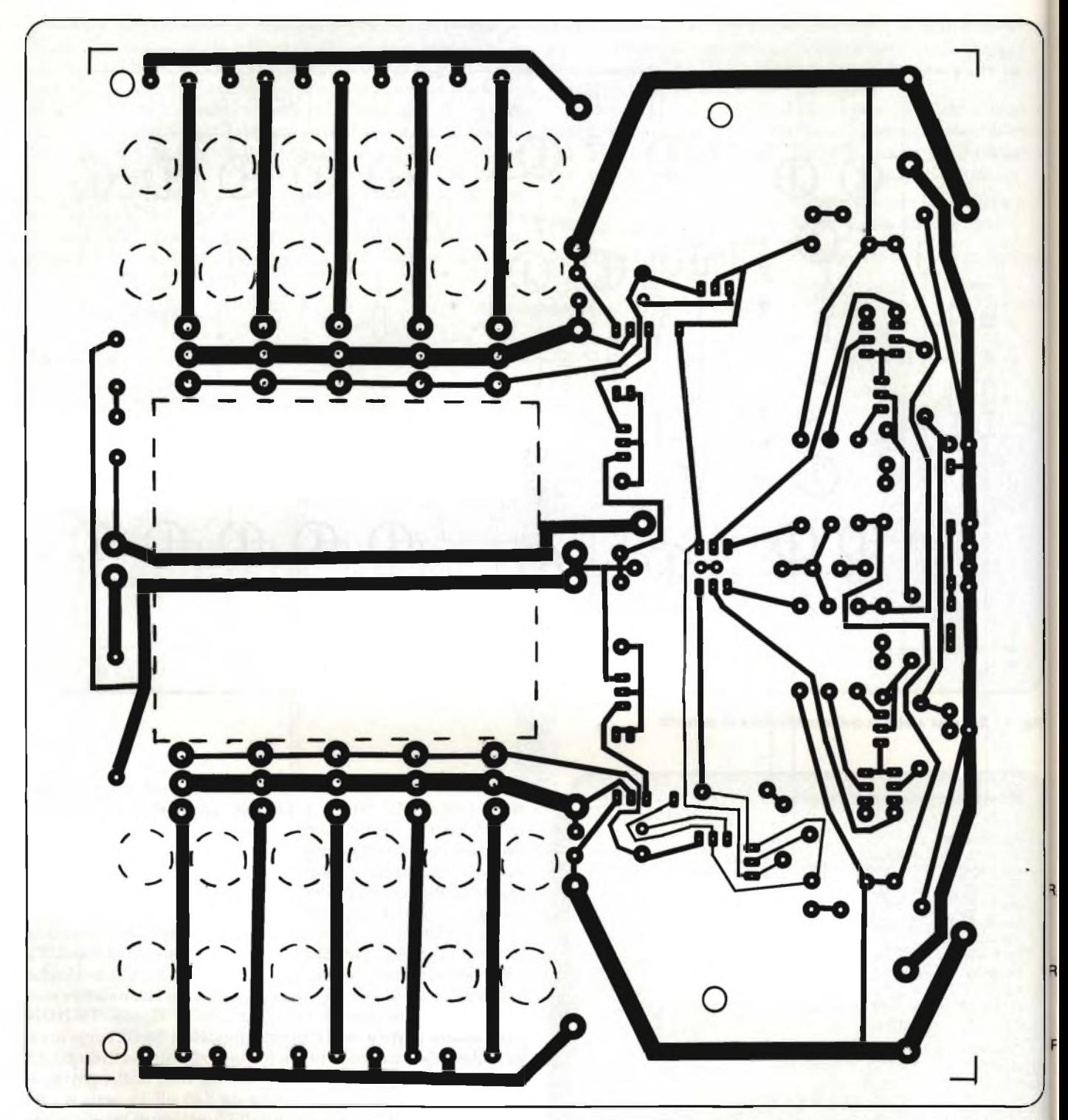

Fig. 5 - Circuito stampato dell'amplificatore. Le parti tratteggiate devono essere asportate tramite trapano e seghetto da traforo per permettere il F **flusso di aria proveniente dal ventilatore.**

essere piuttosto robusti. Tra le varie ipotesi, ho preferito orientarmi su transistori in contenitore T03 plastico, facilmente montabili direttamente sullo stampato in modo di evitare fili di collegamenti; in particolare ho scelto i comuni TIP 33 C e TIP 34 C. La lettera C è importante in quanto assicura una tensione  $V_{ce}$  max superiore a 100 V, mentre i modelli tipo A o B non lo garantiscono.

Per poter essere in grado di dissipare la potenza richiesta con alette di raffreddamento di dimensioni non esagerate, occorre utilizzare 5 transistori in parallelo per ogni ramo che, montati ciascuno su un'aletta di raffreddamento da circa 4°C/W, sarebbero in grado di dissipare la potenza richiesta se i transistori fossero ubicati ad una certa distan- <sup>f</sup> za l'uno dall'altro. Poiché esigenze di compattezza non lo permettono, il fatto di porre i transistori con le relative alette a breve distanza fra loro, provoca il riscaldamento dell'aria nell'intorno di tale zona, e occorre un piccolo ventilatore per asportare l'aria calda. Una leggerissima ventilazione è sufficiente allo scopo, per cui può essere utilizzato un ventilatore di piccolo volume e costo, con un rumore prodotto molto basso.

Il transistore risultante dal parallelo dei 5 ha le seguenti

caratteristiche: Ic max = 50 A;  $P_{tot}$  = 400 W. Le altre caratteristiche, quali la V<sub>ce</sub> max e, fatto positivo, la velocità di risposta, rimangono quelle del singolo transistore. Le resistenze poste sugli emettitori dei finali sono importantissime in quanto, grazie alla controreazione locale che provocano, fanno sì che eventuali differenze di V $\approx$  e/o beta dei finali non portino a differenze nella corrente che attraversai transistori, e quindi nella potenza da dissipare da ciascun transistore.

<sup>I</sup> transistori Tll, T12, assieme alle resistenze connesse alle loro basi, costituiscono il circuito di protezione dell'amplificatore. Consideriamo il circuito relativo al ramo positivo. Quando la corrente che scorre nei finali è tale che sulla resistenza R42 da 0,1  $\Omega$  si viene a sviluppare una tensione di

 $1,3$  V, cioè per I = 13 A, T11 si porta in conduzione assorbendo parte della corrente che altrimenti andrebbe in base di T10, evitando in questo modo che la corrente nei finali superi 13 A. Questo avviene se la tensione di uscita è prossima alla tensione di alimentazione positiva. Se invece il carico richiede un'elevata corrente con tensioni di uscita prossime a zero, (come nel caso di corto circuito o di carico con notevole parte reattiva) ai capi di R23 si avrebbero circa 50 V; la corrente che scorre in essa darà luogo su R26 ad una piccola tensione. In queste condizioni la corrente nei finali necessaria affinché Tl <sup>1</sup> si porti in conduzione è di circa 5 A. Questo serve per evitare di avere una corrente di 13 A attraverso <sup>i</sup> transistori quando ai loro capi la tensione è elevata, condizione molto pericolosa per la salute dei finali. Con questa protezione,

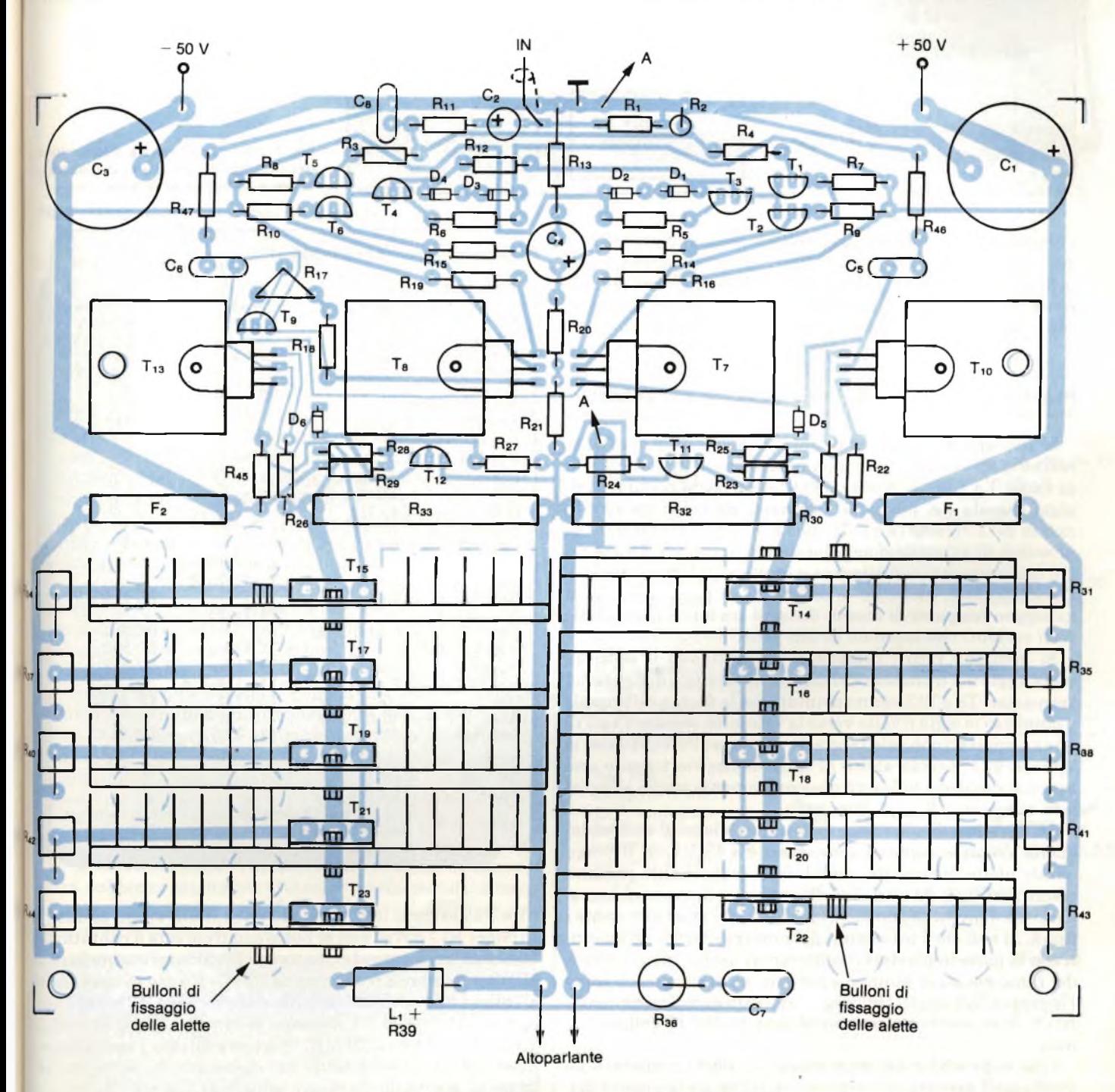

Fig. 6 - Disposizione dei componenti dell'amplificatore. I punti A-A devono essere collegati tramite filo di rame Isolato da 0,5 mm di diametro.

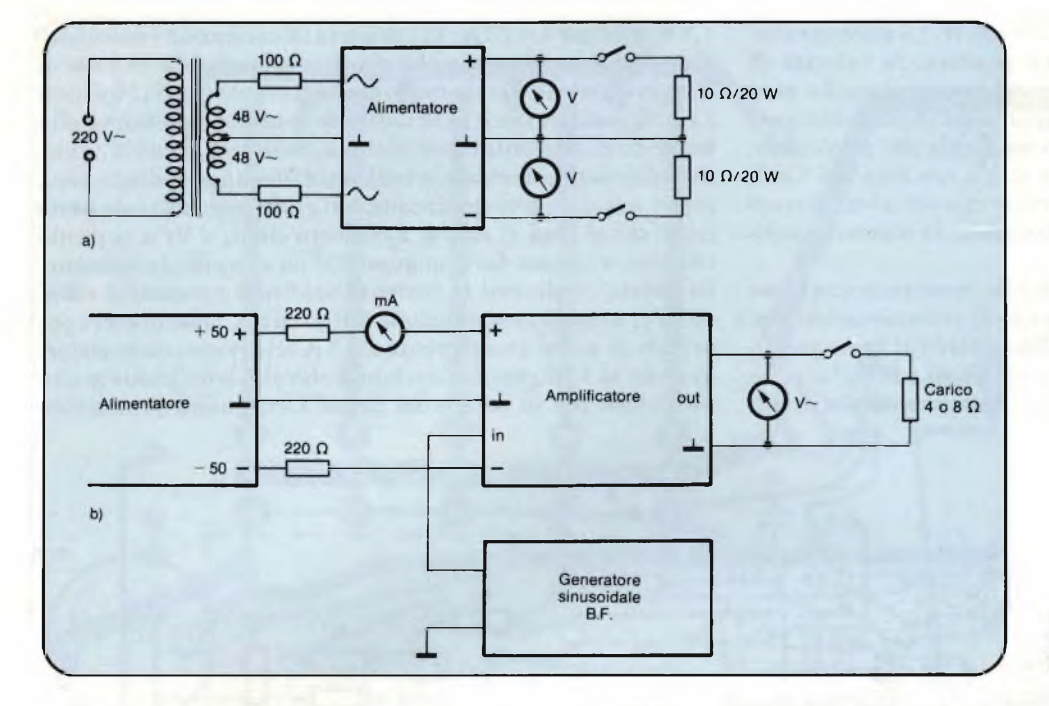

Fig. 7 - Set di strumenti e disposizione necessaria alla taratura A) dell'alimentatore e B) dell'amplificatore.

l'amplificatore è in grado di fornire le massime prestazioni per carichi aventi impedenza fino a 4  $\Omega$  e sfasamento 30°, condizione rispettata dalla stragrande maggioranza delle casse acustiche in commercio. Per valori di impedenza superiori anche lo sfasamento massimo può aumentare.

#### **Realizzazione e controllo dell'amplificatore di potenza**

Si realizza il circuito stampato illustrato in *figura 5;* si notino le aperture da realizzare necessarie al flusso dell'aria ai finali. La zona di massa è limitata a pochi centimetri di pista ramata nei pressi dell'ingresso, da cui si preleva la massa per l'ingresso e quella che va all'altoparlante nonché la massa di alimentazione. Questa particolare struttura del circuito stampato contribuisce a limitare la distorsione dell'amplificatore, evitando le differenze di potenziale che si generano fra punti di massa distanti tra loro a causa delle forti correnti che scorrono in tali piste.

Si montano tutti <sup>i</sup> componenti, rispettando il senso di montaggio dei transistori, chiaramente visibile in *figura 6.*<sup>1</sup> transistori T8 eT13 vanno montati con la faccia sulla quale <sup>è</sup> impressa la sigla rivolta verso la vetronite, mentre T7 <sup>e</sup>Tl<sup>0</sup> vanno montati con tale faccia rivolta verso l'alto. Ad essi si applica una piccola aletta di raffreddamento tramite una vite con dado che li fisserà meccanicamente anche alla piastra stampata.

I transistori finali vanno montati su alette di raffreddamento aventi le seguenti dimensioni: 8 x 4 x 1,4 cm. Ritengo queste alette facilmente reperibili; eventualmente possono essere sostituite da altri modelli equivalenti, ma sarà necessario un nuovo disegno dello stampato dal lato contenente <sup>i</sup> finali. Si noti che i transistori del ramo positivo sono montati con la parte in plastica rivolta verso l'uscita, mentre quelli del ramo negativo hanno la parte in plastica rivolta verso l'ingresso. Tra questi transistori e l'aletta di raffreddamento NON deve essere interposta alcuna piastrina isolante di mica.

Una volta realizzato il montaggio di tutti i componenti e verificata l'assenza di errori, si può collegare la piastra dell'amplificatore all'alimentatore. In un primo tempo i fusibili

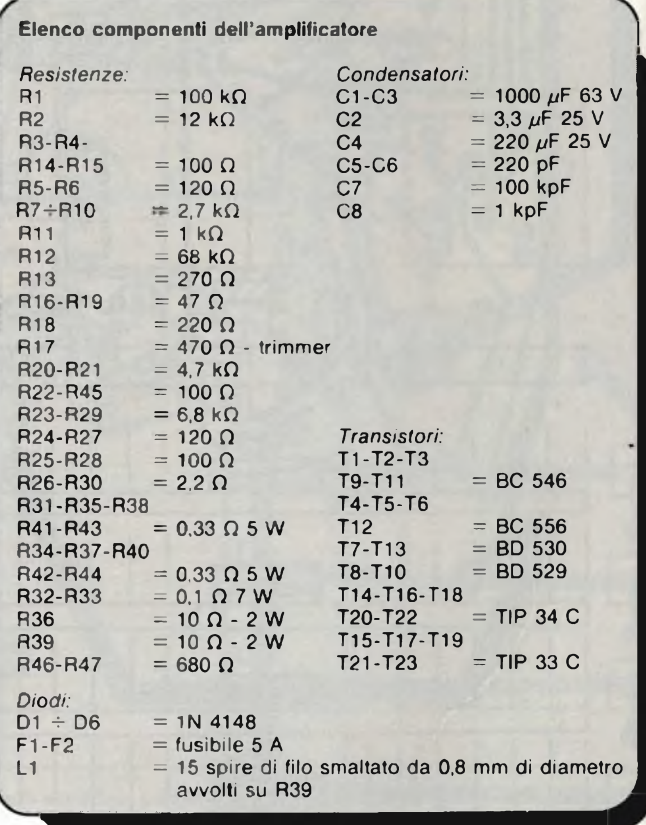

Fi e F2 saranno tolti, in modo che i finali siano esclusi. Il trimmer R17 dovrà essere posto con il cursore a contatto del terminale collegato al collettore di T9. Si inseriranno in serie all'alimentatore 2 resistenze da 220  $\Omega$  - 1 W per evitare danni all'alimentatore o all'amplificatore in caso di errori (vedi *figura 7b).* Ora si da tensione al circuito. L'assorbimento dovrà aggirarsi sui 20 mA. In questa misura l'uscita dovrà essere lasciata libera, senza carico inserito. La tensione con tinua all'uscita dovrà essere minore di 100 mV. Se ciò non avviene verificare se:

### AUDIO E BC 545 BC 556 R C **TIP 33 C TIP 34 C** E ,,,,,, E B C C BD 529 BD 139 BD 540 BD 140

Fig. 8 - Disposizione dei terminali dei transistori.

1) è stato commesso qualche errore di montaggio

2) <sup>è</sup> presente qualche corto circuito tra le piste ramate;

3) qualche transistore (da Tl a T8) ha caratteristiche "fuori tolleranza".

Ora si applica all'ingresso un segnale sinusoidale a <sup>1</sup> kHz - 0,8 Vef; in uscita avremo poco meno di 30 Veff. Per mezzo di un oscillografo si constaterà l'assenza di distorsione. Ora inseriamo <sup>i</sup> 2 fusibili, l'assorbimento non deve subire variazioni. Togliamo le 2 resistenze da 220  $\Omega$  e regoliamo R17 affinché l'assorbimento si porti a 150 mA (questo senza segnale all'ingresso). Ora si collegano in uscita gruppi di resistenze di valore complessivo pari a 4 o 8  $\Omega$  di adeguata potenza e si controlla che la potenza di uscita al clipping sia corrispondente a quella indicata in *tabella 1.*

La potenza ottenibile su 4  $\Omega$  dipende anche dalle carattersitiche del trasformatore di alimentazione. I due circuiti stampati saranno posti l'uno sopra l'altro distanziati di 6,5 cm tramite torrette filettate. Ponendo in serie all'avvolgimento del ventilatore una resistenza da 4700  $\Omega$  7 W si diminuisce il rumore prodotto dalla turbolenza dell'aria, che diventa inudibile, pur ottenendo un raffreddamento sufficiente dei finali. Il contenitore dell'amplificatore, che può avere dimensioni minime di 30 x 20 x 14 cm (quindi piuttosto compatte) dovrà essere fornito di aperture per il deflusso dell'aria.

Se si vuole realizzare l'amplificatore in versione stereo, è senza dubbio consigliabile utilizzare trasformatori, alimentatori e, ovviamente, amplificatori separati, collegati solo attraverso la massa dei connettori di ingresso.

*Sono a disposizione per eventuali chiarimenti e informazioni su questo progetto a questo indirizzo: Ing. Botti Edoardo - Strada Milanese, 561 - 27036 Mortara (PV) - Tel. 0384-92086 dalle ore 19 alle ore 21.*

### **OSCILLOSCOPI da 20 MHz a 70 MHz base dei tempi ritardata**

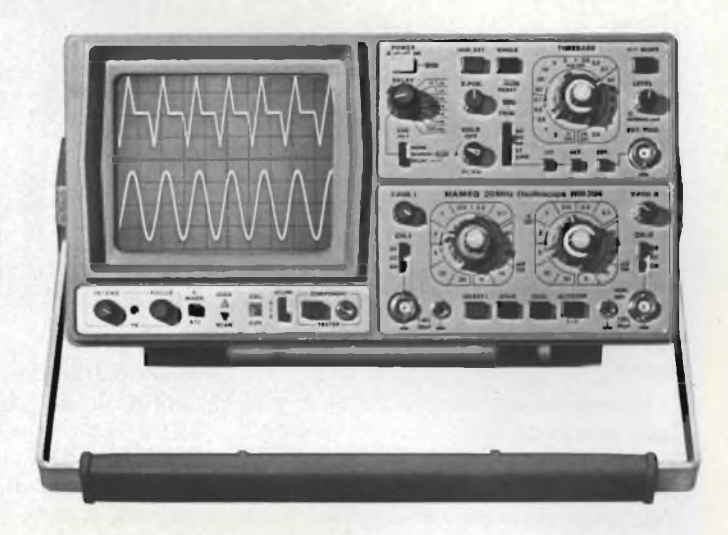

base dei tempi ritardata per un'agevole analisi del segnale, 7 passi da 100 usec.

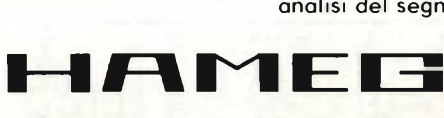

#### **HM 103**

3" - 10 MHz - 5 mV monotraccia con. prova componenti sincronizzazione fino a 20 MHz **Lire 420.000\***

#### **HM 203-4**

20 MHz - 2 mV CRT rettangolare  $8 \times 10$ , reticolo inciso doppia traccia sincronizzazione fino ad oltre 30 MHz funzionamento X-Y base dei tempi da 0,5 µsec. a 0,2 sec. in 18 passi espansione x 5 **Lire 651.000\*\***

### **HM 204**

20 MHz - 2 mV CRT rettangolare reticolo inciso sincronizzazione fino ad oltre 40 MHz, trigger alternato canale l/ll doppia traccia funzionamento X-Y, somma e differenza base dei tempi in 21 passi da 0,5 µsec. a 2 sec. espansione x 10

a <sup>1</sup> sec.

Hold-Off regolabile 10 + 1 - prova componenti **Lire 918.000\*\***

### **HM 705**

70 MHz - 2mV CRT rettangolare 8 xlO -14 kV post accelerazione reticolo inciso sincronizzazione fino a 100 MHz funzionamento X-Y e somma/differenza canali base tempi in 23 passi da 50 ns a <sup>1</sup> <sup>s</sup> ritardabile 100 ns - <sup>1</sup> <sup>s</sup> after delay trigger espansione x 10 Hold-Off regolabile **Lire 1.423.000\*\***

Prezzo comprensivo di una sonda 1:10 \*\* Prezzo comprensivo di due sonde 1:10 <sup>I</sup> suddetti prezzi sono legati al cambio di <sup>1</sup> DM — Lire 575 (gennaio 1983) e si intendono IVA esclusa e per pagamento in contanti.

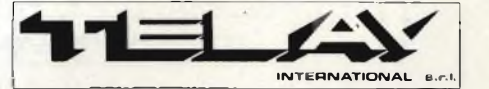

**MILANO:** Via L. da Vinci, 43 - 20090 Trezzano S N<br>Tel. 02 4455741 2 3 4 5<br>**ROMA:** Via Salaria 1319 - 00138 Roma<br>Tel. 06 6917058-6919312 - Tlx TINTRO I 614381

**Agenti** PIEMONTE: TELMA - P.zza Chironi, 12 - 10145 Torino Tel. 011/740984<br>**TRE VENEZIE:** ELPAV - Via Bragni, 17 A<br>35010 Cadoneghe (PD) - Tel. 049/701177<br>**EM. ROMAGNA:** ELETTRONICA DUE - Via Zago, 2 40128 Bologna - Tel. 051 375007 **CAMPANIA:** ESPOSITO L. Via Liberta, 308 80055 Portici (NA) - Tel. 081 7751022-7751055

**CERCASI RIVENDITORI ZONE LIBERE**

### PERIFERICHE PER EDP

I progetto di questi tre monitor fa<br>seguito a quelli precedentemente<br>descritti su questa rivista, alcuni<br>dei quali hanno trovato buona acco**l progetto di questi tre monitor fa seguito a quelli precedentemente descritti su questa rivista, alcuni glienza sia per la loro semplicità circuitale sia (cosa estremamente importante) perchè non si sono incontrate insuperabili difficoltà nel reperimento dei componenti richiesti.**

**Questi che presentiamo sono stati realizzati nei laboratori di applicazione della SGS-ATES, l'unica società costruttrice di dispositivi a semiconduttori in Italia, e una tra le più importanti in Europa, di conseguenza tutti i componenti sono reperibili sul mercato ita liano.**

**Questi chassis sono in grado di pilotare cinescopi ad elevata risoluzione, e pertanto adatti ad essere impiegati nei vari settori dell'informatica. Sono in fatti in grado di presentare 80 caratteri per riga.**

**Il mercato dell'informatica sta richiedendo in questi ultimi tempi monitor, semplici, economici ma che nello**

## **TRE MONITOR AD ELEVATA RISOLUZIONE** S. *Fedele e F. Gatti - sgs-ates*

**stesso tempo siano in grado di dare immagini di elevata qualità unitamente ad un sicuro funzionamento nel tempo. Pe raggiungere questo scopo, i progettisti SGS-ATES hanno utilizzato i componenti standard che questa società produce per la realizzazione dei normali televisori per uso domestico. Data la grande varietà di componenti che questa società mette a disposizione per il** **settore tv, non è stata un'impresa impossibile realizzare monitor economici e nello stesso tempo di qualità.**

**Questi monitor posseggono una larghezza di banda di 20 MHz, un sistema di focalizzazione dinamico, un'ottima linearità di deflessione (± 3%) unitamente ad un cinescopio ad elevata risoluzione. Uno di questi monitor prevede l'ingresso diretto di segnali TTL.**

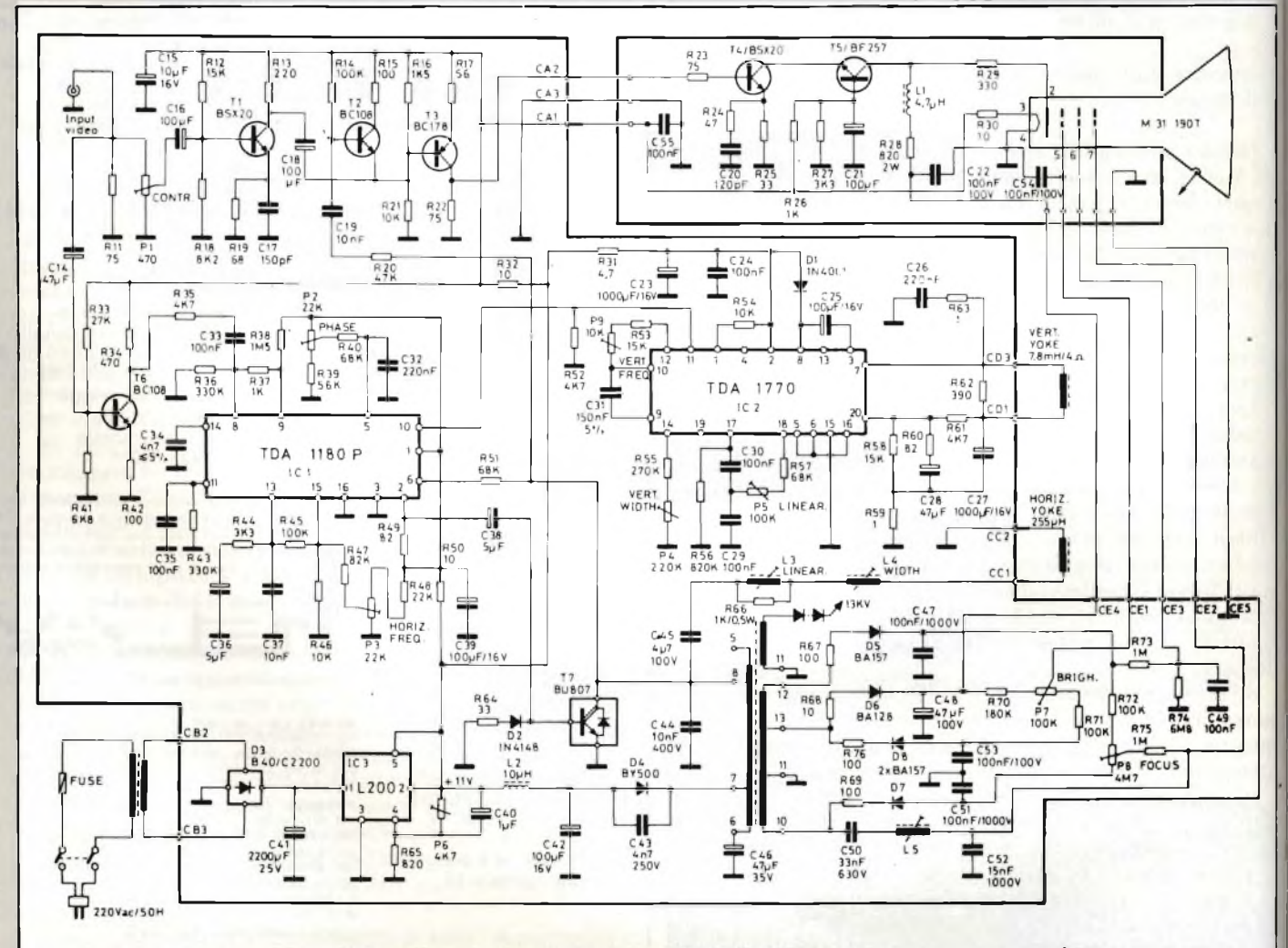

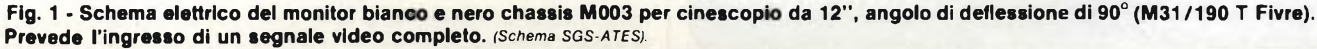

Vengono presentati tre monitor bianco e nero ad elevata risoluzione realizzati nei laboratori di applicazione della SGS-ATES. Due lavorano con cinescopi da 12"/90° e collo da 20 mm di diametro, uno dei quali è previsto per funzionare con segnali d'ingresso TTL. Il terzo è equipaggiato con un cinescopio da 15"/110° e diametro del collo di 28 mm. La larghezza di banda del segnale video supera i 20 MHz.

### **Descrizione del circuito**

**Il segnale video composto, di polarità negativa, proveniente dal computer (1** Vpp) **viene applicato sulla base del transistore T6 e al preamplificatore video** *(figura 1).* **Quest'ultimo è formato da un amplificatore (Tl) e da un inverter (T3) alla cui uscita sarà presente quindi un segnale avente la stessa polarità del segnale d'ingresso; il segnale in uscita dal preamplificatore va a pilotare, a sua volta, lo stadio finale video (T4-T5) collegati in configurazione con base in comune in maniera da poter ottenere una larghezza di banda più estesa possibile.**

**Per fare sì che lo stadio finale video lavori in classe "C", il segnale video proveniente dal computer viene modulato da impulsi. Se la cancellazione**

**"naturale" del segnale non fosse sufficiente, a questa potrebbe essere aggiunta. molto facilmente, quella formata nel circuito integrato della base dei tempi verticale. È sempre richiesta invece la cancellazione orizzontale, e questo per eliminare l'"effetto ombra" ai bordi dello schermo prodotto dalla differenza di fase e di durata tra il segnale video e l'impulso di ritorno di riga.**

**Per coprire tutta la caratteristica di interdizione del tubo, la regolazione della luminosità viene attuata a livello della griglia 1. Il potenziometro Pl regola il contrasto, P2 la luminosità.**

**La focalizzazione del fascette ai bordi e al centro dello schermo del cinescopio (focalizzazione dinamica) è realizzata con sistemi estremamente semplici: infatti, non si fa altro che aggiunge-** **re alla componente continua della tensione di focalizzazione che va da —350 V a + 600 V, una forma d'onda a** *parabola* **realizzata con i componenti C50, L5 e C52.**

#### **Segnali d'ingresso TTL**

**Il segnale video TTL proveniente dal computer va direttamente allo stadio finale video (T4)** *(figura 3).* **L'impulso verticale è presente sul terminale 11 dello stadio finale verticale; C15, D9 e RIO formano una rete differenziale per cui viene utilizzato soltanto il primo fronte dell'impulso.**

**L'impulso orizzontale entra dentro il multivibratore monostabile, HCF 4098BE, il quale darà un impulso sul suo terminale d'uscita soltanto nel ca-**

### PERIFERICHE PER EDP

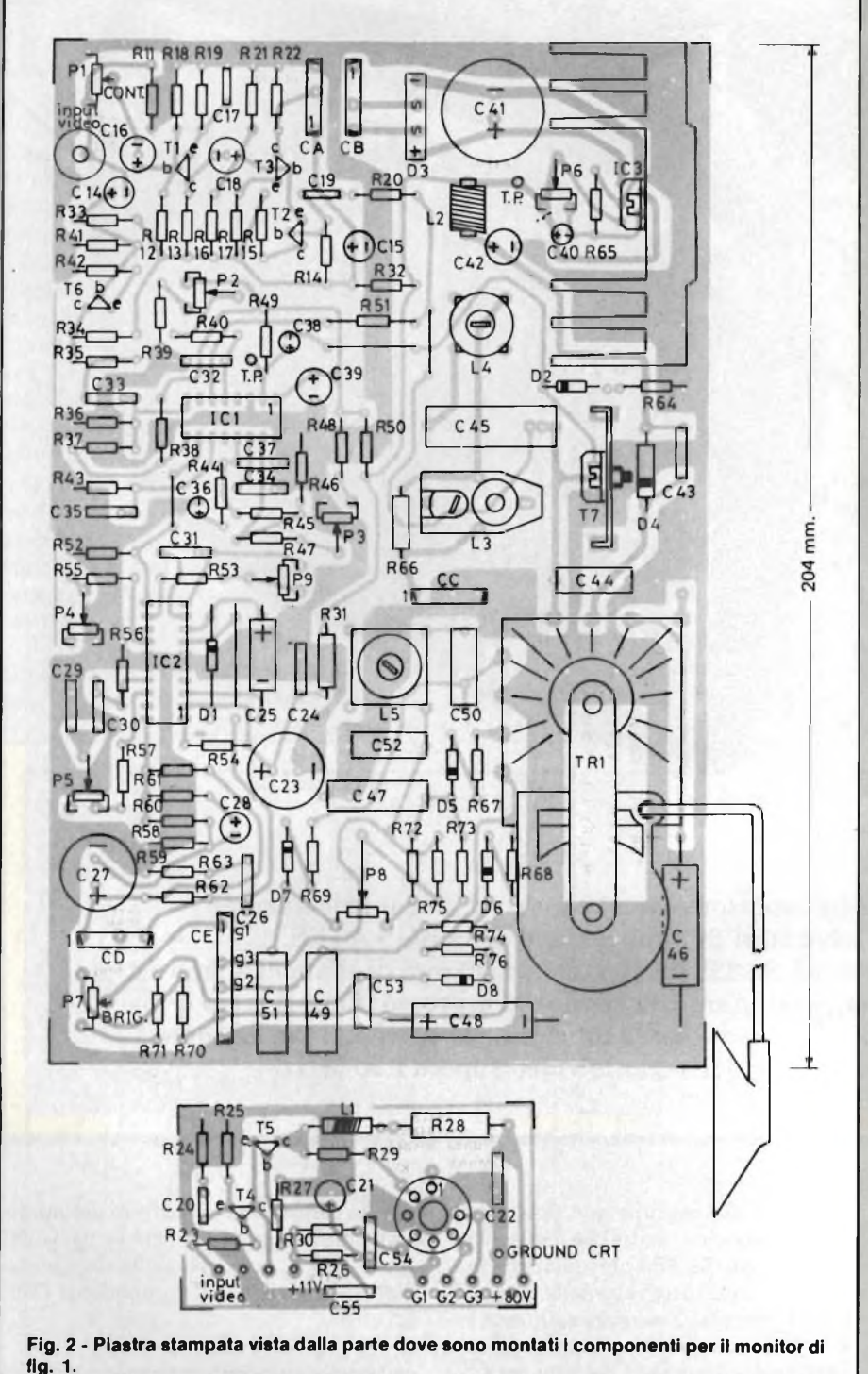

**In basso, circuito stampato dello stadio finale video fissato sullo zoccolo del cinescopio.**

Dati caratteristici dei componenti avvolti montati nei monitor delle figure 1, 3 e 5. **choke da 4,7 pH con nucleo in ferrite L2 choke da 10 pH con nucleo in ferrite L3 bobina di linearità - CEA tipo RL 1008** L4 **bobina di ampiezza - CEA tipo BC7 L5 bobina per fuoco dinamico - CEA tipo BF 10 TR1 trasformatore orizzontale - CEA tipo E/110/879 Giogo CEA tipo M/60/8 (CEA tipo 10 nel monitor con tubo da 15'7110°) Cinescopio 12", 90° - FIVRE tipo M 31/190 T (38 210 T - FIVRE nel monitor da 15'7110°**

**so di presenza dell'impulso di sincronismo.**

**Se il computer non risulta collegato allo chassis, la deflessione orizzontale non funziona. L'ampio campo di regolazione della fase (P2) consente al monitor di accettare qualsiasi posizione di scrittura agendo semplicemente sul regolatore della fase.**

**Tutti i circuiti sono contenuti in una singola scheda; soltanto lo stadio finale video e il trasformatore di rete si trovano fuori della piastra.**

**Per ridurre al minimo la capacità dispersa esistente tra il collettore del transistore finale e massa, lo stadio finale video è sistemato sullo zoccolo del cinescopio. È questa la posizione classica quando si vuole ottenere una larghezza di banda elevata. Il trasformatore di rete viene montato sullo chassis, e ciò per realizzare il miglior compromesso tra i campi dispersi e disposizione meccanica dello chassis.**

**È molto importante realizzare le piste del circuito stampato in maniera che sia ridotta al minimo l'interferenza tra il segnale video e il separatore dei sincronismi.**

**Le ridotte dimensioni della piastra consentono di poterla inserire in uno chassis video normale. <sup>I</sup> potenziometri-regolatori vengono montati sulla piastra stampata in quanto normalmente vengono utilizza ti solo in sede di messa a punto; in caso di necessità potranno comunque essere sistemati sul pannello anteriore o posteriore dello chassis (solamente i regolatori della luminosità e del contrasto).**

**L'amplificatore T6** *(figura 1)* **dà un segnale video composto con 3** Vpp **che serve a pilotare il separatore di sincronismi TDA 1180 P; questo integrato incorpora anche il comparatore di fase orizzontale, lo stadio soppressore del disturbo, il generatore del sincronismo verticale; dal terminale 2 fornisce infine un segnale che va a pilotare il darlington SGS-BU 806.**

**Il sincronismo orizzonale TTL va a pilotare il monostabile HCF 4098BE** *(figura 3).* **L'impulso ora presente sul terminale 10, viene invertito e amplifi-**

A richiesta possiamo fornire l'elenco completo anche degli altri componenti: nell'elenco è contenuta l'indicazione della tolleranza e della potenza per i resistori e <sup>i</sup> trimmer, e l'indicazione della natura dei condensatori (ceramici, elettrolitici, poliesteri, ecc.) nonché le loro tensioni di lavoro.
# PERIFERICHE PER EDP

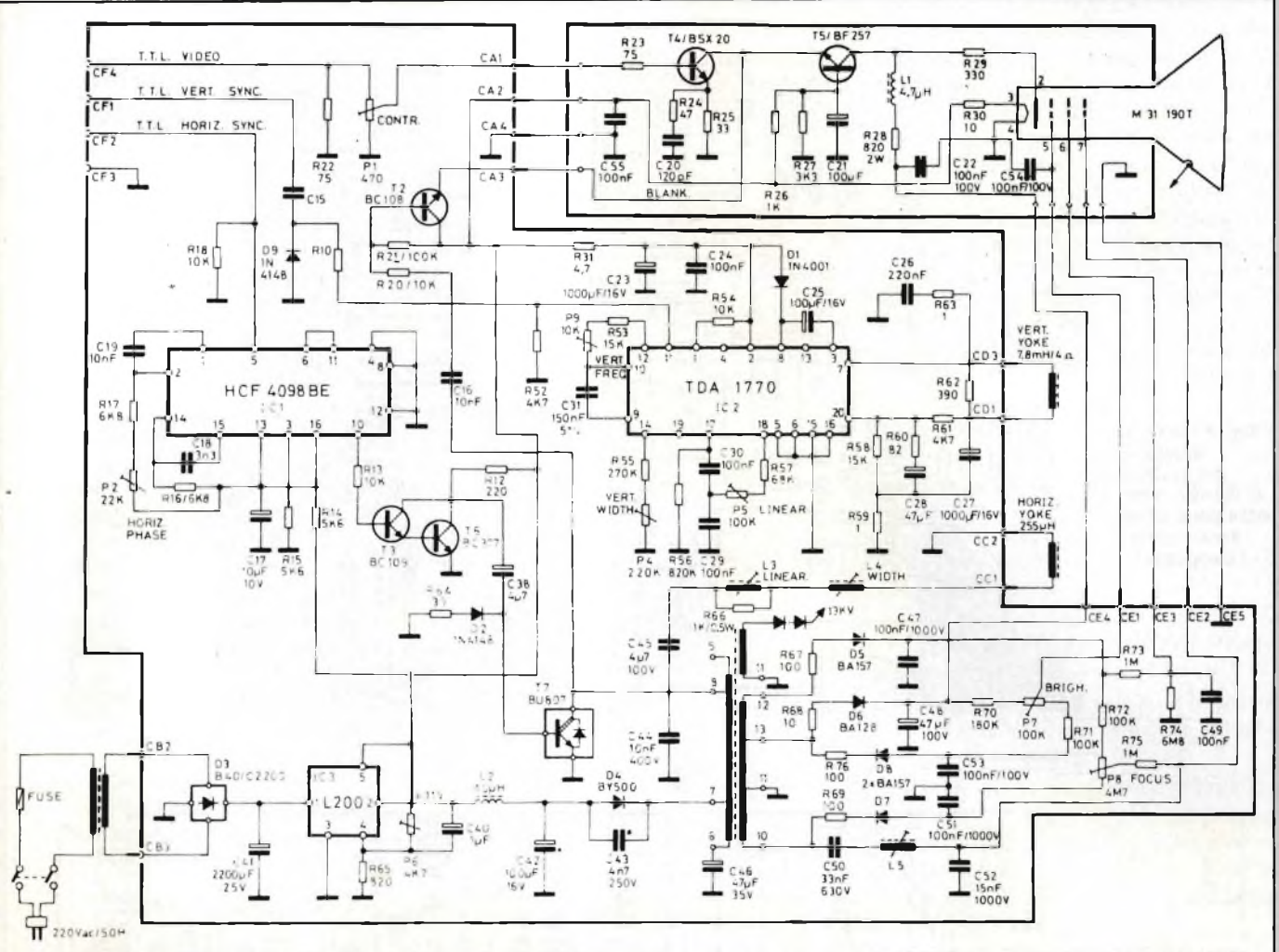

Fig. 3 - Schema elettrico del monitor bianco e nero (chassis M003/TTL). Sono previsti segnali d'Ingresso TTL. Il cinescopio utilizzato è come **quello di fig. 1.** *(Schema SGS-ATES).*

cato da T3 e da T6 in modo da dare al darlington finale di riga BU 806 un segnale di pilotaggio con fase corretta.

Per la deflessione verticale viene impiegato il TDA 1770 le cui prestazioni sono superiori a quelle del noto TDA 1170S.

Il TDA 1770 è un integrato in contenitore plastico a 20 terminali; possiede un sistema di protezione termica, un generatore dell'impulso di ritorno, un generatore del segnale di cancellazione, un oscillatore e un generatore di rampa la cui accuratezza è tale da non richiedere alcun sistema di controllo di frequenza. L'impulso di cancellazione presente sul terminale <sup>1</sup> dura 1,4 ms. L'impulso presente sul terminale 8 possiede la stessa lunghezza dell'impulso di ritorno di quadro.

La linearità e la stabilità sono buone. La tensione di alimentazione è fornita dal trasformatore di rete, dal diodo raddrizzatore D3 e dal circuito integrato stabilizzatore L200. Se la tensione di alimentazione è fornita dal computer, si potrà fare a meno del trasformatore,

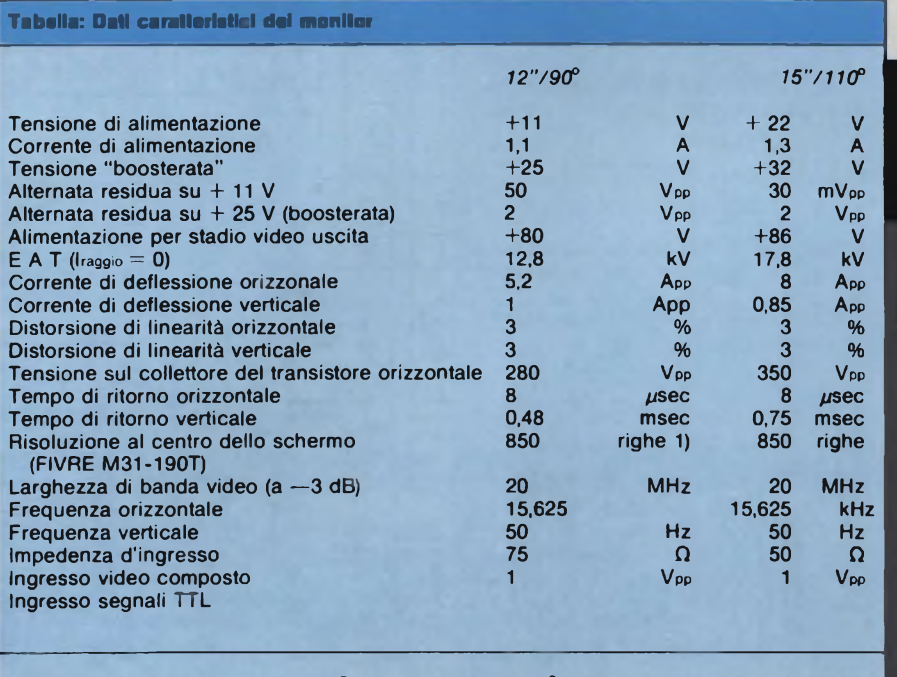

**1) Secondo MIL STD, norme mil N° E - 1E; procedura N° 5226 "prova larghezza della riga" Con un raster bianco la corrente del fascio è 100 ¿»A.**

# PERIFERICHE PER EDP

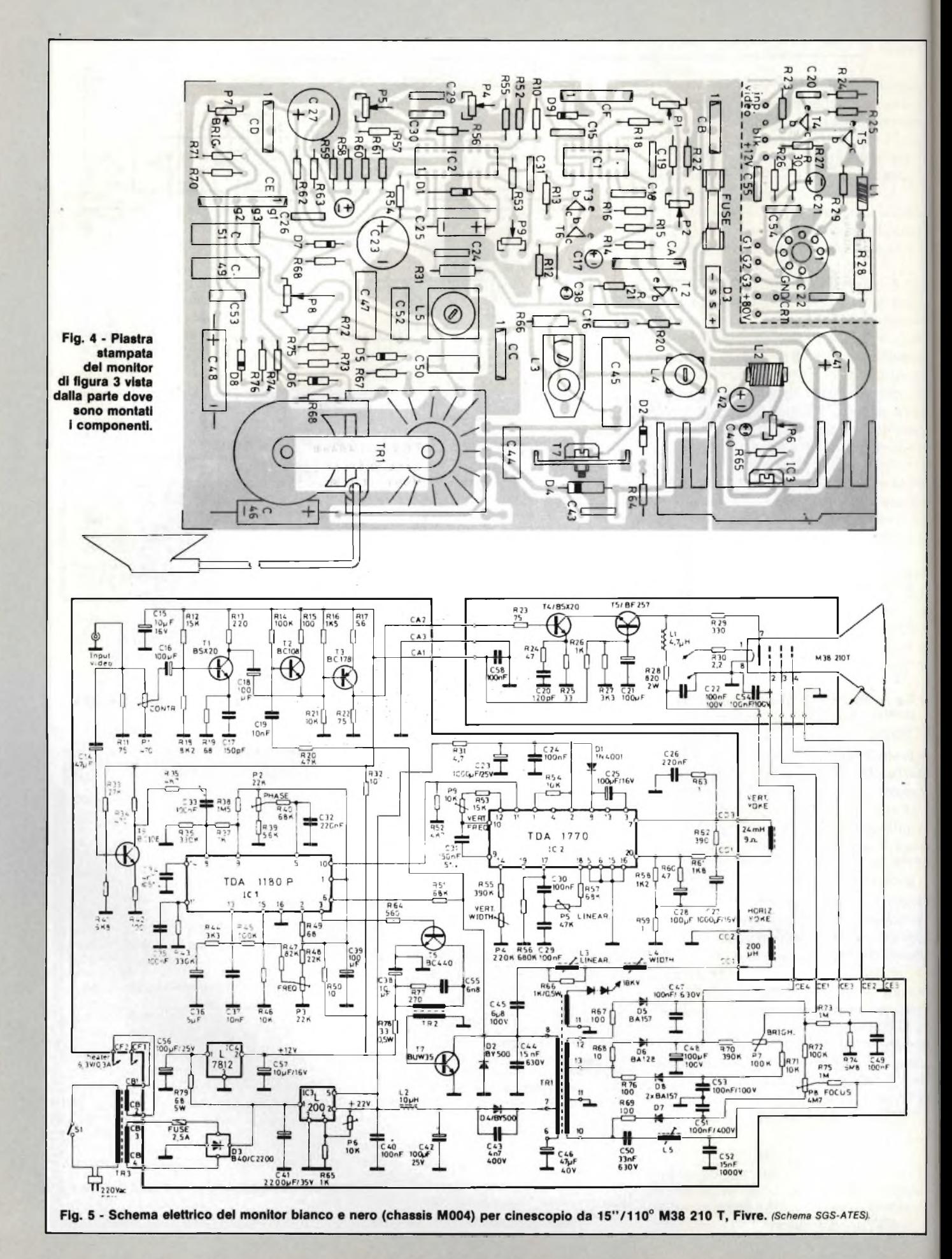

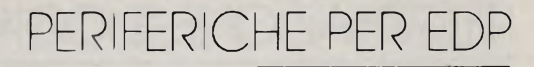

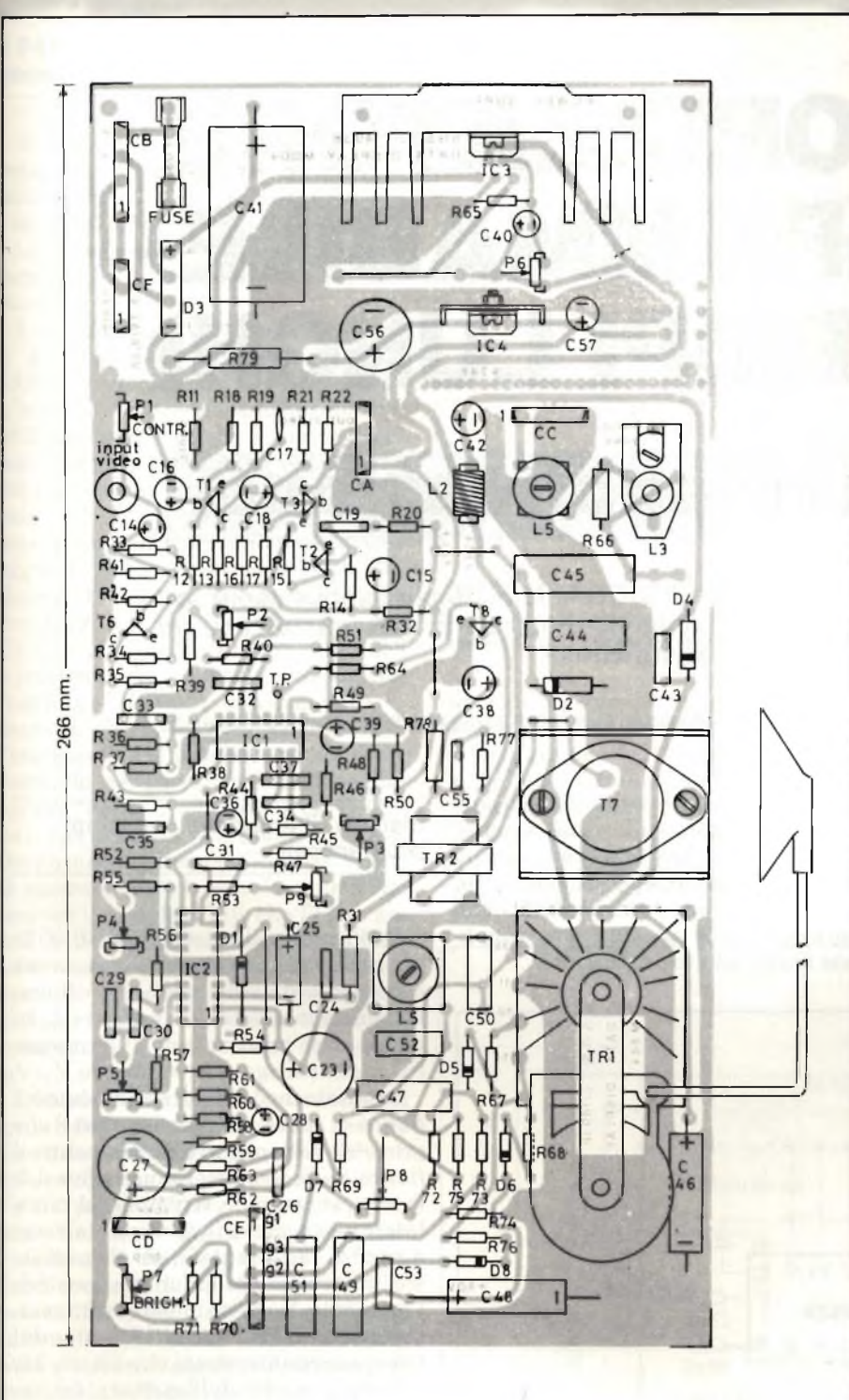

#### **Bibliografia**

(1) D.C. Skelton - *Monitor EDP economico.* **Selezione** di tecniche elettroniche n. 10/1983, pag. 19.

(2) F.G. Geerlings - *Monitor a colori ed elevate definizioni.* **Selezione** di tecniche elettroniche n. 11/1983, pag. 92.

(3) G. Rossi - *Monitora colori ad alta definizione CT 900* **Selezione** di tecniche elettroniche n. 11/1983, pag. 96.

Fig. 6 - Piastra stampata vista dalla parte dei componenti del monitor di fig. 5. A destra, circuito **stampato contenente lo stadio finale video e lo zoccolo dei cinescopio.**

ā

**del diodo e dello stabilizzatore.**

**La tensione di deflessione orizzontale si ottiene "boosterando" + 11 Vcc fino a + 25 Vcc per il cinescopio da 11", e + 24 V fino a + 32 Vcc per il cinescopio da 15". Questi valori di tensione si sono dimostrati il miglior compromesso tra la corrente di picco di collettore e il picco di ritorno presente sul darlington di deflessione BU 806. Questa soluzione fa sì che il monitor possa essere alimentato da un accumulatore oppure dall'alimentatore del computer.**

**La regolazione dell'ampiezza e della linearità orizzontale è attuata mediante bobine separate (L3-L4).**

**Per poter ottenere un'ottima focalizzazione ai bordi dell'immagine il cinescopio da 12'790° impiega un giogo di deflessine da 110 °.**

#### **Messa a punto**

- **— Regolare P6 per avere una tensione continua di + 11 V.**
- **— Applicare all'ingresso un segnale video (1 Vpp) che "riempia" lo schermo di caratteri.**
- **— Regolare la luminosità (P7) e il contrasto in maniera tale da poter osservare i caratteri sullo schermo (anche in assenza di sincronismo).**
- **— Regolare la tenuta verticale (P9) in maniera da bloccare il quadro.**
- **— Collegare P8 del TDA 1180P a massa.**
- **— Regolare la tenuta orizzontale in modo da vedere scorrere l'immagine lentamente sullo schermo; levare il cortocircuito sul terminale 8 (eliminare questa operazione per lo chassis TTL).**
- **— Regolare L4 per avere una buona ampiezza orizzontale.**
- **— Regolare L3 per avere una buona linearità orizzontale.**
- **— Ri aggiustare L4 (se è necessario) in modo da avere una corretta ampiezza orizzontale.**
- **— Regolare P2 in modo da avere la corretta fase orizzontale.**
- **— Regolare P4 in modo da avere la corretta ampiezza verticale.**
- **— Regolare P5 in modo da avere la corretta linearità verticale.**
- **— Regolare P8 per la migliore focalizzazione al centro dello schermo.**
- **— Regolare L5 per la migliore focalizzazione ai bordi dello schermo.**

# REGOLAZIONE E CONTROLL

# **TEMPORIZZATORE PROGRAMMABILE PER TEMPI LUNGHI**

# **Esempi di applicazione**

Dopo aver elencato in un precedente articolo le molteplici applicazioni di questo timer per tempi lunghi, qui vengono illustrate in dettaglio alcune tra le più significative.

*Bernard Schwager, Siemens s.p.A.*

**I** dimensionamento della circuite<br>
ria esterna dell'integrato SAB s<br>
0529, un timer ad ampio spettro di p<br>
temporizzazioni, è stato illustrato con q<br>
dovizia di particolari pel numero di s l dimensionamento della circuiteria esterna dell'integrato SAB 0529, un timer ad ampio spettro di dovizia di particolari nel numero di Maggio di questa rivista (3). Abbiamo già elencato le molte applicazioni sia

domestiche che industriali che con questo nuovo e interessante componente è possibile realizzare. Qui descriveremo quelle che, a nostro giudizio sono le più significative e che possono, fatta qualche giudizievole variante, essere applicate anche ad altre situazioni.

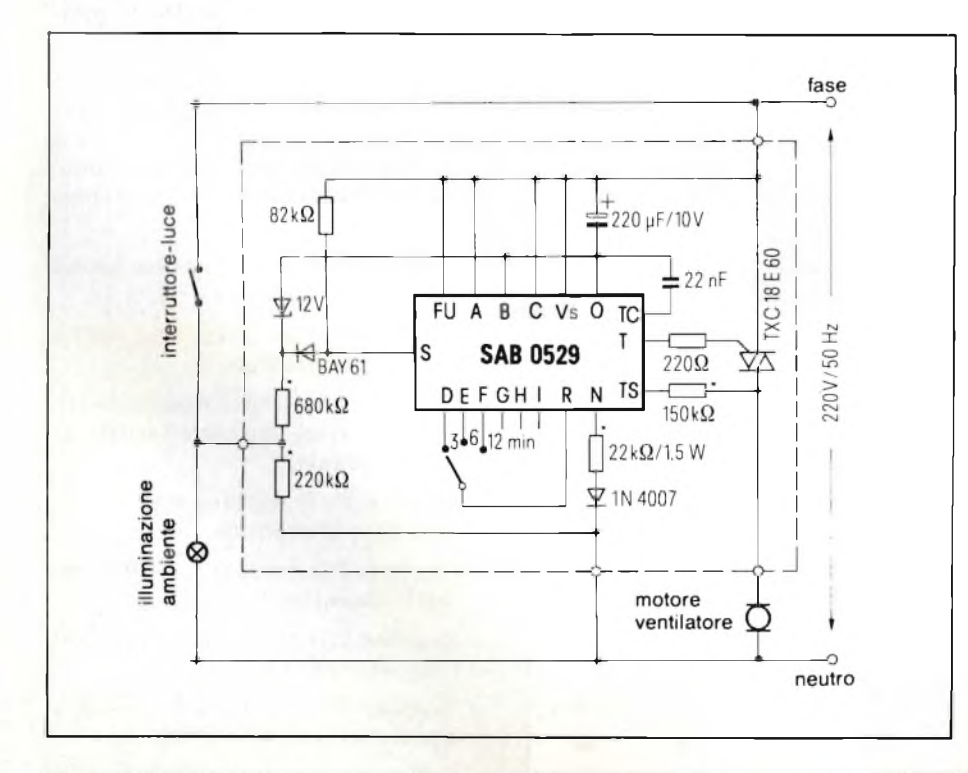

Fig. 1 - Sistema di ventilazione di locali attuato con il timer SAB 0529. Il motore del ventilatore **continuerà ad andare per un tempo precedentemente prefissato anche dopo che è stata spenta la luce dell'ambiente.**

**Sistema di areazione con tempi programmati**

I collegamenti esterni al SAB 0529 per realizzare un sistema di areazione comandato dall'interruttore di illuminazione sono riportati in *figura 1.* In questo caso come si vede, il terminale FU viene collegato al terminale Vs.

In questo modo di funzionamento è il, *fianco di salita* all'ingresso start S che provvede ad innescare il triac mentre il *fianco di discesa* determina la fine della temporizzazione. Il motore del ventilatore viene *messo in funzione* dal triac a partire dall'istante in cui viene chiuso l'interruttore deH'illuminazione dell'ambiente; lo stesso motore verrà messo fuori funzione (e cioè bloccato) dal triac *automaticamente dopo* 3, (6, 12) minuti a partire dall'apertura dell'interruttore dell'illuminazione dell'ambiente. In altre parole: si accende la luce, il ventilatore entra in funzione; si spegne la luce, il ventilatore continuerà a funzionare fino alla scadenza di un tempo in precedenza programmato.

A causa dell'induttanza degli avvolgimenti del motore, occorre adottare il sistema di sincronizzazione in corrente (3). Qualora le lampade della sala fossero del tipo a fluorescenza, bisognerà prevedere opportune misure tendenti a proteggere il sistema dai disturbi r.f. che questo tipo di lampade irradia.

# REGOLAZIONE <sup>E</sup> CONTROLLI

#### **Il SAB 0529 utilizzato come generatore di impulsi**

Si tratta però di un generatore di impulsi tutto particolare. In questo caso infatti, la durata dell'impulso è fissa ed <sup>è</sup> 40 ms; ciò che varia (e può variare tra <sup>1</sup> s e 31 ore e mezzo) è la distanza intercorrente tra un dato impulso e quello successivo.

Lo schema è indicato in *figura* 2; qui, il temporizzatore di tempi lunghi SAB0529 funziona in modo astabile. L'impulso di reset viene in questo caso utilizzato anche per fare ripartire il timer. Per proteggere il flip-flop interno dai disturbi occorre che durante l'impulso di reset, l'ingresso start si trovi a potenziale zero. Ciò si ottienemediante aggiunta di un transistore esterno (Tl). Quando l'interruttore è aperto, avremo circolazione di corrente attraverso Rl, Dl e la giunzione base-emettitore del transistore Tl. Questo particolare "partitore" è stato dimensionato in maniera che la tensione applicata all'ingresso R dell'integrato risulti superiore alla rispettiva tensione di soglia, per cui l'uscita T e la catena dei contatori risulteranno entrambe bloccate. Durante questo tempo, l'ingresso S verrà sicuramente a trovarsi a potenziale zero per il semplice fatto che T1 trovandosi in piena conduzione a causa della tensione ai capi di R3, mette praticamente a massa l'ingresso S (la tensione di saturazione Vce quando un transistore conduce è infatti dell'ordine dei mV).

Quando l'interruttore viene chiuso, il terminale R verrà ad assumere tramite il terminale di programmazione E (collettore aperto) un potenziale nullo (0 V). Ciò permette l'avvio del timer, effettuato dal fianco positivo applicato all'ingresso S, fianco positivo prodotto dal bloccaggio del transistore Tl effettuato all'atto della chiusura dell'interruttore. Nella figura 2, in basso si possono vedere gli impulsi a distanza programmabile, forniti da questo particolare generatore di impulsi.

La *larghezza* dell'impulso t<sub>i</sub> dipende dal tempo di immunità, ed essendo la base dei tempi del sistema 50 Hz, avrà sempre una durata di 40 ms.

La *distanza* tra un impulso e l'altro (e cioè la cadenza degli impulsi) potrà avere invece una durata variabile e programmabile tra <sup>1</sup> s e 31 ore e mezzo; per far ciò basterà collegare opportunamente i terminali da A a I dell'integrato.

La variante circuitale riportata in chiaro in figura 2 serve a far entrare in

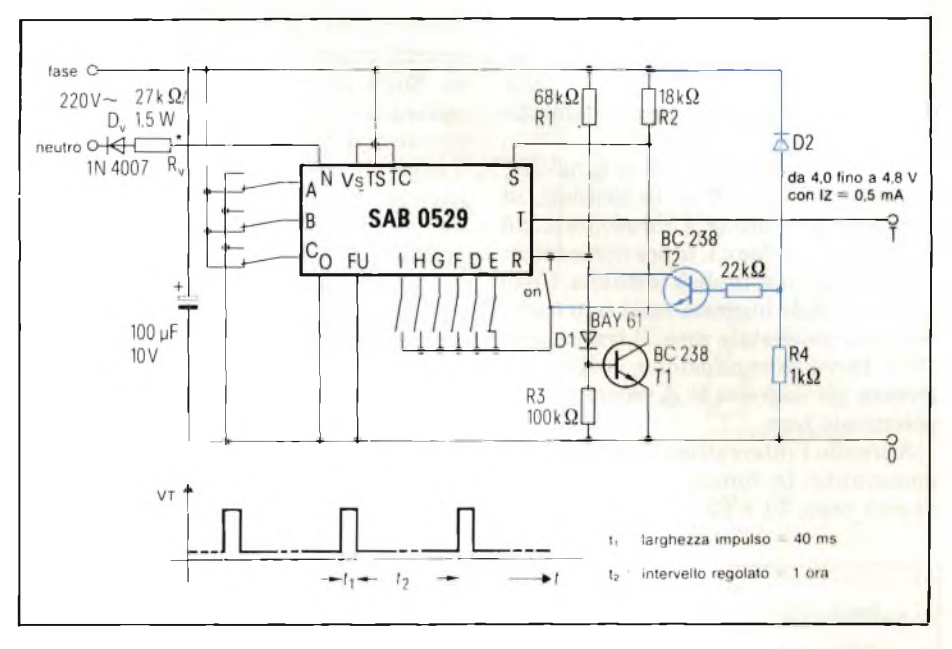

**Fig. 2-11 timer SAB 0529 impiegato per produrre impulsi di uguale durata ma la cui cadenza di ripetizione può durare da <sup>1</sup> secondo a 31 ore e mezza.**

funzione il generatore d'impulsi all'atto dell'applicazione della tensione di alimentazione Vs. Il transistore T2 e il diodo Zener fanno sì che il reset abbia luogo soltanto entro i valori di tensione compresi tra 4,5 e 5,5 V. Pertanto, l'entrata in conduzione di T2, produrrà automaticamente il bloccaggio diTl, e

di conseguenza, la formazione dell'impulso start al terminale S.

#### **Timer per tempi lunghi**

La *figura 3* riporta un circuito che può essere impiegato persistemi di illu-

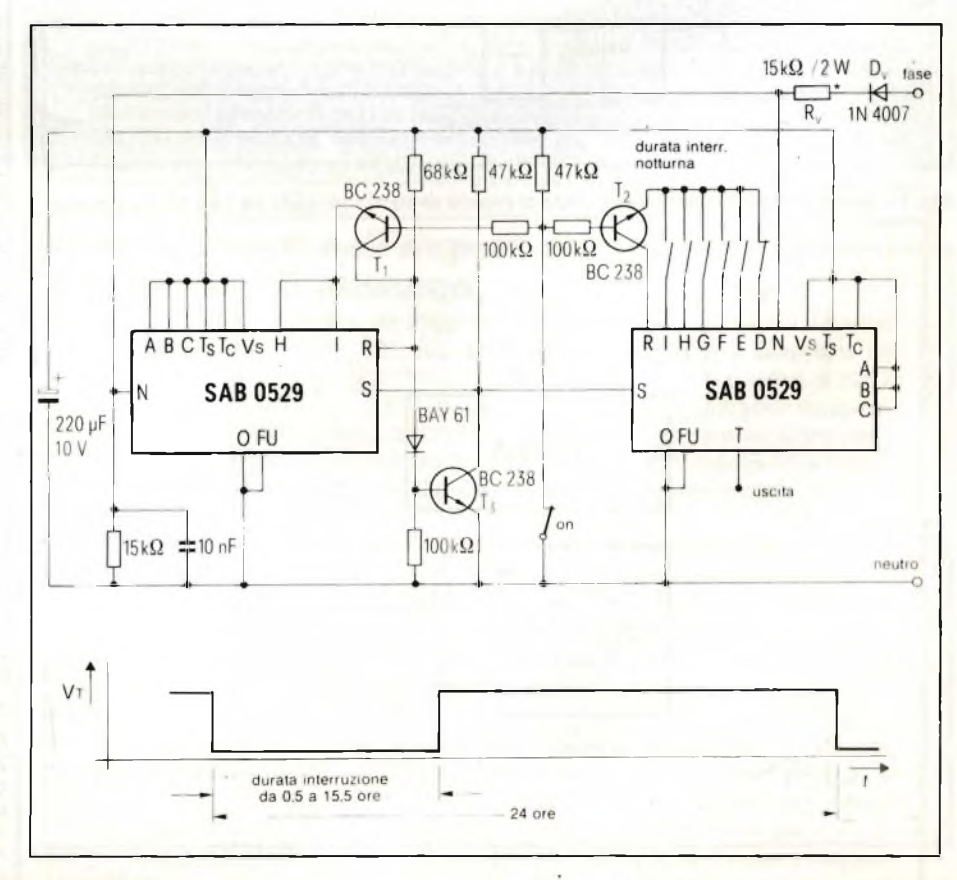

**Fig. 3 - Sistema di temporizzazione per impianti di illuminazione, per sistemi di riscaldamento ecc.**

minazione notturna, oppure come temporizzatore in campo medico-sanitario, negli asciugabiancheria, nelle serre e nei sistemi di riscaldamento domestico.

Quando il sistema non è in funzione, i transistori Tl e T2 sono bloccati, in quanto l'interruttore è chiuso (on); ciò significa che i due c.i. timer non sono in funzione per il semplice fatto che, come già visto, agli ingressi reset non è presente un potenziale zero. Il transistore T3 si trova in conduzione, e di conseguenza gli ingressi S si troveranno a potenziale zero.

Aprendo l'interruttore, i due timer si metteranno in funzione in quanto, in questo caso, Tl e T2, grazie ai collegamenti di programmazione (collettori aperti), potranno cominciare a condurre. Sugli ingressi di reset avremo di conseguenza un potenziale nullo (0). Al transistore T3 verrà quindi a mancare il segnale di pilotaggio. Questa situazione, come abbiamo già visto, fa sì che un impulso di start venga applicato agli ingressi S. L'uscita T si troverà in conduzione per tutto il periodo di tempo programmato sul timer 2 (nell'esempio 30 minuti). Dopo 24 ore, (programmate sul timer 1), i due timer ricominceranno il ciclo, che si ripeterà fino a quando non verrà chiuso l'interruttore. Aprendo e chiudendo velocemente l'interruttore sarà possibile variare il tempo di start allo scopo di adattarlo al tempo di

start desiderato.

Mettendo a massa i terminali A, B <sup>e</sup> C dei due timer sarà possibile "testare" in un tempo di 48 s il funzionamento del sistema.

## **Generatore di impulsi di uscita variabili in ampiezza**

Tabella 1 - Tabella della verità

I terminali di programmazione da D fino a I sono uscite a collettore aperto, capaci di sopportare un carico di corrente fino a 0,5 mA (1). Quando il timer è in funzione (e ciò si verifica quando l'uscita reset si trova a potenziale zero), su queste uscite si trova un impulso il

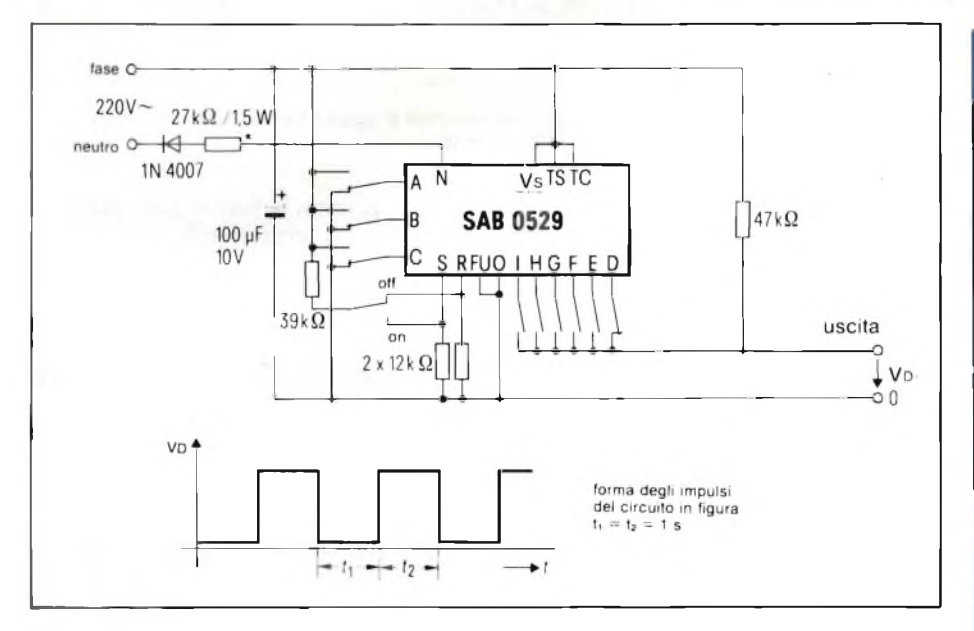

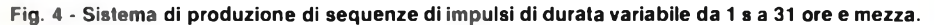

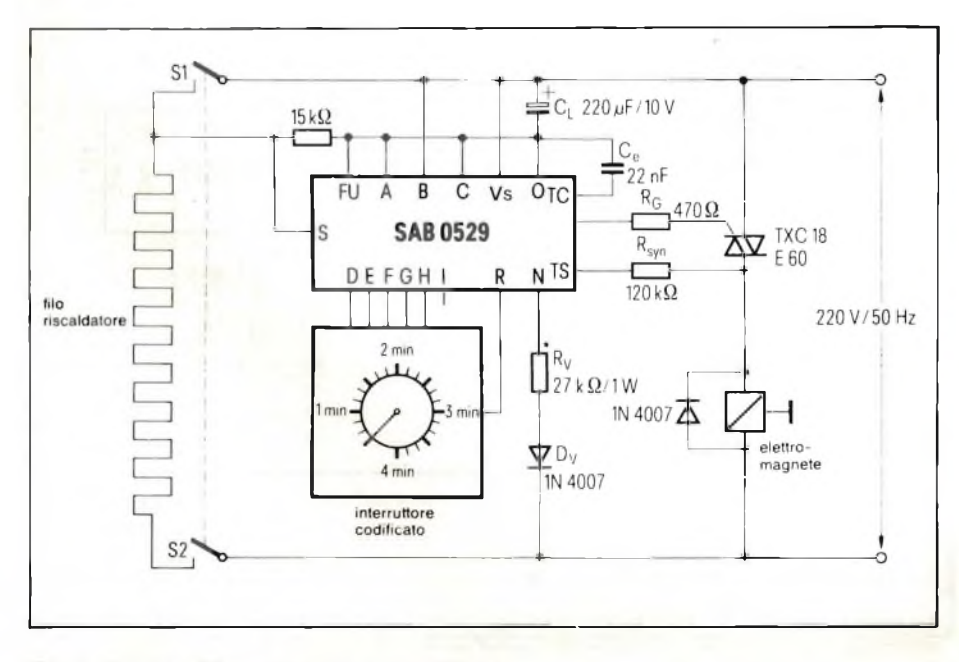

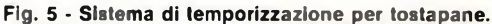

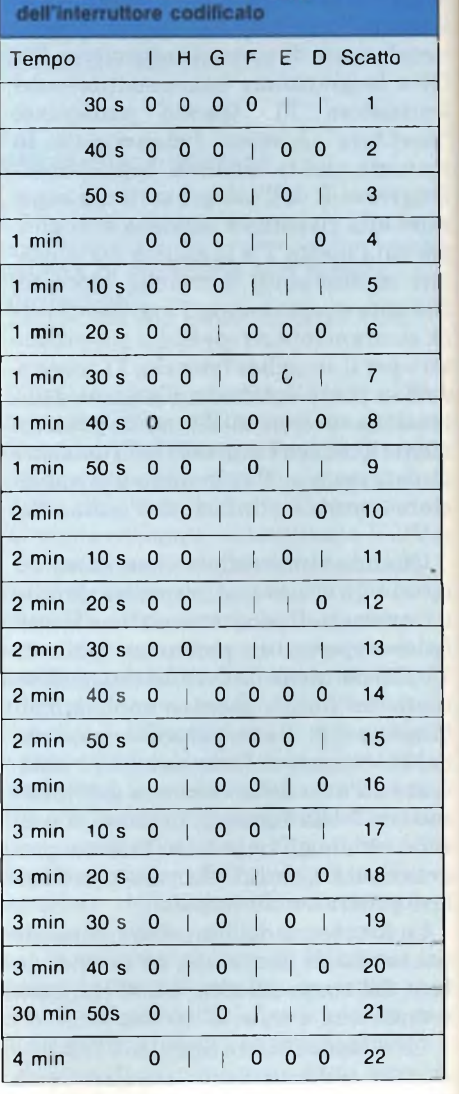

*Per determinare le durate delle varie temporizzazioni (scatti sull'interruttore) occorre collegare tra loro gli ingressi (da D a H), indicati nella tabella con la barretta |, con l'ingresso Fi. Per esempio, per avere una temporizzazione della durata di 2 minuti occorrerà collegare con R i terminali F e G, come risulta appunto dalla tabella.*

# REGOLAZIONE <sup>E</sup> CONTROLLI

cui andamento è stato già indicato nella descrizione di questo integrato (1).

Entro i tempi-base, sono disponibili sei differenti impulsi di uscita simmetrici (da D fino a I). Scegliendo opportunamente i terminali di programmazione da D a I, *come uscita* (per esempio, D, E e F uno dopo l'altro), e programmando opportunamente i terminali da A fino a C, sarà possibile ricavare dal timer le più disparate successioni di impulsi entro naturalmente i tempi di durata ammessi dall'integrato, e cioè da <sup>1</sup> s fino a 31 ore e mezzo.

La *figura 4* riporta lo schema di un simile impiego nonché la struttura degli impulsi valida per il dimensionamento dato al circuito.

#### **bassa tensione di alimentazione. Temporizzatore per tostapane**

Negli attuali tostapane, la temporizzazione viene effettuata o mediante interruttori a bimetallo oppure con sistemi pneumatici. La durata del tempo richiesta per una buona cottura del toast difficilmente è ottenuta con questi sistemi: infatti o il toast non è sufficientemente "abbronzato" oppure viene addirittura in parte bruciacchiato.

Le soluzioni elettroniche a questo problema relativamente semplice hanno sempre trovato un ostacolo nella bassa tensione, necessaria per alimentare sia l'elettronica sia l'elettromagnete. Non è pensabile infatti inserire un trasformatore in questi casi.

La *figura 5* riporta un'elegante soluzione a questo problema ottenuta grazie alle particolari caratteristiche del c.i. digitale per tempi lunghi SAB0529.

Il timer viene alimentato direttamente dalla rete a 220 V/50 Hz a mezzo del resistore in serie Rv e del diodo Dv. La programmazione del tempo viene attuata ricorrendo ad un interruttore codificatore e relativa tabella della verità (3).

Determinato il tempo di cottura desiderato mediante l'interruttore codificatore (che può andare da 30 secondi a 4 minuti), si preme la maniglia del tostapane. Ciò facendo, si chiudono i contatti Si e S2 del riscaldatore e all'ingresso di start S verrà applicata la tensione +Vs. Contemporaneamente viene attivato dall'impulso start anche il magnete il quale in questa posizione potrà mantenere chiuso l'interruttore.

Trascorso il tempo di cottura fissato, il magnete si disattiverà e aprirà i contatti S1 e S2 del riscaldatore.

A causa del carico induttivo (rappresentato dalla bobina del magnete) con-

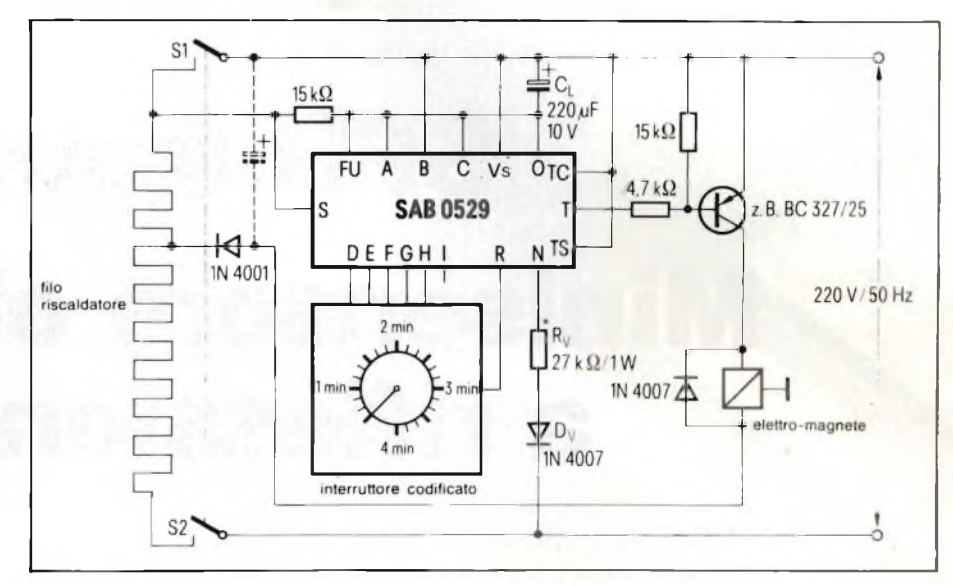

**Fig. 6 - Sistema di temporizzazione per tostapane nel quale viene impiegato un elettromagnete a**

verrà utilizzare il sistema di sincronizzazione in corrente (1).

Qualora si dovesse impiegare un elettromagnete a bassa tensione, occorrerebbe effettuare una presa sulriscaldatore *(figura 6).* Eventualmente, per spianare la tensione di rete raddrizzata

potrebbe essere necessario un condensatore di livellamento (tratteggiato nello schema). Per il transistore PNP viene utilizzato il sistema di comando continuativo (3), realizzato collegando TS  $e$  TC  $a + V_s$ .

#### **Bibliografia**

- (1) Bernard Schwager SAB 0529, *Timer digitale programmabile* **SELEZIONE di Tecniche elettroniche** N. 2/1984 pag. 10.
- (2) Bernard Schwanger *Due applicazioni del timer SAB 0529* **SELEZIONE di tecniche elettroniche** N. 8/1983 pag. 73.
- (3) Bernard Schwanger *Temporizzatore programmabile digitale di tempi lunghi* **SELEZIONE di tecniche elettroniche** N 5/1984 pag. 77.

# **Nuovi primati nell'export giapponese di elettronica di consumo**

Il 1983 è stato per l'industria giapponese dell'elettronica di consumo un anno molto buono, confermando così la vitalità di questo settore. Il Giappone ha esportato 6,62 milioni di TVC (contro 5,97 milioni nel 1982), per un valore di 325,2 miliardi di yen (pari a 2.270 miliardi di lire), con una leggera contrazione rispetto all'anno prima, a significare la competitività del prodotto e <sup>i</sup> notevoli sforzi che <sup>i</sup> fabbricanti nipponici stanno facendo per rendere ancora più competitiva la loro offerta televisiva attraverso l'introduzione di circuiti integrati digitali, schermi piatti e altri accorgimenti.

È proseguito il trend negativo dei TV bianco/nero: il Giappone ha esportato 1,34 milioni di apparecchi in luogo di 1,91 milioni del 1982, con un trend analogo in valore. Non è stata diminuita solamente la produzione ma <sup>i</sup> giapponesi hanno altresì proceduto a ridurre lo stock formatosi negli anni precedenti, quando l'industria aveva sfornato un quantitativo piuttosto elevato di TV bianco/nero nella convinzione di venderli ai possessori di home computer come supporto video (la tendenza di tali utilizzatori è invece all'acquisto di monitor dedicati in quanto in grado di offrire una migliore definizione dell'immagine). Per quanto riguarda <sup>i</sup> videoregistratori a fronte di una produzione di 18 milioni di pezzi, il Giappone ne ha destinati più di 15,2 milioni all'esportazione (1'84,6%della produzione), corrispondente ad un valore di oltre quasi 9.000 miliari di lire (poco più di 7.000 miliardi nel 1982), di gran lunga il più alto fra tutte le diverse categorie produttive.

# **SFH 900 Minisensore ottico a riflessione**

Gli azionamenti in campo industriale e i motori utilizzati negli elettrodomestici sono attualmente quasi tutti muniti di sistemi più o meno complessi che provvedono a controllare il numero dei giri dei motori in c.c. e in c.a. SELEZIONE ne ha descritti molti realizzati con circuiti integrati. Quello che presentiamo è basato sul nuovo sensore ottico a riflessione SFH 900, che permette di realizzare sistemi di controllo della velocità con pochi componenti. La parte essenziale, dopo il sensore, è costituita in questo caso da un disco munito di strisce bianco-nere disposte lungo la sua circonferenza, e fissato sull'albero del motore. Il sensore "vede" e "apprezza" la velocità di scorrimento delle strisce e la segnala all'elettronica di controllo.

**Electronico di Seconditoriale di Seconditorio di tutto riguardo. Esso in-<br>
<b>G**elettronico di tutto riguardo. Esso in-<br> **G**elettronico di tutto riguardo. Esso in-<br> **G**elettronico di tutto riguardo. Esso inià l'aspetto esterno indica che il sensore ottico miniaturizzato *SFH 900* è un componente fatti con il suo spessore di appena 2,2 mm è in grado di soddisfare alle "esigenze" della microelettronica compendiate nella massima: *tanti componenti, e di conseguenza tante funzioni, in poco spazio.* Questo componente, con le sue dimensioni miniatura può essere infatti impiegato là dove normali sensori ottici fallirebbero l'intento.

La *figura <sup>1</sup>* riporta una fotografia ingrandita di questo componente. Le dimensioni e i collegamenti ai terminali si ricavano dalla *figura 2.*

Realizzato in contenitore termoplastico, l'SFH 900 contiene un diodo all'infrarosso all'arseniuro di gallio (Ga-As) che funziona da *trasmettitore,* e un fototransistore con chip di superficie relativamente estesa che funziona da *ricevitore.* La superficie del chip sensibile alle radiazioni misura infatti <sup>1</sup> mm<sup>2</sup>. Questa estesa superficie sensibile, unita ad un fattore di amplificazione di corrente pari a 1000 consentono a questo componente di avere una sensibilità molto elevata. Un filtro s'incarica di proteggere il componente contro l'influenza della luce del giorno.

Rudolf Knauer, Siemens S.p.A.

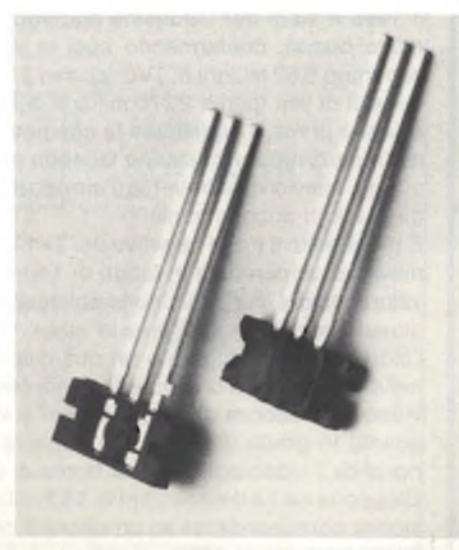

Fig. <sup>1</sup> - Sensore ottico a riflessione SFH 900, visto dalla parte anteriore e posteriore. Nella fotografia appare ingrandito 3 volte.

Due incavi laterali servono a facilitare il montaggio del componente. La struttura a quadro permette di ottenere una disposizione ben definita tra le superfici otticamente attive e i due incavi laterali. Risultato: il componente può assumere una posizione ben definita, come appunto indica il possibile sistema di montaggio riportato in *figura 3.*

#### **Dati caratteristici**

Quelli principali sono riportati nella tabella 1. Di estrema importanza sono i *tempi di commutazione* del dispositivo, tempi cioè di turn-on (conduzione) e di turn-off (bloccaggio). Il loro valore dipende principalmente dalla corrente di collettore Ice dalla resistenza di carico R<sub>L</sub>. Così per esempio, con una  $Ic=1$  mA e una  $R_{L} = 1$  k $\Omega$  si possono avere tempi di commutazione compresi tra 50 e <sup>70</sup>  $\mu$ s.

Il progettista intenzionato ad utiliz-

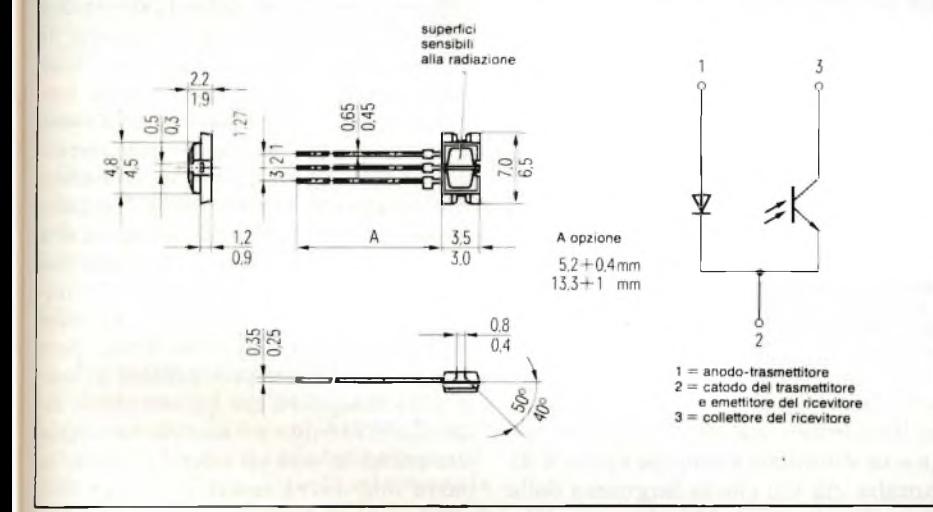

**Fig. 2 - Dimensioni e collegamenti ai terminali nelI'SFH 900.**

zare questo componente vorrebbe avere una risposta esauriente su questi tre punti.

- 1) che valore di corrente di collettore le ci si può aspettare in determinate condizioni di funzionamento statiche?
- 2) quali ampiezze di segnali si possono avere quando il sensore "osserva" strisce bianco-nere aventi differenti valori di spaziatura tra loro?
- 3) quale influenza può avere la temperatura sulla corrente di collettore Ic, e che grado di ripetibilità hanno le misure effettuate?

Ecco le risposte.

#### 1) *La corrente di collettore*

L'andamento della corrente di collettore in funzione della corrente diretta I<sup>f</sup> del diodo trasmettitore comincia ad essere lineare soltanto quando si superano i 10 mA, come appunto indica la curva di *figura* 4. Al di sotto di <sup>1</sup> mA, il

suddetto andamento segue la legge del quadrato. Queste misure vennero eseguite utilizzando un riflettore standard (carta di prova Kodak, bianco neutro r = 90%) sistemato alla distanza di <sup>1</sup> mm.

La *figura 5* indica come varia la corrente di collettore Ic quando la distanza del riflettore varia da 0,2 a 10 mm, e la corrente diretta del diodo viene mantenuta sul valore fisso di 10 mA. Il parametro (e cioè la variabile), in questo caso, furono quattro differenti tipi di materiale riflettente, e precisamente due riflettori Kodak standard con fattore di riflessione rispettivamente del 15% e del 90%, una piastrina di alluminio lucido ed un foglio di materiale fortemente assorbente. Si sono mostrati particolarmente adatti a questo scopo anche nastri adesivi DC-fix, ed altri tipi di nastri normalmente utilizzati per le strutture (layout) dei circuiti stampati.

Sempre riferendoci alla figura 5, notiamo che la curva di riflessione data dal foglio di alluminio lucido ha pressapoco lo stesso andamento del riflettore Kodak con  $r = 90\%$ , e ciò, nonostante la riflessione sia di natura speculare nel caso dell'alluminio, e di natura diffusa nel caso del riflettore standard. Questa è quindi una conferma delle estese proprietà di direttività possedu-

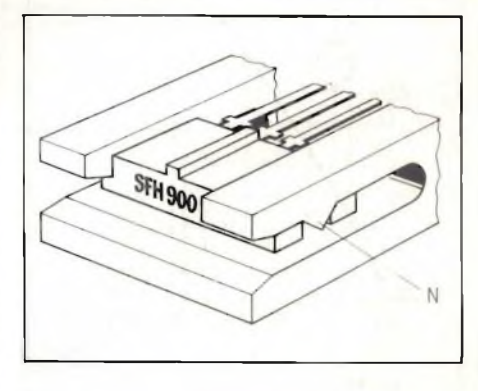

**Fig. 3 - Esemplo di montaggio deH'SFH 900. Le sporgenze (N) presenti nella clip di montaggio in plastica flessibile possono inserirsi negli incavi laterali presenti nel contenitore deH'SFH 900, e bloccare pertanto nella maniera più semplice ed efficace, il sensore ottico a riflessione.**

# REGOLAZIONE E CONTROLLI

te sia dall'emettitore che dal ricevitore del SFH 900.

A piccolissime distanze (per esempio, d = 0,25 mm) è possibile ottenere ampie variazioni di corrente per unità di distanza.

A causa di questa elevata pendenza, la quale, ovviamente, può essere sfruttata soltanto in *condizioni dinamiche* (e cioè di movimento), non è escluso che l'SFH 900 possa essere utilizzato anche come microfono.

#### 2) *Risoluzione di strutture bianco-nere*

Un più attento esame della figura 5 ci dice che il rapporto tra la corrente Ic prodotta da superfici *molto riflettenti,* e la corrente prodotta da superfici *poco riflettenti* ha pressapoco il valore di 25. Da ciò si può concludere che le superfici ad alta riflessione si possono associare al bianco, e quelle a bassa riflessione al *nero.*

Esplorando un passaggio nerobianco, la zona di passaggio tra segnale "massimo bianco" e segnale "massimo nero" potrà estendersi da 4 fino a 5 mm *(figura 6).*

Viceversa, esplorando una serie regolare di strisce bianco-nere, l'ampiezza del segnale diventerà via via più piccola man mano che diminuirà la larghezza delle strisce. Questa situazione è ben evidenziata nella *figura 7;* qui vediamo infatti che il massimo segnale del bianco diminuisce gradualmente in ampiezza via via che la striscia bianca diventa più stretta; il contrario succede

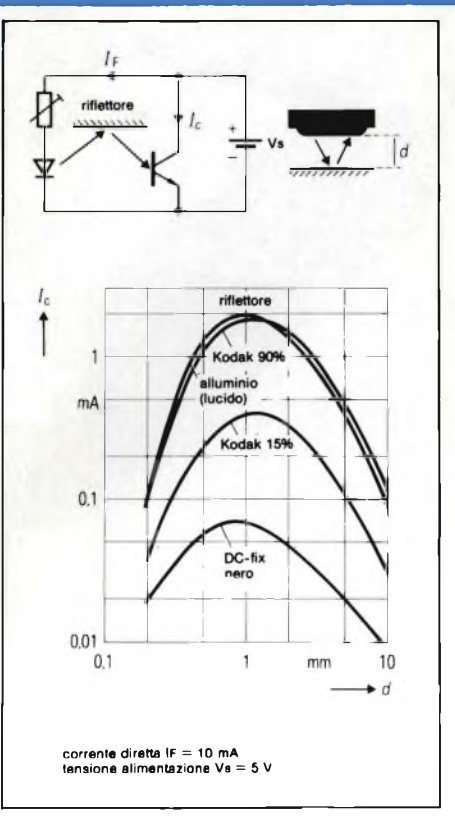

**Fig. 5 - Corrente di collettore le neli'SFH 900 in funzione della distanza d a cui può trovarsi il riflettore fatto con materiali riflettenti di varia natura.**

con la striscia nera, il cuisegnale tende ad aumentare via via che la sua larghezza diminuisce (oppure tende a diminuire via via che la larghezza della striscia aumenta). Questo comportamento è ancora meglio evidenziato nella *figura 8,* nella quale si fa distinzione tra una regolare struttura a strisce ed una singola striscia bianca. L'escursione viene riferita ad una singola transizione bianco-nero, corrispondente ad una escursione del 100% del segnale.

Dalla figura 8 appare evidente che una striscia larga 3 mm potrà essere rivelata senza una apprezzabile perdita in sensibilità. Al contrario, una striscia larga <sup>1</sup> mm (struttura a griglia) darà un livello di segnale corrispondente appena al 10% dèi massimo segnale. Un'escursione del segnale apparentemente più ampia si potrà avere se l'esplorazione della striscia larga <sup>1</sup> mm avverrà su fondo nero. In questo caso si avrà ancora un'ampiezza del 30% (figura 8).

In questo sensore ottico, la scansione può avvenire in qualsiasi posizione; di conseguenza, la linea di congiunzione (asse) emettitore-ricevitore potrà trovarsi sia nella direzione in cui avviene la scansione sia ad angolo retto rispetto a questa. Misure in proposito hanno dimostrato che la sensibilità di questo componente non dipende affatto dalla posizione in cui viene a trovarsi nei confronti delle strisce che esso è chiamato a "leggere". Volendo rivelare una superficie (spot) bianca su fondo nero (o viceversa) senza però perdere in sensibilità bisognerà che questa abbia dimensioni di 5 mm x 5 mm. Ne consegue che anche in una struttura a barre, la barra non dovrà essere più larga di <sup>5</sup> mm.

Da quanto sopra si conclude la riso-

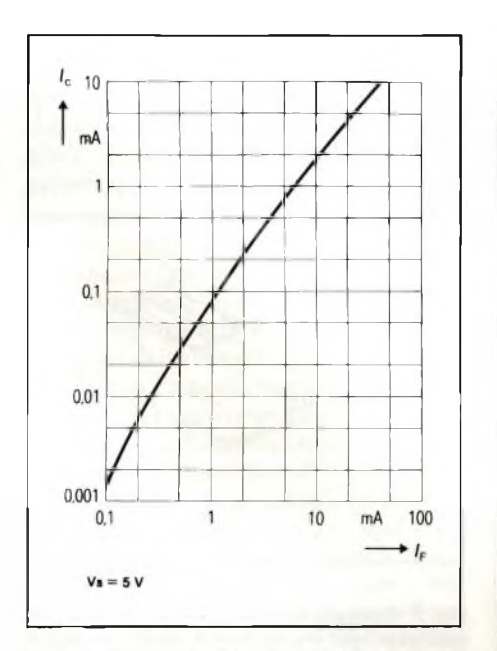

**Fig. 4 - Corrente di collettore le in funzione della corrente diretta** I<sup>f</sup> **del diodo emettitore quando la riflessione diffusa è del 90% ad una distanza <sup>d</sup> = <sup>1</sup> mm, e con una tensione Vs di <sup>5</sup> V.**

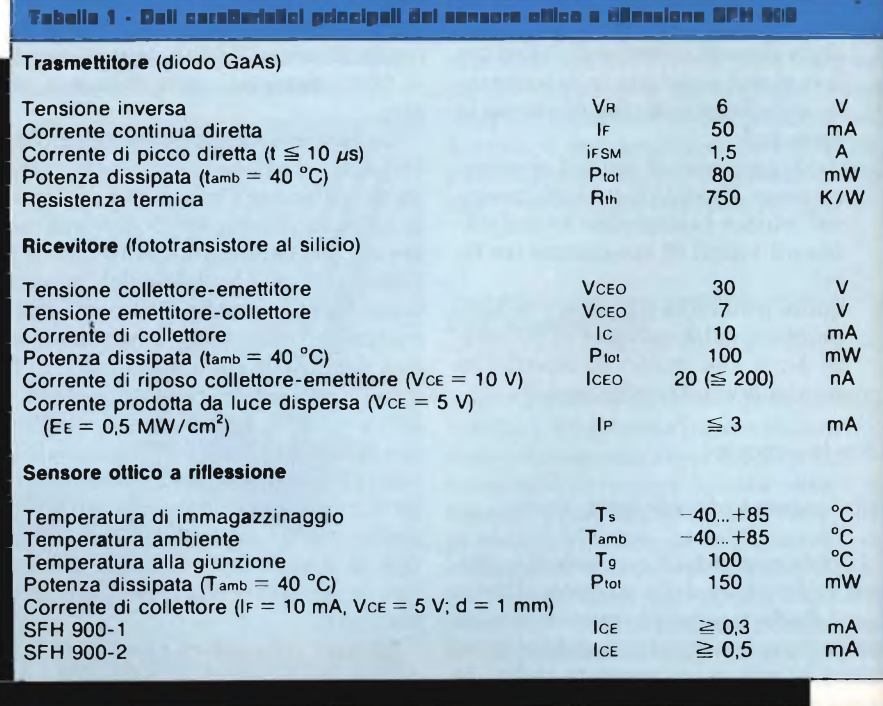

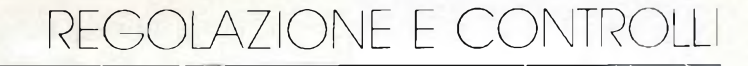

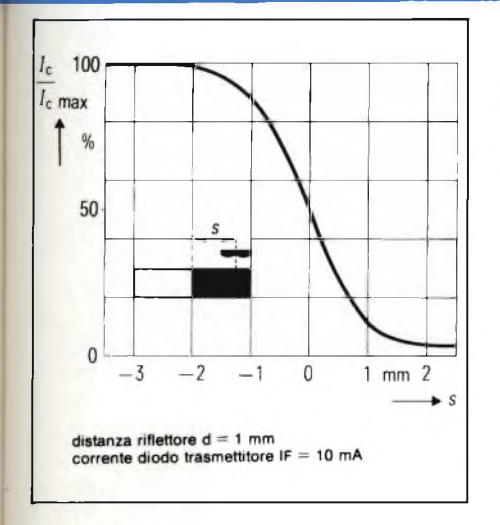

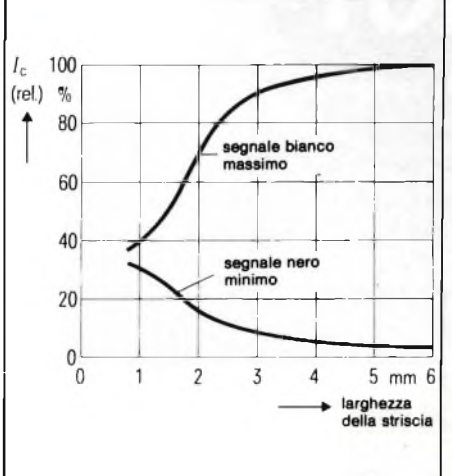

**Fig. 6 - Risoluzione di un passaggio bianco- /nero. Valore relativo della corrente di collettore in funzione della posizione s del sensore**

luzione data dal sensore ottico SFH 900 è limitata a barre larghe da <sup>1</sup> a 2 mm. In pratica sarà però possibile raggiungere risoluzioni anche maggiori: basterà in questi casi ricorrere a dei reticoli (raster).

### 3) *Influenza della temperatura*

**ottico a riflessione.**

Nella *figura 9* è riportato l'andamento del segnale d'uscita in funzione della temperatura. Si nota subito che la temperatura ha poca influenza sulla corrente di collettore. Questa interessante caratteristica è dovuta al fatto che la temperatura ha una scarsa influenza sull'emissione del diodo (circa

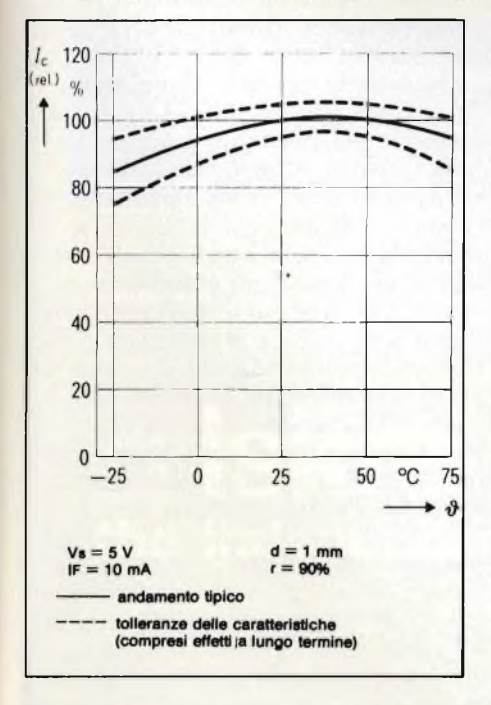

**Fig. 9 - Valore relativo della corrente di collettore in funzione della temperatura.**

**Fig. 7 - Correnti di collettore rispettivamente massima e minima in caso di scansione di una serie di barre bianco-nere.**

 $-0.55\%$ /K) mentre ne ha molta di più sul fattore di amplificazione di corrente del fototransistore (circa +  $0.9\%$ /K).

Questi due differenti comportamenti della temperatura tendono quindi a compensarsi, e questo spiega la insignificante influenza della temperatura sul segnale d'uscita del sensore ottico alla quale prima abbiamo accennato. Ovviamente, tra un esemplare e l'altro, esistono delle piccole differenze le quali però rientrano nelle tolleranze specifiche per questo dispositivo.

#### *Controllo della velocità nei motori in continua*

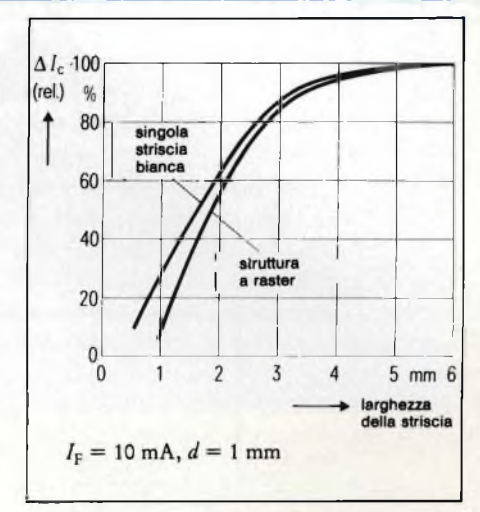

**Fig. 8 - Escursione relativa del segnale in funzione della larghezza di barre bianche.**

È una delle più semplici applicazioni del sensore ottico SFH 900. Sono richiesti il circuito integrato regolatore della velocità TCA 955 e pochi altri componenti esterni. Naturalmente, riguarda la regolazione dei giri dei motori di piccola potenza. Il circuito è riportato in *figura 10.* Come *riflettore,* vengono in questo caso utilizzati i *denti* di un ingranaggio fissato sull'albero del motore (diametro dell'ingranaggio = 60 mm, denti  $= 40$ ).

Gli impulsi forniti dal sensore ottico vengono applicati all'ingresso del c.i. TCA 955 dove vengono trasformati in una corrente continua direttamente proporzionale al numero dei giri del

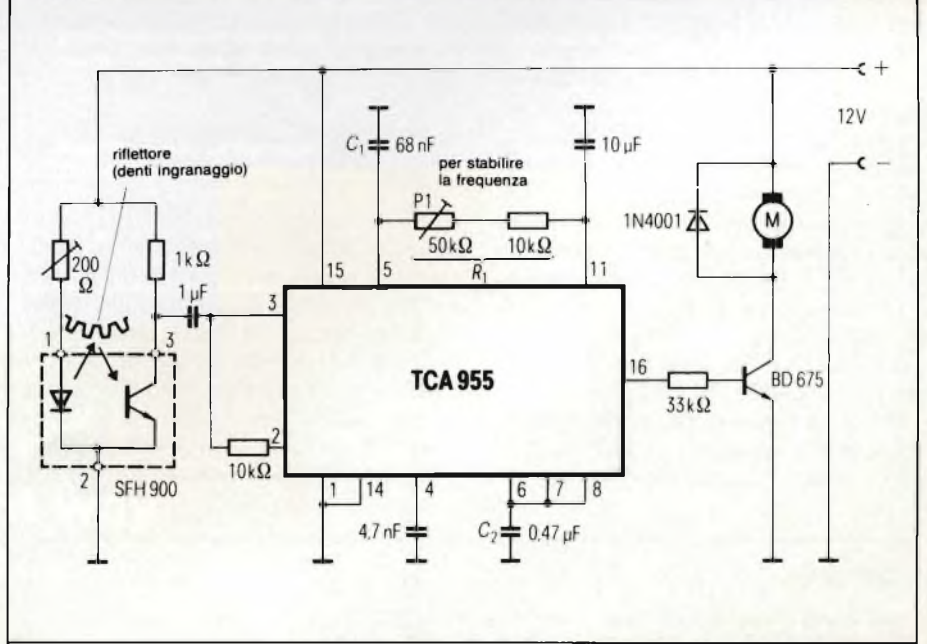

Fig. 10 - Sistema di regolazione dei giri di un piccolo motore in continua basato sull'impiego del **sensore ottico a riflessione SFH 900 e l'integrato regolatore dei giri TCA 955.**

# REGOLAZIONE E CONTROLLI

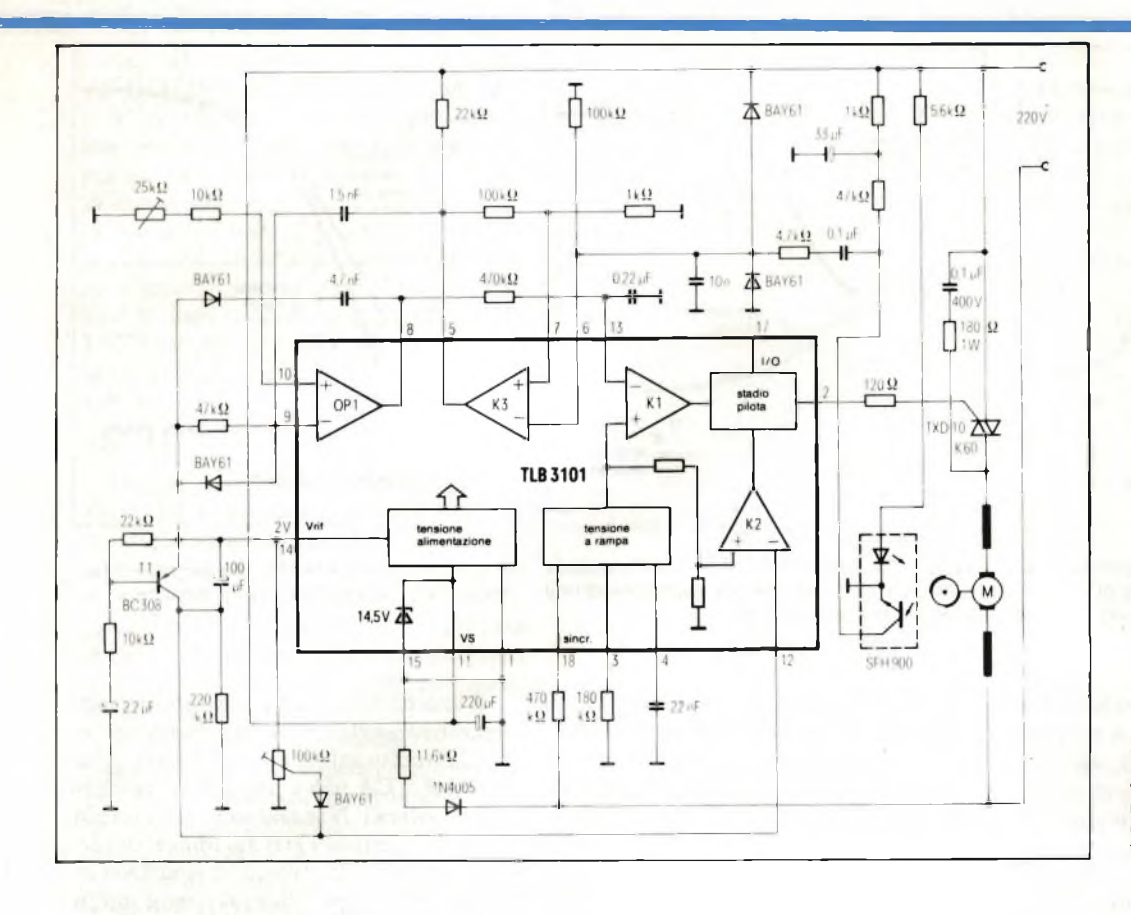

Fig. 11 - Sistema di regolazione dei giri di un motore in alternata realizzato con il sensore ottico a riflessione SFH 900 e l'integrato TLB 3101.

motore. A questo scopo, il segnale ad impulsi fornito dal sensore viene per prima cosa amplificato, duplicato in frequenza è successivamente applicato ad un monostabile. All'uscita del monostabile saranno pertanto disponibili impulsi rettangolari, la cui durata dipenderà dal prodotto Ri Ci. Il valore medio di questo treno d'impulsi è determinato dal condensatore C2 e da un resistore interno avente il valore di 8,7  $k\Omega$ .

La tensione presente ai capi del condensatore C2, la quale ha ancora sovrapposta una componente a forma triangolare, viene confrontata con un livello di riferimento fisso interno. Il risultato di questo confronto (differenza in più o in meno rispetto al valore nominale dei giri fissato) viene amplificato, e va successivamente a variare il ciclo di utilizzazione (e cioè il rapporto conduzione-non conduzione) che si forma nel successivo stadio.

Il motore viene collegato alla sua tensione di alimentazione  $(+ 12V)$  tramite un transistore-interruttore, la cui

#### Bibliografia

"aperture" e "chiusure" avverranno secondo il ritmo fissato dal ciclo di utilizzazione dell'impulso fornito dall'integrato e applicato alla base del transistore BD 675. Un aumento del ciclo di utilizzazione, (e cioè una chiusura prolungata del transistore-interruttore) tenderà ovviamente ad aumentare i giri del motore qualora questi fossero scesi al disotto del valore fissato.

Il valore desiderato dei giri del motore viene stabilito entro ampi valori, agendo sul potenziometro Pl.

## *Controllo della velocità nei motori in alternata*

Questa applicazione dell'SFH 900 riguarda il settore consumer, ed in particolare la regolazione dei giri dei motori dei piccoli elettrodomestici e dei trapani. L'importante in questi casi è che il sistema di controllo dei giri del motore assorba poca corrente dato che la sua alimentazione viene ricavata dalla rete tramite un semplice diodo in serie.

Il circuito sperimentale è riportato

nella *figura* 17; la corrente circolante nel diodo-trasmettitore è soltanto 2 mA.

La preparazione del segnale di comando del triac e l'impulso di innesco per quest'ultimo vengono attuati dal nuovo c.i. TLB 3101, particolarmente studiato e adatto per sistemi di regolazione della potenza da rete mediante parzializzazione di fase della medesi-. ma (1) *e* (2).

La corrente continua assorbita dall'integrato, inclusa quella richiesta dall'SFH 900, ammonta a 7 mA.

Gli impulsi forniti dal sensore ottico vengono per prima cosa amplificati, e successivamente applicati ad un monostabile che provvede a ridurli tutti alla stessa ampiezza, a questo punto vengono livellati così da ottenere il loro valore medio. Quest'ultimo viene confrontato con una tensione a rampa: il punto d'intersezione di questo valore medio con la tensione a rampa indicherà l'istante esatto in cui il triac verrà innescato. La "partenza dolce" del motore è assicurata dal transistore Tl.

Il campo di regolazione del numero dei giri può andare da 5000 a 15.000 giri al minuto. Come *riflettore* viene utilizzato un disco fissato sull'asse del motore, alla cui periferia possono trovarsi, per esempio 5 coppie di segmenti (o strisce) bianco-nere.

- (1) Walter Schumbrutzki: *Nuovi integrati per il controllo della potenza da rete monofase.* SELEZIONE di tecniche elettroniche N. 1/1984, pag. 10. (2) Walter Schumbrutzki: *Regolatori di potenza con TBL 3101/02.*
- SELEZIONE di tecniche elettroniche N. 1/1984, pag. 25.

# **WE USE TOP TECHNOLOGY TO BRING YOU TOP QUALITY**

# **and that has made us what we are:**

## **Iskra**

is the electronic firm with 90 production plants, marketing and research organizations giving work to 30,000 employees, mostly high-skilled workers and specialists. Our clients are to be found in 60 countries all over the world; they have no doubt about the quality of our products. The overall production worth of the products, systems and know-how sold abroad rose for a third when compared with that of the previous year.

## **Research and development**

2,000 experts dealing with R+D activities pave the way for the production of sophisticated products and systems covering the fields of electronics, electromechanics and electrooptics.

## **Presence in 19 countries over the world**

All through our existence we have established the network of 26 trading companies, representative offices and production plants all over the world.

# **Range of products**

includes the following:

- communication equipment and systems
- computer and related equipment
- automation of traffic, power generation/distribution and industrial processes
- test and measuring equipment/instruments
- active and passive electronic components
- electromechanical devices, components and sub-assemblies
- electrical and electronic equipment for motor vehicles
- consumer products

Besides, we offer a wide scope of electrical and electronic engineering services covering all of our production activities.

#### Our Trading Subsidiaries in West Europe:

Iskra Elektronik GmbH, Furtbachstrasse 2 b, D-7000 Stuttgart 1, tel. int. 49 711 60 30 61, telex 722 700 isel d

# Fed. Republic of Germany

Fed. Republic of Germany

Cefra Export und Import GmbH, Ungererstrasse 40, D-8000 München 40, tel. int. + 49 89 39 20 61, telex 521 61 41 cefm d

#### Italy

Iskra Elettronica Italiana, S.r.l., Piazza de Angeli 3, 20146 Milano, tel. int. + 39 2 498 00 36, telex 320 360 iskra it

#### United Kingdom

**Iskra Limited, Redlands, Coulsdon, Surrey** CR 3 2 HT. tel. int. + 44 <sup>1</sup> 668 71 41, telex 946 880 iskra g

Sweden<br>Globmarket AB, Kungsgatan 62, S-11122 Stockholm, tel. int.  $+$  46 8 144 765, telex 115 58 globmar s

#### France

Iskra France, 354, rue Lecourbe, F-75015 Paris, tel. int.  $+ 3315540427$ , telex 202 890 f

# **Switzerland**

Cranex AG, Talacherstrasse 17, CH-8065<br>Zurich, tel. int. + 41 1 829 23 77, telex Zurich, tel.<br>53 513 cnx

#### **Switzerland**

Iskra Electronics AG, Stalden 11, CH-4500 Solothurn, tel. int. <sup>+</sup> <sup>41</sup> <sup>65</sup> <sup>22</sup> <sup>81</sup> 22, telex 34 800 Iskra ch

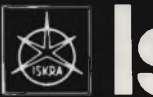

# **Iskra**

# **the independent way**

Head Office: Iskra Commerce, Export Division, 61001 Ljubljana, Trg revolucije 3, Yugoslavia, Tel. International <sup>+</sup> <sup>38</sup> <sup>61</sup> <sup>213</sup> 213, Telex <sup>31</sup> <sup>356</sup> yu iskexp

# **COMPONENTI**

#### **Vasta gamma di termistori PTC da impiegare contro <sup>i</sup> pericoli di sovraccarico**

Le nuove serie di termistori a coefficiente di temperatura positivo (PTC) per basse e alte tensioni (e cioè 56 V e 256 V) posseggono valori più ravvicinati e graduati per cui potranno soddisfare le esigenze degli utilizzatori che non avranno pertanto più bisogno di richiedere per le loro applicazioni "PTC custom".

La scelta è facilitata per il semplice fatto che questi termistori, veloci e con un funzionamento sicuro, posseggono livelli della commutazione della corrente ben precisi e riproducibili,

Questi termistori sono spesso in grado di rimpiazzare interruttori e fusibili, e di conseguenza sono dispositivi ideali per proteggere qualsiasi tipo di circuito elettrico o elettronico sia nel settore civile che in quello industriale: <sup>i</sup> giocattoli alimentati a batteria, gli asciugacapelli, <sup>i</sup> piccoli elettrodomestici, <sup>i</sup> circuiti di uscita di amplificatori b.f. (protezione degli altoparlanti), <sup>i</sup> piccoli motori e <sup>i</sup> trasformatori sono soltanto alcune delle tante applicazioni di questi termistori a commutazione di corrente.

Questi termistori vengono collegati in serie al carico, e si comportano come sensori di corrente. In corrispondenza di un certo valore di corrente detta corrente di salto (li), la loro resistenza "salta" limitando in questa maniera la corrente circolante nel circuito, e proteggendo pertanto il carico.

Al disotto della corrente di salto (li). la caduta di tensione che si riscontra ai capi del termistore è meno del 6% della tensione di lavoro, e questo a motivo del basso valore di resistenza che il termistore possiede alla temperatura ambiente, e cioè R25.

<sup>I</sup> livelli di corrente in corrispondenza dei quali si verifica l'improvviso aumento di resistenza vanno da pochi mA ad oltre <sup>1</sup> A; questi livelli mantengono il valore originale per tutta la durata di vita del termistore. Il campo delle temperature di lavoro, al minimo valore di tensione va da 0 a + 55°C. <sup>I</sup> termistori soddisfano alle norme IEC 738-1 (1982)

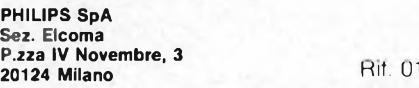

## **PROM da 16 k ad alta velocità**

La Thomson Semiconductors ha aggiunto una versione ad alta velocità (35 ns) alla sua famiglia di PROM da 16 k. Queste PROM, che portano le sigle SFC. <sup>71</sup> 190, 71191,71290,71291 e sono organizzate in 2048 parole di 8 bit, sono programmabili da parte dell'utente. Le memorie vengono fornite non programmate con tutti <sup>i</sup> bit <sup>a</sup> "0". Sono disponibili 2 versioni: una con uscite

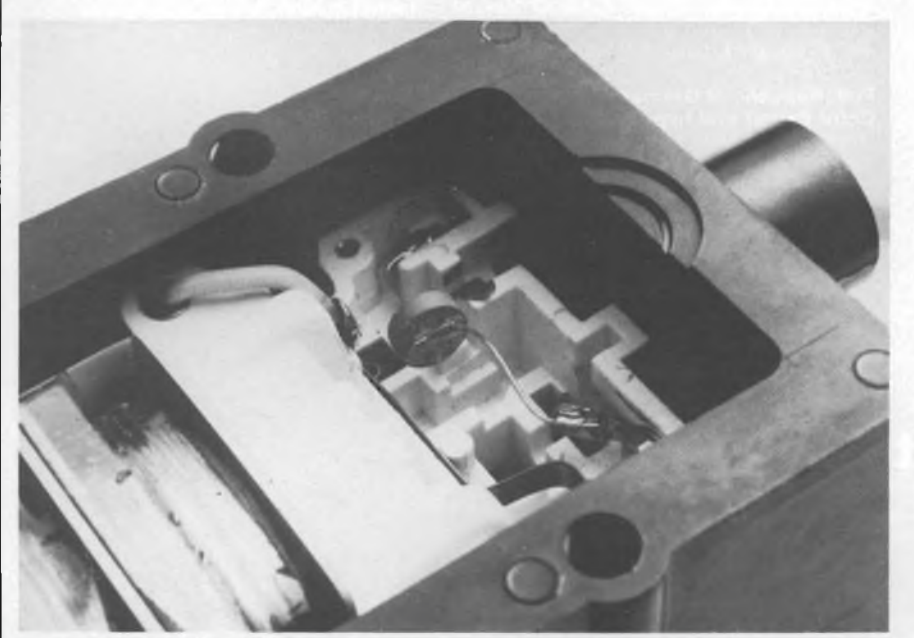

*Termistori PTC da utilizzare contro i pericoli di sovraccarico*

3-state e una open-collector.

Le caratteristiche principali delle PROM sono: circuito di compensazione della temperatura incorporato; programmazione a bassa tensione; fusibili Ti/W ad alta affidabilità per consentire una programmazione veloce: tecnologia low power Schottky; pin-out standard: TTL compatibili: 4 versioni con tempi di accesso di 80, 60, 45 e 35 ns.

Ciascuna memoria può essere fornita in package DIL 24 pin ceramico, cerdip o plastico e come chip carrier ceramico a 32 pin.

La versione da 35 ns è inoltre disponibile in package SLIM-LINE.

**THOMSON-CSF COMPONENTI Via M. Gioia, 72 " , Milano** 

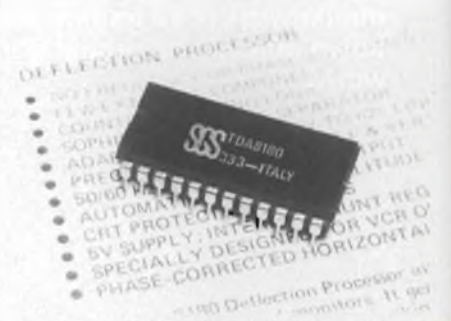

*Circuito di processing della deflessione TV fornito in contenitore a 28 pin plastico, e alimentato a* +5 *V.*

## **Circuito di processing della deflessione TV**

<sup>I</sup> normali trimmer di controllo di frequenza verticale ed orizzontale nei televisori sono completamente eliminati impiegando il circuito integrato TDA8180 della SGS. Il dispositivo combina funzioni analogiche e digitali in un circuito di signai processing e genera <sup>i</sup> segnali di pilotaggio per gli stadi finali di potenza, il segnale supersand-castle per il circuito del colore ed il segnale di blanking separato.

Il TDA8180 può funzionare sia con lo standard 525 linee / 60 Hz USA che con 625 linee / 50 Hz, adattandosi automaticamente al segnale ricevuto.

Un risuonatore ceramico a basso costo è l'unico elemento determinante le frequenze di lavoro e non è richiesta alcuna taratura.

Sono inclusi nel dispositivo circuiti di protezione per il tubo (CRT).

<sup>I</sup> segnali di flyback provenienti dagli stadi

# **COMPONENTI**

di deflessione sono monitorati e se uno di essi risulta mancante si genera un segnale di blanking.

Un circuito ausiliario è inoltre previsto per protezioni tipo raggi X o altro. Fornito in contenitore a 28 pin plastico, e alimentato a +5 V, il TDA8180 è realizzato con un processo bipolare che'permette l'integrazione di circuiti digitali l2L e funzioni analogiche nello stesso chip.

**SGS Via .Olivetti, 2 Agrate Br. (MI)** Rif. 03

**Milano** Rif. 04

## Coppia di transistori a basso rumore

Il MAT-02 della PMI, grazie alle sue caratteristiche di accoppiamento, basso rumore ed alto guadagno, può essere impiegato negli stadi di ingresso di amplificatori operazionali ad alto guadagno, amplificatori logaritmici e comparatori.

Il MAT 02 è specificato per operare con una corrente di collettore compresa nei valori 1  $\mu$  fino a 1 mA.

Il MAT-02 operando con solo pochi microampère di corrente di collettore può essere combinato con l'OP-32, un amplificatore operazionale "low power", per formare un amplificatore ad alto guadagno di eccezionale precisione e basso consumo.

La massima densità di rumore di tensione di un MAT-02 che lavora con <sup>1</sup> mA di corrente di collettore è solo 1 nV/ $\sqrt{Hz}$ , l'offset di tensione a 25 "C è inferiore ai 50  $\mu$ V e la deriva in temperatura è di 0,3 /uA/"C.

Il MAT-02 è disponibile in contenitore TO78.

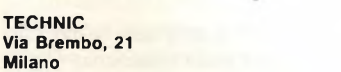

#### Transistore a larga banda per amplificatori che pilotano catodo CRT ad elevata risoluzione

Il BLX91 CB Philips (con base in comune) è un transistore a larga banda, a bassa capacità di collettore e ottima caratteristica SOAR in continua. È un dispositivo che lavora a 65 V. ed è progettato principalmente per gli amplificatori video ad elevata velocità di commutazione, impiegati per il pilotaggio di cinescopi ad alta risoluzione.

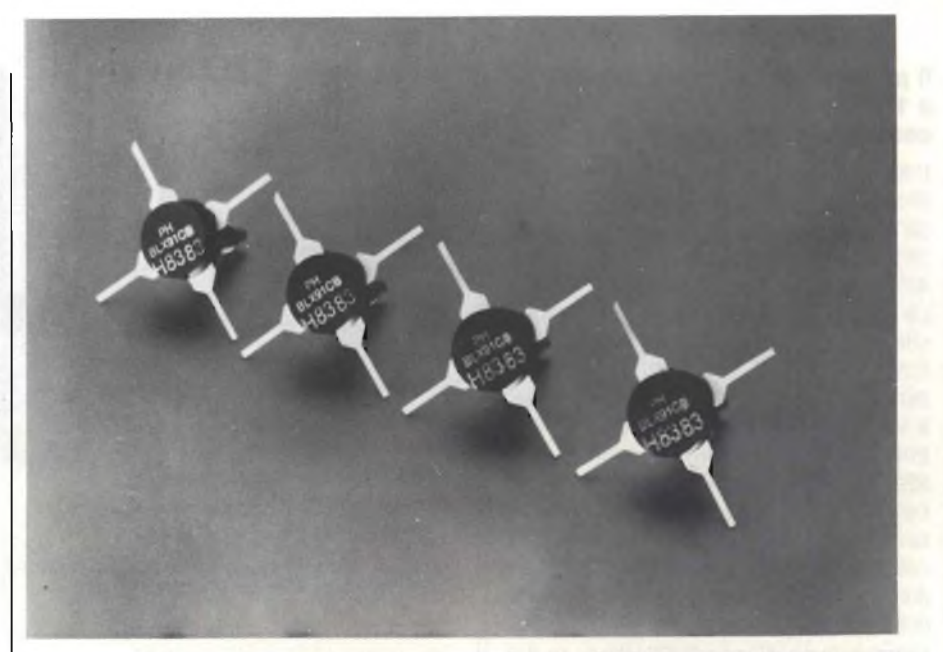

*Transistore a larga banda per amplificatori che pilotano catodo CRT ad elevata risoluzione.*

Il BLX91 CB è stretto parente del BLX91A Philips, un transistore impiegato nei ripetitori in configurazione emettitore in comune; il chip dei due transistori è infatti lo stesso; il BLX91 CB differisce soltanto per il "bonding" interno in filo di oro, riconfigurato in modo da far lavorare il transistore con base in comune.

La frequenza di transizione, alla corrente di collettore di 50 mA, è 1,0 GHz. Ad <sup>1</sup> MHz, la capacità di collettore ha il valore tipico di 3,5 pF; il guadagno in corrente continua (hFE) con una tensione collettore-emettitore di 5 V e una corrente di collettore di 100 mA, ha il valore tipico di 50.

Il BLX91 CB è un dispositivo NPN planare epitassiale al silicio, in contenitore SOT-48/3. Tutti <sup>i</sup> terminali sono isolati dalla vite di fissaggio. La temperatura d'immagazzinamento va da -65 °C <sup>a</sup> 150 °C; 200 °C è la massima temperatura alla quale può lavorare la giunzione.

Sono disponibili campionature.

**PHILIPS SpA Sez. Elcoma P.zza IV Novembre, 3 20124 Milano** Rif 05

# Transistor da 300 W in banda L

L'SD 1507 della Thomson Semiconductor è un transistor di potenza RF progettato soprattutto per l'impiego in applicazioni radar nella banda L, nel range di frequenza da 1200 a 1400 MHz.

Il transistor, in contenitore single ended, è

in grado di fornire 300 W di segnale a 50 V con una larghezza di impulso tipica di 150 *ps* e con un duty factor del 5%.

L'SD 1507 impiega una geometria multicellulare con emettitore ballast, una metallizzazione tripla di oro e di materiali refrattari, tecnologie che garantiscono un'eccellente distribuzione termica e una distribuzione della corrente tale da assicurare una lunghissima durata al sistema.

Per le prestazioni a larga banda, <sup>i</sup> circuiti di adattamento di ingresso e di uscita sono integrati nel contenitore.

Il package usa una tecnologia stripline ermetica metallo ceramica.

**THOMSON-CSF COMPONENTI Via M. Gioia, 72 Milano** Rif. 06

## Indicatori LED verde brillante

La General Instruments ha introdotto 12 nuovi indicatori LED altrettanto o più brillanti degli indicatori rosso e giallo ad alta efficienza, <sup>i</sup> nuovi indicatori sono 2-3 volte più brillanti rispetto al verde precedente e sono disponibili nelle dimensioni T-1, T-1 3/4 e T-3/4, con lenti chiare e diffuse e con 8 diversi angoli di osservazione, da  $24^{\circ}$  a  $180^{\circ}$ 

Sono inoltre disponibili sotto forma di indicatori rettangolari.

**GENERAL INSTRUMENTS Via Quintiliano, 27**

**Via Brembo, 21**

# **\_\_\_\_\_\_\_——** NUOVI PRODOUI

# **COMPONENTI**

#### **Il primo single board computer a 10 MHz basato su 8086, multibus compatibile**

L'Advanced Micro Devices ha introdotto una nuova versione a 10 MHz della scheda Am 97/8605 single board computer a 16 bit compatibile Multibus che si chiama Am97/8605/010.

La scheda è un plug-in replacement ed è software compatibile con la scheda iSBC\*86/05 della INTEL. Contiene porte seriali e parallele, 3 contatori/timer, 8 kbytes di memoria RAM, zoccoli per EPROM fino a 64 kbytes e tre connettori SBX nonché un interrupt controller.

La scheda Am97/8605/010 oltre a fornire una frequenza pari a 10 MHz offre svariate caratteristiche che tutti gli altri prodotti non forniscono. <sup>I</sup> tre connettori SBX della scheda permettono di utilizzare una vasta gamma di moduli SBX (alcuni dei quali costruiti dalla Advanced Micro Devices) che possono essere inseriti nei connettori per variare rapidamente la funzionalità della scheda stessa in modo tale da soddisfare le esigenze di ogni specifica applicazione.

Le dimensioni della scheda sono 12" per 6.75" e la potenza richiesta è di 2.8 A su 5 V e 40 mA su 12 V.

La scheda Am97/8605/010 single board computer amplia la possibilità di offerta da parte dell'Advanced Micro Devices per 1'8086 based Multibus compatible computer board dalla versione a 5 MHz (già disponibile) a quella a 8 MHz.

**A.M.D. s.r.l. Via Novara, 570 ^.<sup>r</sup>**

#### 4096 x 8<br>MEMORY<br>ARRAY MA 6 OUTPUT **BUS 6** CIRCUIT MA<sub>5</sub> **BUS 5 BUS 4** MA 4 MA<sub>3</sub> **BUS 3 BUS2 MA2** MA<sub>1</sub> **BUS**<sub>1</sub> **BUSO** MA 0 **TPA MRD OUTPUT**<br>CONTROL  $O<sup>24</sup>$ CS<sub>1</sub> V<sub>DD</sub>  $rac{1}{2}$  $-$  CEO - VSS ren CFL<sup>3</sup> **ARABASARA Block diagram of the CMOS 4096-word x 8-bit static ROM, the RCA CDP1837.**

*ROM CMOS che si interfaccia senza alcun componente aggiuntivo con la famiglia pc/pP CDP 1800.*

## **ROM CMOS statiche ad alta velocità**

La RCA Solid State ha sviluppato un paio di CMOS ROM che si interfacciano senza alcun componente aggiuntivo con la famiglia di microcomputer/microprocessori CDP1800 a frequenze di clock che possono arrivare a 5 MHz.

Le CDP1835 e CDP1837, programmabili a maschera, sono ROM da 16 k a 32 kbit rispettivamente, organizzate in 2 k x 8 e 4 k x 8.

Entrambi <sup>i</sup> chip a 24 pin sono pin compatibili con le NMOS EPROM e ROM stan-

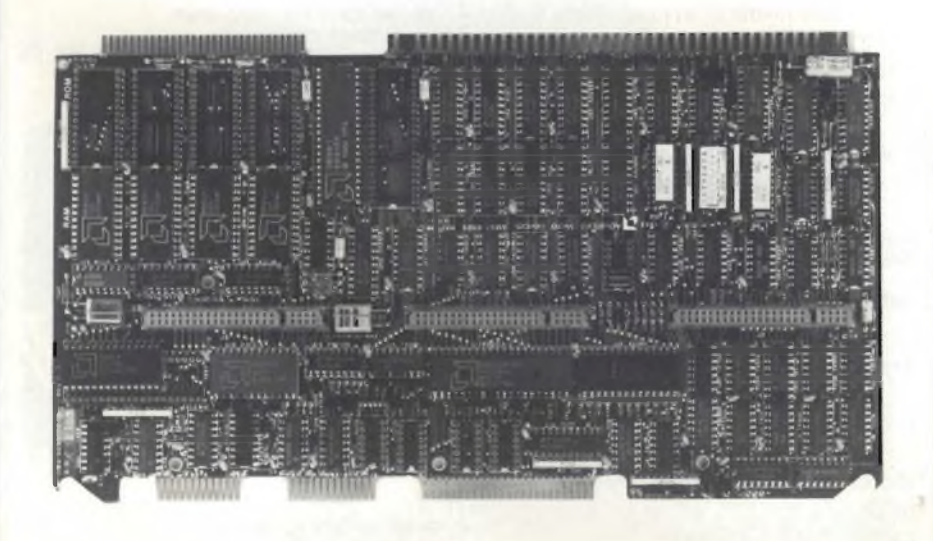

**Rif. 08** 

*Scheda Am 97/8605, multibus compatibile a 10 MHz basato su 8086.*

dard di tipo industriale.

Sostituendo dispositivi NMOS con altri CMOS, si riduce il consumo del sistema con conseguente aumento anche dell'affidabilità.

Il tempo di accesso è di 550 ns per entrambi <sup>i</sup> dispositivi.

Tutte le specifiche statiche e dinamiche sono garantite nel range di temperatura da -50 <sup>a</sup> +85 *'C.*

La tensione di alimentazione può variare da 4 a 6,5 V.

**RCA SOLID STATE V.le Milanofiori, L1 Rozzano (MI)** Rif. 09

# **Connettori filo vite-scheda**

La Alfa Selectra ha ampliato la propria gamma di connettori ad inserzionediretta con <sup>i</sup> modelli a filo vite-scheda. È una serie costituita da una combinazione mista di un connettore per circuito stampato ed una morsettiera a vite che permette di evitare soluzioni più complesse e costose.

L'assemblaggio è estremamente semplice e particolarmente indicato per l'elettronica civile in applicazioni quali sistemi di antifurto e sicurezza in genere, videocitofoni e centraline di varia natura.

**ALFA SELECTRA Via G. Pascoli, 6 Novegro di Sagrate (MI)** Rif 10

# **COMPONENTI**

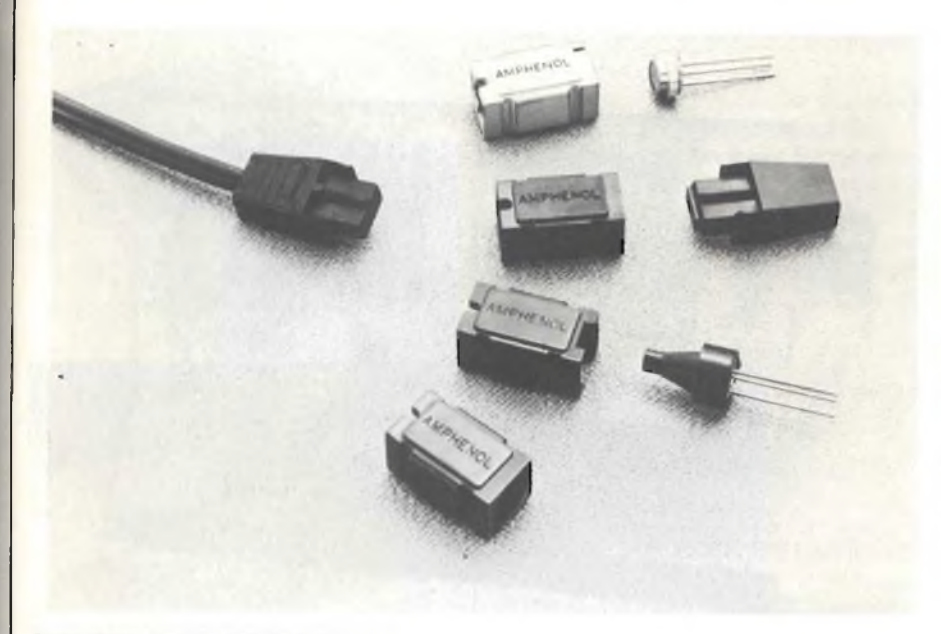

*Connettore per fibre ottiche di tipo economico, modulare e di piccole dimensioni*

#### **Track and Hold ultra veloce**

Un amplificatore track and hold ibrido riduce il più veloce tempo di acquisizione a 14 ns, tipici, e 19 ns massimi, per lo 0,1 % di accuratezza.

Introdotto dalla Computer Labs (divisione, della Analog Devices), l'HTS 0010 garantisce un jitter di apertura massimo di 5 ps, assicurando accuratezza in circuiti di trattamento dei segnali analogici ad alta velocità.

Altre caratteristiche chiave includono una larghezza di banda per piccoli segnali (a -3 dB) di 60 MHz e un droop rate di ±  $0.1$  mV/ $\mu$ s.

L'HTS 0010 è in grado di erogare  $\pm$  40 mA di corrente di uscita.

Il dispositivo è pin-to-pm compatibile con l'HTS 0025 ed è disponibile in due versioni, una per il campo di temperatura da 0 a 70 C e una per il campo da -55 a 100 °C. Entrambe le versioni sono contenute in un package ermetico a 24 pin.

#### **ANALOG DEVICES Via Medardo Rosso, 18 Milano** Rif. 11

## **Connettori per fibre ottiche**

Per le applicazioni a fibre ottiche l'Amphenol propone due linee di connettori: una linea standard con custodie metalliche simili alle configurazioni SMA e una linea tutta in plastica per canali singoli e duplex.

La sene 906 - tipo SMA - è adatta per fibre da 125 a 250 micron.

La perdita di connessione tipica è di <sup>1</sup> dB L'intestazione della fibra si ottiene con l'uso di resina epossidica e successiva levigazione.

La serie 804 - versione tutta plastica - è adatta per fibre da 140 a 1000 micron. Per questa serie la perdita di connessione tipica va da <sup>1</sup> a 2 dB. Si tratta di un tipo di connettore economico, modulare, di facile conservazione, di piccole dimensioni.

Il connettore esiste in due versioni, a canale singolo o duplex con la stessa carcassa. L'intestazione è rapida: spellatura, trattamento epossidici e levigatura in 10 minuti.

**AMPHENOL ITALIA Via Plinio, 43**

#### **Pulsanti/interruttori ad elementi componibili**

La Tecnel System - Equipaggiamenti Elettrici Industriali - presenta la serie di pulsanti/interruttori e segnalatori luminosi SWISSTAC, che consente di realizzare, a partire dallo stesso corpo, un pulsante ad impulso oppure bistabile semplicemente togliendo o rimettendo una molletta a T.

Sullo stesso pulsante è inoltre possibile montare cornici in colore grigio oppure nero e calotte frontali, in diversi colori ed intercambiabili, 18 x 24 mm, 18x18 mm, 0 <sup>18</sup> mm, <sup>24</sup> <sup>x</sup> <sup>24</sup> mm, 0 <sup>24</sup> mm, con specole opache oppure trasparenti ad elevata luminosità con lente di Fresnel. Su ogni pulsante si possono montare da <sup>1</sup> a 3 elementi di contatto, con <sup>1</sup> contatto  $NA + 1 NC da 6 A/250 V in AgCdO$ ciascuno e con doratura 0,5 *p,* a doppia rottura, autopulenti ed a scatto rapido; gli attacchi dei contatti sono dorati di tipo faston/saldare oppure per circuito stampato

Un altro vantaggio dei pulsanti SWIS-STAC è dato dalla possibilità di montare <sup>i</sup> blocchi dei contatti dopo aver montato il corpo del pulsante sul quadro.

La serie è prevista per lampadine telefoniche T5,5, Midget Grooved ad incandescenza oppure al neon.

Il grado di protezione frontale standard è IP40; la serie SWISSTAC presenta una tensione di isolamento maggiore di 2 kV/1 mm ed elevata resistenza di isolamento.

La temperatura di funzionamento è compresa tra -25 <sup>e</sup> 55 "C (90 C).

Gli interruttori sono omologati secondo le più importanti specifiche internazionali.

**TECNEL SYSTEM Via Brunico, 5 Milano** Rif. 13

**Rif. 12** 

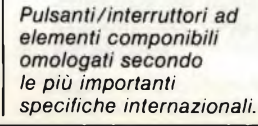

# **STRUMENTAZIONE**

#### **Per sistemi ATE "5110" DSO Gould a IEEE-488**

Il "5110" DSO Gould per l'uso anche con sistemi ATE connessi a host computer via IEEE-488 è in grado di catturare/immagazzinare fino a 16 forme d'onda (sia segnali di tipo ripetitivo, fino a 100 MHz, che transienti); e operare come normale oscilloscopio a doppia traccia a quattro cursori attivi ed avanzato sistema di triggering (a ritardo temporale o eventi) per accurate valutazioni di tensione/durata. Oltre all'elevata risoluzione di visualizzazione (50 ps), un facile menu di rapida predisposizione prove, può memorizzare- /richiamare fino a 8 differenti test set-up che lo rendono pure di interessante impiego in studi ingegneristici di progetto nonché in migliorate procedure di controllo/collaudo/produzione.

*"5110" Digital Storage Oscilloscope (50ps risoluzione visualizzazione) a IEEE-488per uso con*

**ELETTRONUCLEONICA S.p.A. P.zza De Angeli, 7 20100 Milano** Rif. 14

#### **Oscilloscopio Digitale a Memoria con doppio convertitore A-D**

Con sensibilità d'ingresso *2* mV/cm (protezione fino a 400 Vcc/picco ac), max sweep-rate  $0.5 \mu s/cm$ , capace di operare oltre come normale oscilloscopio a 20 MHz come oscilloscopio digitale a memoria - 2 convertitori A-D 8 bit/immagaz-

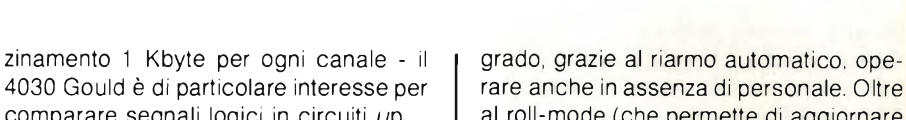

comparare segnali logici in circuiti  $\mu$ p. Nell'uso "Storage" con velocità di campionamento fino a 20 MHz consente di acquisire segnali singoli o transitori, visualizzare separatamente, o in combinazione eventi di pre - e post-trigger; uscita analogica per registratori X-Y/Y-T. È in

*ATE/host computer anche in assenza di operatore.*

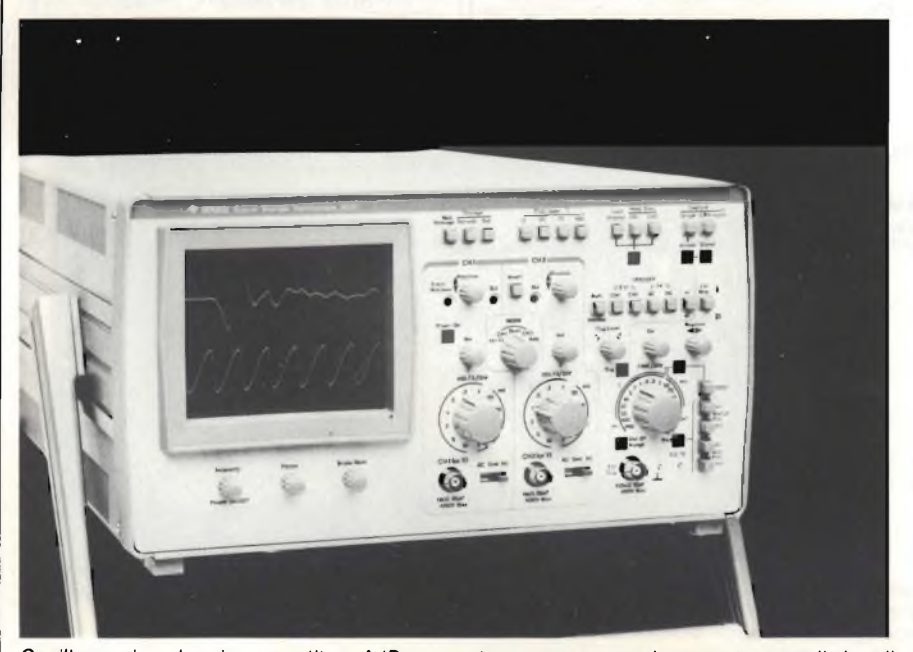

*Oscilloscopio a doppio convertitore A/D per contemporaneo campionamento segnali singoli, o transitori, in ognuno dei due canali d'ingresso. (Risoluzione orizzontale: 0,1%).*

rare anche in assenza di personale. Oltre al roll-mode (che permette di aggiornare continuamente le forme d'onda immagazzinate, spostandole attraverso lo schermo) e il separatore sincronismo TV (per compiti di analisi televisiva) può essere connesso in Master-Slave con altri oscilloscopi per la cattura di "singleshots" su più canali, avvalersi/produrre temporizzazioni esterne; o rendere disponibile segnali di "acquisition-gate".

L'apparecchio, commercializzato dalla Elettronucleonica di Milano, con comando da retro permette pure di selezionare lo sweep-rate - da 0,1 s/div. a 20 s/div. mentre da pannello frontale far eseguire tracciature per <sup>i</sup> canali <sup>1</sup> o 2 in maniera separata e/o in sequenza.

**ELETTRONUCLEONICA S.p.A. 20100 Milano Rif. 1 c** 

## **Registratori XY/T compatti**

La JJ Instruments presenta una famiglia di registratori XY/T estremamente compatti, le serie PL4 e PL5.

Questi registratori adatti per formati di carta A4 e A5 sono predisposti con un regolatore di velocità carta controllata al quarzo che permette il funzionamento dei registratori sia come XY che come Y/T.

# **STRUMENTAZIONE**

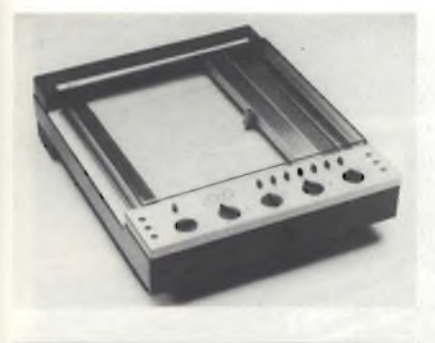

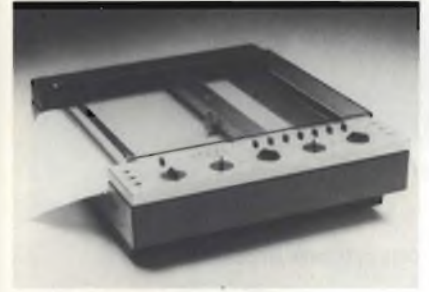

*Registratori XY/T compatti, adattiperformati di carta A4 e A5 muniti diregolatore di velocità controllata al quarzo.*

Il modello PL4 può anche essere fornito con alimentazione a batteria e lo rende particolarmente adatto per utilizzo in campo.

<sup>I</sup> registratori sono previsti di preamplificatori su entrambi gli assi che permettono la scelta fra 18 gamme di fondo scala.

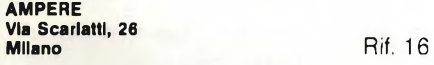

## **Dissaldatrice da banco**

Particolarmente adatta alla dissaldatura dei vari tipi di micrologici, la dissaldatrice ERSA-EAS 1000 garantisce la loro inte-

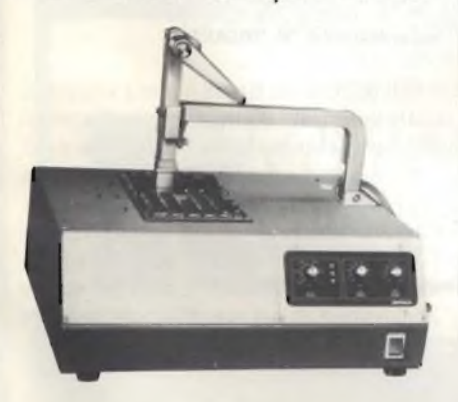

*Dissaldatrice da banco in grado di saldare o dissaldare il componente con una sola e semplice operazione.*

grità non danneggiando minimamente il circuito stampato.

Con una sola e semplice operazione può dissaldare o saldare il componente. Provvista di controllo per la temperatura, l'altezza dell'onda di stagno e tempo di sosta, la EAS 1000 risolve <sup>i</sup> problemi di dissaldatura adattandosi allediverse problematiche sia circuitali che di componentistica.

**LITTON PRECISION PRODUCTS Via Arco, 4 Milano** Rif. 17

## **Oscilloscopi portatili a 350 e 250 MHz**

Si tratta dei modelli SS 5421 e SS 5321 della Iwatsu.

Entrambi hanno 3 canali di ingresso; <sup>i</sup> primi due con deflessione verticale completa in 10 step mentre il terzo limitato in frequenza a 200 MHz con deflessione verticale di 0,1 V/div e di 1 V/div La sensibilità verticale è di 5 mV e può essere aumentata a <sup>1</sup> mV utilizzando <sup>i</sup> canali in cascata.

La doppia base dei tempi e un buon trigger completano le caratteristiche essenziali dei due oscilloscopi.

**RADIEL**

**Residenza degli Archi, 22 - Milano 2 Segrate (MI)** Rif. 18

### **Analizzatori di gas per impieghi standard**

Gli Ultramat 21 e 22 della Siemens sono analizzatori monotraccia con rivelatore optopneumatico a doppia camera e funzionano secondo il principio dell'assorbimento non dispersivo dei raggi infrarossi consentendo di determinare rispettivamente una sola componente di misura o due componenti contemporaneamente. Entrambi gli apparecchi sono disponibili in esecuzione portatile o da tavolo e dispongono ognuno di un rivelatore a doppia camera di elevata selettività. Eventuali gas spuri presenti nella componente non influenzano la misura.

Il funzionamento completo dell'analizzatore viene controllato e corretto mediante taratura automatica del punto zero, evitando così calibrature supplementari anche per l'amplificatore e il fondo scala a mezzo dei convenzionali gas campioni. L'aria ambiente può fungere, in linea di massima, da gas neutro (esente da componenti) per la regolare taratura del punto zero.

L'elettronica a microprocessore permette di eseguire con semplicità funzioni di elaborazione e di comando. <sup>I</sup> valori di concentrazione vengono convertiti (tenendo conto dei valori di correzione) e visualizzati in forma digitale su un display a LED. Ogni canale di misura dispone di una uscita di corrente lineare da 0 o da 4 a 20 mA per altre elaborazioni; è possibile, inoltre, collegare interfacce su specifica richiesta del cliente.

<sup>I</sup> singoli moduli degli analizzatori sono contenuti in custodia IP 31.

<sup>I</sup> moduli Ultramat 21 e 22 trovano impiego sia nella tecnica dei processi per assolvere compiti di controllo (sicurezzae qualità) e risparmio energetico, effettuare misure di emissione ed immissione, sia per usi standard.

**SIEMENS ELETTRA Via F. Filzl, 25/A**

**Milano** Rif. 19

### **Stazione di saldatura termocontrollata**

È disponibile dalla OK con la sigla SA3- 230.

Le caratteristiche peculiari di questa centralina sono: alimentazione a 220 V, saldatore a 24 V, 48 W; interruttore generale e comando regolazione temperatura (80  $\div$  500 °C); LED indicatore raggiungimento temperatura; termometro indicazione temperatura della punta; saldatore a stilo 48 W con impugnatura anatomica e fascia protettiva; fodero porta-saldatore e spugnetta nettapunta; gamma di punte di varie forme e dimensioni; circuito a protezione di MOS e CMOS.

**OK MACHINE AND TOOL ITALIA S.S. 11, 28 Vlttuone (MI)** Rif. 20

## **Sistema TV Matchline**

Matchline, il nuovo TOP della gamma dei sistemi TV Philips, offre una selezione accurata di unità separate le quali si incontrano sia elettricamente che esteticamente, e possono essere inserite in un sistema coordinato.

Il sistema si divide in due parti, una sezione Componenti e una sezione Ricevitori.

# **STRUMENTAZIONE**

La sezione Componenti è basata su una scelta di monitor con schermo da 20" o 26".

Gli altri elementi includono un tuner video/selettore, videoregistratore stereo a cassette, una coppia di altoparlanti HI-FI, un telecomando e, a richiesta, un decoder Teletext.

La sezione Ricevitori comprende una gamma similare di apparecchiature ma, al posto dei monitor, è basata sulla scelta di ricevitori con schermo da 20", 22" <sup>o</sup> 26".

Ciascun ricevitore ha incorporato un tuner video/selettore, amplificatore stereo e altoparlanti e, su richiesta, un decoder **Teletext** 

<sup>I</sup> componenti e <sup>i</sup> Ricevitori del sistema Matchline offrono entrambi la possibilità di ottenere una riproduzione stereo sia con il collegamento ad altoparlanti separati che ad un impianto HI-FI già esistente. Si possono utilizzare anche le cuffie, ideali per l'ascolto di un programma bilingue.

Il sistema Matchline otilizza per <sup>i</sup> collegamenti gli Euroconnettori standard.

La flessibilità del sistema permette di costruire dei sistemi secondo le diverse necessità.

Il Matchline prevede anche la possibilità per il collegamento simoltaneo di parecchie unità periferiche (per esempio, VCR, lettore videodisco, game compoter) e l'estensione a nuovi servizi, appena saranno disponibili, quali la TV via satellite e il Videotext.

Il collegamento prevede anche la possibilità di operare per totte le principali funzioni del sistema con un solo telecomando.

**PHILIPS P.za IV Novembre, 3 Alliance Riference Riference Milano** 

## **Navigatore elettronico per auto**

Con il "navigatore" elettronico sviloppato dalla Siemens è sufficiente impostare sullo strumento la zona della città e le coordinate del punto in cui si vuole arrivare per essere informati su direzione e distanza.

Si tratta di uno strumento che, senza l'aiuto di dispositivi esterni all'auto, elabora due soli dati: l'esatta direzione nord e la strada percorsa.

A trasmettere la direzione di spostamento è una sonda che rileva il campo magneti-

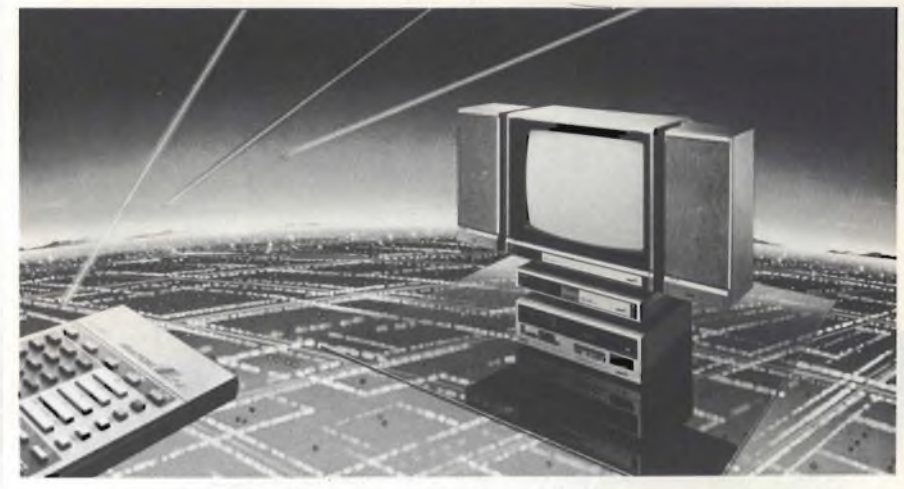

*Nuovo sistema TV Philips Matchline; include tuner video/selettore, amplificatore stereo e altoparlanti.*

co, mentre l'informazione sul percorso è data da un sensore montato sulla ruota. Da questi due dati viene calcolata la distanza e la direzione necessari per arrivare a destinazione. La distanza è leggibile su un visualizzatore a cristalli liquidi mentre una rosa dei venti ad 8 raggi indica la direzione da seguire.

L'automobilista vede a ogni istante se si sta avvicinando o allontanando dal luogo voluto.

Il calcolatore può memorizzare fino ad 8 differenti destinazioni. Un tasto di ripristino riporta sempre al punto di origine.

Il sistema è intelligente e la precisione tipica con cui il sistema raggiunge la destinazione è del 97% riferito alla strada percorsa.

# **SIEMENS ELETTRA**

 $V$ ia F. Filzi, 25/A

**Hif. 22** 

#### **VIANELLO Via T. da Cazzaniga, 9/6 , Milano**

sione di una tratta.

# **Preamplificatore a larga banda**

La Electro-Metrics Division della Penril ha annunciato il BPA-1000, un preamplificatore a larga banda studiato per aumentare la sensibilità di analizzatori di spettro, analizzatori di interferenza e ricevitori per impieghi generali.

L'unità offre una risposta piatta con un guadagno di 26  $\pm$  1 dB, in tutto lo spettro di frequenza da 10 kHz a 1000 MHz. La cifra di rumore tipica è 5,5 dB (7 dB nel caso peggiore).

L'uscita è di 0 dBm senza compressione.

#### **PENRIL 5520 Randolph Road**

**Rockville, Maryland 20852 (USA)** Rif. 23

**Generatore di impulsi**

za da 100 kHz a 1500 MHz.

**Convertitore elettrico/ottico**

Si tratta dell'MZ100A+MG912, un convertitore messo a punto dalla Anritsu per le misure della larghezza di banda, se effettuate nel dominio della frequenza. Le sorgenti laser, operanti sia a 850 come a 1300 nm, hanno un circuito automatico di stabilizzazione della potenza di uscita e sono modulabili nella gamma di frequen-

In unione al convertitore O/E e ad un analizzatore di spettro, con generatore, è possibile visualizzare con continuità la curva ampiezza-frequenza sia delle fibre appena prodotte che di quelle installate, e quindi definire la caratteristica di trasmis-

Il BRI 8530 della Bremi genera impulsi la cui frequenza e durata sono regolabili indipendentemente e con continuità (in 6 gamme) sino ad un massimo di 5 MHz ns rispettivamente.

La generazione di impulsi in modo continuo, singolo, a treni di impulsi ed il controllo del segnale esterno di trigger e gate consentono le più svariate combinazioni di misura.

Il BRI 8530 è caratterizzato da un overshoot inferiore al 5%, un jitter inferiore a 0,1 % e tempi di salita e di discesa inferiori a 15 ns (10 ns tipici).

Ulteriori criteri operativi contemplano

# **STRUMENTAZIONE**

l'impiego del comando manuale del trigger, la complementazione dei segnali di uscita, la generazione di impulsi con duty-cycle del 50%, la disponibilità di un segnale di sincronismo in anticipo di 20 ns rispetto ai segnali di uscita.

In uscita sono disponibili segnali TTL (fan-out 20) con ampiezza regolabile sino ad un massimo di 10 V, con un'impedenza di 50 *Q.*

**BREMI Via Benedetta, 155/A Parma** Rif 25

## **Calibratore per termometri**

Si tratta del calibratore mod. PN 5204 della A.O.I.P..

Esso consente la calibrazione di strumenti che usano termocoppie K (nichelcromo/ nichel-alluminio) od S (platino 10% rodio/platino).

La scelta della termocoppia viene effettuata dall'utente per mezzo di un commutatore.

Gli strumenti che possono essere calibrati possono essere indicatori analogici

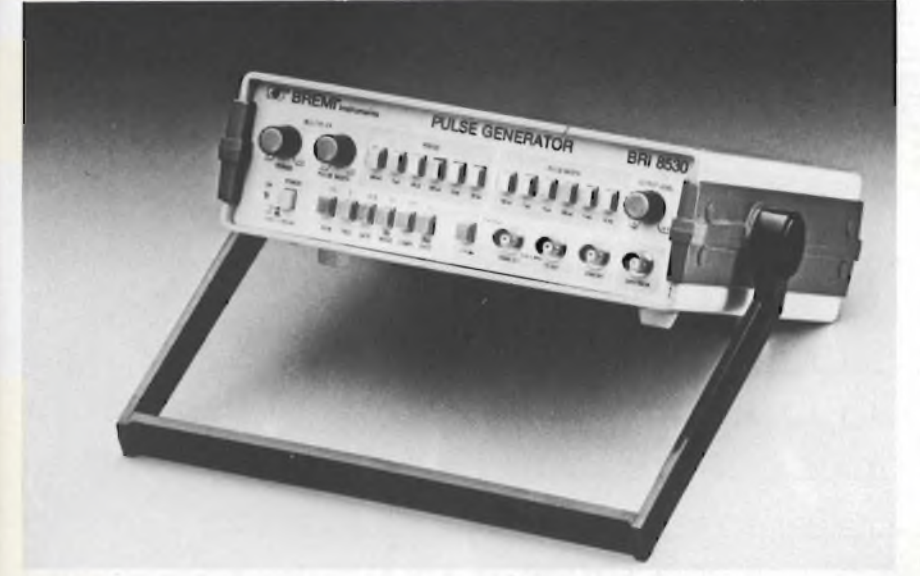

*Generatore di impulsi BRI 8530.*

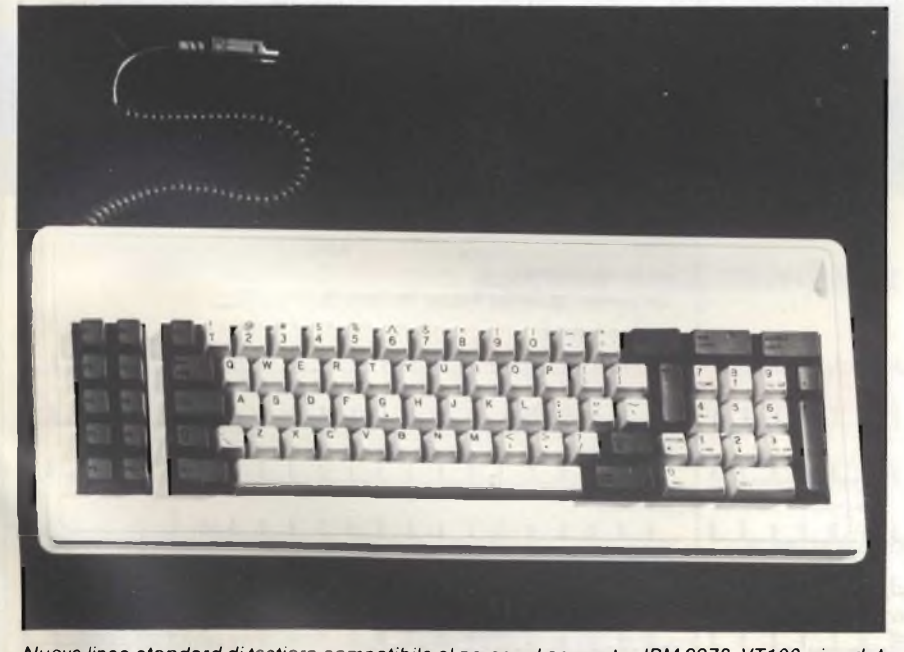

*Nuova linea standard di tastiera compatibile al personal computer IBM 3278, VT100, viewdata editing.*

o digitali, regolatori, registratori, sistemi di controllo o raccolta dati.

Il PN 5204 è inoltre in grado di misurare temperature con un'elevata precisione usando termocoppie K od S. Esso ha anche un'uscita analogica linearizzata e può registrare il valore misurato. Grazie alla sua robustezza, il calibratore può anche essere usato sul campo.

**AMPERE Via Scarlatti, 26 Milano** Rif. 26

#### **Tastiere standard**

La General Instruments comunica la disponibilità di una linea completa di tastiere standard a tecnologia allo stato solido ed elettromeccanica.

Fanno parte di questa linea le tastiere compatibili al personal computer IBM 3278, VT 100, viewdata, editing.

La linea è caratterizzata da un design ergonomico con assenza di manutenzione.

Cappucci a spazio multiplo non fissi con tasti a corsa lineare per 100 milioni di operazioni sono le caratteristiche della linea allo stato solido.

**GENERAL INSTRUMENTS Via Quintiliano, 27 n Milano** 

## **MOSFET Energy Management**

La Motorola aumenta del 250% la capacità dei MOSFET di potenza, mediante l'introduzione dei transistor di potenza TMOS nei nuovi contenitori della serie "Energy Management". <sup>È</sup> infatti disponibile la prima famiglia di 8 dispositivi comprendente l'MTE100N06, un dispositivo da 60 V, 100 A con una RDS(on) di 20 Ω. L'induttanza estremamente bassa dei terminali del nuovo contenitore favorisce l'elevato valore di picco di corrente di 250 A e la velocità di commutazione, rendendo utilizzabile il MOSFET da 100 A a frequenze superiori a 500 kHz.

Il contenitore con <sup>i</sup> collegamenti sulla sommità consente di soddisfare le esigenze di spazio delle norme UL in applicazioni quali controllo motori e regolatori switching di alta potenza.

**MOTOROLA V.le Milanofiori, C2 <sup>|</sup> Assago (MI)** Rif. 28

Per avere notizie dettagliate in relazione alla rubrica "Nuovi Prodotti" e alle "inserzioni pubblicitarie", compilate un tagliando per ogni prodotto che vi interessa, e spedite a: JCE - Via Dei Lavoratori, 124 - 20092 Cinisello B. (MI). Il nostro servizio "Informazione Lettori" è organizzato in un sistema speciale di inoltro alle singole ditte.

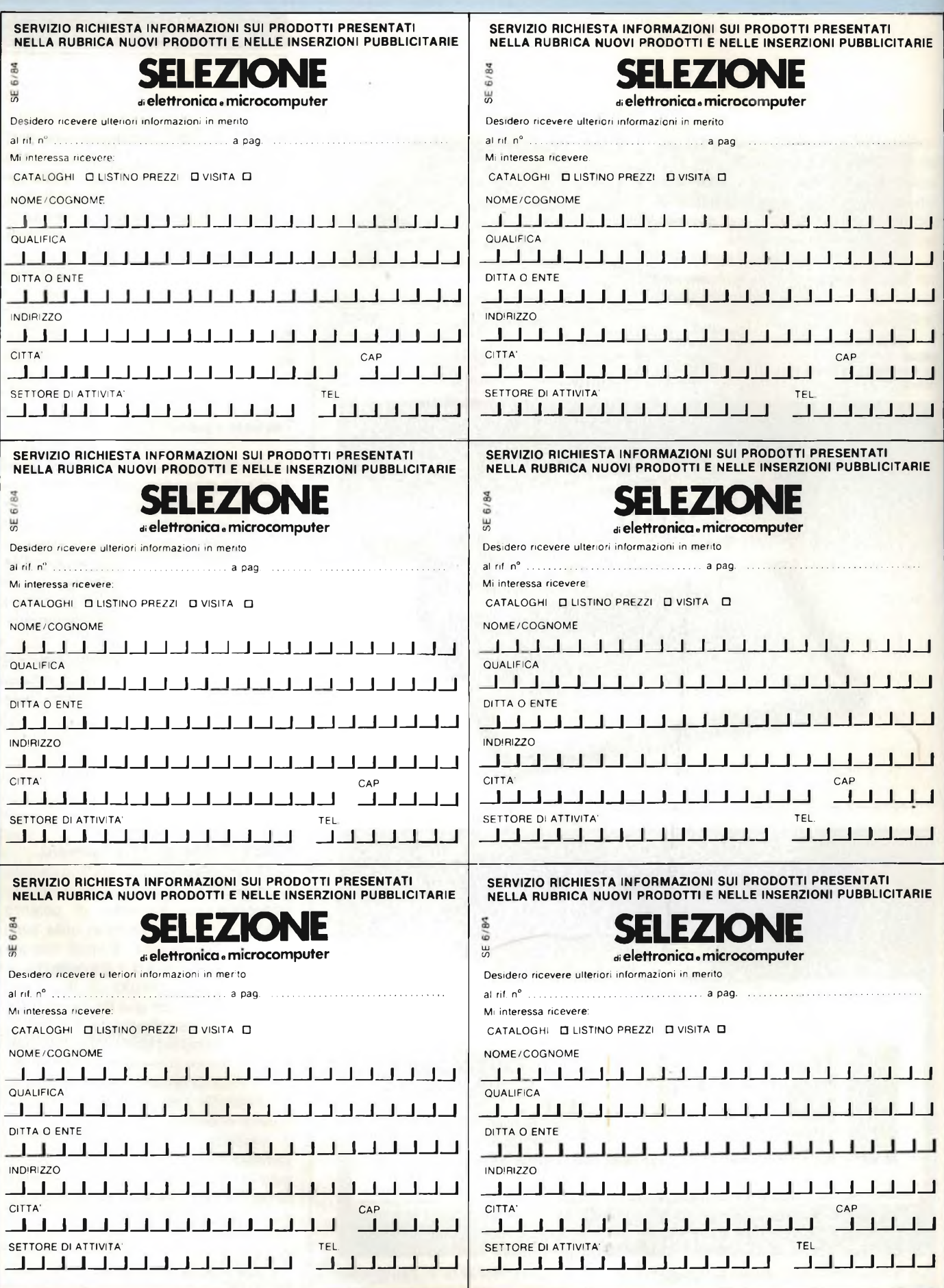

# **D IL NUOVO LEADER DELL'OPTOELETTRONICA**

**LED - BARGRAPH - DISPLAY - ALFANUMERICI - DISPLAY NUMERICI NELLE** VERSIONI DA 0,9" - 0,36" - 0,4" - 0,43" - 0,5" - 0,56" - 0,8" - 1,02" pollici

SPECIALIST

# **AGENTE ESCLUSIVO PER L'ITALIA**

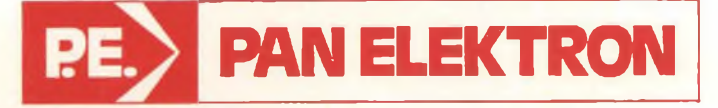

Via Mosè Bianchi, 103 - 20149 Milano Telefono: (02) 464582-4988805 **AGENTE** Telex: 325074 PANELK

# **DISTRIBUTORE •**

**PRAVISANI Giacomo, Via Arsa 6, 35100 Padova. Tel. 049/614710 E.C.R. di Ritella Snc, Via G. Cesare 17, 10154 Torino. Tel. 011/858430-278867**

**• EMMEPI ELETTRONICA Sdf, Via Fattori 28/D, <sup>40133</sup> Bologna. Tel. 051/382629**

**• PANTRONIC Srl, Via M. Battistini 212/A, <sup>00177</sup> Roma. Tel. 06/6273909-6276209**

- **• ARCO ELETTRONICA Srl, Via Milano 22/24, <sup>20083</sup> Gaggiano. Tel. 9086297-9086589**
- **• MECOM Srl, Via Ognissanti 83, <sup>35100</sup> Padova. Tel. 049/655811 • ALTA Srl, Via Matteo di Giovanni 6, <sup>50143</sup> Firenze. Tel. 055/712362-714502**
- **• I.E.C. Sas, Via Fiasella 10/12, <sup>16121</sup> Genova. Tel. 010/542082**
- **ADIMPEX Srl, Zona Ind. Cerretano, Via lesina 56, 60022 Castelfidardo Ancona Tel. 071/78876-780778**

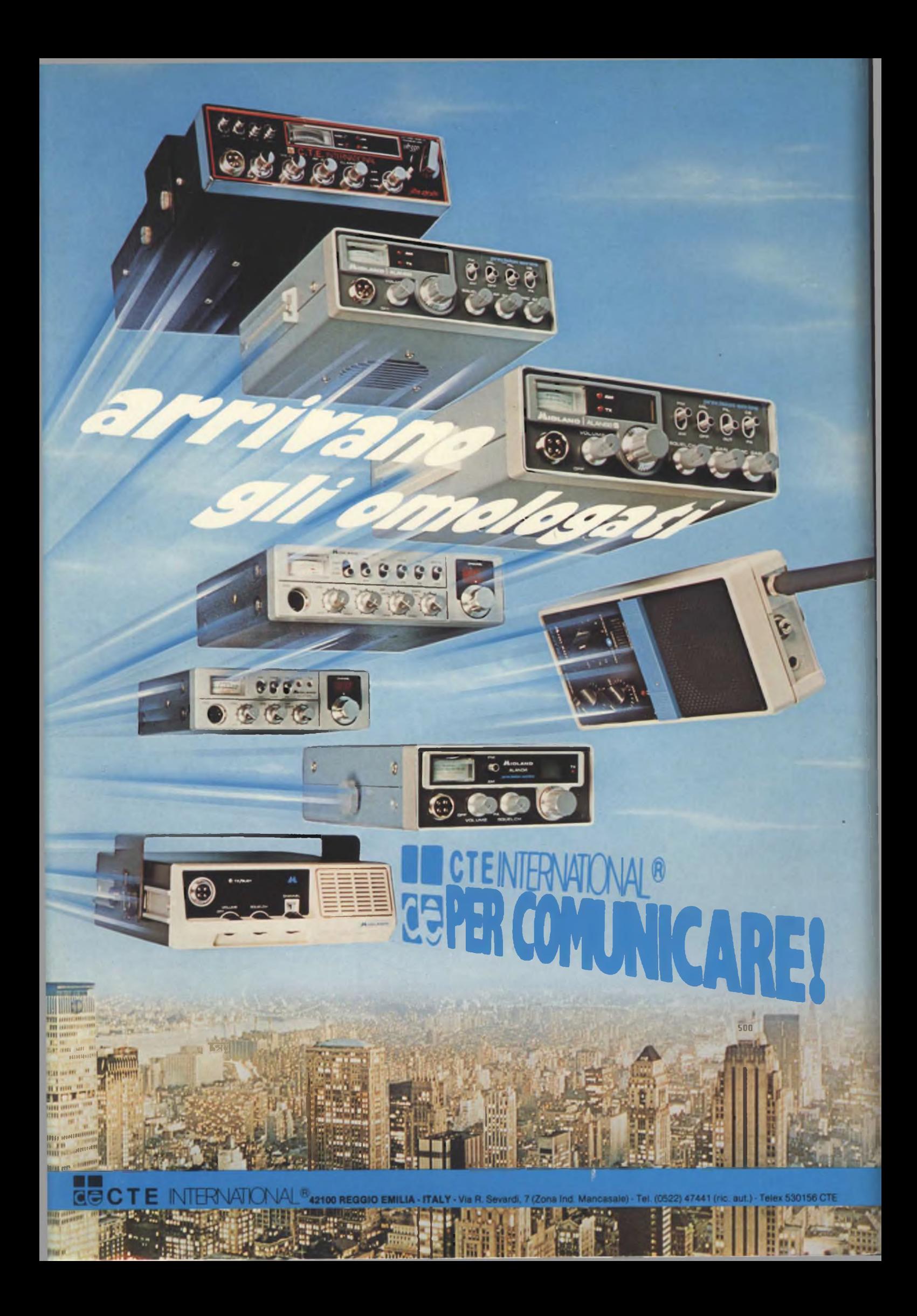